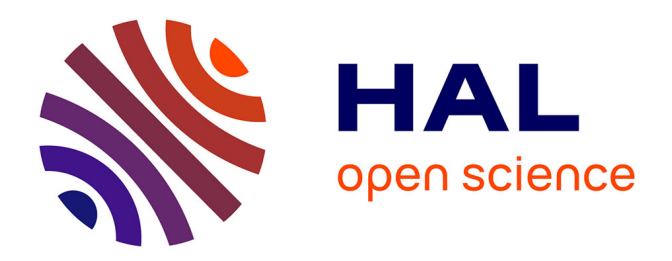

# **Application d'une stratégie numérique de suivi de bifurcations à l'analyse d'interactions aube/carter dans les moteurs d'avions**

Clément Delbé

### **To cite this version:**

Clément Delbé. Application d'une stratégie numérique de suivi de bifurcations à l'analyse d'interactions aube/carter dans les moteurs d'avions. Génie mécanique [physics.class-ph]. 2023. dumas-04177054

# **HAL Id: dumas-04177054 <https://dumas.ccsd.cnrs.fr/dumas-04177054>**

Submitted on 3 Aug 2023

**HAL** is a multi-disciplinary open access archive for the deposit and dissemination of scientific research documents, whether they are published or not. The documents may come from teaching and research institutions in France or abroad, or from public or private research centers.

L'archive ouverte pluridisciplinaire **HAL**, est destinée au dépôt et à la diffusion de documents scientifiques de niveau recherche, publiés ou non, émanant des établissements d'enseignement et de recherche français ou étrangers, des laboratoires publics ou privés.

### **POLYTECHNIQUE MONTRÉAL**

affiliée à l'Université de Montréal

**Application d'une stratégie numérique de suivi de bifurcations à l'analyse d'interactions aube/carter dans les moteurs d'avions**

### **CLÉMENT DELBÉ**

Département de génie mécanique

Mémoire présenté en vue de l'obtention du diplôme de *Maîtrise ès sciences appliquées* Génie mécanique

Juillet 2023

© Clément Delbé, 2023.

## **POLYTECHNIQUE MONTRÉAL**

affiliée à l'Université de Montréal

Ce mémoire intitulé :

**Application d'une stratégie numérique de suivi de bifurcations à l'analyse d'interactions aube/carter dans les moteurs d'avions**

présenté par **Clément DELBÉ**

en vue de l'obtention du diplôme de *Maîtrise ès sciences appliquées* a été dûment accepté par le jury d'examen constitué de :

**Oguzhan TUYSUZ**, président **Alain BATAILLY**, membre et directeur de recherche **Patricio ALMEIDA**, membre

#### **REMERCIEMENTS**

Pour commencer, je tiens à exprimer mes remerciements à Alain Batailly, mon directeur de recherche, pour avoir placé sa confiance en moi et m'avoir permis de travailler sur ce projet de recherche extrêmement enrichissant. Grâce à son expertise, son soutien, ses conseils et sa disponibilité, j'ai pu réaliser ma maîtrise dans d'excellentes conditions.

J'adresse mes remerciements à Oguzhan Tuysuz et Patricio Almeida pour avoir accepté d'être les rapporteurs de mon mémoire ainsi qu'à Oguzhan Tuysuz pour avoir présidé le jury.

Je tiens à remercier Yann Colaïtis, dont la disponibilité a été précieuse pour répondre à mes nombreuses questions. Ses conseils en matière de développement ont été d'une grande aide tout au long de ma maîtrise, et je lui en suis très reconnaissant.

Je souhaite aussi remercier Davide et Amine ainsi que les stagiaires qui ont travaillé au laboratoire en 2022, Nathan, Martin et Alexandre, ainsi qu'en 2023, Quentin, Josselin, Romain, Juliette, Marwan, Romain et Antoine. Leur présence régulière au laboratoire a animé et égayé les journées de travail au C-551, créant ainsi une atmosphère conviviale et agréable durant ma maîtrise. Sans eux, je me serais probablement retrouvé à travailler seul, ce qui aurait été difficile. De plus, leur compagnie a été très appréciée en dehors du travail, et j'ai eu l'occasion de partager avec eux de nombreuses activités au Québec.

J'aimerai également remercier mes parents pour leur soutien tout au long de ma scolarité. Sans leur présence et leur encouragement, je n'aurais pas pu accomplir tout ce que j'ai pu réaliser jusqu'à présent, et je n'aurais pas eu l'opportunité de travailler sur ce projet. Ces deux années passées loin de ma famille ont été particulièrement difficiles, et leur soutien à distance a été une source de réconfort inestimable. Les retrouvailles avec eux seront d'autant plus belles, surtout avec mes trois neveux que j'ai hâte de revoir et de retrouver.

Enfin, je souhaite exprimer toute ma gratitude envers ma fiancée, Coraline, pour m'avoir suivi au Canada et pour son soutien inconditionnel durant ces deux années passées à Montréal. Ces années ont été un véritable défi, tant sur le plan personnel que professionnel, et j'aurais certainement rencontré de nombreuses difficultés sans sa présence et son soutien sans faille. En dehors du travail, nous avons pu profiter de belles sorties pour découvrir le Québec et le Canada, ce qui m'a permis de me ressourcer. Je lui suis donc infiniment reconnaissant pour son amour, sa patience, ses encouragements et son soutien sans relâche tout au long de cette expérience de maîtrise.

#### **RÉSUMÉ**

Dans le but d'améliorer l'efficacité des turbomachines, les acteurs industriels du secteur aéronautique cherchent sans relâche à repousser les limites de la conception structurelle. À cette fin, des travaux de recherche visent à limiter les pertes aérodynamiques en minimisant la distance entre les parties mobiles en rotation et le carter fixe environnant. Ainsi, lorsque les turbomachines sont en fonctionnement, les aubes vont vibrer et peuvent entrer en contact avec le carter environnant. Pour garantir la performance et la fiabilité de ces systèmes, il est primordial de prendre en compte ces interactions structurelles non linéaires dans leur conception. À partir de modèles numériques issus de modèles industriels, il est possible d'obtenir des résultats à l'aide d'outils numériques, ce qui permet de mieux appréhender la dynamique de ces systèmes non linéaires. Cette approche offre ainsi la possibilité d'optimiser leur conception en considérant les effets vibratoires et les interactions structurelles non linéaires.

Basée sur la méthode de l'équilibrage harmonique régularisée de Lanczos, qui est une méthode fréquentielle précédemment développée [1], ce mémoire de maîtrise présente une stratégie numérique de suivi de bifurcations, développé en Python, dédiée aux systèmes mécaniques non linéaires de grandes dimensions. Afin de démontrer son applicabilité dans un contexte industriel, elle est mise en œuvre pour obtenir des résultats originaux dans le cadre des interactions entre les aubes et le carter dans les moteurs d'avions. L'accent est mis plus particulièrement sur le suivi de bifurcations lorsqu'un paramètre clé — tel que l'amplitude du forçage appliqué sur l'aube, le coefficient de frottement ou les jeux de fonctionnement varie. Dans l'ensemble, les résultats obtenus mettent en évidence la pertinence et l'efficacité de la méthode fréquentielle utilisée tant pour les systèmes de petites dimensions que pour les systèmes de grandes dimensions. En effet, les résultats présentés pour les systèmes industriels soulignent que cette méthode fréquentielle convient parfaitement pour relever les défis numériques inhérents à de tels calculs sur des systèmes de grandes dimensions. Pour les systèmes mécaniques d'intérêt, le rotor 67 et 37 de la NASA, il est démontré que l'application de la stratégie présentée représente une méthode efficace pour dégager des critères de conception quant aux bifurcations et identifier des branches isolées de solutions, qui peuvent être d'une importance cruciale pour la conception des aubes de moteur d'avion.

#### **ABSTRACT**

To enhance the efficiency of turbomachines, aerospace industries are continuously striving to push the limits of structural design. This involves minimizing aerodynamic losses by reducing the gap between rotating moving parts and the fixed casing surrounding them. As the blades of turbomachines vibrate and may come into contact with the surrounding casing during operation, it is essential to consider these nonlinear structural interactions during their design to ensure reliability and performance. Using numerical models derived from industrial models and digital tools, it is possible to gain a better understanding of the dynamics of these nonlinear systems and optimize their design by considering vibrational effects and nonlinear structural interactions.

This master's thesis introduces a numerical bifurcation tracking strategy, developed in Python and based on Lanczos's regularized harmonic balance method, for high-dimensional nonlinear mechanical systems. To demonstrate its relevance to industrial applications, the strategy is applied to obtain original results on blade-casing interactions in aircraft engines. The focus is on tracking bifurcations when a key parameter such as the amplitude of forcing applied to the blade, friction coefficient, or clearance changes. Overall, the results demonstrate that the frequency-based method employed is suitable for addressing the numerical challenges inherent in such calculations on large-scale systems. For the NASA rotor 67 and 37, the presented strategy proves to be an effective method for establishing design criteria for bifurcations and identifying isolated branches of solutions that can be critical for the design of aircraft engine blades.

### **TABLE DES MATIÈRES**

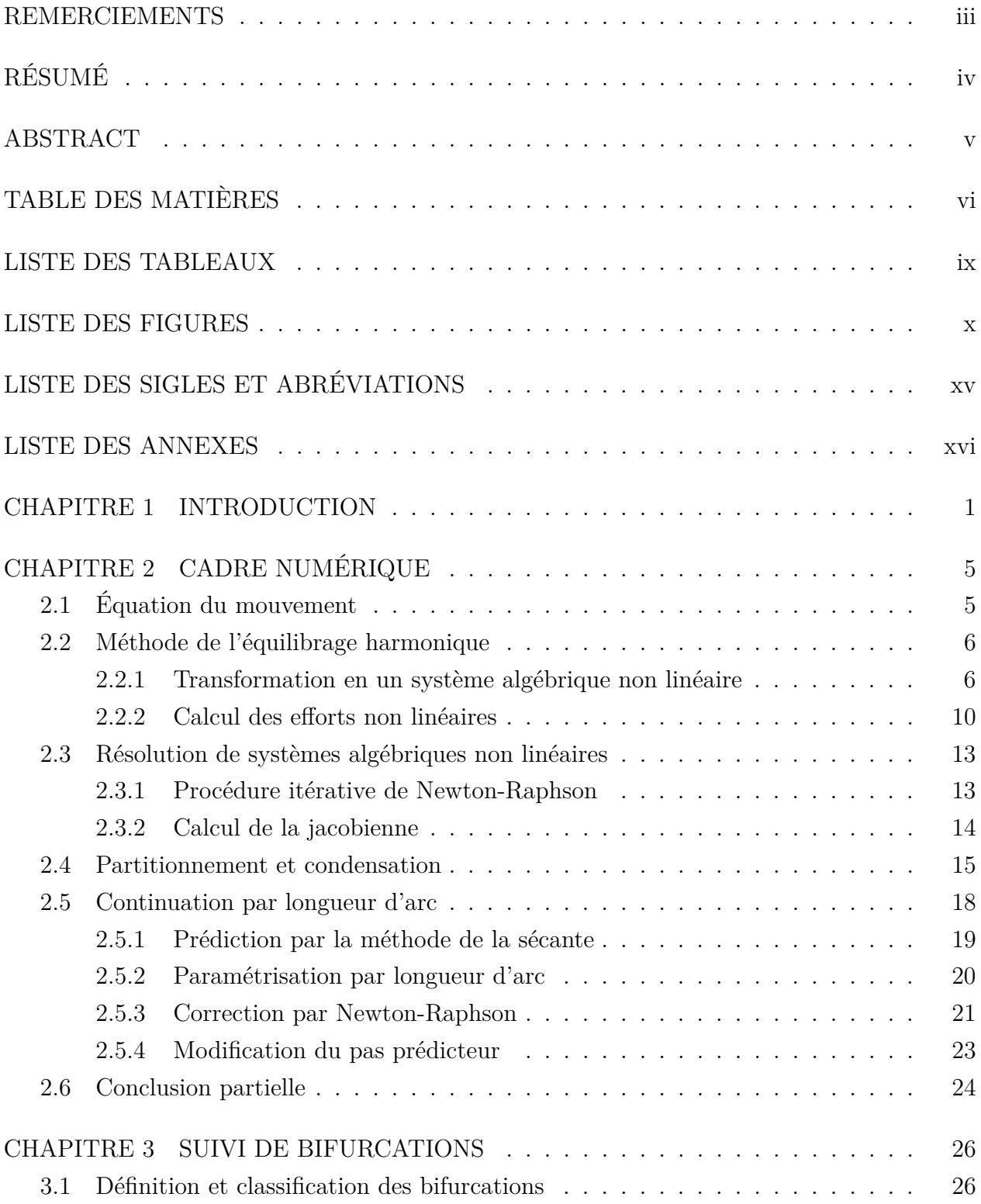

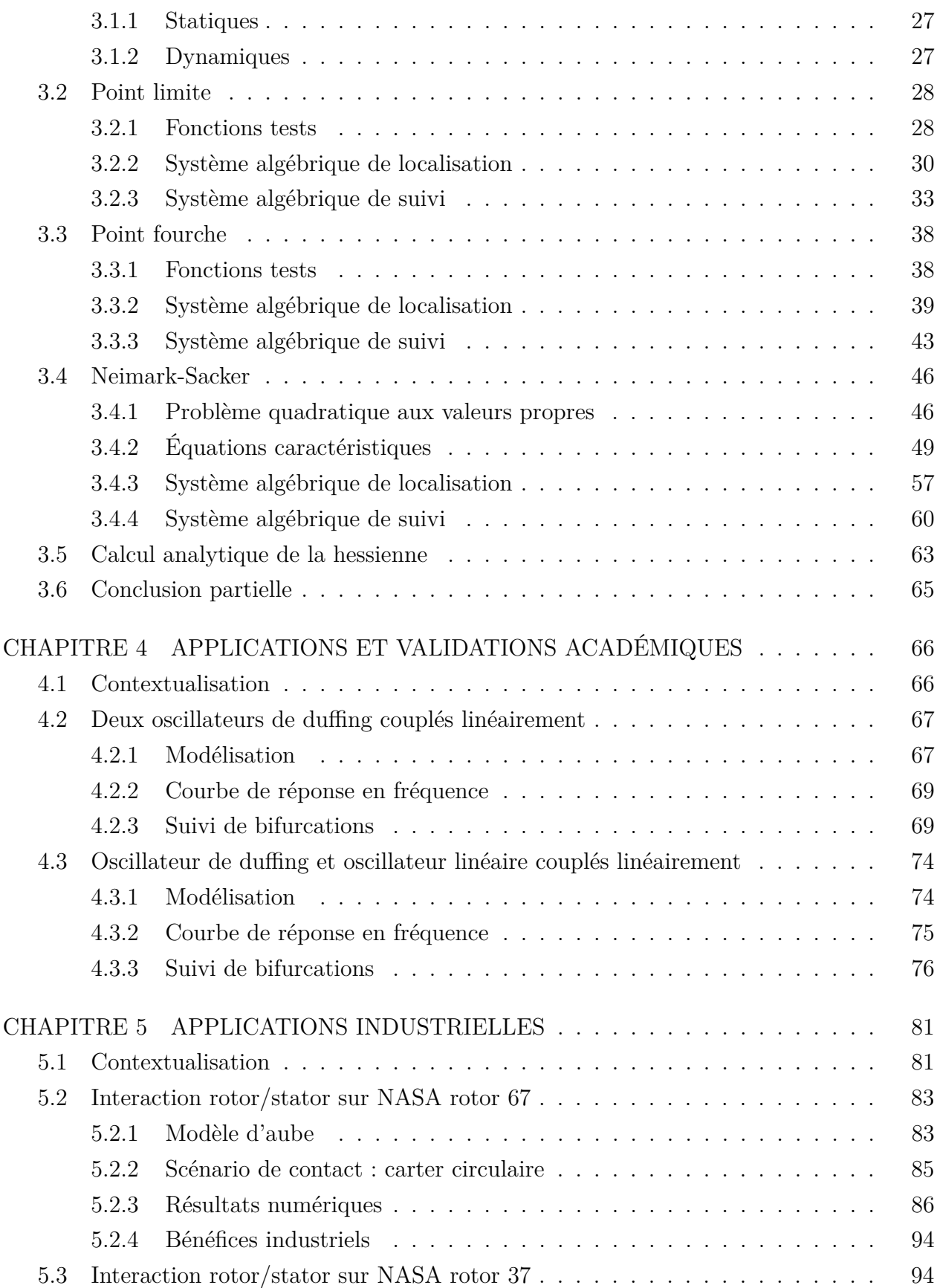

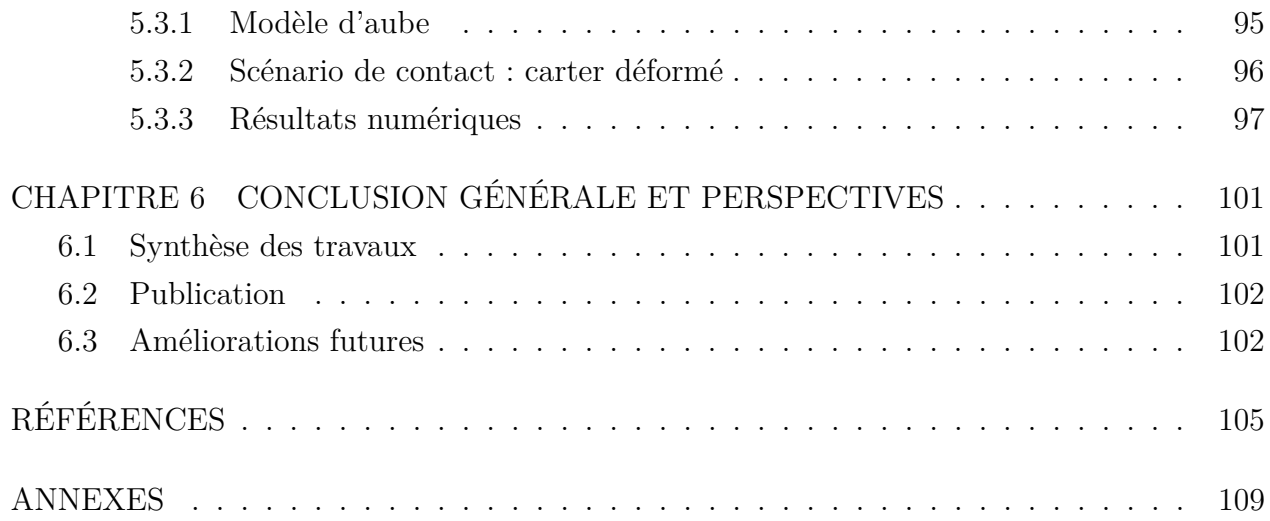

### **LISTE DES TABLEAUX**

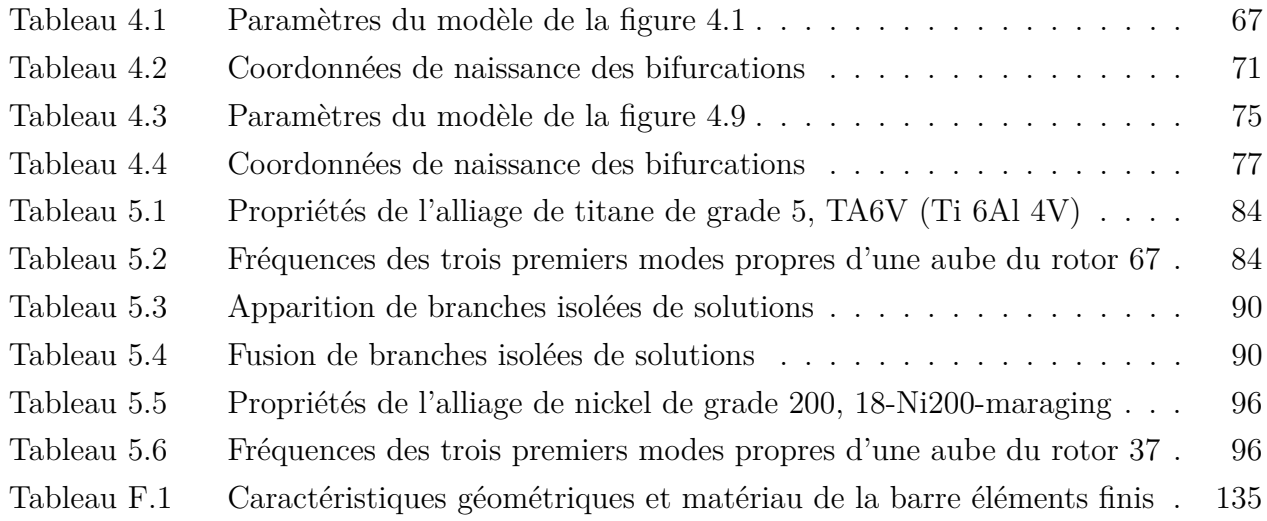

### **LISTE DES FIGURES**

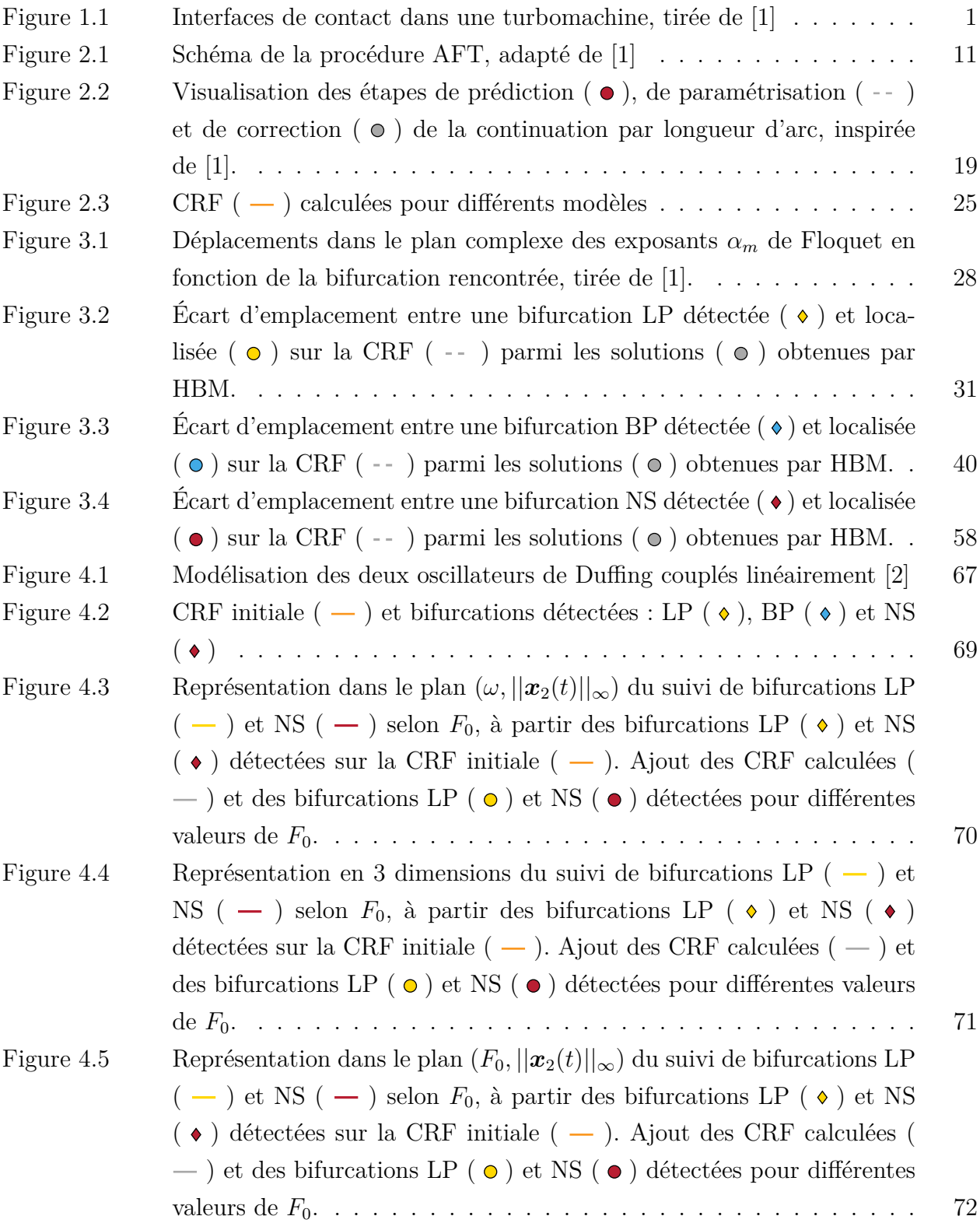

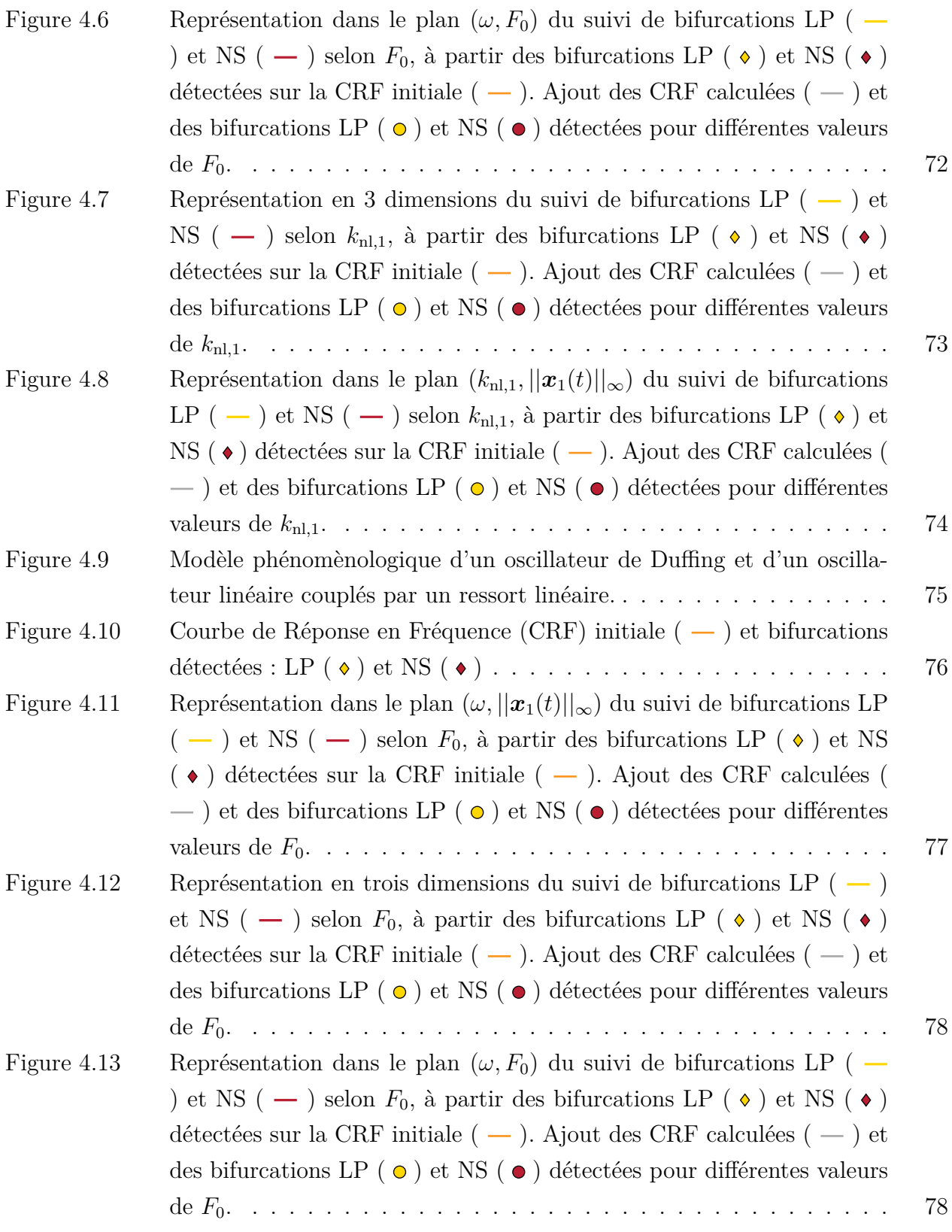

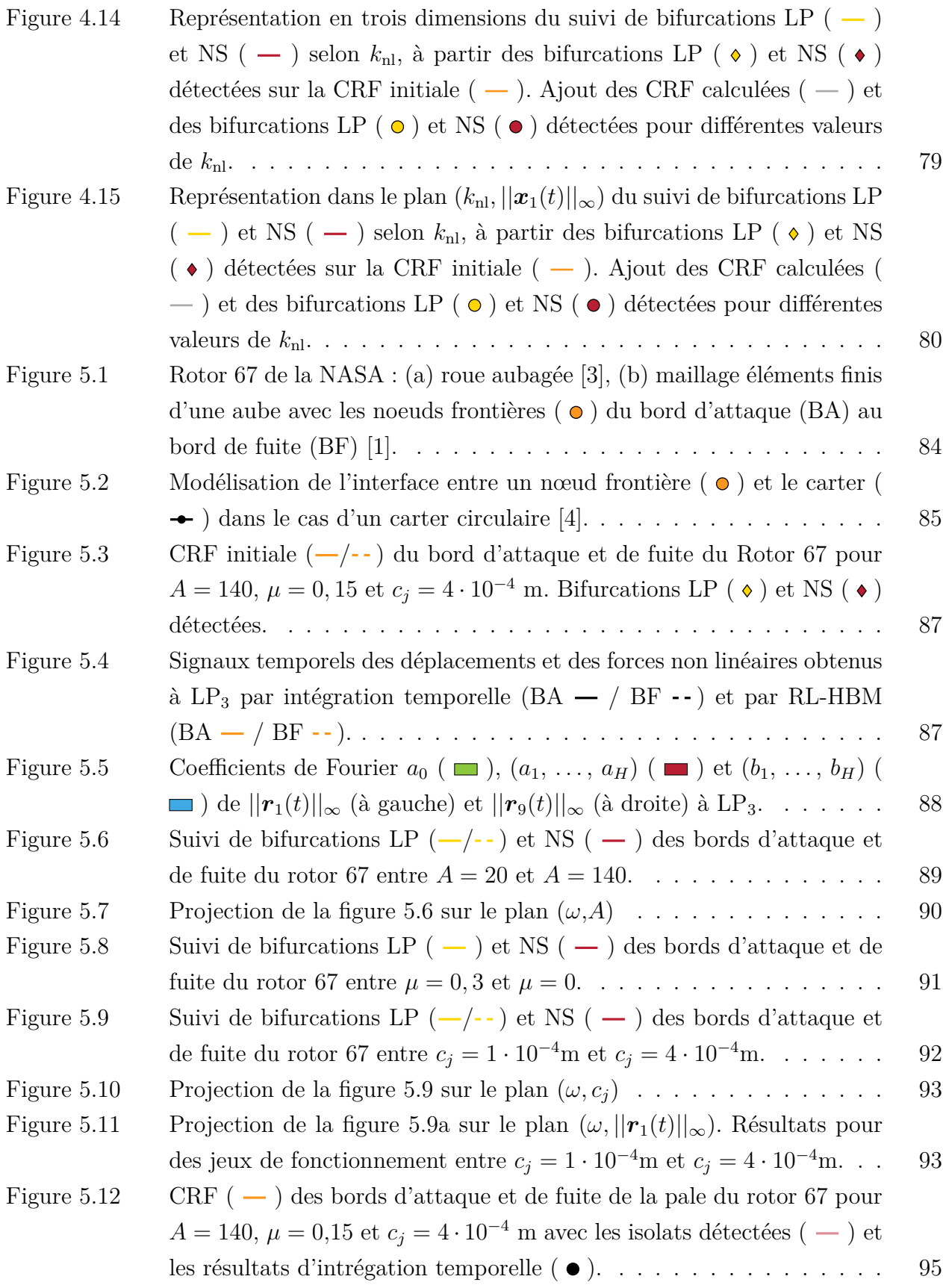

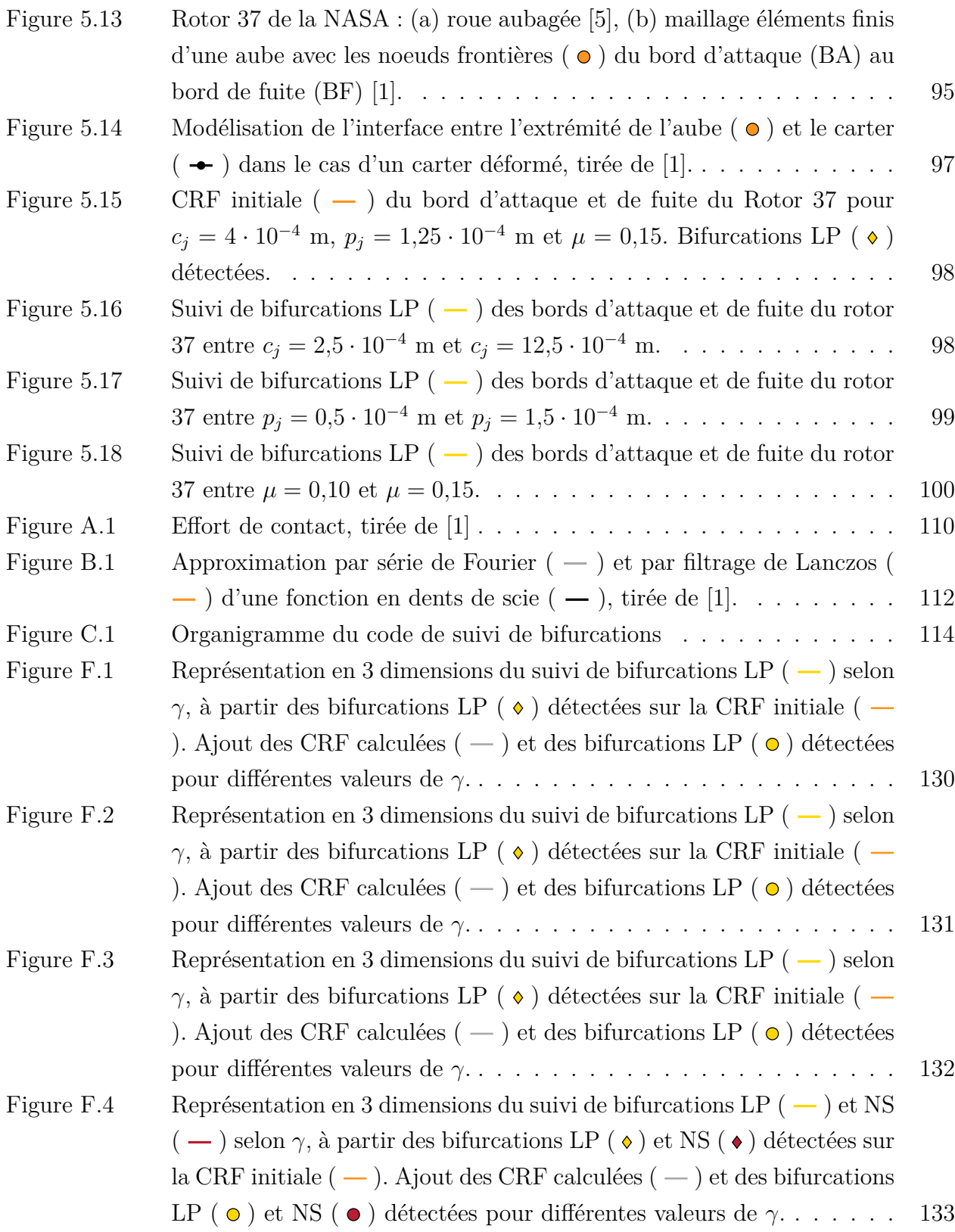

Figure F.5 Représentation en 3 dimensions du suivi de bifurcations LP ( $-$ ) et NS  $(-)$  selon  $\gamma$ , à partir des bifurcations LP  $(\bullet)$  et NS  $(\bullet)$  détectées sur la CRF initiale  $(-)$ . Ajout des CRF calculées  $(-)$  et des bifurcations LP  $\circ$  ) et NS  $\circ$  ) détectées pour différentes valeurs de  $\gamma$ ...... 134 Figure F.6 Représentation en 3 dimensions du suivi de bifurcations LP ( $-$ ) et NS ( → ) selon γ, à partir des bifurcations LP (  $\bullet$  ) et NS (  $\bullet$  ) détectées sur la CRF initiale  $(-)$ . Ajout des CRF calculées  $(-)$  et des bifurcations LP  $\sigma$ ) et NS  $\sigma$ ) détectées pour différentes valeurs de  $\gamma$ ...... 135 Figure F.7 Représentation en 3 dimensions du suivi de bifurcations LP (  $-$  ) et NS ( → ) selon γ, à partir des bifurcations LP (  $\bullet$  ) et NS (  $\bullet$  ) détectées sur la CRF initiale  $(-)$ . Ajout des CRF calculées  $(-)$  et des bifurcations LP ( **o**) et NS ( **o**) détectées pour différentes valeurs de γ...... 136

### **LISTE DES SIGLES ET ABRÉVIATIONS**

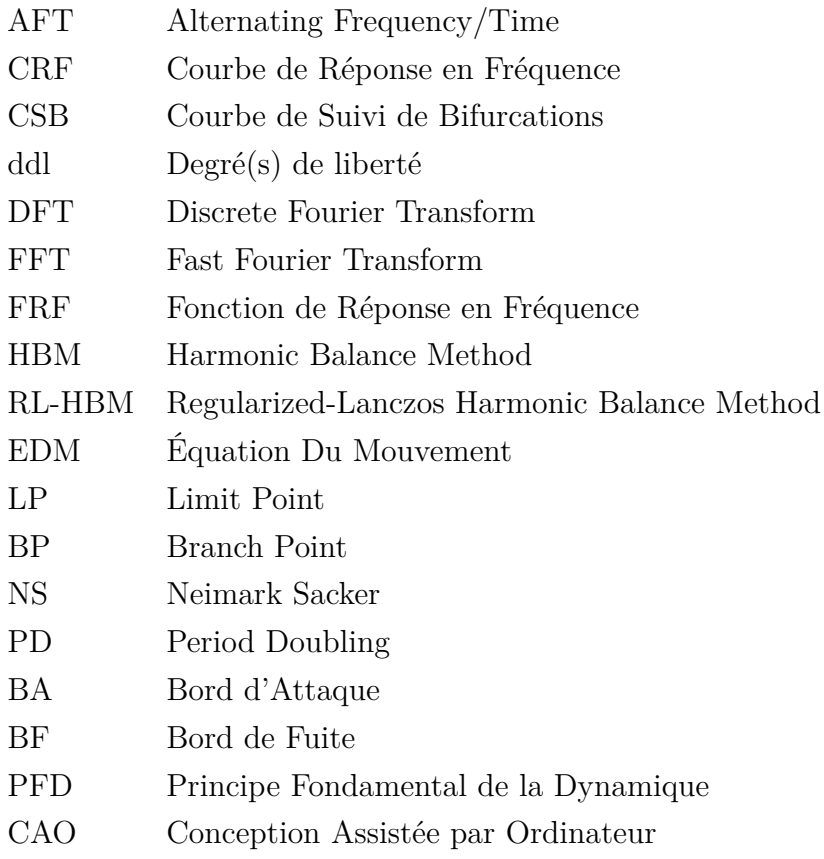

### **LISTE DES ANNEXES**

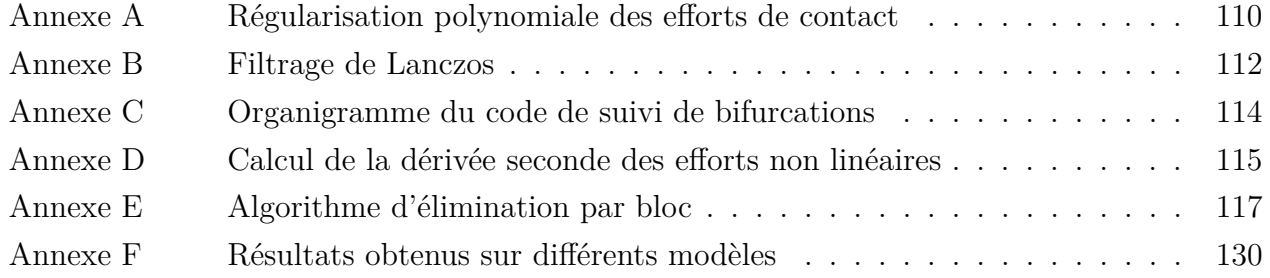

#### **CHAPITRE 1 INTRODUCTION**

Dans une économie mondiale compétitive, les normes environnementales évoluent et imposent aux entreprises de développer des stratégies de conception innovantes pour minimiser leur impact environnemental tout en restant compétitives. Les fabricants de moteurs d'avion sont également soumis à ces exigences en matière d'efficacité et de durabilité environnementale. Pour répondre à ces défis, les ingénieurs cherchent à repousser les limites de la conception structurelle des turbomachines en tenant compte des interactions structurelles non linéaires qui ont longtemps été atténuées au détriment de l'efficacité globale du moteur. L'un des axes de recherche actuels est de minimiser les pertes aérodynamiques en réduisant la distance entre les parties mobiles en rotation et le carter fixe environnant. Cependant, cela peut augmenter le risque que les aubes en vibration entrent en contact avec le carter, ce qui peut avoir des conséquences allant de la réduction de la durée de vie à la rupture d'une aube. Pour garantir la performance et la fiabilité de ces systèmes, il est donc primordial de prendre en compte ces interactions structurelles non linéaires dans leur conception. Étant donné que ces interactions non linéaires ont un impact direct sur les propriétés modales des composants structuraux, il est essentiel d'en tenir compte dès les premières étapes de conception.

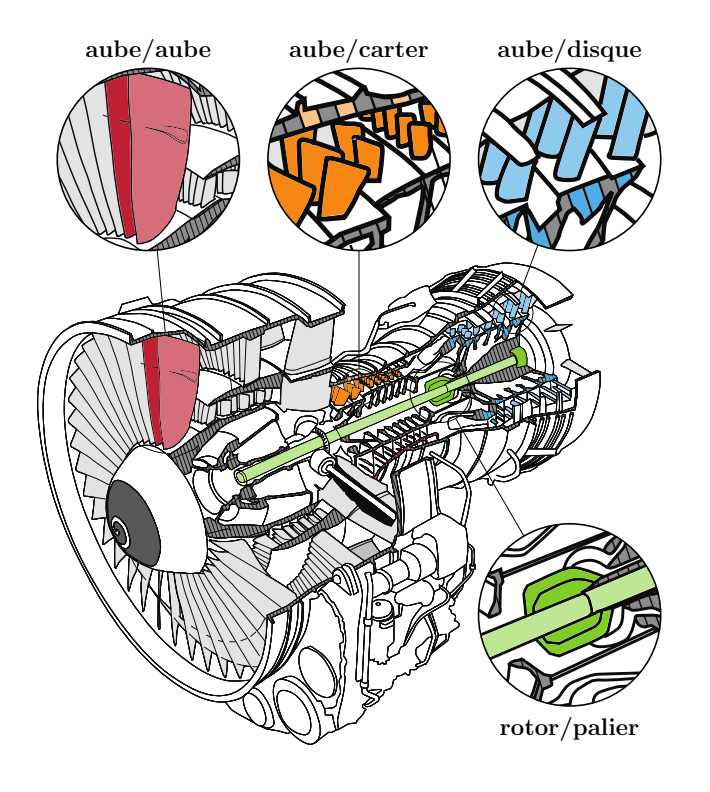

Figure 1.1 Interfaces de contact dans une turbomachine, tirée de [1]

Au cours des dernières années, d'importants efforts de recherche ont été déployés afin de mieux comprendre, modéliser et prédire les interactions structurelles non linéaires. Cela s'applique à différentes interfaces telles que l'interface aube/disque [6–8], rotor/palier [9, 10] ou encore aube/carter [11–20]. La figure 1.1 présente ces interfaces de manière explicite. Parmi ces interfaces, les phénomènes non linéaires liés aux contacts le long de l'interface aube/carter ont suscité un grand intérêt de la part des chercheurs. En effet, la sévérité des événements de contact à cette interface — liés à la combinaison de vitesses relatives très élevées, de conditions thermiques extrêmes et de phénomènes d'usure complexes entraîne une variété d'interactions sophistiquées qui peuvent impliquer une seule aube, un disque aubagé complet et même le carter environnant. Ces interactions sophistiquées peuvent entraîner des déformations et des contraintes importantes dans les composants impliqués, ce qui rend essentiel de comprendre ces phénomènes pour concevoir des dispositifs plus robustes, efficaces et durables. Dans le cadre de ces recherches, des expériences à grande échelle ont été menées, notamment celles décrites dans les articles cités [12,15,17,19]. De plus, des méthodes de résolution numérique ont également été développées pour mieux comprendre et modéliser ces phénomènes, comme le montrent les travaux cités [1, 4, 21].

Récemment, une méthode numérique fréquentielle, à savoir la méthode de l'équilibrage harmonique régularisée-Lanczos (RL-HBM), a été développée et appliquée avec succès à l'analyse qualitative des interactions aube/carter [20]. Les résultats obtenus grâce à la RL-HBM se sont avérés parfaitement conformes à ceux obtenus avec les techniques d'intégration temporelle. De plus, cette méthode présente un avantage significatif par rapport à ces dernières. En effet, la RL-HBM est capable de prédire efficacement le lieu des résonances non linéaires, qui peuvent être difficiles à obtenir avec les techniques d'intégration temporelle. Cette approche permet donc une analyse qualitative plus précise et plus complète des interactions aube/carter.

Il a également été démontré que la RL-HBM est bien adaptée pour évaluer la stabilité locale des différentes branches de solutions non linéaires et pour détecter les points de bifurcation avec une grande efficacité [22]. La connaissance de l'emplacement des points de bifurcation, points critiques du système, est une information essentielle pour identifier les conditions auxquelles la dynamique du système change de manière significative et ainsi connaître les limites de stabilité du système. Il est possible de distinguer différents types de bifurcations, chacun étant associé à un changement qualitatif dans les caractéristiques du système étudié. (1) Les bifurcations points limites, *Limit Point (LP)* en anglais, qui se caractérise par une tangente verticale sur la courbe de réponse en fréquence non linéaire (CRF), font référence à un changement de stabilité entre deux branches de solutions. (2) Les bifurcations points fourches, *Branch Point (BP)* en anglais, désignent soit la perte de stabilité d'une

branche de solutions et la naissance d'une nouvelle branche stable, soit l'inverse. Enfin, (3) les bifurcations *Neimark-Sacker (NS)* sont associées à une transition de régimes périodiques à quasi-périodiques.

Cependant, il est important de noter que l'analyse de stabilité ne permet de localiser les bifurcations qu'à partir d'un ensemble de paramètres donné. Ainsi, si les paramètres du système sont modifiés, la localisation des bifurcations ne sera plus valide, ce qui nécessite une nouvelle analyse de stabilité pour chaque ensemble de paramètres différent. Cette limitation entraîne une augmentation rapide du temps de calcul et des ressources de simulation. Dans le cadre d'un processus de conception, le coût de calcul des analyses fréquentielles, même sans effectuer d'analyse de stabilité, pour différentes valeurs de paramètres clés, tels que l'amplitude du forçage appliqué sur l'aube, le coefficient de frottement ou le jeu de fonctionnement, pourrait constituer un obstacle important. Ainsi, pour remédier à cette situation, il serait pertinent de se tourner vers la méthode de suivi de bifurcations appliquée aux modèles industriels d'aubes.

En effet, la méthode de suivi de bifurcations permet de suivre les bifurcations détectées selon n'importe quel paramètre du système. Les résultats obtenus permettraient donc de mieux comprendre leurs évolutions lorsque les paramètres du système sont modifiés dans le but de mieux comprendre comment le système se comporte à différents niveaux de paramètres et d'étudier les changements de comportement lorsqu'un paramètre clé est modifié. Cela apporterait donc aux industriels des informations qualitatives supplémentaires afin d'ajuster les paramètres dans le but d'optimiser les performances du système et d'éviter des situations instables. Ces informations permettraient donc d'établir des critères de conception qui pourront être pris en compte dès les phases de conception.

D'un point de vue général, l'idée d'évaluer l'influence d'un paramètre donné sur les courbes de réponse en fréquence non linéaires a longtemps été étudiée. En effet, les points de bifurcation varient de manière complexe dans l'espace paramétrique global de résolution et, afin d'augmenter la connaissance des limites de stabilité, il serait donc pertinent de les suivre dans un espace paramétrique augmenté d'un second paramètre de contrôle. À cette fin, des méthodes numériques ont été développées pour suivre des solutions spécifiques [23] dans un espace paramétrique, comme les points limites (LP) [24–27] et d'autres types de bifurcations [24–26,28]. Connaissant la localisation d'une bifurcation, cette méthode permet de la suivre dans l'espace paramétrique en fonction d'un paramètre clé tel que l'amplitude du forçage appliqué sur l'aube, le coefficient de frottement ou les jeux de fonctionnement. Les résultats générés permettent de dresser une "cartographie" de la dynamique de système. Il est ainsi possible de déterminer les valeurs critiques des différents paramètres pour lesquelles

les bifurcations se produisent permettant une conception optimale et efficace du système.

Le présent mémoire propose une extension du suivi de bifurcations à la méthode RL-HBM. Il est mis en évidence que la RL-HBM, qui intègre une régularisation polynomiale et un filtrage de Lanczos des forces de contact, s'avère particulièrement bien adaptée pour le suivi de bifurcations et la détection de branches isolées de solutions. Ce cadre numérique offre une méthode efficace pour prédire les phénomènes complexes d'interaction aube/carter. Ce document se concentre sur le suivi de bifurcations LP, BP et NS, sous l'hypothèse que la réponse d'une aube aux contacts aube/carter soit périodique. Il convient de souligner qu'il s'agit de la première application réussie du suivi de bifurcations à des systèmes industriels pour des problèmes de contact aube/carter. Dans la littérature, les méthodologies proposées pour un tel suivi de bifurcations sont généralement appliquées à des systèmes académiques de faible dimension, comportant 1 ou 2 degrés de liberté [24–28]. Bien que de tels systèmes puissent présenter une dynamique très riche, ils sont associés à des temps de calcul rapides et l'application du suivi de bifurcations sur ces systèmes ne présente généralement pas les mêmes défis numériques que les systèmes de grandes dimensions. C'est la raison pour laquelle, on s'attache à souligner que la stratégie proposée est bien adaptée à une application industrielle. En effet, les résultats présentés dans ce mémoire sont issus de l'application du suivi de bifurcations à la fois sur des modèles académiques et sur des modèles réduits d'aubes industrielles. Plus précisément, un modèle d'ordre réduit comprenant 39 degrés de liberté (ddl) a été utilisé pour représenter l'aube industrielle NASA Rotor 67, avec un maillage d'éléments finis contenant plus de 10<sup>5</sup> ddl. De même, un modèle réduit de 34 ddl a été appliqué à l'aube industrielle NASA Rotor 37, avec un maillage d'éléments finis contenant plus de 10<sup>4</sup> ddl.

Le mémoire se compose de quatre chapitres. Le premier a pour but de rappeler la méthodologie RL-HBM et d'introduire les notations associées. Dans le second chapitre, les méthodes numériques utilisées pour le suivi de bifurcations LP, BP et NS sont présentées. Enfin, le suivi de bifurcations est validée sur des modèles académiques dans le troisième chapitre, avant d'être appliquée, dans le quatrième chapitre, sur des modèles éléments finis industriels d'aubes de moteurs d'avion : le rotor 67 et 37 de la NASA. Toutes les simulations numériques présentées ont été réalisées en langage Python 3.7.

#### **CHAPITRE 2 CADRE NUMÉRIQUE**

Ce premier chapitre présente la méthodologie RL-HBM (de l'anglais *Regularized-Lanczos Harmonic Balance Method*), qui est utilisée pour résoudre l'équation du mouvement (EDM) d'un système mécanique. Bien que cette dernière ait déjà été présentée en détail dans une référence antérieure [1], elle est rappelée dans ce chapitre, car elle constitue les fondements des méthodologies de suivi de bifurcations qui seront exposées dans le chapitre 3. En effet, les méthodes présentées dans ce chapitre seront également utilisées dans le chapitre 3, et leur compréhension est essentielle pour une bonne appréhension de ce dernier. De plus, la présentation de la RL-HBM permet d'introduire les notations associées à cette méthode, qui seront réutilisées dans la méthodologie de suivi de bifurcations. La présentation de cette méthodologie est donc essentielle pour la suite du mémoire.

#### **2.1 Équation du mouvement**

Un système mécanique non linéaire (*S*) à *n* degrés de liberté (ddl), caractérisé par sa matrice de masse, d'amortissement et de rigidité, respectivement notées **M**, **C** et **K** (toutes de dimension  $n \times n$  est considéré.

Pour un temps donné *t*, les déplacements des *n* degrés de liberté (ddl) ainsi que les forces non linéaires et les forces externes appliquées aux *n* ddl sont représentés dans des vecteurs colonnes de dimension *n* respectivement notés :

$$
\begin{cases}\n\boldsymbol{x}(t) = (x_1, \dots, x_n)^\top \\
\boldsymbol{f}_{\text{nl}}(\omega, \boldsymbol{x}, \dot{\boldsymbol{x}}) = (f_{\text{nl},1}, f_{\text{nl},2}, \dots, f_{\text{nl},n})^\top \\
\boldsymbol{f}_{\text{ext}}(\omega, t) = (f_{\text{ext},1}, f_{\text{ext},2}, \dots, f_{\text{ext},n})^\top\n\end{cases}
$$
\n(2.1)

Par exemple,  $x_i(t)$  représente le déplacement, exprimé en mètre (m), du *i*<sup>ème</sup> ddl à l'instant *t*. De même, *f*nl*,j* (*t*) correspond à l'effort non linéaire, exprimé en Newton (N), appliqué sur le *j* ème ddl et *f*ext*,k*(*t*) à l'effort extérieur, exprimé en Newton (N), appliqué sur le *k* ème ddl. L'équation de mouvement normalisée associée à (*S*) s'écrit :

$$
\frac{\alpha}{\beta^2} \mathbf{M} \ddot{\boldsymbol{x}}(t) + \frac{\alpha}{\beta} \mathbf{C} \dot{\boldsymbol{x}}(t) + \alpha \mathbf{K} \boldsymbol{x}(t) + \boldsymbol{f}_{\rm nl}(\omega, \boldsymbol{x}, \dot{\boldsymbol{x}}) = \boldsymbol{f}_{\rm ext}(\omega, t)
$$
\n(2.2)

Les coefficients de normalisation spatiale et temporelle, notés respectivement  $\alpha$  et  $\beta$ , sont calculés de telle sorte que  $\|\alpha x(t)\| \simeq 1$  et  $\omega/\beta \simeq 1$ . Les dérivées par rapport au temps *t* sont

indiquées par un point au-dessus du terme à dériver.

Dans le cas linéaire, c'est-à-dire lorsque les efforts non linéaires sont nuls  $(f_{nl} = 0_n)$ , le système (2.2) peut être résolu par des méthodes directes, telles que la méthode de la réponse forcée par exemple. La solution de l'EDM est donc obtenue en un seul calcul, sans avoir recours à une procédure itérative, et cette solution est exacte. De plus, cette méthode permet de déterminer la fonction de réponse en fréquence (FRF), qui décrit l'amplitude de vibration de la réponse pour une plage de pulsation donnée. Les méthodes directes sont largement utilisées dans le cas linéaire en raison de leur simplicité et de leur efficacité.

Cependant, dans le cas non linéaire, le système (2.2) ne peut pas être résolu en utilisant des méthodes directes en raison de la présence des efforts non linéaires  $f<sub>nl</sub>(\omega, x, \dot{x})$ . Par conséquent, il est nécessaire de se tourner vers des méthodes spécifiques permettant de résoudre ce type de système. Il existe différentes méthodes de résolution pour les systèmes différentiels non linéaires qui sont répertoriées dans la littérature et divisées selon deux paradigmes de résolution : temporel et fréquentiel [1].

La méthode retenue est importante car elle constituera le fondement des méthodologies de suivi de bifurcations décrites dans le chapitre 3. Dans ce cas, le paradigme de résolution fréquentiel est retenu plutôt que le paradigme temporel car ce dernier n'est pas adapté à la construction de méthodologies de suivi de bifurcations. Plus précisément, la méthode de l'équilibrage harmonique, également connue sous le nom de *Harmonic Balance Method (HBM)* en anglais, est utilisée et présentée dans la section 2.2.

#### **2.2 Méthode de l'équilibrage harmonique**

#### **2.2.1 Transformation en un système algébrique non linéaire**

La HBM [29,30] est une méthode fréquentielle utilisée pour résoudre un système différentiel non linéaire, tel que le système (2.2) présenté dans la section 2.1. L'objectif de cette méthode est d'obtenir un système algébrique non linéaire à partir du système différentiel non linéaire que l'on souhaite résoudre. Contrairement au système différentiel non linéaire, le système algébrique non linéaire obtenue par la HBM peut être résolu par la méthode de Newton-Raphson, qui est détaillée à la section 2.3.

Cette méthode repose sur l'hypothèse que la solution *x*(*t*) est périodique. Selon cette hypothèse, *x*(*t*) peut donc être développée sous la forme d'une série de Fourier et ainsi exprimée sous la forme d'une somme de fonctions sinusoïdales de différentes pulsations, appelées harmoniques. Le nombre d'harmoniques considérées dans cette somme est noté *H*. Afin d'obtenir la solution exacte de *x*(*t*), il faudrait tenir compte d'une infinité d'harmoniques, c'est-à-dire *H* → +∞. Numériquement, *H* est un nombre fini d'harmoniques d'où :

$$
\boldsymbol{x}(t) \simeq \frac{1}{2}\boldsymbol{a}_0 + \sum_{j=1}^H \left[\boldsymbol{a}_j \cos(j\omega t) + \boldsymbol{b}_j \sin(j\omega t)\right]
$$
(2.3)

Les quantités  $a_j$  et  $b_j$  sont des vecteurs colonnes de dimension *n* contenant les coefficients de Fourier  $a_j^i$  et  $b_j^i$  pour chaque degré de liberté (ddl)  $i \in [1, n]$ .

$$
\begin{cases}\n\forall j \in [0, H], \mathbf{a}_j = \left(a_j^1, a_j^2, \dots, a_j^n\right)^\top \\
\forall j \in [1, H], \mathbf{b}_j = \left(b_j^1, b_j^2, \dots, b_j^n\right)^\top\n\end{cases}
$$
\n(2.4)

 $a_j^i$  est l'amplitude multipliant le cos( $j\omega t$ ) de  $x_i(t)$  et  $b_j^i$ , l'amplitude multipliant le sin( $j\omega t$ ) d'où :

$$
\forall i \in [1, n], \ x_i(t) \simeq \frac{1}{2} a_0^i + \sum_{j=1}^H \left[ a_j^i \cos(j\omega t) + b_j^i \sin(j\omega t) \right] \tag{2.5}
$$

En pratique, afin de déterminer la valeur de *H*, les solutions sont calculées pour une valeur arbitraire de  $H$ , notée  $H_0$ . Ensuite, les coefficients de Fourier contenus dans les vecteurs *a<sup>j</sup>* et *b<sup>j</sup>* sont représentés sous forme d'un histogramme afin de mettre en évidence l'évolution de ces coefficients en fonction de *j*. Dans la plupart des cas, une décroissance des coefficients est observée lorsque *j* augmente. À partir d'une certaine valeur de *j*, notée *j*lim, les valeurs de *a<sup>j</sup>* et *b<sup>j</sup>* pour *j > j*lim deviennent négligeables. Ainsi, les coefficients *a<sup>j</sup>* et *b<sup>j</sup>* pour *j > j*lim peuvent être tronqués d'où *H* = *j*lim. Cette procédure est mise en pratique dans le cadre de l'application industrielle, présentée dans le chapitre 5.

La périodicité de la solution  $x$  est basée sur l'hypothèse selon laquelle les forces extérieures appliquées  $f_{\text{ext}}$  sont périodiques. Dans la plupart des cas, l'excitation du système est périodique, ce qui entraîne la périodicité des déplacements. De plus, cette hypothèse de périodicité implique également que les forces non linéaires  $f_{\rm nl}$ , qui dépendent de  $x$  et  $\dot{x}$ , sont également périodiques. Ainsi, de manière similaire à  $x$ , les forces  $f_{nl}$  et  $f_{ext}$  sont supposées périodiques et peuvent être développées sous la forme d'une série de Fourier :

$$
\begin{cases}\nf_{\rm nl}(\omega, \mathbf{x}, \dot{\mathbf{x}}) \simeq \frac{1}{2} \mathbf{a}_0^{\rm nl} + \sum_{j=1}^{H} \left[ \mathbf{a}_j^{\rm nl} \cos \left( j \omega t \right) + \mathbf{b}_j^{\rm nl} \sin \left( j \omega t \right) \right] \\
\mathbf{f}_{\rm ext}(\omega, t) \simeq \frac{1}{2} \mathbf{a}_0^{\rm ext} + \sum_{j=1}^{H} \left[ \mathbf{a}_j^{\rm ext} \cos \left( j \omega t \right) + \mathbf{b}_j^{\rm ext} \sin \left( j \omega t \right) \right]\n\end{cases} \tag{2.6}
$$

Les quantités  $a_j^{\mathcal{E}}$  et  $b_j^{\mathcal{E}}$  $\mathcal{E}_j$ , avec  $\mathcal{E} \in \{\text{nl}, \text{ext}\},$  sont des vecteurs colonnes de dimension *n* contenant les coefficients de Fourier  $a_i^{\mathcal{E},i}$  $\frac{\varepsilon}{j}$  et  $b_j^{\varepsilon,i}$  pour chaque ddl  $i \in [1, n]$ .

$$
\begin{cases}\n\forall j \in [0, H], & \mathbf{a}_j^{\mathcal{E}} = \left(a_j^{\mathcal{E}, 1}, a_j^{\mathcal{E}, 2}, \dots, a_j^{\mathcal{E}, n}\right)^\top \\
\forall j \in [1, H], & \mathbf{b}_j^{\mathcal{E}} = \left(b_j^{\mathcal{E}, 1}, b_j^{\mathcal{E}, 2}, \dots, b_j^{\mathcal{E}, n}\right)^\top\n\end{cases}
$$
\n(2.7)

 $a_i^{\mathcal{E},i}$  $\frac{\varepsilon_i}{j}$  est l'amplitude multipliant le terme  $\cos(j\omega t)$  de  $f_{\varepsilon,i}$  et  $b_j^{\varepsilon,i}$  $\zeta_j^{\varepsilon,\iota}$ , l'amplitude multipliant le terme sin(*jωt*) d'où :

$$
\begin{cases}\n\forall i \in [1, n], & f_{\text{nl},i} \simeq \frac{1}{2} a_0^{\text{nl},i} + \sum_{j=1}^{H} \left[ a_j^{\text{nl},i} \cos(j\omega t) + b_j^{\text{nl},i} \sin(j\omega t) \right] \\
\forall i \in [1, n], & f_{\text{ext},i} \simeq \frac{1}{2} a_0^{\text{ext},i} + \sum_{j=1}^{H} \left[ a_j^{\text{ext},i} \cos(j\omega t) + b_j^{\text{ext},i} \sin(j\omega t) \right]\n\end{cases} (2.8)
$$

À présent, l'objectif consiste à exprimer les quantités temporelles  $x$ ,  $\boldsymbol{f}_{\text{nl}}$  et  $\boldsymbol{f}_{\text{ext}}$  du système différentiel (2.2) en fonction de quantités fréquentielles. Afin d'atteindre cet objectif, le vecteur ligne T*<sup>H</sup>* correspondant à la base de Fourier associée à la décomposition (2.3), qui est de dimension  $2H + 1$ , est introduit :

$$
\mathbb{T}_H = \left[\frac{1}{2}, \cos(\omega t), \sin(\omega t), \dots, \cos(H\omega t), \sin(H\omega t)\right]
$$
 (2.9)

Ainsi, à l'aide du produit de Kronecker, les quantités temporelles  $\pmb{x},\,\pmb{f}_\text{nl}$  et  $\pmb{f}_\text{ext}$  peuvent être écrites sous une forme alternative :

$$
\boldsymbol{x}(t) = (\mathbb{T}_H \otimes \mathbf{I}_n) \tilde{\boldsymbol{x}}
$$
  

$$
\boldsymbol{f}_{\text{nl}}(\omega, \boldsymbol{x}, \dot{\boldsymbol{x}}) = (\mathbb{T}_H \otimes \mathbf{I}_n) \tilde{\boldsymbol{f}}_{\text{nl}}(\omega, \tilde{\boldsymbol{x}})
$$
  

$$
\boldsymbol{f}_{\text{ext}}(\omega, t) = (\mathbb{T}_H \otimes \mathbf{I}_n) \tilde{\boldsymbol{f}}_{\text{ext}}(\omega, t)
$$
 (2.10)

où  $\tilde{x}$ ,  $\tilde{f}_{nl}$  et  $\tilde{f}_{ext}$  sont des vecteurs colonnes de dimension  $n_H = n(2H + 1)$  contenant les coefficients de la décomposition de Fourier :

$$
\tilde{\boldsymbol{x}} = (\boldsymbol{a}_0, \boldsymbol{a}_1, \boldsymbol{b}_1, \dots, \boldsymbol{a}_H, \boldsymbol{b}_H)^\top
$$
\n
$$
\tilde{\boldsymbol{f}}_{\rm nl}(\omega, \tilde{\boldsymbol{x}}) = (\boldsymbol{a}_0^{\rm nl}, \boldsymbol{a}_1^{\rm nl}, \boldsymbol{b}_1^{\rm nl}, \dots, \boldsymbol{a}_H^{\rm nl}, \boldsymbol{b}_H^{\rm nl})^\top
$$
\n
$$
\tilde{\boldsymbol{f}}_{\rm ext}(\omega, t) = (\boldsymbol{a}_0^{\rm ext}, \boldsymbol{a}_1^{\rm ext}, \boldsymbol{b}_1^{\rm ext}, \dots, \boldsymbol{a}_H^{\rm ext}, \boldsymbol{b}_H^{\rm ext})^\top
$$
\n(2.11)

Dans ce mémoire, les variables du domaine fréquentiel seront indiquées par le symbole  $(\sim)$ placé au-dessus.

Afin de projeter l'équation  $(2.2)$  dans le domaine fréquentiel, les vecteurs vitesse  $\dot{x}(t)$  et

accélération  $\ddot{x}(t)$  doivent également être exprimés en fonction de la quantité fréquentielle  $\ddot{x}$ . Pour y parvenir, l'opérateur de dérivation de la base  $\mathbb{T}_H$ , noté  $\nabla$  de dimension  $2H+1\times 2H+1$ , est introduit :

$$
\nabla = \text{diagblock}(0, \nabla_1, \dots, \nabla_j, \dots, \nabla_H)
$$
\n(2.12)

avec  $\nabla_j$ , la matrice de dérivation première de la *j*<sup>ième</sup> harmonique :

$$
\forall j \in [1, ..., H], \quad \nabla_j = j \begin{bmatrix} 0 & 1 \\ -1 & 0 \end{bmatrix} \tag{2.13}
$$

Par conséquent, les dérivées première et seconde de *x*(*t*) s'écrivent :

$$
\dot{\boldsymbol{x}}(t) = \begin{bmatrix} \dot{\mathbb{T}}_H \otimes \mathbf{I}_n \end{bmatrix} \tilde{\boldsymbol{x}} = \omega \left[ (\mathbb{T}_H \nabla) \otimes \mathbf{I}_n \right] \tilde{\boldsymbol{x}} \n\ddot{\boldsymbol{x}}(t) = \begin{bmatrix} \ddot{\mathbb{T}}_H \otimes \mathbf{I}_n \end{bmatrix} \tilde{\boldsymbol{x}} = \omega^2 \left[ (\mathbb{T}_H \nabla^2) \otimes \mathbf{I}_n \right] \tilde{\boldsymbol{x}} \n\tag{2.14}
$$

En utilisant les expressions récemment définies pour les déplacements et les efforts (2.10), ainsi que celles pour les vitesses et les accélérations (2.14), les variables correspondantes peuvent être remplacées dans l'équation (2.2). Ce processus conduit à une nouvelle équation qui ne contient plus que des quantités du domaine fréquentiel :

$$
\mathbf{M}\omega^2 \left[ \left( \mathbb{T}_H \boldsymbol{\nabla}^2 \right) \otimes \mathbf{I}_n \right] \tilde{\boldsymbol{x}} + \mathbf{C}\omega \left[ \left( \mathbb{T}_H \boldsymbol{\nabla} \right) \otimes \mathbf{I}_n \right] \tilde{\boldsymbol{x}} + \mathbf{K} \left( \mathbb{T}_H \otimes \mathbf{I}_n \right) \tilde{\boldsymbol{x}} + \left( \mathbb{T}_H \otimes \mathbf{I}_n \right) \tilde{\boldsymbol{f}}_{\rm nl} \left( \omega, \tilde{\boldsymbol{x}} \right) \simeq \left( \mathbb{T}_H \otimes \mathbf{I}_n \right) \tilde{\boldsymbol{f}}_{\rm ext} \left( \omega, t \right)
$$
\n(2.15)

La propriété du produit-mixte de Kronecker (**A** ⊗ **B**)(**C** ⊗ **D**) = (**AC**) ⊗ (**BD**) permet de simplifier l'équation (2.15) :

$$
\omega^2 \left( \left( \mathbb{T}_H \nabla^2 \right) \otimes \mathbf{M} \right) \tilde{\mathbf{x}} + \omega \left( \left( \mathbb{T}_H \nabla \right) \otimes \mathbf{C} \right) \tilde{\mathbf{x}} + \left( \mathbb{T}_H \otimes \mathbf{K} \right) \tilde{\mathbf{x}} + \left( \mathbb{T}_H \otimes \mathbf{I}_n \right) \tilde{\mathbf{f}}_{\text{nl}}(\omega, \tilde{\mathbf{x}}) \simeq \left( \mathbb{T}_H \otimes \mathbf{I}_n \right) \tilde{\mathbf{f}}_{\text{ext}}(\omega, t)
$$
\n(2.16)

L'expression (2.16) est une approximation dû à l'erreur induite par les fonctions d'approximation de la base de Fourier T*H*. Étant donné que la base de Fourier est constituée d'un nombre fini d'harmoniques *H*, la solution obtenue est une approximation de la solution exacte du problème, qui sera d'autant plus précise à mesure que *H* augmente. De ce fait, il en découle une erreur d'approximation, notée  $e(\omega, \tilde{x}, t)$ , qui représente la différence entre la solution réelle et l'approximation obtenue par l'expression (2.16).

$$
\mathbf{e}(\omega, \tilde{\mathbf{x}}, t) = \omega^2 \left( \left( \mathbb{T}_H \nabla^2 \right) \otimes \mathbf{M} \right) \tilde{\mathbf{x}} + \omega \left( \left( \mathbb{T}_H \nabla \right) \otimes \mathbf{C} \right) \tilde{\mathbf{x}} + \left( \mathbb{T}_H \otimes \mathbf{K} \right) \tilde{\mathbf{x}} + \left( \mathbb{T}_H \otimes \mathbf{I}_n \right) \tilde{\mathbf{f}}_{\rm nl}(\omega, \tilde{\mathbf{x}}) - \left( \mathbb{T}_H \otimes \mathbf{I}_n \right) \tilde{\mathbf{f}}_{\rm ext}(\omega, t)
$$
(2.17)

L'objectif est d'obtenir une solution numérique d'une précision optimale, cherchant à se rapprocher le plus possible de la solution exacte. Pour y parvenir, il est nécessaire de minimiser l'erreur d'approximation. La méthode choisie pour atteindre cet objectif est la projection de Galerkin [31, 32], qui consiste à projeter le résidu  $e(\omega, \tilde{x}, t)$  sur le sous-espace vectoriel engendré par la base de Fourier  $\mathbb{T}_H$ , afin de le rendre orthogonal à cette base. Cette méthode a également pour avantage d'éliminer la dépendance temporelle des fonctions d'approximation dans le domaine fréquentiel. En suivant cette méthode, l'équation (2.17) devient :

$$
\mathbf{r}(\omega, \tilde{\mathbf{x}}) = \omega^2 \left( \nabla^2 \otimes \mathbf{M} \right) \tilde{\mathbf{x}} + \omega (\nabla \otimes \mathbf{C}) \tilde{\mathbf{x}} + (\mathbf{I}_{2H+1} \otimes \mathbf{K}) \tilde{\mathbf{x}} + (\mathbf{I}_{2H+1} \otimes \mathbf{I}_n) \tilde{\mathbf{f}}_{nl}(\omega, \tilde{\mathbf{x}}) - (\mathbf{I}_{2H+1} \otimes \mathbf{I}_n) \tilde{\mathbf{f}}_{ext}(\omega) = \mathbf{0}_{n_H}
$$
(2.18)

En factorisant par  $\tilde{x}$  dans l'équation (2.18), il vient :

$$
\mathbf{r}(\tilde{\boldsymbol{x}},\omega) = \mathbf{Z}(\omega)\tilde{\boldsymbol{x}} + \tilde{\boldsymbol{f}}_{\mathrm{nl}}(\omega,\tilde{\boldsymbol{x}}) - \tilde{\boldsymbol{f}}_{\mathrm{ext}}(\omega) = \mathbf{0}_{n_H}
$$
(2.19)

avec  $\mathbf{Z}(\omega)$  la matrice de rigidité dynamique linéaire, diagonale par blocs, de dimension  $n_H \times$  $n_H$  :

$$
\mathbf{Z}(\omega) = \omega^2 \nabla^2 \otimes \mathbf{M} + \omega \nabla \otimes \mathbf{C} + \mathbf{I}_{2H+1} \otimes \mathbf{K}
$$
 (2.20)

En résumé, à partir du système différentiel non linéaire (2.2), la HBM a permis d'obtenir le système algébrique non linéaire (2.19) composé de *n<sup>H</sup>* équations dont les *n<sup>H</sup>* inconnues sont les coefficients de Fourier contenus dans le vecteur  $\tilde{x}$ . La résolution de ce système se fait à l'aide de la procédure de Newton-Raphson, détaillé dans la section 2.3.

#### **2.2.2 Calcul des efforts non linéaires**

D'une part, le système algébrique non linéaire (2.19) contient le vecteur fréquentiel des efforts extérieurs  $\tilde{\bm{f}}_{\text{ext}}(\omega)$ . Les composantes de ce vecteur peuvent être déterminées directement si l'expression analytique des efforts extérieurs est connue. Par exemple, dans le cas d'un oscillateur soumis à un forçage harmonique  $f_{ext}(\omega, t) = F_0 \cos(\omega t)$ , le vecteur  $\tilde{f}_{ext}(\omega)$ est égal à [0*, F*0*,* 0*, . . . ,* 0*,* 0]<sup>⊤</sup> . D'autre part, l'équation (2.19) contient le vecteur fréquentiel des efforts non linéaires  $\tilde{\bm{f}}_{\text{nl}}(\omega,\tilde{\bm{x}})$  dont les composantes sont inconnues. Pour les déterminer, la méthode d'alternance fréquence/temps, de l'anglais *Alternating Frequency/Time (AFT)*, est utilisée [33, 34]. Cette méthode comporte trois étapes distinctes et est résumée dans la figure 2.1.

Dans un premier temps, à l'aide d'une transformée de Fourier discrète inverse ( $\mathcal{F}^{-1}$ :

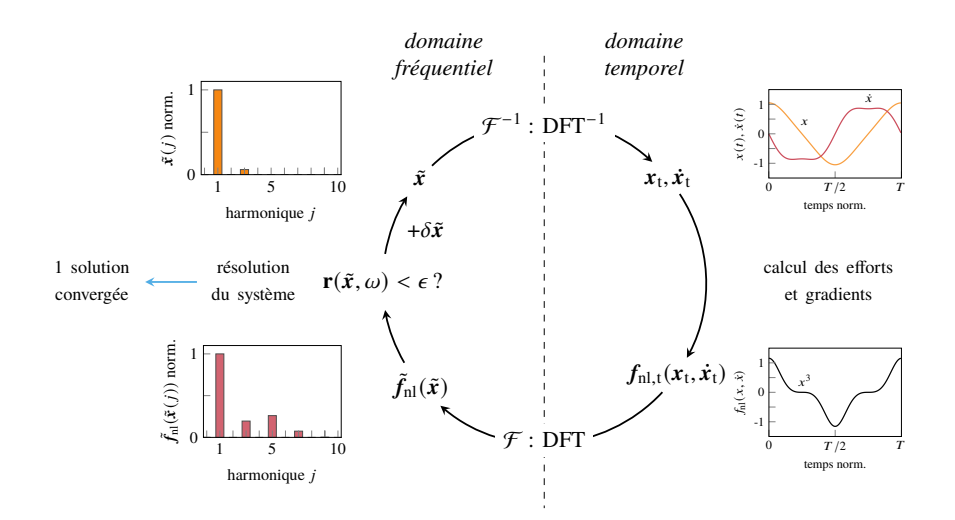

Figure 2.1 Schéma de la procédure AFT, adapté de [1]

DFT<sup>−</sup><sup>1</sup> ), de l'anglais *Discrete Fourier Transform (DFT)*, la variable fréquentielle *x*˜ est projetée dans le domaine temporel afin d'obtenir le signal de la réponse temporelle  $\boldsymbol{x}_\mathrm{t}(t)$ ainsi que ses dérivées première et seconde,  $\dot{x}_t(t)$  et  $\ddot{x}_t(t)$ . La période *T* de ces signaux est discrétisée en  $N$  instants uniformément répartis  $t_i = T$ *i N* = 2*π ω i N* avec *i* ∈ [0*, . . . , N*−1]. La transformation DFT<sup>−</sup><sup>1</sup> est ainsi réalisée à l'aide de l'opérateur **Γ** [34], défini à l'équation (2.21).

$$
\mathbf{\Gamma} = \begin{bmatrix} \mathbf{I}_n \otimes \begin{pmatrix} 1/2 \\ \vdots \\ 1/2 \end{pmatrix} & \mathbf{I}_n \otimes \begin{pmatrix} \cos(\omega t_0) \\ \vdots \\ \cos(\omega t_{N-1}) \end{pmatrix} & \mathbf{I}_n \otimes \begin{pmatrix} \sin(\omega t_0) \\ \vdots \\ \sin(\omega t_{N-1}) \end{pmatrix} \dots \\ \dots & \mathbf{I}_n \otimes \begin{pmatrix} \cos(H\omega t_0) \\ \vdots \\ \cos(H\omega t_{N-1}) \end{pmatrix} & \mathbf{I}_n \otimes \begin{pmatrix} \sin(H\omega t_0) \\ \vdots \\ \sin(H\omega t_{N-1}) \end{pmatrix} \end{bmatrix}
$$
(2.21)

L'opérateur **Γ**, tel que défini à l'équation (2.21), dépend de *ω*. Par conséquent, il faudrait recalculer **Γ** chaque fois que la valeur de *ω* change, ce qui n'est pas optimal au vu de sa taille  $nN \times n(2H + 1)$ . Afin de calculer l'opérateur **Γ** une seule fois pour toutes pulsations *ω*, il faut donc s'affranchir de la dépendance de **Γ** en *ω* [1]. Dans ce but, le temps adimensionnel

 $\tau_i = \omega t_i = 2\pi$ *i N* est introduit afin d'exprimer **Γ** indépendamment de *ω* :

$$
\mathbf{\Gamma} = \begin{bmatrix} \mathbf{I}_n \otimes \begin{pmatrix} 1/2 \\ \vdots \\ 1/2 \end{pmatrix} & \mathbf{I}_n \otimes \begin{pmatrix} \cos(\tau_0) \\ \vdots \\ \cos(\tau_{N-1}) \end{pmatrix} & \mathbf{I}_n \otimes \begin{pmatrix} \sin(\tau_0) \\ \vdots \\ \sin(\tau_{N-1}) \end{pmatrix} & \dots \\ \dots & \mathbf{I}_n \otimes \begin{pmatrix} \cos(H\tau_0) \\ \vdots \\ \cos(H\tau_{N-1}) \end{pmatrix} & \mathbf{I}_n \otimes \begin{pmatrix} \sin(H\tau_0) \\ \vdots \\ \sin(H\tau_{N-1}) \end{pmatrix} \end{bmatrix}
$$
(2.22)

Ainsi, en utilisant le vecteur fréquentiel *x*˜ et les opérateurs précédemment définis, il est possible d'obtenir les signaux temporels de déplacement  $x_t(t)$ , de vitesse  $\dot{x}_t(t)$  et d'accélération  $\ddot{x}_t(t)$ .

$$
\mathbf{x}_{t}(t) = \mathbf{\Gamma} \tilde{\mathbf{x}} \n\dot{\mathbf{x}}_{t}(t) = \omega \mathbf{\Gamma} (\nabla \otimes \mathbf{I}_{n}) \tilde{\mathbf{x}} \n\ddot{\mathbf{x}}_{t}(t) = \omega^{2} \mathbf{\Gamma} (\nabla^{2} \otimes \mathbf{I}_{n}) \tilde{\mathbf{x}} \n\tag{2.23}
$$

Ces signaux sont exprimés sous la forme d'un vecteur de dimension *nN*, où chaque composante correspond à la valeur des signaux pour les *N* instants considérés, pour chacun des *n* ddl du système (*S*).

$$
\begin{array}{rcl}\n\boldsymbol{x}_{t}(t) & = & (\boldsymbol{x}_{t,1},\ldots,\boldsymbol{x}_{t,n})^{\top} = & (x_{1,0},\ldots,x_{1,N-1},\ldots,x_{n,0},\ldots,x_{n,N-1})^{\top} \\
\dot{\boldsymbol{x}}_{t}(t) & = & (\dot{\boldsymbol{x}}_{t,1},\ldots,\dot{\boldsymbol{x}}_{t,n})^{\top} = & (\dot{x}_{1,0},\ldots,\dot{x}_{1,N-1},\ldots,\dot{x}_{n,0},\ldots,\dot{x}_{n,N-1})^{\top} \\
\ddot{\boldsymbol{x}}_{t}(t) & = & (\ddot{\boldsymbol{x}}_{t,1},\ldots,\ddot{\boldsymbol{x}}_{t,n})^{\top} = & (\ddot{x}_{1,0},\ldots,\ddot{x}_{1,N-1},\ldots,\ddot{x}_{n,0},\ldots,\ddot{x}_{n,N-1})^{\top}\n\end{array} \tag{2.24}
$$

Dans un second temps, connaissant les vecteurs temporels  $x_t(t)$  et  $\dot{x}_t(t)$ , le signal temporel des efforts non linéaires  $\bm{f}_{\mathrm{nl,t}}(\omega,\bm{x}_{\mathrm{t}},\dot{\bm{x}}_{\mathrm{t}})$  est calculé à partir de son expression analytique. Ce signal est également exprimé sous la forme d'un vecteur de dimension *nN*, où chaque composante correspond à la valeur des efforts non linéaires pour les *N* instants considérés, pour chacun des *n* ddl du système (*S*).

$$
\boldsymbol{f}_{\mathrm{nl,t}}(\omega,\boldsymbol{x}_{\mathrm{t}},\dot{\boldsymbol{x}}_{\mathrm{t}})=\left(\boldsymbol{f}_{\mathrm{t},1},\ldots,\boldsymbol{f}_{\mathrm{t},n}\right)^{\top}=\left(f_{1,0},\ldots,f_{1,N-1},\ldots,f_{n,0},\ldots,f_{n,N-1}\right)^{\top} \tag{2.25}
$$

Pour finir, le vecteur fréquentiel des efforts non linéaires  $\tilde{\bm{f}}_{\rm nl}(\omega,\tilde{\bm{x}})$  est obtenu à partir du vecteur temporel  $\bm{f}_{\mathrm{nl,t}}(\omega,\bm{x}_{\mathrm{t}},\dot{\bm{x}}_{\mathrm{t}})$  à l'aide d'une transformée de Fourier discrète ( $\bm{\mathcal{F}}$  : DFT). Cette DFT est réalisée à l'aide de l'opérateur **Γ** −1 [26], défini à l'équation (2.26).

$$
\Gamma^{-1} = \frac{2}{N} \begin{bmatrix} \mathbf{I}_n \otimes & (1 & \dots & 1) \\ \mathbf{I}_n \otimes & (\cos(\tau_0) & \dots & \cos(\tau_{N-1})) \\ \mathbf{I}_n \otimes & (\sin(\tau_0) & \dots & \sin(\tau_{N-1})) \\ \vdots & & \vdots \\ \mathbf{I}_n \otimes & (\cos(H\tau_0) & \dots & \cos(H\tau_{N-1})) \\ \mathbf{I}_n \otimes & (\sin(H\tau_0) & \dots & \sin(H\tau_{N-1})) \end{bmatrix} \tag{2.26}
$$

d'où :

$$
\tilde{\boldsymbol{f}}_{\rm nl}(\omega,\tilde{\boldsymbol{x}}) = \boldsymbol{\Gamma}^{-1} \boldsymbol{f}_{\rm nl,t}(\omega, \boldsymbol{x}_{\rm t}, \dot{\boldsymbol{x}}_{\rm t})
$$
\n(2.27)

La procédure AFT a donc permis de déterminer les composantes du vecteur fréquentiel des efforts non linéaires  $\tilde{\bm{f}}_{\text{nl}}(\omega,\tilde{\bm{x}})$  à partir du vecteur fréquentiel des déplacements  $\tilde{\bm{x}}$ . Le passage dans le domaine temporel et l'utilisation de l'expression analytique des efforts non linéaires ont permis de réaliser cette opération.

#### **2.3 Résolution de systèmes algébriques non linéaires**

À ce stade de la résolution du système algébrique non linéaire (2.19) obtenu par HBM (Section 2.2), toutes les variables sont connues, sauf le vecteur fréquentiel des déplacements  $\tilde{x}$ , que l'on cherche à déterminer. Le vecteur fréquentiel  $\tilde{x}$ , qui satisfait  $\mathbf{r}(\tilde{x}, \omega) = \mathbf{0}_{n_H}$ , est déterminé par une procédure itérative de Newton-Raphson. Cette dernière est retenue car elle présente de nombreux avantages et s'avère être pertinente pour les systèmes en contact [1].

#### **2.3.1 Procédure itérative de Newton-Raphson**

Cette section a pour but de détailler la procédure itérative de Newton-Raphson utilisée pour déterminer le vecteur fréquentiel des déplacements  $\tilde{\boldsymbol{x}}$  [25, 27]. Comme pour tout processus itératif, une initialisation est requise. Dans le cas présent, l'itéré initial est noté  $\tilde{\mathbf{x}}^{k=0}$ . Étant donné que sa valeur est inconnue, une option possible consiste à le fixer à un vecteur nul  $\mathbf{0}_{n_H}$ . Toutefois, dans certaines situations, il peut être possible de formuler une supposition raisonnable quant à sa valeur initiale. Par exemple, dans le cas de système non linéaire, la solution linéaire du problème, si elle existe, peut être considérée comme une valeur initiale pertinente. Cette dernière permettrait d'obtenir une première approximation de la solution du système, qui sera ensuite améliorée en poursuivant le processus itératif.

À chaque itération *k*, une correction *δx*˜ *k* est ainsi appliquée à *x*˜ *k* afin d'obtenir l'itéré

suivant  $\tilde{x}^{k+1}$  et se rapprocher de la solution du système :

$$
\tilde{\boldsymbol{x}}^{k+1} = \tilde{\boldsymbol{x}}^k + \delta \tilde{\boldsymbol{x}}^k \tag{2.28}
$$

Pour calculer la correction  $\delta \tilde{x}^k$ , le système  $\mathbf{r}(\tilde{x}^{k+1}, \omega) = \mathbf{0}$  est linéarisé à l'aide d'un développement de Taylor du premier ordre en  $\tilde{x}^k$ :

$$
\mathbf{r} \left( \tilde{\mathbf{x}}^{k+1}, \omega \right) = \mathbf{0} \Leftrightarrow \mathbf{r} \left( \tilde{\mathbf{x}}^k + \delta \tilde{\mathbf{x}}^k, \omega \right) = \mathbf{0}
$$
  
\n
$$
\Leftrightarrow \mathbf{r} \left( \tilde{\mathbf{x}}^k, \omega \right) + \frac{\partial \mathbf{r}}{\partial \tilde{\mathbf{x}}} \left( \tilde{\mathbf{x}}^k, \omega \right) \delta \tilde{\mathbf{x}}^k + \mathcal{O} \left( \| \delta \tilde{\mathbf{x}}^k \|^2 \right) = \mathbf{0}
$$
\n(2.29)

À partir de l'équation (2.29), cette correction *δx*˜ *k* est déterminée à partir de la résolution du système algébrique linéaire :

$$
\mathbf{r}_{,\tilde{x}}^k \delta \tilde{\mathbf{x}}^k = -\mathbf{r}^k \tag{2.30}
$$

avec

$$
\mathbf{r}^{k} = \mathbf{r} \left( \tilde{\boldsymbol{x}}^{k}, \omega \right) \quad \text{et} \quad \mathbf{r}_{,\tilde{\boldsymbol{x}}}^{k} = \frac{\partial \mathbf{r}}{\partial \tilde{\boldsymbol{x}}} \left( \tilde{\boldsymbol{x}}^{k}, \omega \right) = \mathbf{Z}(\omega) + \frac{\partial \tilde{\boldsymbol{f}}_{\text{nl}} \left( \omega, \tilde{\boldsymbol{x}}^{k} \right)}{\partial \tilde{\boldsymbol{x}}} \tag{2.31}
$$

où  $\mathbf{r}^k_{\cdot,\tilde{x}}$  est la matrice jacobienne évaluée en  $\tilde{x}^k$ .

Les corrections sont appliquées de manière itérative jusqu'à ce que la condition de convergence (2.32) soit satisfaite, indiquant ainsi la fin des itérations. La tolérance  $\epsilon \in \mathbb{R}_+^*$ est fixée de telle sorte à atteindre la précision souhaitée.

$$
\|\mathbf{r}(\tilde{\mathbf{x}}^k, \omega)\| < \epsilon \tag{2.32}
$$

À une pulsation  $\omega$  donnée,  $\tilde{\mathbf{x}}^k$  est donc considérée comme solution du système (2.19) lorsque la condition de convergence (2.32) est respectée.

#### **2.3.2 Calcul de la jacobienne**

La correction  $\delta \tilde{\boldsymbol{x}}^k$  est obtenu en résolvant le système algébrique (2.30). L'un des termes de ce système est la jacobienne  $\mathbf{r}^k_{,\tilde{x}},$  qui nécessite le calcul de la jacobienne  $\partial \tilde{\boldsymbol{f}}_{\rm nl}/\partial \tilde{\boldsymbol{x}},$  comme indiqué dans l'expression (2.31). Cependant, ce calcul est numériquement délicat et constitue donc un point crucial de la méthode. Une expression de la jacobienne  $\partial \tilde{\bm{f}}_{\rm nl}/\partial \tilde{\bm{x}}$  est obtenue en utilisant la règle de dérivation en chaîne et les matrices AFT, Γ<sup>−1</sup> et Γ [25,27] :

$$
\frac{\partial \tilde{\boldsymbol{f}}_{\rm nl}(\omega,\tilde{\boldsymbol{x}})}{\partial \tilde{\boldsymbol{x}}} = \frac{\partial \tilde{\boldsymbol{f}}_{\rm nl}}{\partial \boldsymbol{f}_{\rm nl}} \frac{\partial \boldsymbol{f}_{\rm nl}}{\partial \boldsymbol{x}} \frac{\partial \boldsymbol{x}}{\partial \tilde{\boldsymbol{x}}} + \frac{\partial \tilde{\boldsymbol{f}}_{\rm nl}}{\partial \boldsymbol{f}_{\rm nl}} \frac{\partial \boldsymbol{f}_{\rm nl}}{\partial \dot{\boldsymbol{x}}} \frac{\partial \dot{\boldsymbol{x}}}{\partial \tilde{\boldsymbol{x}}} = \Gamma^{-1} \frac{\partial \boldsymbol{f}_{\rm nl}}{\partial \boldsymbol{x}} \Gamma + \Gamma^{-1} \frac{\partial \boldsymbol{f}_{\rm nl}}{\partial \dot{\boldsymbol{x}}} \Gamma (\omega \nabla \otimes \mathbf{I}_n) \tag{2.33}
$$

Les jacobiennes de la variable temporelle  $f<sub>nl</sub>(\omega, x, \dot{x})$  par rapport à  $x(t)$  et  $\dot{x}(t)$ , notées respectivement  $\partial f_{nl}/\partial x$  et  $\partial f_{nl}/\partial x$ , sont calculées à partir de leurs expressions analytiques :

$$
\frac{\partial \boldsymbol{f}_{\mathrm{nl}}}{\partial \boldsymbol{x}} = \begin{bmatrix} \text{diag}\left(\frac{\partial \boldsymbol{f}_{1}}{\partial \boldsymbol{x}_{1}}\right) & \cdots & \text{diag}\left(\frac{\partial \boldsymbol{f}_{1}}{\partial \boldsymbol{x}_{n}}\right) \\ \vdots & \ddots & \vdots \\ \text{diag}\left(\frac{\partial \boldsymbol{f}_{n}}{\partial \boldsymbol{x}_{1}}\right) & \cdots & \text{diag}\left(\frac{\partial \boldsymbol{f}_{n}}{\partial \boldsymbol{x}_{n}}\right) \end{bmatrix}, \frac{\partial \boldsymbol{f}_{\mathrm{nl}}}{\partial \boldsymbol{x}} = \begin{bmatrix} \text{diag}\left(\frac{\partial \boldsymbol{f}_{1}}{\partial \boldsymbol{x}_{1}}\right) & \cdots & \text{diag}\left(\frac{\partial \boldsymbol{f}_{1}}{\partial \boldsymbol{x}_{n}}\right) \\ \vdots & \ddots & \vdots \\ \text{diag}\left(\frac{\partial \boldsymbol{f}_{n}}{\partial \boldsymbol{x}_{1}}\right) & \cdots & \text{diag}\left(\frac{\partial \boldsymbol{f}_{n}}{\partial \boldsymbol{x}_{n}}\right) \end{bmatrix}
$$
(2.34)

où diag *∂f<sup>k</sup> ∂x<sup>l</sup>*  $\setminus$ est une matrice diagonale, de dimension  $N \times N$ , avec sur sa diagonale les coefficients *∂f<sup>k</sup> ∂x<sup>l</sup>*  $\Bigg|$ <sub>*τ<sub>i</sub>*</sub> :

$$
\frac{\partial \boldsymbol{f}_k}{\partial \boldsymbol{x}_l} = \left( \frac{\partial f_k}{\partial x_l} \bigg|_{\tau_0}, \dots, \frac{\partial f_k}{\partial x_l} \bigg|_{\tau_{N-1}} \right)^{\top} \quad \text{et} \quad \frac{\partial \boldsymbol{f}_k}{\partial \dot{\boldsymbol{x}}_l} = \left( \frac{\partial f_k}{\partial \dot{x}_l} \bigg|_{\tau_0}, \dots, \frac{\partial f_k}{\partial \dot{x}_l} \bigg|_{\tau_{N-1}} \right)^{\top} \tag{2.35}
$$

#### **2.4 Partitionnement et condensation**

À ce stade, la méthodologie présentée permet de résoudre le système algébrique (2.19) de dimension  $n_H = n(2H + 1)$ . Dans le cas d'un système à 1 ou 2 ddl avec  $H = 10$  harmoniques, cette dimension ne pose pas de problème numérique. Or, si l'on considère un modèle à 10<sup>6</sup> éléments ayant une dynamique complexe nécessitant *H* = 80 harmoniques, le système algébrique à résoudre serait de dimension  $n_H = 1.61 \cdot 10^8$  ce qui n'est pas envisageable numériquement. Il est important de souligner que la méthodologie décrite jusqu'à présent est indispensable en raison de la présence de non linéarités. En revanche, dans le cas d'un système linéaire, cette méthodologie n'est pas requise. Ainsi, les ddl linéaires et non linéaires sont distingués afin de réduire la taille du système algébrique (2.19) à résoudre et donc de réduire les temps de calcul. Le système algébrique non linéaire  $\mathbf{r}(\tilde{x}, \omega)$  à  $n_H$  inconnues est réécrit en un système algébrique non linéaire réduit  $\mathbf{R}(\tilde{\bm{x}}^{\text{nl}}, \omega)$  à  $q_H$  inconnues avec  $q$  le nombre de ddl non linéaires [1].

En premier lieu, le vecteur temporel  $x(t)$  contenant les déplacements des *n* ddl est exprimé en fonction du vecteur partitionné  $\boldsymbol{x}_{\mathrm{part}}(t) = (\boldsymbol{x}^{\mathrm{l}}(t), \boldsymbol{x}^{\mathrm{nl}}(t))^{\top}$ , faisant apparaître les déplacements des *p* ddl linéaires et ceux des *q* ddl non linéaires :

$$
\boldsymbol{x}(t) = \mathbf{P}\boldsymbol{x}_{\text{part}}(t) = \mathbf{P}\left(\begin{array}{c} \boldsymbol{x}^{1}(t) \\ \boldsymbol{x}^{n1}(t) \end{array}\right) \tag{2.36}
$$

où **P** est la matrice de permutation qui permet de réordonner les ddl. Cette matrice est orthogonale d'où **P**<sup>−</sup><sup>1</sup> = **P**<sup>⊤</sup>, propriété utilisée dans la suite du document. De la même manière, les vecteurs  $\bm{f}_{\mathrm{ext}}$  et  $\bm{f}_{\mathrm{nl}}$  sont exprimés en fonction des vecteurs partitionnés :

$$
\boldsymbol{f}_{\text{ext}} = \mathbf{P} \begin{pmatrix} \boldsymbol{f}_{\text{ext}}^{\text{l}} \\ \boldsymbol{f}_{\text{ext}}^{\text{nl}} \end{pmatrix} \quad \text{et} \quad \boldsymbol{f}_{\text{nl}} = \mathbf{P} \begin{pmatrix} \boldsymbol{f}_{\text{nl}}^{\text{l}} \\ \boldsymbol{f}_{\text{nl}}^{\text{nl}} \end{pmatrix} \tag{2.37}
$$

ainsi que les matrices **M**, **C** et **K** en fonction des matrices partitionnées :

$$
\mathbf{M} = \mathbf{P} \begin{bmatrix} \mathbf{M}^{l,l} & \mathbf{M}^{l,nl} \\ \mathbf{M}^{nl,l} & \mathbf{M}^{nl,nl} \end{bmatrix} \mathbf{P}^{\top}, \quad \mathbf{C} = \mathbf{P} \begin{bmatrix} \mathbf{C}^{l,l} & \mathbf{C}^{l,nl} \\ \mathbf{C}^{nl,l} & \mathbf{C}^{nl,nl} \end{bmatrix} \mathbf{P}^{\top} \quad \text{et} \quad \mathbf{K} = \mathbf{P} \begin{bmatrix} \mathbf{K}^{l,l} & \mathbf{K}^{l,nl} \\ \mathbf{K}^{nl,l} & \mathbf{K}^{nl,nl} \end{bmatrix} \mathbf{P}^{\top}
$$
\n(2.38)

En réinjectant les expressions (2.36), (2.37) et (2.38) dans l'EDM (2.2) et en multipliant à gauche par **P**<sup>⊤</sup>, il vient :

$$
\mathbf{P}^{\top}\mathbf{P}\left[\begin{array}{cc} \mathbf{M}^{l,l} & \mathbf{M}^{l,nl} \\ \mathbf{M}^{nl,l} & \mathbf{M}^{nl,nl} \end{array}\right]\mathbf{P}^{\top}\mathbf{P}\left(\begin{array}{c} \ddot{\mathbf{x}}^{l} \\ \dot{\mathbf{x}}^{nl} \end{array}\right) + \mathbf{P}^{\top}\mathbf{P}\left[\begin{array}{cc} \mathbf{C}^{l,l} & \mathbf{C}^{l,nl} \\ \mathbf{C}^{nl,l} & \mathbf{C}^{nl,nl} \end{array}\right]\mathbf{P}^{\top}\mathbf{P}\left(\begin{array}{c} \dot{\mathbf{x}}^{l} \\ \dot{\mathbf{x}}^{nl} \end{array}\right) \\ + \mathbf{P}^{\top}\mathbf{P}\left[\begin{array}{cc} \mathbf{K}^{l,l} & \mathbf{K}^{l,nl} \\ \mathbf{K}^{nl,l} & \mathbf{K}^{nl,nl} \end{array}\right]\mathbf{P}^{\top}\mathbf{P}\left(\begin{array}{c} \mathbf{x}^{l} \\ \mathbf{x}^{nl} \end{array}\right) + \mathbf{P}^{\top}\mathbf{P}\left(\begin{array}{c} \boldsymbol{f}_{nl}^{l} \\ \boldsymbol{f}_{nl}^{nl} \end{array}\right) = \mathbf{P}^{\top}\mathbf{P}\left(\begin{array}{c} \boldsymbol{f}_{\text{ext}}^{l} \\ \boldsymbol{f}_{\text{ext}}^{nl} \end{array}\right) \end{array} \tag{2.39}
$$

Or, **P** est une matrice orthogonale d'où  $P<sup>⊤</sup>P = I<sub>n<sub>H</sub></sub>$ :

$$
\begin{bmatrix}\n\mathbf{M}^{l,1} & \mathbf{M}^{l,nl} \\
\mathbf{M}^{nl,1} & \mathbf{M}^{nl,nl}\n\end{bmatrix}\n\begin{pmatrix}\n\ddot{x}^{l} \\
\ddot{x}^{nl}\n\end{pmatrix} +\n\begin{bmatrix}\n\mathbf{C}^{l,1} & \mathbf{C}^{l,nl} \\
\mathbf{C}^{nl,l} & \mathbf{C}^{nl,nl}\n\end{bmatrix}\n\begin{pmatrix}\n\dot{x}^{l} \\
\dot{x}^{nl}\n\end{pmatrix} +\n\begin{bmatrix}\n\mathbf{K}^{l,1} & \mathbf{K}^{l,nl} \\
\mathbf{K}^{nl,l} & \mathbf{K}^{nl,nl}\n\end{bmatrix}\n\begin{pmatrix}\n\boldsymbol{x}^{l} \\
\boldsymbol{x}^{nl}\n\end{pmatrix} +\n\begin{pmatrix}\n\boldsymbol{f}_{nl}^{l} \\
\boldsymbol{f}_{nl}^{nl}\n\end{pmatrix} =\n\begin{pmatrix}\n\boldsymbol{f}_{ext}^{l} \\
\boldsymbol{f}_{ext}^{nl}\n\end{pmatrix}
$$
\n(2.40)

Le système algébrique obtenu, en appliquant la méthodologie présentée dans la section 2.2 à l'EDM  $(2.40)$ , a pour inconnue  $\tilde{\mathbf{x}}'$ :

$$
\tilde{\boldsymbol{x}}' = \left(\boldsymbol{a}_0^1, \boldsymbol{a}_0^{nl}, \boldsymbol{a}_1^1, \boldsymbol{a}_1^{nl}, \boldsymbol{b}_1^1, \boldsymbol{b}_1^{nl}, \cdots, \boldsymbol{a}_H^1, \boldsymbol{a}_H^{nl}, \boldsymbol{b}_H^1, \boldsymbol{b}_H^{nl}\right)^\top
$$
(2.41)

Or, il est souhaité que l'inconnue soit  $\tilde{x}'' = (\tilde{x}^1, \tilde{x}^{11})^\top$ , où  $\tilde{x}^1$  contient les coefficients de Fourier associés aux ddl linéaires, notés $\boldsymbol{a}_{i}^{\text{l}}$  et  $\boldsymbol{b}_{j}^{\text{l}}$ <sup>1</sup>, et  $\tilde{\boldsymbol{x}}^{\text{nl}}$ , ceux associés aux ddl non linéaires, notés  $\boldsymbol{a}^{\text{nl}}_{i}$  et  $\boldsymbol{b}^{\text{nl}}_{j}$  $_j^{\mathrm{nl}}$  :

$$
\begin{cases}\n\tilde{\boldsymbol{x}}^{\mathrm{l}} = \left(\boldsymbol{a}_0^{\mathrm{l}}, \boldsymbol{a}_1^{\mathrm{l}}, \boldsymbol{b}_1^{\mathrm{l}}, \dots, \boldsymbol{a}_H^{\mathrm{l}}, \boldsymbol{b}_H^{\mathrm{l}}\right)^\top \\
\tilde{\boldsymbol{x}}^{\mathrm{nl}} = \left(\boldsymbol{a}_0^{\mathrm{nl}}, \boldsymbol{a}_1^{\mathrm{nl}}, \boldsymbol{b}_1^{\mathrm{nl}}, \dots, \boldsymbol{a}_H^{\mathrm{nl}}, \boldsymbol{b}_H^{\mathrm{nl}}\right)^\top\n\end{cases}
$$
\n(2.42)

Pour atteindre cet objectif, les quantités fréquentielles  $\tilde{x}$ ,  $\tilde{x}'$  et  $\tilde{x}''$  sont reliées par les relations suivantes :  $\sqrt{ }$ 

$$
\begin{cases}\n\tilde{\boldsymbol{x}} = (\mathbf{I}_{2H+1} \otimes \mathbf{P}) \tilde{\boldsymbol{x}}' \\
\tilde{\boldsymbol{x}}' = \begin{bmatrix}\n\mathbf{I}_{2H+1} \otimes \begin{bmatrix}\n\mathbf{I}_p \\
\mathbf{0}_{q,p}\n\end{bmatrix}, \mathbf{I}_{2H+1} \otimes \begin{bmatrix}\n\mathbf{0}_{p,q} \\
\mathbf{I}_q\n\end{bmatrix}\n\end{cases}\n\tilde{\boldsymbol{x}}''
$$
\n(2.43)

d'où :

$$
\tilde{\boldsymbol{x}} = \underbrace{\begin{bmatrix} \mathbf{I}_{2H+1} \otimes \left( \mathbf{P} \begin{bmatrix} \mathbf{I}_p \\ \mathbf{0}_{q,p} \end{bmatrix} \right), \mathbf{I}_{2H+1} \otimes \left( \mathbf{P} \begin{bmatrix} \mathbf{0}_{p,q} \\ \mathbf{I}_q \end{bmatrix} \right) \end{bmatrix}}_{\tilde{\mathbf{P}}} \tilde{\boldsymbol{x}}'' = \tilde{\mathbf{P}} \tilde{\boldsymbol{x}}''
$$
\n(2.44)

où  $\tilde{P}$  est la matrice de permutation fréquentielle de dimension  $n_H \times n_H$ . De la même manière, en utilisant la matrice de permutation  $\tilde{P}$ , les matrices  $\mathbf{Z}(\omega)$ ,  $\tilde{\boldsymbol{f}}_{\text{nl}}(\omega,\tilde{\boldsymbol{x}})$  et  $\tilde{\boldsymbol{f}}_{\text{ext}}(\omega)$  sont réordonnées :

$$
\begin{cases}\n\tilde{\mathbf{P}}^{\top}\mathbf{Z}(\omega)\tilde{\mathbf{P}} = \begin{bmatrix}\n\mathbf{Z}^{l,1} & \mathbf{Z}^{l,nl} \\
\mathbf{Z}^{nl,1} & \mathbf{Z}^{nl,nl}\n\end{bmatrix} \\
\tilde{\mathbf{P}}^{\top}\tilde{\mathbf{f}}_{nl}(\omega,\tilde{\mathbf{x}}) = \begin{pmatrix}\n\tilde{\mathbf{f}}_{nl}^{l} \\
\tilde{\mathbf{f}}_{nl}^{nl}\n\end{pmatrix} \\
\tilde{\mathbf{P}}^{\top}\tilde{\mathbf{f}}_{ext}(\omega) = \begin{pmatrix}\n\tilde{\mathbf{f}}_{ext}^{l} \\
\tilde{\mathbf{f}}_{ext}^{nl}\n\end{pmatrix}\n\end{cases}
$$
\n(2.45)

En réinjectant l'expression  $(2.44)$  de  $\tilde{x}$  dans le système algébrique  $(2.19)$  et en multipliant à gauche par  $\tilde{\mathbf{P}}^{\top}$ , il vient :

$$
\tilde{\mathbf{P}}^{\top} \mathbf{Z}(\omega) \tilde{\mathbf{P}} \tilde{\mathbf{x}}'' + \tilde{\mathbf{P}}^{\top} \tilde{\mathbf{f}}_{\text{nl}}(\omega, \tilde{\mathbf{x}}'') - \tilde{\mathbf{P}}^{\top} \tilde{\mathbf{f}}_{\text{ext}}(\omega) = \mathbf{0}_{n_H}
$$
\n(2.46)

d'où :

$$
\underbrace{\begin{bmatrix} \mathbf{Z}^{l,l} & \mathbf{Z}^{l,nl} \\ \mathbf{Z}^{n,l,l} & \mathbf{Z}^{n,l,nl} \end{bmatrix}}_{\tilde{\mathbf{P}}^{\top}\mathbf{Z}(\omega)\tilde{\mathbf{P}}} \left( \begin{array}{c} \tilde{\mathbf{x}}^{l} \\ \tilde{\mathbf{x}}^{n l} \end{array} \right) + \underbrace{\begin{bmatrix} \tilde{\mathbf{f}}^{l}_{n l} \\ \tilde{\mathbf{f}}^{n l}_{n l} \end{bmatrix}}_{\tilde{\mathbf{P}}^{\top}\tilde{\mathbf{f}}_{n l}(\omega,\tilde{\mathbf{x}}'')} - \underbrace{\begin{bmatrix} \tilde{\mathbf{f}}^{l}_{ext} \\ \tilde{\mathbf{f}}^{n l}_{ext} \end{bmatrix}}_{\tilde{\mathbf{P}}^{\top}\tilde{\mathbf{f}}_{ext}(\omega)} = \mathbf{0}_{n_{H}} \qquad (2.47)
$$

ce qui mène à une équation de dimension  $p_H = p(2H + 1)$  et une autre de dimension  $q_H =$  $q(2H + 1)$ :

$$
\begin{cases}\n\mathbf{Z}^{l,l}\tilde{\mathbf{x}}^{l} + \mathbf{Z}^{l,nl}\tilde{\mathbf{x}}^{nl} + \tilde{\boldsymbol{f}}_{nl}^{l} - \tilde{\boldsymbol{f}}_{ext}^{l} = \mathbf{0}_{p_{H}} \\
\mathbf{Z}^{nl,l}\tilde{\mathbf{x}}^{l} + \mathbf{Z}^{nl,nl}\tilde{\mathbf{x}}^{nl} + \tilde{\boldsymbol{f}}_{nl}^{nl} - \tilde{\boldsymbol{f}}_{ext}^{nl} = \mathbf{0}_{q_{H}}\n\end{cases}
$$
\n(2.48)

À partir de ces deux équations, il est possible d'exprimer le système algébrique, de dimension  $q_H$ , recherché. Dans un premier temps,  $\tilde{x}^{\text{l}}$  est isolé dans la première équation du

système (2.48) :

$$
\mathbf{Z}^{l,l}\tilde{\mathbf{x}}^{l} + \mathbf{Z}^{l,nl}\tilde{\mathbf{x}}^{nl} + \tilde{\boldsymbol{f}}_{nl}^{l} - \tilde{\boldsymbol{f}}_{ext}^{l} = \mathbf{0}_{p_{H}} \Leftrightarrow \mathbf{Z}^{l,l}\tilde{\mathbf{x}}^{l} = \tilde{\boldsymbol{f}}_{ext}^{l} - \mathbf{Z}^{l,nl}\tilde{\mathbf{x}}^{nl} - \tilde{\boldsymbol{f}}_{nl}^{l} \n\Leftrightarrow \tilde{\mathbf{x}}^{l} = \mathbf{Z}^{l,l-1} \left[ \tilde{\boldsymbol{f}}_{ext}^{l} - \mathbf{Z}^{l,nl}\tilde{\mathbf{x}}^{nl} - \tilde{\boldsymbol{f}}_{nl}^{l} \right]
$$
\n(2.49)

En réinjectant l'expression (2.49) de  $\tilde{\mathbf{x}}^{\text{l}}$  dans la seconde équation du système (2.48), il vient :

$$
\mathbf{Z}^{\text{nl},\text{l}} \mathbf{Z}^{\text{l},\text{l}^{-1}} \left[ \tilde{\boldsymbol{f}}_{\text{ext}}^{\text{l}} - \mathbf{Z}^{\text{l},\text{nl}} \tilde{\boldsymbol{x}}^{\text{nl}} - \tilde{\boldsymbol{f}}_{\text{nl}}^{\text{l}} \right] + \mathbf{Z}^{\text{nl},\text{nl}} \tilde{\boldsymbol{x}}^{\text{nl}} + \tilde{\boldsymbol{f}}_{\text{nl}}^{\text{nl}} - \tilde{\boldsymbol{f}}_{\text{ext}}^{\text{nl}} = \mathbf{0}_{q_H}
$$
(2.50)

Après avoir réordonné les termes, le système algébrique non linéaire réduit de dimension *q<sup>H</sup>* est obtenu :

$$
\mathbf{R}(\tilde{\boldsymbol{x}}^{\mathrm{nl}},\omega) = \mathbf{Z}_{\mathrm{red}}\tilde{\boldsymbol{x}}^{\mathrm{nl}} + \tilde{\boldsymbol{f}}_{\mathrm{nl,red}} - \tilde{\boldsymbol{f}}_{\mathrm{ext,red}} = \mathbf{0}_{q_H}
$$
(2.51)

avec :

$$
\begin{cases}\n\mathbf{Z}_{\text{red}} = \mathbf{Z}^{\text{nl,nl}} - \mathbf{Z}^{\text{nl,l}} \mathbf{Z}^{\text{l,l}}^{-1} \mathbf{Z}^{\text{l,nl}} = \mathbf{Z}^{\text{nl,nl}} - \mathcal{C} \mathbf{Z}^{\text{l,nl}} \\
\tilde{\mathbf{f}}_{\text{nl,red}} = \tilde{\mathbf{f}}_{\text{nl}}^{\text{nl}} - \mathbf{Z}^{\text{nl,l}} \mathbf{Z}^{\text{l,l}}^{-1} \tilde{\mathbf{f}}_{\text{nl}}^{\text{l}} = \tilde{\mathbf{f}}_{\text{nl}}^{\text{nl}} - \mathcal{C} \tilde{\mathbf{f}}_{\text{nl}}^{\text{l}} \\
\tilde{\mathbf{f}}_{\text{ext,red}} = \tilde{\mathbf{f}}_{\text{ext}}^{\text{nl}} - \mathbf{Z}^{\text{nl,l}} \mathbf{Z}^{\text{l,l}}^{-1} \tilde{\mathbf{f}}_{\text{ext}}^{\text{l}} = \tilde{\mathbf{f}}_{\text{ext}}^{\text{nl}} - \mathcal{C} \tilde{\mathbf{f}}_{\text{ext}}^{\text{l}}\n\end{cases} (2.52)
$$

À partir de la définition de  $C = \mathbf{Z}^{n,l} \mathbf{Z}^{l,l-1}$ , il est possible d'obtenir un système algébrique dont la solution est la transposée de  $\mathcal C$  :

$$
\mathcal{C} = \mathbf{Z}^{\mathrm{nl},\mathrm{l}} \mathbf{Z}^{\mathrm{l},\mathrm{l}^{-1}} \Rightarrow \mathcal{C}^{\top} = \mathbf{Z}^{\mathrm{l},\mathrm{l}^{-\top}} \mathbf{Z}^{\mathrm{nl},\mathrm{l}^{\top}} \Rightarrow \mathbf{Z}^{\mathrm{l},\mathrm{l}^{\top}} \mathcal{C}^{\top} = \mathbf{Z}^{\mathrm{nl},\mathrm{l}^{\top}} \tag{2.53}
$$

Dans un premier temps, le calcul de  $\tilde{x}^{\text{nl}}$  se fait en résolvant le système algébrique non linéaire réduit (2.51) à l'aide d'une procédure itérative de Newton-Raphson. Une fois que les composantes du vecteur fréquentiel non linéaire  $\tilde{x}^{\text{nl}}$  sont connues, le vecteur fréquentiel linéaire  $\tilde{x}^1$  est obtenu en utilisant l'équation (2.49). Ensuite, le vecteur fréquentiel  $\tilde{x}$  de dimension  $n_H$  est reconstruit à partir de  $\tilde{x}^{\text{l}}$  et  $\tilde{x}^{\text{nl}}$  en utilisant l'équation (2.44). Enfin, en utilisant la définition  $(2.10)$ , le vecteur des déplacements temporels  $x(t)$  est obtenu à partir du vecteur fréquentiel *x*˜.

#### **2.5 Continuation par longueur d'arc**

Jusqu'à présent, la méthodologie présentée permet de résoudre le système (2.51) pour une pulsation donnée  $\omega_i$ , ce qui conduit à l'obtention d'une solution convergée  $\mathbf{Y}_i=\left(\tilde{\boldsymbol{x}}_i^{\text{nl}}, \omega_i\right)^\top \in$  $\mathbb{R}^{q_H+1}$  à partir d'un itéré initial  $\mathbf{Y}_i^{k=0}$ . Dans la suite du document, les solutions non convergées ont une puissance *k*, tandis que les solutions convergées n'en ont pas et sont considérées comme des points de la CRF.

Afin de calculer la branche de solutions  $(-)$ , appelée CRF, sur une plage de pulsation donnée  $[\omega_{\min}, \omega_{\max}]$ , une méthode de continuation est ainsi requise. Cette méthode se décompose en trois étapes distinctes [1,35] et est illustré sur la figure 2.2. Tout d'abord, étant donné que cette procédure est itérative, une prédiction  $\phi$ ) est nécessaire pour initialiser le calcul. Cette dernière est calculée à partir de deux solutions connues  $\circ$ ) en utilisant la méthode de la sécante  $(-)$ , décrite en détail dans la section 2.5.1. Ensuite, une équation de paramétrisation par longueur d'arc, détaillée dans la section 2.5.2, est utilisée pour imposer une trajectoire de correction  $(-)$  afin d'assurer une recherche de solutions plus rapide et plus robuste. Enfin, la correction est apportée par la méthode de Newton-Raphson, expliquée en détail dans la section 2.5.3. Cette étape permet de converger vers une solution  $\circ$ , à partir de la prédiction calculée à l'étape précédente, satisfaisant un critère de convergence.

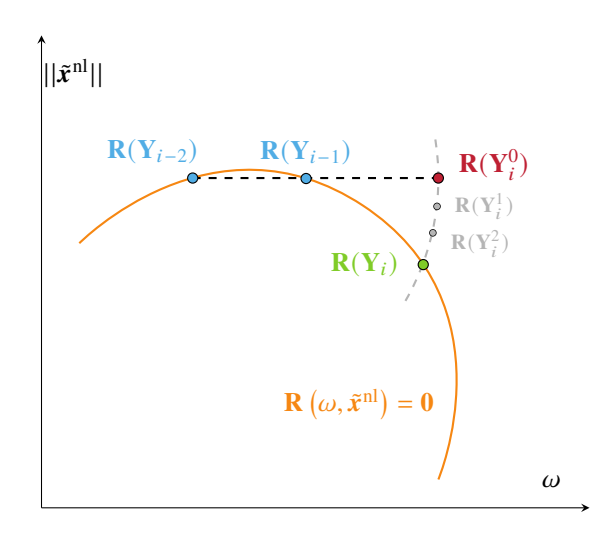

FIGURE 2.2 Visualisation des étapes de prédiction ( $\bullet$ ), de paramétrisation (--) et de correction  $\circ$ ) de la continuation par longueur d'arc, inspirée de [1].

#### **2.5.1 Prédiction par la méthode de la sécante**

Cette première étape permet d'obtenir une prédiction, notée  $\mathbf{Y}_{i}^{k=0}$ , de la solution  $\mathbf{Y}_{i}$ appartenant à la branche de solutions. Il existe plusieurs méthodes pour obtenir  $\mathbf{Y}_{i}^{k=0}$ , comme décrit dans cette thèse [1]. Dans cette étude, la méthode de prédiction sécante est utilisée. Cette méthode, bien qu'elle offre une précision légèrement inférieure, présente l'avantage d'être peu coûteuse et plus robuste que la méthode de la tangente. Cette méthode consiste à calculer  $\mathbf{Y}_{i}^{k=0}$  à partir des deux dernières solutions convergées,  $\mathbf{Y}_{i-1}$  et  $\mathbf{Y}_{i-2}$ :

$$
\forall i \in [2, +\infty[, \quad \mathbf{Y}_i^{k=0} = \mathbf{Y}_{i-1} + \delta s \frac{\mathbf{Y}_{i-1} - \mathbf{Y}_{i-2}}{\|\mathbf{Y}_{i-1} - \mathbf{Y}_{i-2}\|}
$$
(2.54)
Au début du processus de continuation, le pas prédicteur *δs* est initialisé à une valeur arbitraire, qui sera ajustée progressivement tout au long de la continuation. La gestion de ce paramètre est exposée en détail dans la section 2.5.4.

La méthode de la sécante ne peut pas être utilisée pour *i* = 0 et *i* = 1, car il n'y a pas suffisamment de points convergés pour l'appliquer. Des alternatives sont donc nécessaires pour obtenir la prédiction  $\mathbf{Y}_{i}^{k=0}$  dans ces cas-là :

- $\sim$  pour  $\mathbf{Y}_0$ , une option possible consiste à fixer la prédiction  $\mathbf{Y}_0^{k=0}$  telle que  $\tilde{\boldsymbol{x}}_0^{\text{nl},k=0}$  $\mathbf{0}_{q_H}$  et  $\omega_0^{k=0} = \omega_{\text{init}}$ . Toutefois, dans certaines situations, il peut être possible de formuler une supposition raisonnable quant à sa valeur initiale. Par exemple, dans le cas de système non linéaire, la solution linéaire du problème, si elle existe, peut être considérée comme une valeur initiale pertinente. Cette dernière permettrait d'obtenir une première approximation de la solution du système, qui sera ensuite améliorée en poursuivant le processus itératif ;
- pour  $\mathbf{Y}_1$ , la solution précédente  $\mathbf{Y}_0 = \left(\tilde{\bm{x}}_0^{\text{nl}}, \omega_0\right)^\top$  est utilisée en la modifiant légère $m$ ent. En effet, la prédiction est construite de telle sorte que  $\mathbf{Y}^{k=0}_{1}=\left(\tilde{\boldsymbol{x}}^{ \mathrm{nl} }_{0},\omega_{0}\pm\delta\omega\right)^{\top},$ où *δω* est un léger décalage de pulsation, choisi arbitrairement, dans un sens ou l'autre en fonction du sens initial de calcul désiré.

# **2.5.2 Paramétrisation par longueur d'arc**

L'équation de paramétrisation, présentée dans cette section, permet d'imposer une trajectoire de correction tout au long du processus itératif de Newton-Raphson afin que la recherche de solutions soit à la fois robuste et optimale. Pour cela, la pulsation *ω* est considérée comme un paramètre de contrôle, et l'équation de paramétrisation  $\mathcal{P}\left(\mathbf{Y}_{i}^{k},s\right)=0$  est utilisée. Cette équation permet de définir le système d'équations (2.55), qui est constitué de  $q_H + 1$  équations pour  $q_H + 1$  inconnues.

$$
\mathcal{R}\left(\mathbf{Y}_{i}^{k},s\right) = \left(\begin{array}{c} \mathbf{R}\left(\mathbf{Y}_{i}^{k}\right) \\ \mathcal{P}\left(\mathbf{Y}_{i}^{k},s\right) \end{array}\right) = \mathbf{0}_{q_{H}+1} \tag{2.55}
$$

Il existe différentes paramétrisations dans la littérature : sécante, tangente, polynomiale d'ordre *d*, ... [1]. Dans ce mémoire, la paramétrisation par longueur d'arc (Keller ou Crisfield) [36] est retenue pour rester cohérent avec les récents développements [1]. Cette dernière consiste à imposer que la longueur d'arc entre la solution convergée **Y***i*−<sup>1</sup> et la prédiction  $\mathbf{Y}_i^{k=0}$  soit égale à *δs* pendant l'étape de correction. Les itérés  $\mathbf{Y}_i^k$  se situent donc sur l'hypersphère R *<sup>q</sup>H*+1 de rayon *δs* centrée en **Y***i*−1. Mathématiquement, cela se traduit par l'équation

de paramétrisation :

$$
\left\|\tilde{\boldsymbol{x}}_i^{\mathrm{nl},k} - \tilde{\boldsymbol{x}}_{i-1}^{\mathrm{nl}}\right\|^2 + \left(\omega_i^k - \omega_{i-1}\right)^2 = \delta s^2 \Leftrightarrow
$$
\n
$$
\mathcal{P}\left(\mathbf{Y}_i^k, s\right) = \left\|\tilde{\boldsymbol{x}}_i^{\mathrm{nl},k} - \tilde{\boldsymbol{x}}_{i-1}^{\mathrm{nl}}\right\|^2 + \left(\omega_i^k - \omega_{i-1}\right)^2 - \delta s^2 = 0
$$
\n(2.56)

Ainsi, la solution convergée  $Y_i$  se situe à l'intersection de la courbe  $\mathbf{R}(\tilde{x}^{\text{nl}}, \omega) = \mathbf{0}_{q_H}$  et l'hypersphère  $\mathbb{R}^{q_H+1}$  de rayon  $\delta s$  centrée en  $\mathbf{Y}_{i-1}$ .

### **2.5.3 Correction par Newton-Raphson**

Cette dernière étape correspond au calcul itératif, par la méthode de Newton-Raphson, de la solution **Y***<sup>i</sup>* du système non linéaire algébrique (2.55). La procédure itérative est initialisée par la prédiction  $Y_i^{k=0}$ , obtenue par la méthode de la sécante détaillée dans la section 2.5.1. À chaque itération *k*, une correction  $\delta Y_i^k$  est ainsi appliquée à  $Y_i^k$  afin d'obtenir l'itéré suivant  $\mathbf{Y}_{i}^{k+1}$  et se rapprocher de la solution du système. La correction simultanée de  $\tilde{\boldsymbol{x}}^{\text{nl}}$  et *ω* est donc donnée par :

$$
\mathbf{Y}_{i}^{k+1} = \mathbf{Y}_{i}^{k} + \begin{pmatrix} \delta \tilde{\mathbf{x}}^{\mathrm{nl}} \\ \delta \omega \end{pmatrix}
$$
 (2.57)

Cette correction  $(\delta \tilde{x}^{\text{nl}}, \delta \omega)^\top$  est déterminée à partir de la résolution du système algébrique linéaire suivant :

$$
\begin{bmatrix}\n\mathbf{R}_{,\tilde{\mathbf{x}}^{\text{nl}}} \left( \mathbf{Y}_i^k \right) & \mathbf{R}_{,\omega} \left( \mathbf{Y}_i^k \right) \\
\mathcal{P}_{,\tilde{\mathbf{x}}^{\text{nl}}}^{\top} \left( \mathbf{Y}_i^k, s \right) & \mathcal{P}_{,\omega} \left( \mathbf{Y}_i^k, s \right)\n\end{bmatrix}\n\begin{bmatrix}\n\delta \tilde{\mathbf{x}}^{\text{nl}} \\
\delta \omega\n\end{bmatrix} = -\n\begin{pmatrix}\n\mathbf{R} \left( \mathbf{Y}_i^k \right) \\
\mathcal{P} \left( \mathbf{Y}_i^k, s \right)\n\end{pmatrix} \n(2.58)
$$

Les corrections sont appliquées de manière itérative jusqu'à ce que le critère d'arrêt (2.59) portant sur l'erreur d'approximation  $\mathcal{R}\left(\mathbf{Y}_{i}^{k},s\right)$  soit satisfait, permettant de mettre fin au processus itératif. La tolérance  $\epsilon \in \mathbb{R}_+^*$  sera choisie dépendamment du modèle étudié et de la précision souhaitée.

$$
\|\mathcal{R}\left(\mathbf{Y}_{i}^{k},s\right)\|\leq\epsilon\tag{2.59}
$$

Les calculs des sous-éléments contenus dans le système algébrique (2.58) sont détaillés :

$$
\begin{cases}\n\mathbf{R}\left(\mathbf{Y}_{i}^{k}\right) = \mathbf{R}\left(\tilde{\mathbf{x}}_{i}^{\mathrm{nl},k},\omega_{i}^{k}\right) = \mathbf{Z}_{\mathrm{red}}\tilde{\mathbf{x}}_{i}^{\mathrm{nl},k} + \tilde{\mathbf{f}}_{\mathrm{nl,red}} - \tilde{\mathbf{f}}_{\mathrm{ext,red}} \\
\mathbf{R}_{,\tilde{\mathbf{x}}^{\mathrm{nl}}}\left(\mathbf{Y}_{i}^{k}\right) = \frac{\partial \mathbf{R}}{\partial \tilde{\mathbf{x}}^{\mathrm{nl}}}\left(\tilde{\mathbf{x}}_{i}^{\mathrm{nl},k},\omega_{i}^{k}\right) = \mathbf{Z}_{\mathrm{red}} + \frac{\partial \tilde{\mathbf{f}}_{\mathrm{nl,red}}}{\partial \tilde{\mathbf{x}}^{\mathrm{nl}}}\n\end{cases}
$$
\n
$$
\mathbf{R}_{,\omega}\left(\mathbf{Y}_{i}^{k}\right) = \frac{\partial \mathbf{R}}{\partial \omega}\left(\tilde{\mathbf{x}}_{i}^{\mathrm{nl},k},\omega_{i}^{k}\right) = \mathbf{Z}_{\mathrm{red},\omega}\tilde{\mathbf{x}}_{i}^{\mathrm{nl},k} + \tilde{\mathbf{f}}_{\mathrm{nl,red},\omega} - \tilde{\mathbf{f}}_{\mathrm{ext,red},\omega}\n\tag{2.60}
$$
\n
$$
\mathcal{P}\left(\mathbf{Y}_{i}^{k},s\right) = \mathcal{P}\left(\tilde{\mathbf{x}}_{i}^{\mathrm{nl},k},\omega_{i}^{k},s\right) = \left\|\tilde{\mathbf{x}}_{i}^{\mathrm{nl},k} - \tilde{\mathbf{x}}_{i-1}^{\mathrm{nl}}\right\|^{2} + \left(\omega_{i}^{k} - \omega_{i-1}\right)^{2} - \delta s^{2}
$$
\n
$$
\mathcal{P}_{,\tilde{\mathbf{x}}^{\mathrm{nl}}}\left(\mathbf{Y}_{i}^{k},s\right) = \frac{\partial \mathcal{P}}{\partial \tilde{\mathbf{x}}}\left(\tilde{\mathbf{x}}_{i}^{\mathrm{nl},k},\omega_{i}^{k},s\right) = \frac{\partial \mathcal{P}}{\partial \omega}\left(\tilde{\mathbf{x}}_{i}^{\mathrm{nl},k},\omega_{i}^{k},s\right) = 2\left(\tilde{\mathbf{x}}_{i}^{k} -
$$

Tout d'abord, l'expression analytique de  $\mathbf{Z}_{\mathrm{red},\omega}$  est obtenue en dérivant l'expression analytique  $(2.52)$  de  $\mathbf{Z}_{\text{red}}$  par rapport à  $\omega$  :

$$
\mathbf{Z}_{\text{red},\omega} = \frac{\partial \mathbf{Z}_{\text{red}}}{\partial \omega} \n= \frac{\partial}{\partial \omega} (\mathbf{Z}^{\text{nl},\text{nl}} - \mathbf{Z}^{\text{nl},\text{l}} \mathbf{Z}^{\text{l},\text{l}} - \mathbf{Z}^{\text{l},\text{nl}}) \n= \mathbf{Z}_{,\omega}^{\text{nl},\text{nl}} - \frac{\partial}{\partial \omega} (\mathbf{Z}^{\text{nl},\text{l}} \mathbf{Z}^{\text{l},\text{l}} - \mathbf{Z}^{\text{nl},\text{nl}}) \n= \mathbf{Z}_{,\omega}^{\text{nl},\text{nl}} - \mathbf{Z}_{,\omega}^{\text{nl},\text{l}} \mathbf{Z}^{\text{l},\text{l}} - \mathbf{Z}^{\text{nl},\text{l}} (\mathbf{Z}^{\text{l},\text{l}} - \mathbf{Z}^{\text{nl},\text{l}} \mathbf{Z}^{\text{l},\text{nl}} - \mathbf{Z}^{\text{nl},\text{l}} \mathbf{Z}^{\text{l},\text{nl}} - \mathbf{Z}^{\text{nl},\text{l}} \mathbf{Z}^{\text{l},\text{nl}} - \mathbf{Z}^{\text{nl},\text{l}} \mathbf{Z}^{\text{l},\text{nl}} - \mathbf{Z}^{\text{nl},\text{l}} \mathbf{Z}^{\text{l},\text{nl}} - \mathbf{Z}^{\text{nl},\text{l}} \mathbf{Z}^{\text{l},\text{nl}} - \mathbf{Z}^{\text{nl},\text{l}} \mathbf{Z}^{\text{l}} - \mathbf{Z}^{\text{l}} \mathbf{Z}^{\text{l}} - \mathbf{Z}^{\text{l}} \mathbf{Z}^{\text{l}} - \mathbf{Z}^{\text{l}} \mathbf{Z}^{\text{l}} - \mathbf{Z}^{\text{l}} \mathbf{Z}^{\text{l}} - \mathbf{Z}^{\text{l}} \mathbf{Z}^{\text{l}} - \mathbf{Z}^{\text{l}} \mathbf{Z}^{\text{l}} - \mathbf{Z}^{\text{l}} \mathbf{Z}^{\text{l}} - \mathbf{Z}^{\text{l}} \mathbf{Z}^{\text{l}} - \mathbf{Z}^{\text{l}} \mathbf{Z}^{\text{l}} - \mathbf{Z}^{\text{l}} \mathbf{Z}^{\text{l}} - \mathbf{Z}^
$$

 $\operatorname{Sachant}$  que  $\mathcal{C} = \mathbf{Z}^{\text{nl,l}} \mathbf{Z}^{\text{l,l}-1}$  et en posant  $\mathcal{A}_{\omega} = \mathbf{Z}^{\text{nl,l}}_{,\omega} \mathbf{Z}^{\text{l,l}-1}$  et  $\mathcal{B}_{\omega} = \mathbf{Z}^{\text{nl,l}} \left( \mathbf{Z}^{\text{l,l}-1} \right)$  $\alpha$ <sup>, il vient :</sup>

$$
\mathbf{Z}_{\mathrm{red},\omega} = \mathbf{Z}_{,\omega}^{\mathrm{nl},\mathrm{nl}} - \mathcal{A}_{\omega} \mathbf{Z}^{\mathrm{l},\mathrm{nl}} - \mathcal{B}_{\omega} \mathbf{Z}^{\mathrm{l},\mathrm{nl}} - \mathcal{C} \mathbf{Z}_{,\omega}^{\mathrm{l},\mathrm{nl}}
$$
(2.62)

De même, l'expression analytique de  $\tilde{\bm{f}}_{\mathrm{ext,red},\omega}$  est obtenue en dérivant l'expression analytique

 $(2.52)$  de  $\tilde{\boldsymbol{f}}_{\mathrm{ext,red},\omega}$  par rapport à  $\omega$  :

$$
\tilde{\boldsymbol{f}}_{ext, red,\omega} = \frac{\partial \tilde{\boldsymbol{f}}_{ext, red}}{\partial \omega} \n= \frac{\partial}{\partial \omega} \left( \tilde{\boldsymbol{f}}_{ext}^{nl} - \mathbf{Z}^{nl,l} \mathbf{Z}^{l,l-1} \tilde{\boldsymbol{f}}_{ext}^{l} \right) \n= \frac{\partial \tilde{\boldsymbol{f}}_{ext}^{nl}}{\partial \omega} - \frac{\partial}{\partial \omega} \left( \mathbf{Z}^{nl,l} \mathbf{Z}^{l,l-1} \tilde{\boldsymbol{f}}_{ext}^{l} \right) \n= \frac{\partial \tilde{\boldsymbol{f}}_{ext}^{nl}}{\partial \omega} - \mathbf{Z}_{,\omega}^{nl,l} \mathbf{Z}^{l,l-1} \tilde{\boldsymbol{f}}_{ext}^{l} - \mathbf{Z}^{nl,l} \left( \mathbf{Z}^{l,l-1} \right)_{,\omega} \tilde{\boldsymbol{f}}_{ext}^{l} - \mathbf{Z}^{nl,l} \mathbf{Z}^{l,l-1} \frac{\partial \tilde{\boldsymbol{f}}_{ext}^{l}}{\partial \omega} \n= \mathbf{Z}_{,\omega}^{nl,nl} - \mathcal{A}_{\omega} \tilde{\boldsymbol{f}}_{ext}^{l} - \mathcal{B}_{\omega} \tilde{\boldsymbol{f}}_{ext}^{l} - \mathcal{C} \frac{\partial \tilde{\boldsymbol{f}}_{ext}^{l}}{\partial \omega}
$$
\n(2.63)

Le calcul des matrices  $\mathcal{A}_\omega$  et  $\mathcal{B}_\omega$  est détaillé ci-après. À partir de la définition de  $\mathcal{A}_\omega$ , il est possible d'obtenir un système algébrique dont la solution est la transposée de A*<sup>ω</sup>* :

$$
\mathcal{A}_{\omega} = \mathbf{Z}_{,\omega}^{\text{nl},\text{l}} \mathbf{Z}^{\text{l},\text{l}-1} \Rightarrow \mathcal{A}_{\omega}^{\top} = \mathbf{Z}^{\text{l},\text{l}-\top} \mathbf{Z}_{,\omega}^{\text{nl},\text{l}\top} \Rightarrow \mathbf{Z}^{\text{l},\text{l}\top} \mathcal{A}_{\omega}^{\top} = \mathbf{Z}_{,\omega}^{\text{nl},\text{l}\top} \tag{2.64}
$$

L'expression de  $\mathcal{B}_{\omega}$  fait apparaître le terme  $(\mathbf{Z}^{l,l-1})$ *,ω* . Pour dissocier l'inverse et la dérivée, le terme est réécrit tel que :

$$
\begin{array}{rcl}\n\mathbf{Z}^{l,l} \mathbf{Z}^{l,l-1} & = & \mathbf{I}_{p_H} \\
\Leftrightarrow & \left(\mathbf{Z}^{l,l} \mathbf{Z}^{l,l-1}\right)_{,\omega} & = & \left(\mathbf{I}_{p_H}\right)_{,\omega} \\
\Leftrightarrow & \left(\mathbf{Z}^{l,l}\right)_{,\omega} \mathbf{Z}^{l,l-1} + \mathbf{Z}^{l,l} \left(\mathbf{Z}^{l,l-1}\right)_{,\omega} & = & \mathbf{0}_{p_H} \\
\Leftrightarrow & \mathbf{Z}^{l,l} \left(\mathbf{Z}^{l,l-1}\right)_{,\omega} & = & -\left(\mathbf{Z}^{l,l}\right)_{,\omega} \mathbf{Z}^{l,l-1} \\
\Leftrightarrow & \left(\mathbf{Z}^{l,l-1}\right)_{,\omega} & = & -\mathbf{Z}^{l,l-1} \mathbf{Z}^{l,l}_{,\omega} \mathbf{Z}^{l,l-1} \\
\Leftrightarrow & \mathbf{Z}^{nl,l} \left(\mathbf{Z}^{l,l-1}\right)_{,\omega} & = & -\mathbf{Z}^{nl,l} \mathbf{Z}^{l,l-1} \mathbf{Z}^{l,l}_{,\omega} \mathbf{Z}^{l,l-1} \\
\Leftrightarrow & \mathcal{B}_{\omega} & = & \mathcal{C}\mathbf{Z}^{l,l}_{,\omega} \mathbf{Z}^{l,l-1}\n\end{array} \tag{2.65}
$$

En posant  $\hat{\mathcal{B}}_{\omega} = \mathcal{C} \mathbf{Z}_{,\omega}^{l,l}$ , l'équation (2.65) s'écrit  $\mathcal{B}_{\omega} = -\hat{\mathcal{B}}_{\omega} \mathbf{Z}^{l,l-1}$ . Il est alors possible d'obtenir un système algébrique dont la solution est la transposée de B*<sup>ω</sup>* :

$$
\mathcal{B}_{\omega} = -\hat{\mathcal{B}}_{\omega} \mathbf{Z}^{l,l-1} \Rightarrow \mathcal{B}_{\omega}^{\top} = -\hat{\mathcal{B}}_{\omega}^{\top} \mathbf{Z}^{l,l-\top} \Rightarrow \mathbf{Z}^{l,l} \mathcal{B}_{\omega}^{\top} = -\hat{\mathcal{B}}_{\omega}^{\top}
$$
(2.66)

# **2.5.4 Modification du pas prédicteur**

Tout au long de la continuation, le pas prédicteur *δs*, intervenant dans le calcul de la prédiction par la méthode de la sécante, est ajustée progressivement afin d'optimiser le calcul.

Ainsi, d'une solution *i* à une solution *i* + 1, la mise à jour du pas prédicteur est donnée par :

$$
\delta s_{i+1} = \alpha \delta s_i \tag{2.67}
$$

Le facteur multiplicatif  $\alpha$  est calculé à partir du nombre d'itérations  $k_{\text{iter}}$  effectuées par l'algorithme de Newton-Raphson pour converger vers la solution  $Y_i = Y_i^{k_{\text{iter}}}$  et du nombre d'itérations optimales  $k_{opti}$  fixé arbitrairement. Voici quelques exemples types de la littérature [1] pour le calcul de *α* :

$$
\alpha = 2 \frac{k_{\text{opti}} - k_{\text{iter}}}{k_{\text{opti}}} \quad \text{ou} \quad \alpha = \sqrt{\frac{k_{\text{opti}}}{k_{\text{iter}}}} \quad \text{ou} \quad \alpha = \frac{k_{\text{opti}}}{k_{\text{iter}}} \tag{2.68}
$$

Trois cas de figure sont à distinguer :

- si  $k_{\text{iter}} < k_{\text{opti}}$ , il est considéré que la procédure de Newton-Raphson a convergé rapidement vers la solution recherchée. Le pas prédicteur peut donc être augmenté d'où *α >* 1. La prochaine prédiction sera donc plus éloignée ;
- si *k*iter *> k*opti, il est considéré que la procédure de Newton-Raphson n'a pas convergé rapidement vers la solution recherchée. Le pas prédicteur doit donc être réduit d'où *α <* 1. La prochaine prédiction sera donc plus proche.
- si *k > k*max, il est considéré que l'algorithme n'a pas réussi à converger. Le processus itératif est relancé après avoir divisé par 2 le pas prédicteur.

## **2.6 Conclusion partielle**

La méthodologie présentée dans ce chapitre permet donc de calculer efficacement une branche de solutions sur une plage de pulsation souhaitée. Le post-traitement des résultats permet alors de tracer cette branche de solutions  $(-)$ , appelée Courbe de Réponse en Fréquence (CRF), dans l'espace paramétrique  $(\tilde{\boldsymbol{x}}, \omega)$ . Ainsi, la norme infinie des déplacements des ddl *xi*(*t*) est tracée en fonction de la pulsation *ω*. Des exemples de CRF sont représentés sur la figure 2.3 pour différents modèles :

- oscillateur de Duffing tiré de [37] (page 65) ;
- deux oscillateurs de Duffing couplés linéairement tiré de [2] (page 8) ;
- aube NASA R67 avec contact aube/carter tiré de [1] (page 141) ;

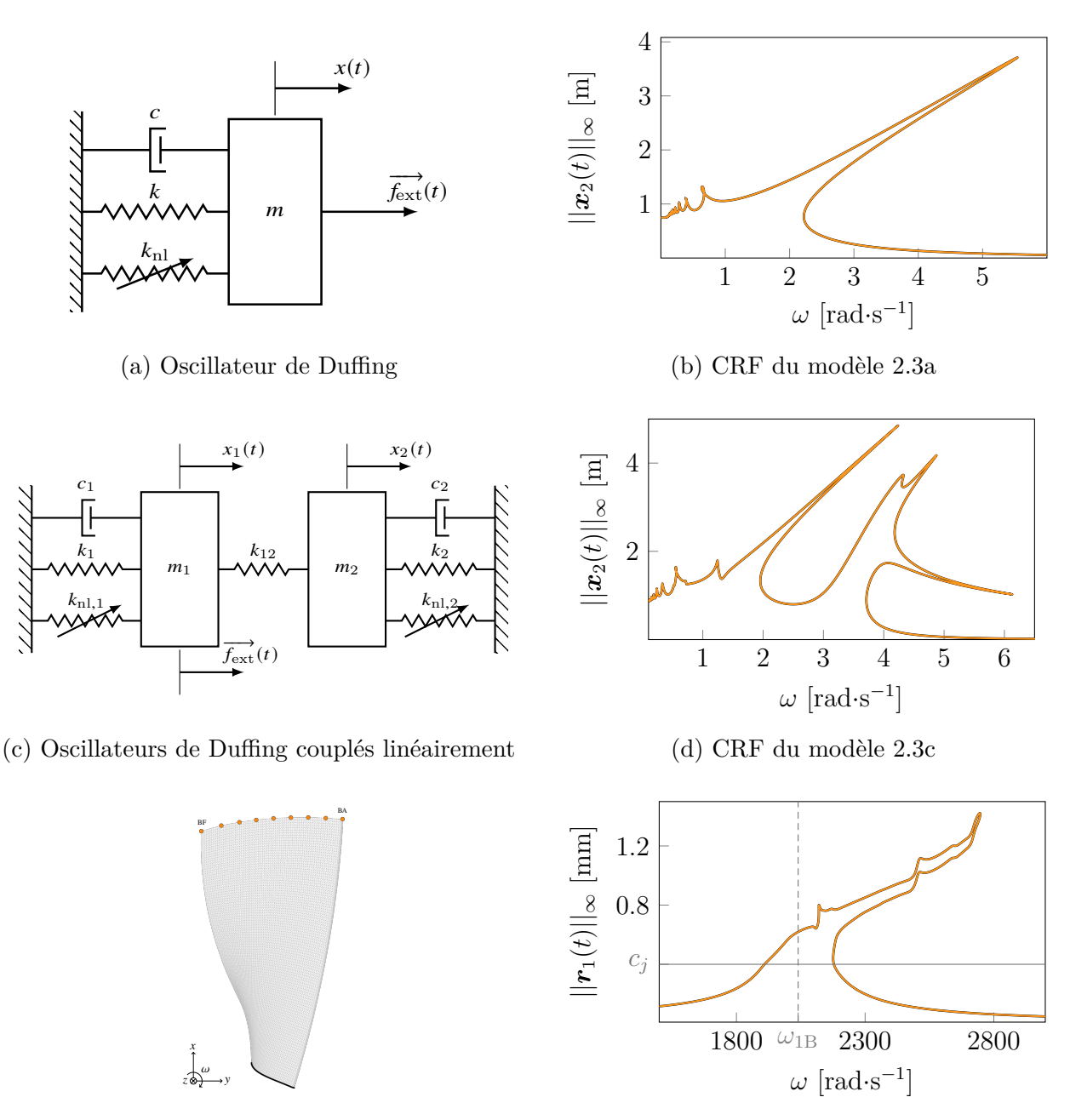

(e) Aube NASA R67 avec contact aube/carter

(f) CRF du modèle 2.3e

FIGURE 2.3 CRF (  $-$  ) calculées pour différents modèles

#### **CHAPITRE 3 SUIVI DE BIFURCATIONS**

Par définition, une solution  $\mathbf{Y}_i = (\tilde{\boldsymbol{x}}_i^{\text{nl}}, \omega_i)^\top$  de la CRF satisfait  $\mathcal{R}(\mathbf{Y}_i) = \mathbf{0}_{q_H+1}$ . Elle est régulière si la jacobienne du système augmenté vérifie :  $rg(R, Y) = n_{q_H+1}$ . En revanche, si cette condition n'est pas vérifiée, alors la solution est dite singulière et un point de bifurcation est rencontré. Différents points de bifurcation, définis et détaillés dans la section 3.1, peuvent être détectés sur la CRF. À ce stade, les lieux des bifurcations sont donc connus dans l'espace paramétrique ( $\tilde{x}^{\text{nl}}, \omega$ ). Or, le lieu de ces bifurcations évolue dans l'espace paramétrique global de résolution. L'objectif est donc de suivre ces bifurcations dans l'espace paramétrique  $(\tilde{x}^{\text{nl}},$ *ω*, *γ*) avec *γ*, un second paramètre de contrôle.

La théorie du suivi de bifurcations ne constitue pas l'originalité des travaux de maîtrise, car elle a déjà été présentée dans des travaux antérieurs pour suivre des solutions spécifiques [23] dans un espace paramétrique, comme les points limites (LP) [24, 25, 27] et d'autres types de bifurcations [24, 25, 28, 38]. Toutefois, cette théorie est rappelée ici pour être en accord avec les notations de la RL-HBM. En effet, le présent mémoire étend le suivi de bifurcations à la RL-HBM [1], qui comporte la régularisation (Annexe A) et le filtrage Lanczos des forces de contact (Annexe B). Cette extension constitue une originalité de ce mémoire car elle est particulièrement bien adaptée au suivi de bifurcations et à la détection de branches isolées de solutions pour les phénomènes d'interaction aube/carter dont les résultats sont présentés dans le chapitre 5. Il est important de souligner que la convergence du suivi de bifurcations sur des systèmes industriels de grandes dimensions, qui impliquent des phénomènes de contact, serait compromise, voire dans la plupart des cas impossible, sans recourir à la régularisation et/ou au filtrage des lois de contact.

#### **3.1 Définition et classification des bifurcations**

Les bifurcations sont des points critiques de la CRF dont les informations sont essentielles à la compréhension de la dynamique du système. En effet, elles sont associées à des changements significatifs dans le comportement dynamique du système étudié. En d'autres termes, une bifurcation apparaît lors d'un changement qualitatif du comportement suite à la variation d'un ou plusieurs paramètres physiques. Ce mémoire se focalise exclusivement sur les bifurcations qui se produisent lorsqu'un seul paramètre de contrôle est modifié. Ces bifurcations, appelées bifurcations de co-dimension 1, sont donc l'objet principal de cette étude. Les bifurcations peuvent être classées en plusieurs types, répartis en deux catégories distinctes : les bifurcations statiques (décrites dans la section 3.1.1) et les bifurcations dynamiques (décrites dans la section 3.1.2). L'étude et la compréhension de ces différents types de bifurcations sont essentielles pour analyser la dynamique et le comportement global d'un système.

## **3.1.1 Statiques**

D'une part, les bifurcations statiques sont associées à un changement de stabilité des branches solutions du système [1].

**Point limite** Le point limite (en anglais : *limit point*), noté LP, est un point de retournement de la CRF, caractérisé par une tangente verticale, d'où une singularité de la jacobienne  $\mathbf{R}_{\mathcal{X}^{\text{nl}}}$ . D'une part, en amont de ce point, deux points d'équilibre (un stable et un instable) coexistent, à des amplitudes différentes pour une pulsation donnée  $\omega_i$ . D'autre part, en aval, aucun équilibre n'existe. La détection et le suivi de ces bifurcations sont détaillés dans la section 3.2.

**Point fourche** Le point fourche (en anglais : *branch(ing) point* ou *pitchfork*), noté BP, se divise en deux cas. Dans le cas sur-critique, une branche de solutions stable devient instable et deux nouvelles branches de solutions stables sont créées. Dans le cas sous-critique, une branche de solutions instable devient stable et deux nouvelles branches de solutions instables sont créées. La détection et le suivi de ces bifurcations sont détaillés dans la section 3.3.

## **3.1.2 Dynamiques**

D'autre part, les bifurcations dynamiques sont associées à un changement du régime dynamique des solutions [1].

**Neimark-Sacker** La bifurcation *Neimark-Sacker* [39], abrégée NS, est associée à un changement du régime dynamique, tel que l'apparition d'une branche de solutions quasi-périodiques par exemple. Dans l'analyse de stabilité, cette bifurcation est caractérisée par une paire unique d'exposants de Floquet [1,40] complexes conjugués imaginaires purs, tels que  $\alpha_{i,j} = \pm i\kappa$  avec 0 *< κ < ω/*2, comme illustré sur la figure 3.1b. Les méthodes de détection et de suivi de ces bifurcations sont détaillées dans la section 3.4.

**Doublement de période** La bifurcation de doublement de période (en anglais : *perioddoubling* ou *flip*), notée PD, est caractérisée par l'émergence d'une nouvelle branche de solutions périodiques ayant une période doublée. Dans l'analyse de stabilité, cette bifurcation est quant à elle associée à une paire unique d'exposants de Floquet complexes conjugués imaginaires purs, définis tels que  $\alpha_{i,j} = \pm i\omega/2$ , comme illustré sur la figure 3.1c. Bien que la méthodologie de détection et de suivi de ces bifurcations ne soient pas abordée dans ce mémoire, elle est similaire à celle présentée dans la section 3.4, à la différence que la valeur de *κ* est égale à *ω/*2.

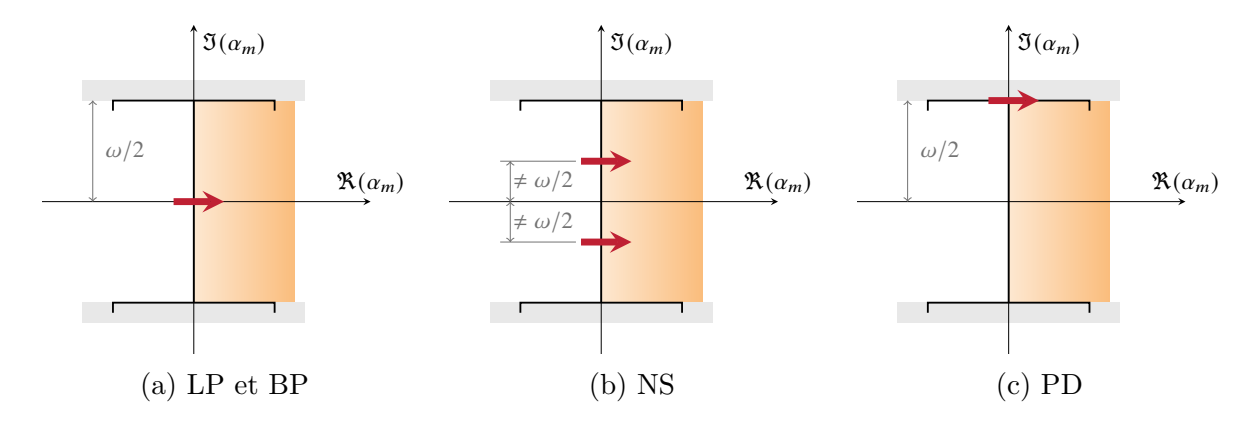

FIGURE 3.1 Déplacements dans le plan complexe des exposants  $\alpha_m$  de Floquet en fonction de la bifurcation rencontrée, tirée de [1].

### **3.2 Point limite**

Cette section fournit une explication détaillée de la méthodologie employée pour suivre les bifurcations LP. Les principales étapes de la méthodologie sont détaillées, notamment la détection et le suivi de bifurcations LP. Cette description approfondie de la méthodologie permet ainsi au lecteur de disposer des outils mathématiques et algorithmiques nécessaires pour mieux appréhender le suivi de bifurcations LP.

### **3.2.1 Fonctions tests**

Pour détecter la présence d'une solution **Y***<sup>⋆</sup>* sur une CRF, il est pertinent d'utiliser une fonction test, notée *τ*. Cette fonction est définie de telle sorte qu'elle s'annule en **Y**<sup>\*</sup> : *τ* (**Y***<sup>⋆</sup>* ) = 0. Étant donné la nature discrétisée du problème, la nullité de la fonction *τ* est impossible. Pour résoudre ce problème, une procédure de détection numérique est utilisée. Tout d'abord, la fonction test *τ* est évaluée en chaque solution **Y***<sup>i</sup>* de la CRF, dont la valeur est notée  $\tau_i$ . Ensuite, chaque couple  $(\tau_i, \tau_{i+1})$  est étudié. Si ces deux valeurs ont un signe opposé, c'est-à-dire  $\tau_i \cdot \tau_{i+1} < 0$ , alors une solution  $\mathbf{Y}^*$  existe entre  $\mathbf{Y}_i$  et  $\mathbf{Y}_{i+1}$ . Ainsi,  $\mathbf{Y}^*$  est choisi comme étant la moyenne des deux solutions  $Y_i$  et  $Y_{i+1}$ . Une alternative intéressante consisterait à choisir le barycentre du segment **Y***<sup>i</sup>* − **Y***<sup>i</sup>*+1 en prenant en compte les valeurs absolues des fonctions tests, |*τ<sup>i</sup>* | et |*τ<sup>i</sup>*+1|, comme poids. Bien que cette approche n'ait pas encore été mise en œuvre, son implémentation pourrait être une piste intéressante à explorer.

Dans le cas d'une bifurcation LP, la jacobienne  $\mathbf{R}_{\hat{\mathbf{x}}^{n}}$  du système non augmenté est singulière : une déficience de rang 1 de la matrice jacobienne est observée, avec une valeur propre nulle associée au vecteur propre  $\phi$ , ce qui conduit à rg( $\mathbf{R}_{\tilde{\mathbf{x}}^{\text{nl}}}$ ) =  $q_H - 1$ . Ainsi, le déterminant de la matrice jacobienne associé à une bifurcation LP est nul. Afin de détecter une bifurcation LP, le déterminant de la matrice jacobienne peut donc être considéré comme fonction test :

$$
\tau_{LP}^1(\mathbf{Y}_i) = \det(\mathbf{R}_{\tilde{\mathbf{x}}^{nl}}) \quad \text{pour} \quad \mathbf{R}_{\omega}^{\top} \boldsymbol{\phi} \neq \mathbf{0} \tag{3.1}
$$

Cependant, le calcul de det $(\mathbf{R}_{\tilde{\mathbf{x}}^{\text{nl}}})$  s'avère être très coûteux et numériquement instable lorsque la taille du système augmente [26]. Une méthode alternative [26] consiste à étudier la fonction test (3.2).

$$
\tau_{LP}^2(\mathbf{Y}_i) = \begin{pmatrix} \mathbf{R}_{,\tilde{x}^{nl}} \boldsymbol{\phi} \\ \boldsymbol{\phi}^\top \boldsymbol{\phi} - 1 \end{pmatrix}
$$
\n(3.2)

Le vecteur *ϕ* correspond au vecteur propre associé à la valeur propre nulle de la matrice jacobienne  $\mathbf{R}_{\hat{\boldsymbol{\mathcal{X}}^{nl}}}$ . La fonction  $\tau^2_{LP}$  permet donc de détecter précisément une bifurcation LP et sera donc utilisée pour augmenter le système algébrique (Section 3.2.2).

Une dernière fonction test peut-être considérée. En effet, une bifurcation LP est associé à un point de retournement de la CRF, caractérisé par une tangente verticale. Ainsi, si l'évolution de *ω* change de direction, une bifurcation LP est détectée d'où la fonction test :

$$
\tau_{LP}^3\left(\mathbf{Y}_i\right) = \frac{\omega_i - \omega_{i-1}}{|\omega_i - \omega_{i-1}|}\tag{3.3}
$$

Pour résumer, la fonction test  $\tau_{LP}^3$  est utilisée pour détecter une bifurcation LP sur la CRF, tandis que la fonction test  $\tau_{LP}^2$  est utilisée pour construire un système algébrique qui permet de localiser précisément la bifurcation. Il est essentiel de souligner la distinction entre la bifurcation LP détectée ( $\bullet$ ) et la véritable localisation de la bifurcation LP ( $\bullet$ ). Le premier est une approximation, tandis que le second représente la position réelle de la bifurcation LP, comme illustré sur la figure 3.2. Par conséquent, il est nécessaire de résoudre un système algébrique pour localiser précisément la bifurcation LP, en utilisant la bifurcation LP détectée comme solution initiale. Cette approche, détaillée dans la section 3.2.2, vise donc à améliorer la précision de la localisation de la bifurcation.

### **3.2.2 Système algébrique de localisation**

Par définition, une solution  $(\tilde{x}^{\text{nl}}, \omega)^\top$  de la CRF vérifie  $\mathbf{R}(\tilde{x}^{\text{nl}}, \omega) = \mathbf{0}_{q_H}$ . Afin de localiser une bifurcation, une ou plusieurs équations qui caractérisent la bifurcation sont ajoutées au système d'équilibre. Le système ainsi obtenu est appelé système augmenté complet, ou *fully extended system* en anglais [35, 41]. Dans la suite du mémoire, tous les systèmes d'équations considérés sont des systèmes augmentés complets. Ainsi, pour localiser une bifurcation LP,  $\mathbf{R}(\tilde{\mathbf{x}}^{\text{nl}}, \omega) = \mathbf{0}_{q_H}$  est augmentée de la fonction  $\tau_{LP}^2$ , qui caractérise une bifurcation LP [35]. Il vient donc le système algébrique non linéaire  $\mathcal{R}(3.4)$ , de dimension  $2q_H + 1$ , permettant de localiser les points limites [41].

$$
\mathcal{R}(\mathbf{X}) = \begin{pmatrix} \mathbf{R} \\ \mathbf{R}_{,\tilde{\boldsymbol{\alpha}}^{nl}} \boldsymbol{\phi} \\ \boldsymbol{\phi}^{\top} \boldsymbol{\phi} - 1 \end{pmatrix} = \mathbf{0}_{2q_H + 1}
$$
(3.4)

La première équation définit l'état d'équilibre du sytème à l'étude, la seconde caractérise la bifurcation LP et la dernière normalise le vecteur propre *ϕ*.

Le vecteur inconnu du système augmenté (3.4) est :

$$
\mathbf{X} = \begin{pmatrix} \tilde{\mathbf{x}}^{\mathrm{nl}} \\ \boldsymbol{\phi} \\ \boldsymbol{\omega} \end{pmatrix} \tag{3.5}
$$

Si  $\tau_{LP}^1$  avait été choisi comme fonction test, le système algébrique non linéaire réduit aurait été de dimension *q<sup>H</sup>* + 1 alors que le système non linéaire augmenté (3.4) est de dimension  $2q<sub>H</sub> + 1$ . La taille du système à résoudre a donc été doublée mais la stabilité numérique est nettement meilleure.

La résolution du système augmenté (3.4) par la procédure itérative de Newton-Raphson permet donc de calculer précisément une bifurcation LP à partir de la détection, choisie comme prédiction. La figure 3.2 met en avant la différence d'emplacement entre une bifurcation LP détectée ( $\lozenge$ ) et localisée ( $\lozenge$ ) sur la CRF (--).

Pour initialiser la procédure itérative, le vecteur initial  $X^0$  est donc construit à partir du vecteur fréquentiel  $\tilde{x}^{\text{nl}}$  et de la pulsation  $\omega$  de la bifurcation LP détectée sur la CRF. Puis, le vecteur  $\phi$  est obtenu en résolvant le problème aux valeurs propres  $\mathbf{R}_{\tilde{\mathbf{x}}^{\text{nl}}} \phi = 0$  associé à cette solution et en retenant le vecteur propre associé à la valeur propre la plus faible en module. À chaque itération *k*, une correction *δ***X***<sup>k</sup>* est appliquée à **X***<sup>k</sup>* afin d'obtenir l'itéré suivant **X***<sup>k</sup>*+1 et se rapprocher du lieu exact de la bifurcation LP. La correction simultanée

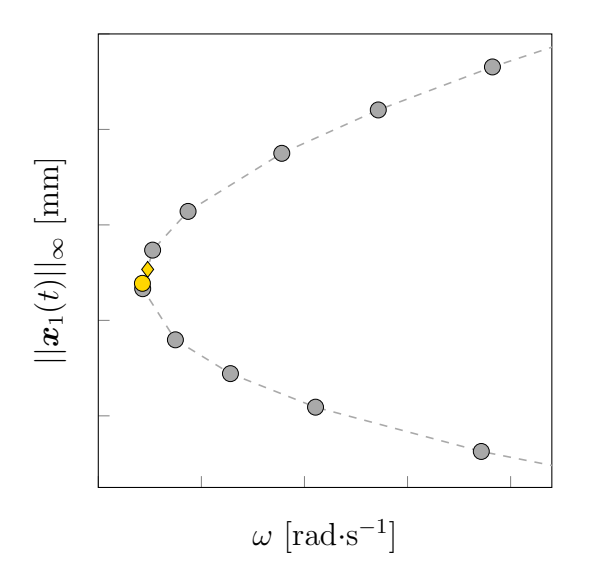

FIGURE 3.2 Écart d'emplacement entre une bifurcation LP détectée ( $\bullet$ ) et localisée ( $\circ$ ) sur la CRF ( $\leftarrow$ ) parmi les solutions ( $\circ$ ) obtenues par HBM.

de  $\tilde{\boldsymbol{x}}^{\text{nl}}, \boldsymbol{\phi}$  et  $\omega$  est donc donnée par :

$$
\mathbf{X}^{k+1} = \mathbf{X}^k + \delta \mathbf{X}^k \tag{3.6}
$$

Cette correction *δ***X***<sup>k</sup>* est déterminée à partir de la résolution du système algébrique linéaire suivant :

$$
\mathcal{R}_{,X}^{k} \delta X^{k} = -\mathcal{R}^{k} \tag{3.7}
$$

avec :

$$
\mathcal{R}^{k} = \mathcal{R}\left(\mathbf{X}^{k}\right) \quad \text{et} \quad \mathcal{R}_{,\mathbf{X}}^{k} = \mathcal{R}_{,\mathbf{X}}(\mathbf{X}^{k}) = \frac{\partial \mathcal{R}(\mathbf{X}^{k})}{\partial \mathbf{X}} \tag{3.8}
$$

Les corrections sont itérativement appliquées jusqu'à ce que la condition de convergence  $(3.9)$ soit satisfaite, signalant ainsi la fin des itérations. La tolérance  $\epsilon \in \mathbb{R}_+^*$  est choisie de manière à atteindre la précision désirée.

$$
\|\mathcal{R}\left(\mathbf{X}^{k}\right)\| < \epsilon \tag{3.9}
$$

Les différents termes de la matrice jacobienne  $\mathcal{R}_{\mathbf{X}}(\mathbf{X})$ , qui intervient dans le calcul de la correction (3.7), sont détaillés. Par définition, cette matrice jacobienne est définie par blocs :

$$
\mathcal{R}_{,\mathbf{X}}(\mathbf{X}) = \begin{bmatrix} \frac{\partial \mathbf{R}}{\partial \tilde{\mathbf{x}}^{\text{nl}}} & \frac{\partial \mathbf{R}}{\partial \phi} & \frac{\partial \mathbf{R}}{\partial \omega} \\ \frac{\partial \left(\mathbf{R}_{,\tilde{\mathbf{x}}^{\text{nl}}} \boldsymbol{\phi}\right)}{\partial \tilde{\mathbf{x}}} & \frac{\partial \left(\mathbf{R}_{,\tilde{\mathbf{x}}^{\text{nl}}} \boldsymbol{\phi}\right)}{\partial \phi} & \frac{\partial \left(\mathbf{R}_{,\tilde{\mathbf{x}}^{\text{nl}}} \boldsymbol{\phi}\right)}{\partial \omega} \\ \frac{\partial \left(\boldsymbol{\phi}^{\top} \boldsymbol{\phi} - 1\right)}{\partial \tilde{\mathbf{x}}^{\text{nl}}} & \frac{\partial \left(\boldsymbol{\phi}^{\top} \boldsymbol{\phi} - 1\right)}{\partial \phi} & \frac{\partial \left(\boldsymbol{\phi}^{\top} \boldsymbol{\phi} - 1\right)}{\partial \omega} \end{bmatrix} \qquad (3.10)
$$

La première ligne de la matrice est constituée des termes *∂***R***/∂x*˜ nl et *∂***R***/∂ω*. Ces termes ont déjà été calculés pour résoudre le système (2.55) et leur calcul a été détaillé dans le système (2.60). Le terme *∂***R***/∂ϕ* est quant à lui nul car **R** ne dépend pas de *ϕ*.

La seconde ligne est quant à elle plus compliquée à calculer. Une première approche consiste à calculer ces termes analytiquement. Cette approche fait apparaître l'opérateur hessien **H** (tenseur d'ordre 3) dont le calcul est détaillé dans la section 3.5.

$$
\begin{cases}\n\frac{\partial (\mathbf{R}_{,\tilde{\mathbf{x}}^{\text{nl}}}\boldsymbol{\phi})}{\partial \tilde{\mathbf{x}}^{\text{nl}}} = \mathbf{R}_{,\tilde{\mathbf{x}}^{\text{nl}2}}\boldsymbol{\phi} = \mathcal{H}\boldsymbol{\phi} \\
\frac{\partial (\mathbf{R}_{,\tilde{\mathbf{x}}^{\text{nl}}}\boldsymbol{\phi})}{\partial \boldsymbol{\phi}} = \mathbf{R}_{,\tilde{\mathbf{x}}^{\text{nl}}} = \mathbf{Z}_{\text{red}} + \frac{\partial \tilde{\mathbf{f}}_{\text{nl,red}}}{\partial \tilde{\mathbf{x}}^{\text{nl}}} \\
\frac{\partial (\mathbf{R}_{,\tilde{\mathbf{x}}^{\text{nl}}}\boldsymbol{\phi})}{\partial \omega} = \mathbf{R}_{,\tilde{\mathbf{x}}^{\text{nl}},\omega}\boldsymbol{\phi} = \mathbf{Z}_{\text{red},\omega}\boldsymbol{\phi}\n\end{cases}
$$
\n(3.11)

Une seconde approche consiste à calculer ces termes par différences finies [26, 42] :

$$
\begin{cases}\n\frac{\partial (\mathbf{R}_{,\tilde{\mathbf{x}}^{\text{nl}}}\boldsymbol{\phi})}{\partial \tilde{\mathbf{x}}^{\text{nl}}} = (\mathbf{R}_{,\tilde{\mathbf{x}}^{\text{nl}}}\boldsymbol{\phi})_{,\tilde{\mathbf{x}}^{\text{nl}}} \simeq \frac{1}{\epsilon_{\tilde{\mathbf{x}}^{\text{nl}}}} [\mathbf{R}_{,\tilde{\mathbf{x}}^{\text{nl}}}(\tilde{\mathbf{x}}^{\text{nl}} + \epsilon_{\tilde{\mathbf{x}}^{\text{nl}}} \boldsymbol{\phi}) - \mathbf{R}_{,\tilde{\mathbf{x}}^{\text{nl}}}(\tilde{\mathbf{x}}^{\text{nl}})] \\
\frac{\partial (\mathbf{R}_{,\tilde{\mathbf{x}}^{\text{nl}}}\boldsymbol{\phi})}{\partial \boldsymbol{\phi}} = \mathbf{R}_{,\tilde{\mathbf{x}}^{\text{nl}}}\n\end{cases}\n\qquad (3.12)
$$
\n
$$
\frac{\partial (\mathbf{R}_{,\tilde{\mathbf{x}}^{\text{nl}}}\boldsymbol{\phi})}{\partial \omega} = \mathbf{R}_{,\tilde{\mathbf{x}}^{\text{nl}},\omega}\boldsymbol{\phi} \simeq \frac{1}{\epsilon_{\omega}} [\mathbf{R}_{,\tilde{\mathbf{x}}^{\text{nl}}}(\omega + \epsilon_{\omega}) - \mathbf{R}_{,\tilde{\mathbf{x}}^{\text{nl}}}(\omega)] \boldsymbol{\phi}
$$

 $\alpha$ vec  $\epsilon_{\tilde{x}^{nl}} = \eta \left( \|\tilde{x}^{nl}\| / \|\boldsymbol{\phi}\| + \eta \right), \epsilon_{\omega} = \eta \left( \|\omega\| + \eta \right)$  et  $\eta = 10^{-6}$ .

La dernière ligne de la matrice jacobienne est quant à elle simple à calculer comme il s'agit des dérivées de l'équation de normalisation du vecteur propre *ϕ*.

$$
\begin{cases}\n\frac{\partial (\phi^{\top} \phi - 1)}{\partial \tilde{x}^{\mathbf{n}^1}} = \mathbf{0}_{q_H}^{\top} \\
\frac{\partial (\phi^{\top} \phi - 1)}{\partial \phi} = 2\phi^{\top} \\
\frac{\partial (\phi^{\top} \phi - 1)}{\partial \omega} = 0\n\end{cases}
$$
\n(3.13)

En considérant les détails des termes de la définition (3.10) de la matrice jacobienne, il vient :

$$
\mathcal{R}_{,\mathbf{X}}(\mathbf{X}) = \begin{bmatrix} \mathbf{R}_{,\tilde{\mathbf{x}}^{\text{nl}}} & \mathbf{0}_{q_H, q_H} & \mathbf{R}_{,\omega} \\ (\mathbf{R}_{,\tilde{\mathbf{x}}^{\text{nl}}} \boldsymbol{\phi})_{,\tilde{\mathbf{x}}^{\text{nl}}} & \mathbf{R}_{,\tilde{\mathbf{x}}^{\text{nl}}} & \mathbf{R}_{,\tilde{\mathbf{x}}^{\text{nl}}, \omega} \boldsymbol{\phi} \\ \mathbf{0}_{q_H}^\top & 2\boldsymbol{\phi} & 0 \end{bmatrix} \tag{3.14}
$$

Au final, le système à résoudre pour obtenir la correction à appliquer dans la procédure itérative de Newton-Raphson se résume à :

$$
\begin{bmatrix}\n\mathbf{R}_{,\tilde{\mathbf{x}}^{\text{nl}}}\n\mathbf{0}_{q_H,q_H} & \mathbf{R}_{,\omega} \\
(\mathbf{R}_{,\tilde{\mathbf{x}}^{\text{nl}}}\boldsymbol{\phi})_{,\tilde{\mathbf{x}}^{\text{nl}}}\n\mathbf{R}_{,\tilde{\mathbf{x}}^{\text{nl}}}\n\mathbf{R}_{,\tilde{\mathbf{x}}^{\text{nl}},\omega}\boldsymbol{\phi}\n\end{bmatrix}\n\begin{bmatrix}\n\delta\tilde{\mathbf{x}}^{\text{nl}} \\
\delta\boldsymbol{\phi} \\
\delta\omega\n\end{bmatrix} = -\n\begin{bmatrix}\n\mathbf{R} \\
\mathbf{R}_{,\tilde{\mathbf{x}}^{\text{nl}}}\boldsymbol{\phi} \\
\boldsymbol{\phi}^{\top}\boldsymbol{\phi}-1\n\end{bmatrix}
$$
\n(3.15)

Une procédure d'élimination par bloc aurait pu être utilisée pour réduire les temps de calcul. Cependant, dans le cadre de cette maîtrise, cette procédure n'a pas été mise en œuvre. Néanmoins, les développements théoriques correspondants sont détaillés dans l'annexe E.1.1 afin de permettre une future implémentation, ce qui pourrait améliorer les performances de l'outil numérique.

## **3.2.3 Système algébrique de suivi**

À ce stade, la résolution du système augmenté (3.4) par la méthode de Newton-Raphson permet de localiser une bifurcation LP dans l'espace paramétrique  $(\tilde{x}^{\text{nl}}, \omega)$  dont le vecteur solution associé s'écrit :  $\overline{1}$ 

$$
\mathbf{X}_{i} = \begin{pmatrix} \tilde{\boldsymbol{x}}_{i}^{\text{nl}} \\ \boldsymbol{\phi}_{i} \\ \omega_{i} \end{pmatrix}
$$
 (3.16)

Or, l'objectif de ces travaux est de déterminer l'évolution de cette bifurcation LP dans l'espace paramétrique  $(\tilde{x}^{\text{nl}}, \omega, \gamma)$  avec γ, un paramètre du système étudié. Le vecteur **X** est alors augmenté de la variable *γ* d'où la nouvelle inconnue **Y** :

$$
\mathbf{Y} = \begin{pmatrix} \tilde{\mathbf{x}}^{\mathrm{nl}} \\ \boldsymbol{\phi} \\ \omega \\ \gamma \end{pmatrix}
$$
 (3.17)

L'objectif est donc d'obtenir une branche de solutions pour le système (3.4). Pour ce

faire, une procédure de continuation est employée. Dans cette optique, la paramétrisation par longueur d'arc, présentée dans la section 2.5.2, est retenue. L'équation de paramétrisation s'écrit ainsi :

$$
\mathcal{P}\left(\mathbf{Y}_{i}^{k}, s\right) = \left\|\tilde{\mathbf{x}}_{i}^{\mathrm{nl}, k} - \tilde{\mathbf{x}}_{i-1}^{\mathrm{nl}}\right\|^{2} + \left\|\boldsymbol{\phi}_{i}^{k} - \boldsymbol{\phi}_{i-1}\right\|^{2} + \left(\omega_{i}^{k} - \omega_{i-1}\right)^{2} + \left(\gamma_{i}^{k} - \gamma_{i-1}\right)^{2} - \delta s^{2} = 0 \tag{3.18}
$$

Le système algébrique  $(3.4)$  est donc augmenté de cette équation de paramétrisation  $P$ , ce qui mène au système S de dimension  $2q_H + 2$ :

$$
S(\mathbf{Y}) = \begin{pmatrix} R \\ \mathcal{P} \end{pmatrix} = \begin{pmatrix} R \\ R_{,\tilde{x}^{nl}}\phi \\ \phi^{\top}\phi - 1 \\ \mathcal{P} \end{pmatrix} = \mathbf{0}_{2q_H + 2}
$$
(3.19)

Le système (3.19) est résolu par une procédure itérative de Newton-Raphson. Un point essentiel du suivi de bifurcations est l'initialisation. De part le repliement géométrique de la CRF au niveau de la bifurcation LP, un raffinement naturel se fait autour de cette dernière et donc la détection est par nature précise. Ainsi, pour initialiser le suivi de bifurcations, la prédiction  $Y_0^0$  est construite à partir de la bifurcation LP détectée sur la CRF. Tout d'abord, la CRF est calculée pour une certaine valeur du paramètre de contrôle, notée γ<sub>CRF</sub>, d'où  $\gamma_0^0 = \gamma_{\text{CRF}}$ . Les valeurs  $\tilde{\bm{x}}_{\text{LP}}^{\text{nl}}$  et *ω*<sub>LP</sub> de la bifurcation LP détectée sont récupérées pour initialiser  $\tilde{\mathbf{x}}_0^{\text{nl},0}$  $_{0}^{\mathrm{nl},0}$  et  $\omega_{0}^{0}.$  Il reste encore à déterminer  $\boldsymbol{\phi}_{0}^{0}$  $\int_0^0$  afin de compléter le vecteur initial  $\mathbf{Y}_0^0$ . Pour y parvenir, le problème aux valeurs propres  $\mathbf{R}_{\phi \mathbf{x}^{\text{nl}}} \boldsymbol{\phi}$  associé à la bifurcation LP détectée est résolu. Parmi les valeurs et vecteurs propres calculés, le vecteur propre associé à la valeur propre la plus faible en valeur absolue est retenu. Ensuite, la prédiction  $\mathbf{Y}_1^0$  est construite à partir de la solution convergée **Y**<sup>0</sup> avec un léger décalage *δγ* dans un sens ou l'autre du second paramètre de contrôle en fonction du sens initial souhaité :

$$
\mathbf{Y}_1^0 = \begin{pmatrix} \tilde{\boldsymbol{x}}_0^{\mathrm{nl}} \\ \boldsymbol{\phi}_0 \\ \omega_0 \\ \gamma_0 \pm \delta \gamma \end{pmatrix} \tag{3.20}
$$

Pour  $i \geq 2$ , la prédiction est obtenue par la méthode de la sécante :

$$
\forall i \ge 2, \quad \mathbf{Y}_i^0 = \mathbf{Y}_{i-1} + \delta s \frac{\mathbf{Y}_{i-1} - \mathbf{Y}_{i-2}}{\|\mathbf{Y}_{i-1} - \mathbf{Y}_{i-2}\|}
$$
(3.21)

Suite à l'initialisation, à chaque itération *k*, une correction  $\delta Y_i^k$  est ainsi appliquée à  $\mathbf{Y}_i^k$  afin d'obtenir l'itéré suivant  $\mathbf{Y}_i^{k+1}$  et se rapprocher du lieu exact de la bifurcation LP. La correction simultanée de  $\tilde{x}$ <sup>nl</sup>,  $\phi$ ,  $\omega$  et  $\gamma$  est donc donnée par :

$$
\mathbf{Y}_{i}^{k+1} = \mathbf{Y}_{i}^{k} + \delta \mathbf{Y}_{i}^{k} \tag{3.22}
$$

Cette correction  $\delta Y^k_i$  est déterminée à partir de la résolution du système algébrique linéaire suivant :

$$
\mathcal{S}_{\mathbf{Y}}^k \delta \mathbf{Y}_i^k = -\mathcal{S}^k \tag{3.23}
$$

avec

$$
S^k = S(\mathbf{Y}_i^k) \quad \text{et} \quad S_{,\mathbf{Y}}^k = S_{,\mathbf{Y}}(\mathbf{Y}_i^k) = \frac{\partial S(\mathbf{Y}_i^k)}{\partial \mathbf{Y}}
$$
(3.24)

Les corrections sont appliquées de manière itérative jusqu'à ce que la condition de convergence (3.25) soit satisfaite, marquant ainsi la fin des itérations. Une tolérance  $\epsilon \in \mathbb{R}_+^*$  est fixée de manière à atteindre la précision souhaitée.

$$
\|\mathcal{S}\left(\mathbf{Y}_{i}^{k}\right)\| < \epsilon \tag{3.25}
$$

Les termes qui composent la matrice jacobienne  $S_{,Y}(Y)$  sont explicités. Par définition, cette dernière est exprimée par blocs :

$$
\mathcal{S}_{,\mathbf{Y}}(\mathbf{Y}_{i}^{k}) = \begin{bmatrix}\n\frac{\partial \mathbf{R}}{\partial \tilde{\mathbf{x}}^{\text{nl}}} & \frac{\partial \mathbf{R}}{\partial \phi} & \frac{\partial \mathbf{R}}{\partial \omega} & \frac{\partial \mathbf{R}}{\partial \gamma} \\
\frac{\partial (\mathbf{R}_{,\tilde{\mathbf{x}}^{\text{nl}}} \phi)}{\partial \tilde{\mathbf{x}}^{\text{nl}}} & \frac{\partial (\mathbf{R}_{,\tilde{\mathbf{x}}^{\text{nl}}} \phi)}{\partial \phi} & \frac{\partial (\mathbf{R}_{,\tilde{\mathbf{x}}^{\text{nl}}} \phi)}{\partial \omega} & \frac{\partial (\mathbf{R}_{,\tilde{\mathbf{x}}^{\text{nl}}} \phi)}{\partial \gamma} \\
\frac{\partial (\phi^{\text{T}} \phi - 1)}{\partial \tilde{\mathbf{x}}^{\text{nl}}} & \frac{\partial (\phi^{\text{T}} \phi - 1)}{\partial \phi} & \frac{\partial (\phi^{\text{T}} \phi - 1)}{\partial \omega} & \frac{\partial (\phi^{\text{T}} \phi - 1)}{\partial \gamma} \\
\frac{\partial \phi}{\partial \tilde{\mathbf{x}}^{\text{nl}}} & \frac{\partial \phi}{\partial \phi} & \frac{\partial \mathbf{P}}{\partial \omega} & \frac{\partial \mathbf{P}}{\partial \gamma}\n\end{bmatrix} \tag{3.26}
$$

Certains sous-éléments de la jacobienne (3.26) ont déjà été détaillés et calculés pour construire

$$
\mathcal{S}_{,\mathbf{Y}}(\mathbf{Y}_{i}^{k}) = \begin{bmatrix}\n\mathbf{R}_{,\tilde{\mathbf{x}}^{\text{nl}}} & \mathbf{0}_{q_{H},q_{H}} & \mathbf{R}_{,\omega} & \frac{\partial \mathbf{R}}{\partial \gamma} \\
(\mathbf{R}_{,\tilde{\mathbf{x}}^{\text{nl}}}\boldsymbol{\phi})_{,\tilde{\mathbf{x}}^{\text{nl}}} & \mathbf{R}_{,\tilde{\mathbf{x}}^{\text{nl}}}, \mathbf{R}_{,\tilde{\mathbf{x}}^{\text{nl}},\omega}\boldsymbol{\phi} & \frac{\partial(\mathbf{R}_{,\tilde{\mathbf{x}}^{\text{nl}}}\boldsymbol{\phi})}{\partial \gamma} \\
\mathbf{0}_{q_{H}}^{\top} & 2\boldsymbol{\phi} & 0 & \frac{\partial(\boldsymbol{\phi}^{\top}\boldsymbol{\phi}-1)}{\partial \gamma} \\
\frac{\partial \mathcal{P}^{\top}}{\partial \tilde{\mathbf{x}}^{\text{nl}}} & \frac{\partial \mathcal{P}^{\top}}{\partial \boldsymbol{\phi}} & \frac{\partial \mathcal{P}}{\partial \omega} & \frac{\partial \mathcal{P}}{\partial \gamma}\n\end{bmatrix}
$$
\n(3.27)

Les calculs des dérivées de ${\mathcal P}$  sont détaillés :

$$
\begin{cases}\n\frac{\partial \mathcal{P}}{\partial \tilde{\mathbf{x}}^{\text{nl}}} = \mathcal{P}_{\tilde{\mathbf{x}}^{\text{nl}}} \left( \mathbf{Y}_i^k, s \right) = 2 \left( \tilde{\mathbf{x}}_i^{\text{nl},k} - \tilde{\mathbf{x}}_{i-1}^{\text{nl}} \right) \\
\frac{\partial \mathcal{P}}{\partial \phi} = \mathcal{P}_{,\phi} \left( \mathbf{Y}_i^k, s \right) = 2 \left( \phi_i^k - \phi_{i-1} \right) \\
\frac{\partial \mathcal{P}}{\partial \omega} = \mathcal{P}_{,\omega} \left( \mathbf{Y}_i^k, s \right) = 2 \left( \omega_i^k - \omega_{i-1} \right) \\
\frac{\partial \mathcal{P}}{\partial \gamma} = \mathcal{P}_{,\gamma} \left( \mathbf{Y}_i^k, s \right) = 2 \left( \gamma_i^k - \gamma_{i-1} \right)\n\end{cases} \tag{3.28}
$$

Il reste à détailler le calcul des sous-éléments de la dernière colonne de S*,***<sup>Y</sup>**(**Y**). Tout d'abord, il est obtenu directement que *∂ ϕ* <sup>⊤</sup>*ϕ* − 1 */∂γ* = 0. Ensuite, le calcul des termes *∂***R***/∂γ* et *∂***R***,x*˜ nl*/∂γ* dépend fortement du paramètre *γ* à l'étude. Une première approche est de calculer ces termes analytiquement. La dérivation par rapport à  $\gamma$  des expressions de **R** et  $\mathbf{R}_{,\tilde{x}^{\text{nl}}},$ respectivement (2.51) et (2.60), donne :

$$
\begin{cases}\n\frac{\partial \mathbf{R}}{\partial \gamma} = \mathbf{R}_{,\gamma} = \mathbf{Z}_{\text{red},\gamma} \tilde{\mathbf{x}}^{\text{nl}} + \frac{\partial \tilde{\mathbf{f}}_{\text{nl,red}}}{\partial \gamma} - \frac{\partial \tilde{\mathbf{f}}_{\text{ext,red}}}{\partial \gamma} \\
\frac{\partial \mathbf{R}_{,\tilde{\mathbf{x}}^{\text{nl}}}}{\partial \gamma} = \mathbf{R}_{,\tilde{\mathbf{x}}^{\text{nl}},\gamma} = \mathbf{Z}_{\text{red},\gamma} + \frac{\partial \tilde{\mathbf{f}}_{\text{nl,red}}}{\partial \tilde{\mathbf{x}}^{\text{nl}} \partial \gamma}\n\end{cases}
$$
\n(3.29)

La matrice  $\mathbf{Z}_{\text{red},\gamma}$  est obtenu en dérivant par rapport à  $\gamma$  l'expression (2.52) de  $\mathbf{Z}_{\text{red}}$ :

$$
\mathbf{Z}_{\text{red},\gamma} = \frac{\partial \mathbf{Z}_{\text{red}}}{\partial \gamma} \n= \frac{\partial}{\partial \gamma} (\mathbf{Z}^{\text{nl},\text{nl}} - \mathbf{Z}^{\text{nl},\text{l}} \mathbf{Z}^{\text{l},\text{l}} - \mathbf{Z}^{\text{l},\text{nl}}) \n= \mathbf{Z}_{,\gamma}^{\text{nl},\text{nl}} - \frac{\partial}{\partial \gamma} (\mathbf{Z}^{\text{nl},\text{l}} \mathbf{Z}^{\text{l},\text{l}} - \mathbf{Z}^{\text{l},\text{nl}}) \n= \mathbf{Z}_{,\gamma}^{\text{nl},\text{nl}} - \mathbf{Z}_{,\gamma}^{\text{nl},\text{l}} \mathbf{Z}^{\text{l},\text{l}} - \mathbf{Z}^{\text{nl},\text{l}} [\mathbf{Z}^{\text{l},\text{l}} - \mathbf{Z}^{\text{nl},\text{l}} \mathbf{Z}^{\text{l},\text{nl}} - \mathbf{Z}^{\text{nl},\text{l}} \mathbf{Z}^{\text{l},\text{nl}} - \mathbf{Z}^{\text{nl},\text{l}} \mathbf{Z}^{\text{l},\text{nl}} - \mathbf{Z}^{\text{nl},\text{l}} \mathbf{Z}^{\text{l},\text{nl}} - \mathbf{Z}^{\text{nl},\text{l}} \mathbf{Z}^{\text{l},\text{nl}} - \mathbf{Z}^{\text{nl},\text{l}} \mathbf{Z}^{\text{l},\text{nl}} - \mathbf{Z}^{\text{nl},\text{l}} \mathbf{Z}^{\text{l},\text{nl}} - \mathbf{Z}^{\text{l}} \mathbf{Z}^{\text{l}} - \mathbf{Z}^{\text{l}} \mathbf{Z}^{\text{l}} - \mathbf{Z}^{\text{l}} \mathbf{Z}^{\text{l}} - \mathbf{Z}^{\text{l}} \mathbf{Z}^{\text{l}} - \mathbf{Z}^{\text{l}} \mathbf{Z}^{\text{l}} - \mathbf{Z}^{\text{l}} \mathbf{Z}^{\text{l}} - \mathbf{Z}^{\text{l}} \mathbf{Z}^{\text{l}} - \mathbf{Z}^{\text{l}} \mathbf{Z}^{\text{l}} - \mathbf{Z}^{\text{l}} \mathbf{Z}^{\text{l}} - \mathbf{Z}^{\text{l}} \mathbf{Z}^{\text{l}} - \mathbf
$$

En posant  $\mathcal{A}_{\gamma} = \mathbf{Z}^{\text{nl},\text{l}}_{,\gamma} \mathbf{Z}^{\text{l},\text{l}-1}$  et  $\mathcal{B}_{\gamma} = \mathbf{Z}^{\text{nl},\text{l}} [\mathbf{Z}^{\text{l},\text{l}-1}]_{,\gamma}$ , il vient :

$$
\mathbf{Z}_{\text{red},\gamma} = \mathbf{Z}_{,\gamma}^{\text{nl},\text{nl}} - \mathcal{A}_{\gamma} \mathbf{Z}^{\text{l},\text{nl}} - \mathcal{B}_{\gamma} \mathbf{Z}^{\text{l},\text{nl}} - \mathcal{C} \mathbf{Z}_{,\gamma}^{\text{l},\text{nl}}
$$
(3.31)

Le calcul des matrices A*<sup>γ</sup>* et B*<sup>γ</sup>* est détaillé ci-après. À partir de la définition de A*γ*, un système algébrique est obtenu. La transposée de la solution de ce dernier permet d'obtenir la matrice  $\mathcal{A}_{\gamma}$ .

$$
\mathcal{A}_{\gamma} = \mathbf{Z}_{,\gamma}^{\text{nl},\text{l}} \mathbf{Z}^{\text{l},\text{l}-1} \Rightarrow \mathcal{A}_{\gamma}^{\top} = \mathbf{Z}^{\text{l},\text{l}-\top} \mathbf{Z}_{,\gamma}^{\text{nl},\text{l}}^{\top} \Rightarrow \mathbf{Z}^{\text{l},\text{l}}^{\top} \mathcal{A}_{\gamma}^{\top} = \mathbf{Z}_{,\gamma}^{\text{nl},\text{l}}^{\top} \tag{3.32}
$$

L'expression de  $\mathcal{B}_{\gamma}$  fait apparaître le terme  $(\mathbf{Z}^{l,l-1})$ *,γ* . Pour dissocier l'inverse de la dérivée, B*<sup>γ</sup>* est réécrit tel que :

$$
\begin{array}{rcl}\n\mathbf{Z}^{l,1}\mathbf{Z}^{l,1-1} & = & \mathbf{I}_{p_H} \\
\Leftrightarrow & \left(\mathbf{Z}^{l,1}\mathbf{Z}^{l,1-1}\right)_{,\gamma} & = & \left(\mathbf{I}_{p_H}\right)_{,\gamma} \\
\Leftrightarrow & \left(\mathbf{Z}^{l,1}\right)_{,\gamma}\mathbf{Z}^{l,1-1} + \mathbf{Z}^{l,1}\left(\mathbf{Z}^{l,1-1}\right)_{,\gamma} & = & \mathbf{0}_{p_H} \\
\Leftrightarrow & \mathbf{Z}^{l,1}\left(\mathbf{Z}^{l,1-1}\right)_{,\gamma} & = & -\left(\mathbf{Z}^{l,1}\right)_{,\gamma}\mathbf{Z}^{l,1-1}_{,\gamma} \\
\Leftrightarrow & \left(\mathbf{Z}^{l,1-1}\right)_{,\gamma} & = & -\mathbf{Z}^{l,1-1}\mathbf{Z}^{l,1}_{,\gamma}\mathbf{Z}^{l,1-1}_{,\gamma} \\
\Leftrightarrow & \mathbf{Z}^{nl,1}\left(\mathbf{Z}^{l,1-1}\right)_{,\gamma} & = & -\mathbf{Z}^{nl,1}\mathbf{Z}^{l,1-1}\mathbf{Z}^{l,1}_{,\gamma}\mathbf{Z}^{l,1-1}_{,\gamma} \\
\Leftrightarrow & \mathcal{B}_{\gamma} & = & \mathcal{C}\mathbf{Z}^{l,1}_{,\gamma}\mathbf{Z}^{l,1-1}_{,\gamma}\n\end{array} \tag{3.33}
$$

En posant  $\hat{\mathcal{B}}_{\gamma} = \mathcal{C} \mathbf{Z}_{,\gamma}^{l,l}$ , il vient  $\mathcal{B}_{\gamma} = -\hat{\mathcal{B}}_{\gamma} \mathbf{Z}^{l,l-1}$ . À partir de la définition de  $\mathcal{B}_{\gamma}$ , un système algébrique est obtenu. La transposée de la solution de ce dernier permet d'obtenir la matrice  $\mathcal{B}_{\gamma}$ .

$$
\mathcal{B}_{\gamma} = -\hat{\mathcal{B}}_{\gamma} \mathbf{Z}^{l,l-1} \Rightarrow \mathcal{B}_{\gamma}^{\top} = -\mathbf{Z}^{l,l-\top} \hat{\mathcal{B}}_{\gamma}^{\top} \Rightarrow \mathbf{Z}^{l,l} \mathbf{Z}_{\gamma}^{\top} = -\hat{\mathcal{B}}_{\gamma}^{\top}
$$
(3.34)

Une seconde approche est de calculer  $\partial \mathbf{R}/\partial \gamma$  et  $\partial \mathbf{R}_{\varphi}$ <sup>n</sup><sup>*l*</sup> $\partial \gamma$  par différences finies :

$$
\begin{cases}\n\frac{\partial \mathbf{R}}{\partial \gamma} = \mathbf{R}_{,\gamma} & \simeq \frac{1}{\epsilon_{\gamma}} \left[ \mathbf{R} \left( \gamma + \epsilon_{\gamma} \right) - \mathbf{R} \left( \gamma \right) \right] \\
\frac{\partial \mathbf{R}_{,\tilde{x}^{\text{nl}}}}{\partial \gamma} = \mathbf{R}_{,\tilde{x}^{\text{nl}},\gamma} & \simeq \frac{1}{\epsilon_{\gamma}} \left[ \mathbf{R}_{,\tilde{x}^{\text{nl}}} \left( \gamma + \epsilon_{\gamma} \right) - \mathbf{R}_{,\tilde{x}^{\text{nl}}} \left( \gamma \right) \right]\n\end{cases}\n\tag{3.35}
$$

avec  $\epsilon_{\gamma} = \eta (\|\gamma\| + \eta)$  et  $\eta = 10^{-6}$ . Les calculs ont été effectués sur le système de Detroux [27] en utilisant les deux approches, à savoir l'approche analytique et l'approche par différences finies. L'approche analytique nécessite le calcul des expressions analytiques des dérivées pour chaque paramètre de contrôle *γ*. En revanche, l'approche par différences finies est plus flexible, car elle ne nécessite pas ces calculs analytiques préalables. Après avoir comparé les deux approches, il a été constaté que la méthode par différences finies était plus adaptée. En effet, elle offre une plus grande flexibilité en évitant le calcul analytique des dérivées pour chaque paramètre de contrôle. Cette approche a donc été retenue pour le calcul des termes dans la suite de l'étude.

En considérant les détails des sous-éléments de la matrice jacobienne S*,***<sup>Y</sup>**(**Y**), il vient :

$$
\mathcal{S}_{,\mathbf{Y}}(\mathbf{Y}_{i}^{k}) = \begin{bmatrix}\n\mathbf{R}_{,\tilde{x}^{\mathrm{nl}}} & \mathbf{0}_{q_{H},q_{H}} & \mathbf{R}_{,\omega} & \mathbf{R}_{,\gamma} \\
(\mathbf{R}_{,\tilde{x}^{\mathrm{nl}}}\boldsymbol{\phi})_{,\tilde{x}^{\mathrm{nl}}} & \mathbf{R}_{,\tilde{x}^{\mathrm{nl}}} & \mathbf{R}_{,\tilde{x}^{\mathrm{nl}},\omega}\boldsymbol{\phi} & \mathbf{R}_{,\tilde{x}^{\mathrm{nl}},\gamma}\boldsymbol{\phi} \\
\mathbf{0}_{q_{H}} & 2\boldsymbol{\phi}^{\top} & 0 & 0 \\
2(\tilde{x}_{i}^{\mathrm{nl},k} - \tilde{x}_{i-1}^{\mathrm{nl}})^{\top} & 2(\boldsymbol{\phi}_{i}^{k} - \boldsymbol{\phi}_{i-1})^{\top} & 2(\boldsymbol{\omega}_{i}^{k} - \boldsymbol{\omega}_{i-1}) & 2(\gamma_{i}^{k} - \gamma_{i-1})\n\end{bmatrix}
$$
\n(3.36)

La correction appliquée durant la procédure de Newton-Raphson est finalement calculée selon le système suivant :

$$
\mathcal{S}_{,\mathbf{Y}}(\mathbf{Y})\begin{pmatrix} \delta \tilde{\mathbf{x}}^{\mathrm{nl}} \\ \delta \phi \\ \delta \omega \\ \delta \gamma \end{pmatrix} = -\begin{pmatrix} \mathbf{R} \\ \mathbf{R}_{,\tilde{\mathbf{x}}^{\mathrm{nl}}} \phi \\ \phi^{\top} \phi - 1 \\ \mathcal{P} \end{pmatrix}
$$
(3.37)

avec  $S_{\mathbf{Y}}(\mathbf{Y})$ , la matrice jacobienne définie à l'équation (3.36).

Dans le cadre de cette maîtrise, la procédure d'élimination par bloc, qui aurait permis de réduire les temps de calcul, n'a pas été implémentée. Néanmoins, les développements théoriques relatifs à cette procédure sont exposés en détail dans l'annexe E.1.2, ce qui ouvrira la voie à une future implémentation visant à optimiser le temps de calcul.

## **3.3 Point fourche**

Dans cette section, la méthodologie relative au suivi de bifurcations BP est exposée en détail. Les différentes étapes clés de la méthodologie sont détaillées, incluant la détection des bifurcations BP ainsi que la détermination des trajectoires de suivi. Cette description approfondie de la méthodologie fournit ainsi au lecteur les outils mathématiques et algorithmiques nécessaires pour une meilleure compréhension du suivi de bifurcations BP.

### **3.3.1 Fonctions tests**

Dans le cas d'une bifurcation BP, la jacobienne du système non augmenté  $\mathbf{R}_{\tilde{\mathbf{x}}^{\text{nl}}}$  est également singulière d'où une déficience de rang 1 de la matrice jacobienne. Tout comme les

bifurcations LP, la fonction test suivante peut être étudiée pour détecter les bifurcations BP :

$$
\tau_{BP}^1 = \det(\mathbf{R}, \tilde{\mathbf{x}}) \quad \text{pour} \quad \mathbf{R}_{,\omega}^{\top} \boldsymbol{\phi} = \mathbf{0} \tag{3.38}
$$

En comparant la définition (3.38) de  $\tau_{BP}^{-1}$  à la définition (3.1) de  $\tau_{LP}^{-1}$ , il est possible de constater que l'équation  $\mathbf{R}^\top_\mu \boldsymbol{\phi} = \mathbf{0}$  permet de distinguer une bifurcation BP d'une bifurcation LP. De même que pour  $\tau_{LP}^{-1}$ , le calcul de det( $\mathbf{R}_{,\tilde{\bm{x}}^\text{nl}}$ ) s'avère être très coûteux et numériquement instable lorsque la taille du système augmente. Une méthode alternative [26] consiste à étudier la fonction test (3.39).

$$
\tau_{BP}^2 = \begin{pmatrix} \mathbf{R}_{,\tilde{\mathbf{x}}^{nl}} \boldsymbol{\phi} \\ \boldsymbol{\phi}^\top \boldsymbol{\phi} - 1 \\ \mathbf{R}_{,\omega}^\top \boldsymbol{\phi} \end{pmatrix}
$$
(3.39)

Le vecteur *ϕ* correspond au vecteur propre associé à la valeur propre nulle de la matrice jacobienne  $\mathbf{R}_{\tilde{\mathbf{x}}^{\text{nl}}}$ . La fonction  $\tau_{BP}^2$  permet donc de détecter précisément une bifurcation BP et sera donc utilisée pour augmenter le système algébrique (Section 3.3.2). La fonction test  $\tau_{BF}^2$  $\text{peut}$  être décrite comme étant la fonction  $\tau_{LP}^2 \ (3.2)$  à laquelle est ajoutée l'équation  $\mathbf{R}_{,\omega}^\top \boldsymbol{\phi} = \mathbf{0},$ permettant ainsi de faire la distinction entre une bifurcation BP et une bifurcation LP.

En résumé, une bifurcation BP est détectée entre deux points de la CRF dont les évaluations de la fonction de test  $\tau_{BP}^2$  ont des signes opposés.Il est important de noter que cette détection n'est qu'une approximation de la véritable localisation du point de bifurcation. En effet, il existe une différence entre la bifurcation BP détectée ( $\bullet$ ) et sa véritable localisation ( $\bullet$ ), comme illustré dans la figure 3.3. Par conséquent, pour localiser précisément la bifurcation BP, il est nécessaire de résoudre un système algébrique augmenté de  $\tau_{BP}^2$ , en prenant la bifurcation BP détectée comme itéré initial. Cette approche est détaillée dans la section 3.3.2.

# **3.3.2 Système algébrique de localisation**

Par définition, une solution  $(\tilde{x}^{\text{nl}}, \omega)$  de la CRF est définie comme étant une solution où  $\mathbf{R}(\tilde{\mathbf{x}}^{\text{nl}}, \omega) = \mathbf{0}_{q_H}$ . Afin de localiser une bifurcation BP parmi ces solutions, la fonction  $\tau_{BP}^2$ , qui caractérise une bifurcation BP, est ajoutée à l'équation d'équilibre  $\mathbf{R}(\tilde{\boldsymbol{x}}^{\text{nl}}, \omega) = \mathbf{0}_{q_H}$ . Par conséquent, le système algébrique non linéaire  $R$  de dimension  $2q_H + 2$  ainsi obtenu permet de localiser les bifurcations BP :

$$
\mathcal{R}(\mathbf{X}) = \begin{pmatrix} \mathbf{R} + \zeta \mathbf{e}_j \\ \mathbf{R}_{,\tilde{\mathbf{z}}^{n1}} \boldsymbol{\phi} \\ \boldsymbol{\phi}^\top \boldsymbol{\phi} - 1 \\ \mathbf{R}_{,\omega}^\top \boldsymbol{\phi} \end{pmatrix} = \mathbf{0}_{2q_H + 2}
$$
(3.40)

La première équation définit l'état d'équilibre du sytème à l'étude. Contrairement aux points limites, le système est singulier pour les points fourches. Pour éviter cette singularité, un terme de pénalité *ζe<sup>j</sup>* est introduit avec *ζ* une variable et *e<sup>j</sup>* un vecteur unitaire dont la composante *j* est égale à 1 [43]. La seconde et dernière équations caractérisent la bifurcation BP. Puis, la troisième équation normalise le vecteur propre *ϕ*.

Le vecteur inconnu du système augmenté (3.40) s'écrit :

$$
\mathbf{X} = \begin{pmatrix} \tilde{\mathbf{x}}^{\text{nl}} \\ \boldsymbol{\phi} \\ \boldsymbol{\omega} \\ \zeta \end{pmatrix} \tag{3.41}
$$

En utilisant la méthode itérative de Newton-Raphson, la résolution du système augmenté (3.40) permet de calculer avec précision une bifurcation BP à partir de la détection choisie comme prédiction. La figure 3.3 illustre la différence d'emplacement entre une bifurcation BP détectée ( $\lozenge$ ) et localisée ( $\lozenge$ ) sur la CRF (--).

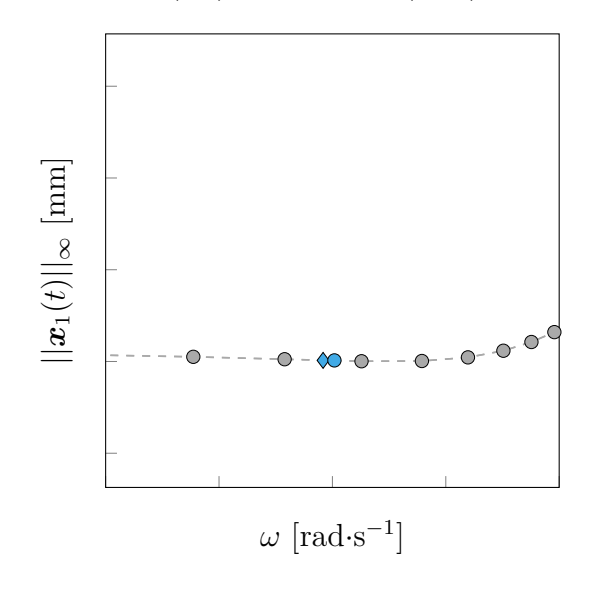

FIGURE 3.3 Écart d'emplacement entre une bifurcation BP détectée (  $\bullet$  ) et localisée (  $\odot$  ) sur la CRF  $(-)$  parmi les solutions  $( \circ )$  obtenues par HBM.

Pour initialiser la procédure itérative, le vecteur initial  $X^0$  est construit à partir du vecteur fréquentiel  $\tilde{x}^{\text{nl}}$  et de la pulsation  $\omega$  de la bifurcation BP détectée sur la CRF. Le vecteur *ϕ* est obtenu en résolvant le problème aux valeurs propres associé à cette solution, et le vecteur propre associé à la plus petite valeur propre en module est retenu. À chaque itération *k*, une correction *δ***X***<sup>k</sup>* est appliquée à **X***<sup>k</sup>* afin d'obtenir l'itération suivante **X***<sup>k</sup>*+1 et

de se rapprocher de la bifurcation BP exacte. La correction simultanée de  $\tilde{x}^{\text{nl}}, \phi$ , *ω* et *ζ* est donnée par :

$$
\mathbf{X}^{k+1} = \mathbf{X}^k + \delta \mathbf{X}^k \tag{3.42}
$$

Cette correction *δ***X***<sup>k</sup>* est obtenue en résolvant le système algébrique linéaire suivant :

$$
\mathcal{R}_{,X}^{k} \delta X^{k} = -\mathcal{R}^{k} \tag{3.43}
$$

avec :

$$
\mathcal{R}^{k} = \mathcal{R}\left(\mathbf{X}^{k}\right) \quad \text{et} \quad \mathcal{R}_{,\mathbf{X}}^{k} = \mathcal{R}_{,\mathbf{X}}(\mathbf{X}^{k}) = \frac{\partial \mathcal{R}(\mathbf{X}^{k})}{\partial \mathbf{X}}
$$
(3.44)

Les corrections sont appliquées jusqu'à ce que la condition de convergence, définie par l'équation (3.45), soit satisfaite. Cette condition de convergence indique ainsi la fin des itérations. La tolérance  $\epsilon \in \mathbb{R}_+^*$  est fixée afin d'atteindre la précision souhaitée.

$$
\|\mathcal{R}\left(\mathbf{X}^{k}\right)\| < \epsilon \tag{3.45}
$$

Le calcul de la matrice jacobienne  $\mathcal{R}_{,X}(X)$ , qui est utilisée dans le calcul de la correction *δ***X***<sup>k</sup>* selon l'équation (3.43), est présenté en détail. Par définition, la matrice jacobienne est décomposée en blocs :

$$
\mathcal{R}_{,\mathbf{X}}(\mathbf{X}) = \begin{bmatrix}\n\frac{\partial (\mathbf{R} + \zeta \mathbf{e}_j)}{\partial \tilde{\mathbf{x}}^{\text{nl}}} & \frac{\partial (\mathbf{R} + \zeta \mathbf{e}_j)}{\partial \phi} & \frac{\partial (\mathbf{R} + \zeta \mathbf{e}_j)}{\partial \zeta} \\
\frac{\partial (\mathbf{R}_{,\tilde{\mathbf{x}}^{\text{nl}}}\boldsymbol{\phi})}{\partial \tilde{\mathbf{x}}^{\text{nl}}} & \frac{\partial (\mathbf{R}_{,\tilde{\mathbf{x}}^{\text{nl}}}\boldsymbol{\phi})}{\partial \phi} & \frac{\partial (\mathbf{R}_{,\tilde{\mathbf{x}}^{\text{nl}}}\boldsymbol{\phi})}{\partial \zeta} \\
\frac{\partial (\boldsymbol{\phi}^\top \boldsymbol{\phi} - 1)}{\partial \tilde{\mathbf{x}}^{\text{nl}}} & \frac{\partial (\boldsymbol{\phi}^\top \boldsymbol{\phi} - 1)}{\partial \phi} & \frac{\partial (\boldsymbol{\phi}^\top \boldsymbol{\phi} - 1)}{\partial \omega} & \frac{\partial (\boldsymbol{\phi}^\top \boldsymbol{\phi} - 1)}{\partial \zeta} \\
\frac{\partial (\mathbf{R}_{,\omega}^\top \boldsymbol{\phi})}{\partial \tilde{\mathbf{x}}^{\text{nl}}} & \frac{\partial (\mathbf{R}_{,\omega}^\top \boldsymbol{\phi})}{\partial \phi} & \frac{\partial (\boldsymbol{\phi}^\top \boldsymbol{\phi} - 1)}{\partial \omega} & \frac{\partial (\boldsymbol{\phi}^\top \boldsymbol{\phi} - 1)}{\partial \zeta}\n\end{bmatrix} \quad (3.46)
$$

À partir des termes déjà calculés pour la jacobienne (3.14) associée aux bifurcations LP, il

est obtenu que :

$$
\mathcal{R}_{,\mathbf{X}}(\mathbf{X}) = \begin{bmatrix}\n\mathbf{R}_{,\tilde{x}^{nl}} & \mathbf{0}_{q_H,q_H} & \mathbf{R}_{,\omega} & \frac{\partial(\mathbf{R} + \zeta \mathbf{e}_j)}{\partial \zeta} \\
(\mathbf{R}_{,\tilde{x}^{nl}}\boldsymbol{\phi})_{,\tilde{x}^{nl}} & \mathbf{R}_{,\tilde{x}^{nl}} & \mathbf{R}_{,\tilde{x}^{nl},\omega}\boldsymbol{\phi} & \frac{\partial(\mathbf{R},\zeta \mathbf{e}_j)}{\partial \zeta} \\
\mathbf{0}_{q_H}^\top & 2\boldsymbol{\phi}^\top & 0 & \frac{\partial(\boldsymbol{\phi}^\top \boldsymbol{\phi} - 1)}{\partial \zeta} \\
\frac{\partial(\mathbf{R}_{,\omega}^\top \boldsymbol{\phi})}{\partial \tilde{x}^{nl}} & \frac{\partial(\mathbf{R}_{,\omega}^\top \boldsymbol{\phi})}{\partial \boldsymbol{\phi}} & \frac{\partial(\mathbf{R}_{,\omega}^\top \boldsymbol{\phi})}{\partial \omega} & \frac{\partial(\mathbf{R}_{,\omega}^\top \boldsymbol{\phi})}{\partial \zeta}\n\end{bmatrix}
$$
\n(3.47)

Les dérivées par rapport à *ζ* sont triviales à obtenir étant donné que *ζ* n'intervient que dans le terme de pénalisation *ζe<sup>j</sup>* .

$$
\begin{cases}\n\frac{\partial (\mathbf{R} + \zeta \mathbf{e}_j)}{\partial \zeta} &= \mathbf{e}_j \\
\frac{\partial (\mathbf{R}_{,\tilde{x}^{nl}} \boldsymbol{\phi})}{\partial \zeta} &= \mathbf{0}_{q_H} \\
\frac{\partial (\boldsymbol{\phi}^\top \boldsymbol{\phi} - 1)}{\partial \zeta} &= 0 \\
\frac{\partial (\mathbf{R}_{,\omega}^\top \boldsymbol{\phi})}{\partial \zeta} &= 0\n\end{cases}
$$
\n(3.48)

En considérant les développements (3.48), la matrice jacobienne  $\mathcal{R}_{,X}(X)$  s'écrit :

$$
\mathcal{R}_{,\mathbf{X}}(\mathbf{X}) = \begin{bmatrix} \mathbf{R}_{,\tilde{\mathbf{x}}^{\text{nl}}} & \mathbf{0}_{q_H,q_H} & \mathbf{R}_{,\omega} & e_j \\ (\mathbf{R}_{,\tilde{\mathbf{x}}^{\text{nl}}}\boldsymbol{\phi})_{,\tilde{\mathbf{x}}^{\text{nl}}} & \mathbf{R}_{,\tilde{\mathbf{x}}^{\text{nl}}} & \mathbf{R}_{,\tilde{\mathbf{x}}^{\text{nl}},\omega}\boldsymbol{\phi} & \mathbf{0}_{q_H} \\ \mathbf{0}_{q_H}^\top & 2\boldsymbol{\phi}^\top & 0 & 0 \\ \mathbf{0}_{q_H}^\top & \mathbf{R}_{,\omega}^\top & 0 & 0 \end{bmatrix}
$$
(3.49)

En conclusion, le système à résoudre pour obtenir la correction à appliquer lors de la procédure itérative de Newton-Raphson peut être résumé comme suit :

$$
\begin{bmatrix}\n\mathbf{R}_{,\tilde{\mathbf{x}}^{\text{nl}}} & \mathbf{0}_{q_H,q_H} & \mathbf{R}_{,\omega} & \mathbf{e}_j \\
(\mathbf{R}_{,\tilde{\mathbf{x}}^{\text{nl}}}\boldsymbol{\phi})_{,\tilde{\mathbf{x}}^{\text{nl}}} & \mathbf{R}_{,\tilde{\mathbf{x}}^{\text{nl}}} & \mathbf{R}_{,\tilde{\mathbf{x}}^{\text{nl}},\omega}\boldsymbol{\phi} & \mathbf{0}_{q_H} \\
\mathbf{0}_{q_H}^\top & 2\boldsymbol{\phi}^\top & 0 & 0 \\
\mathbf{0}_{q_H}^\top & \mathbf{R}_{,\omega}^\top & 0 & 0\n\end{bmatrix}\n\begin{bmatrix}\n\delta\tilde{\mathbf{x}}^{\text{nl}} \\
\delta\boldsymbol{\phi} \\
\delta\omega \\
\delta\zeta\n\end{bmatrix} = -\n\begin{bmatrix}\n\mathbf{R} + \zeta\mathbf{e}_j \\
\mathbf{R}_{,\tilde{\mathbf{x}}^{\text{nl}}}\boldsymbol{\phi} \\
\boldsymbol{\phi}^\top\boldsymbol{\phi} - 1 \\
\mathbf{R}_{,\omega}^\top\boldsymbol{\phi}\n\end{bmatrix} \qquad (3.50)
$$

Une procédure d'élimination par bloc aurait permis de réduire les temps de calcul. Cependant, dans le cadre de cette maîtrise, cette procédure n'a pas été implémentée. Néanmoins, les développements théoriques correspondants sont détaillés dans l'annexe E.2.1 afin d'être en mesure de l'implémenter plus tard.

# **3.3.3 Système algébrique de suivi**

En résolvant le système augmenté (3.40) à l'aide de la méthode de Newton-Raphson, il est possible de localiser une bifurcation BP dans l'espace paramétrique  $(\tilde{x}^{\text{nl}}, \omega)$ , dont le vecteur solution associé est donné par :

$$
\mathbf{X}_{i} = \begin{pmatrix} \tilde{\boldsymbol{x}}_{i}^{\text{nl}} \\ \boldsymbol{\phi}_{i} \\ \omega_{i} \\ \zeta_{i} \end{pmatrix}
$$
(3.51)

Or, l'objectif de cette étude est de déterminer l'évolution de cette bifurcation BP dans l'espace paramétrique  $(\tilde{x}^{\text{nl}}, \omega, \gamma)$ . Pour atteindre cet objectif, le vecteur **X** est étendu pour inclure la variable  $\gamma$ , ce qui conduit à l'introduction de la nouvelle variable inconnue **Y** :

$$
\mathbf{Y} = \begin{pmatrix} \tilde{\mathbf{x}}^{\text{nl}} \\ \phi \\ \omega \\ \zeta \\ \gamma \end{pmatrix}
$$
 (3.52)

L'objectif est de calculer une branche de solutions pour le système (3.40). Pour y parvenir, une procédure de continuation est utilisée, en particulier une paramétrisation par longueur d'arc, qui a été présentée dans la section 2.5.2. L'équation de paramétrisation correspondante est formulée de la manière suivante :

$$
\mathcal{P}\left(\mathbf{Y}_{i}^{k},s\right) = \left\|\tilde{\boldsymbol{x}}_{i}^{\mathrm{nl},k} - \tilde{\boldsymbol{x}}_{i-1}^{\mathrm{nl}}\right\|^{2} + \left\|\boldsymbol{\phi}_{i}^{k} - \boldsymbol{\phi}_{i-1}\right\|^{2} + \left(\omega_{i}^{k} - \omega_{i-1}\right)^{2} + \left(\zeta_{i}^{k} - \zeta_{i-1}\right)^{2} + \left(\gamma_{i}^{k} - \gamma_{i-1}\right)^{2} - \delta s^{2} = 0
$$
\n(3.53)

Le système algébrique  $(3.40)$  est augmenté en incluant l'équation de paramétrisation  $P$ ,

conduisant ainsi au système S de dimension  $2q_H + 3$ :

$$
S(\mathbf{Y}) = \begin{pmatrix} R \\ \mathbf{p} \end{pmatrix} = \begin{pmatrix} R + \zeta e_j \\ R_{,\tilde{x}^{nl}} \boldsymbol{\phi} \\ \boldsymbol{\phi}^\top \boldsymbol{\phi} - 1 \\ R_{,\omega}^\top \boldsymbol{\phi} \\ \boldsymbol{\phi} \end{pmatrix} = \mathbf{0}_{2q_H + 3}
$$
(3.54)

Le système (3.54) est résolu à l'aide d'une procédure itérative de Newton-Raphson. Un aspect crucial du suivi de bifurcations est l'initialisation. Un raffinement naturel se fait autour de la bifurcation BP [44] et donc la détection est précise par nature. Ainsi, pour initialiser le suivi de bifurcations BP, la prédiction  $\mathbf{Y}_{0}^{0}$  est construite à partir de la bifurcation BP détectée sur la CRF. Or, la CRF est calculée pour une certaine valeur du paramètre de contrôle, notée *γ*<sub>CRF</sub>, d'où *γ*<sup>0</sup> = *γ*<sub>CRF</sub>. Les valeurs  $\tilde{\bm{x}}_{BP}^{nl}$  et *ω*<sub>BP</sub> de la bifurcation BP détectée sont utilisées pour initialiser  $\tilde{x}_0^{\text{nl},0}$ <sup>nl,0</sup> et  $\omega_0^0$ . Il reste encore à déterminer  $\phi_0^0$  pour compléter le vecteur initial  $Y_0^0$ . Pour ce faire, le problème aux valeurs propres  $\mathbf{R}_{\tilde{\mathbf{x}}^{nl}}\boldsymbol{\phi}$  associé à la bifurcation BP détectée est résolu. Parmi les valeurs et vecteurs propres calculés, le vecteur propre associé à la valeur propre, dont la valeur absolue est la plus faible, est retenu. Enfin, la valeur initiale de *ζ* est choisie comme nulle. Ensuite, la prédiction  $\mathbf{Y}_1^0$  est construite à partir de la solution convergée **Y**<sup>0</sup> avec un léger décalage *δγ* dans un sens ou l'autre du second paramètre de contrôle en fonction du sens initial souhaité :

$$
\mathbf{Y}_{1}^{0} = \begin{pmatrix} \tilde{\mathbf{x}}_{0}^{\text{nl}} \\ \boldsymbol{\phi}_{0} \\ \omega_{0} \\ \zeta_{0} \\ \gamma_{0} \pm \delta \gamma \end{pmatrix} \tag{3.55}
$$

Pour  $i \geq 2$ , la prédiction est obtenue en utilisant la méthode de la sécante :

$$
\forall i \ge 2, \quad \mathbf{Y}_i^0 = \mathbf{Y}_{i-1} + \delta s \frac{\mathbf{Y}_{i-1} - \mathbf{Y}_{i-2}}{\|\mathbf{Y}_{i-1} - \mathbf{Y}_{i-2}\|}
$$
(3.56)

Suite à l'initialisation, à chaque itération  $k$ , une correction  $\delta \mathbf{Y}_i^k$  est ainsi appliquée à  $\mathbf{Y}_i^k$ afin d'obtenir l'itéré suivant  $Y_i^{k+1}$  et se rapprocher de la bifurcation BP exacte. La correction simultanée de  $\tilde{\boldsymbol{x}}^{\text{nl}}, \boldsymbol{\phi}, \omega, \zeta$  et  $\gamma$  est donc donnée par :

$$
\mathbf{Y}_{i}^{k+1} = \mathbf{Y}_{i}^{k} + \delta \mathbf{Y}_{i}^{k} \tag{3.57}
$$

Cette correction  $\delta \mathbf{Y}_i^k$  est déterminée à partir de la résolution du système algébrique linéaire suivant :

$$
\mathcal{S}_{\mathbf{Y}}^k \delta \mathbf{Y}_i^k = -\mathcal{S}^k \tag{3.58}
$$

avec :

$$
S^{k} = S\left(\mathbf{Y}_{i}^{k}\right) \quad \text{et} \quad S_{,\mathbf{Y}}^{k} = S_{,\mathbf{Y}}(\mathbf{Y}_{i}^{k}) = \frac{\partial S(\mathbf{Y}_{i}^{k})}{\partial \mathbf{Y}}
$$
(3.59)

Les corrections sont appliquées jusqu'à ce que la condition de convergence  $(3.60)$  soit respectée, marquant la fin des itérations. La tolérance  $\epsilon \in \mathbb{R}_+^*$  est fixée pour atteindre la précision désirée.

$$
\|\mathcal{S}\left(\mathbf{Y}_{i}^{k}\right)\| < \epsilon \tag{3.60}
$$

Le calcul de la matrice jacobienne  $S_{Y}(Y)$ , nécessaire pour le calcul de la correction selon l'équation (3.58), est explicité. Cette matrice peut être exprimée par blocs :

$$
\mathcal{S}_{\mathbf{Y}}(\mathbf{Y}_{i}^{k}) = \left[\begin{array}{cccc} \frac{\partial\left(\mathbf{R}+\zeta\boldsymbol{e}_{j}\right)}{\partial\tilde{\mathbf{x}}^{n}} & \frac{\partial\left(\mathbf{R}+\zeta\boldsymbol{e}_{j}\right)}{\partial\phi} & \frac{\partial\left(\mathbf{R}+\zeta\boldsymbol{e}_{j}\right)}{\partial\omega} & \frac{\partial\left(\mathbf{R}+\zeta\boldsymbol{e}_{j}\right)}{\partial\zeta} & \frac{\partial\left(\mathbf{R}+\zeta\boldsymbol{e}_{j}\right)}{\partial\gamma} \\ \frac{\partial\left(\mathbf{R}_{,\tilde{\mathbf{x}}^{n}}\boldsymbol{\phi}\right)}{\partial\tilde{\mathbf{x}}} & \frac{\partial\left(\mathbf{R}_{,\tilde{\mathbf{x}}^{n}}\boldsymbol{\phi}\right)}{\partial\phi} & \frac{\partial\left(\mathbf{R}_{,\tilde{\mathbf{x}}^{n}}\boldsymbol{\phi}\right)}{\partial\zeta} & \frac{\partial\left(\mathbf{R}_{,\tilde{\mathbf{x}}^{n}}\boldsymbol{\phi}\right)}{\partial\zeta} \\ \frac{\partial\left(\boldsymbol{\phi}^{\top}\boldsymbol{\phi}-1\right)}{\partial\tilde{\mathbf{x}}^{n}} & \frac{\partial\left(\boldsymbol{\phi}^{\top}\boldsymbol{\phi}-1\right)}{\partial\phi} & \frac{\partial\left(\boldsymbol{\phi}^{\top}\boldsymbol{\phi}-1\right)}{\partial\omega} & \frac{\partial\left(\boldsymbol{\phi}^{\top}\boldsymbol{\phi}-1\right)}{\partial\zeta} & \frac{\partial\left(\boldsymbol{\phi}^{\top}\boldsymbol{\phi}-1\right)}{\partial\zeta} \\ \frac{\partial\left(\mathbf{R}_{,\omega}^{\top}\boldsymbol{\phi}\right)}{\partial\tilde{\mathbf{x}}^{n}} & \frac{\partial\left(\mathbf{R}_{,\omega}^{\top}\boldsymbol{\phi}\right)}{\partial\phi} & \frac{\partial\left(\mathbf{R}_{,\omega}^{\top}\boldsymbol{\phi}\right)}{\partial\omega} & \frac{\partial\left(\mathbf{R}_{,\omega}^{\top}\boldsymbol{\phi}\right)}{\partial\zeta} & \frac{\partial\left(\mathbf{R}_{,\omega}^{\top}\boldsymbol{\phi}\right)}{\partial\gamma} \\ \frac{\partial\tilde{\mathbf{P}}}{\partial\tilde{\mathbf{x}}^{n}} & \frac{\partial\tilde{\mathbf{P}}}{\partial\phi} & \frac{\partial\tilde{\mathbf{P}}}{\partial\omega} & \frac{\partial\
$$

Les sous-éléments de la jacobienne (3.61) ont déjà été détaillés et calculés pour construire les jacobienne (3.36) et (3.49). Il n'y a donc pas de nouveaux termes à déterminer et la jacobienne  $S_{\mathbf{Y}}(\mathbf{Y})$  s'écrit :

$$
\mathcal{S}_{,\mathbf{Y}}\left(\mathbf{Y}_{i}^{k}\right)=\left[\begin{array}{cccc} \mathbf{R}_{,\tilde{\boldsymbol{x}}^{\text{nl}}}&\mathbf{0}_{q_{H},q_{H}}&&\mathbf{R}_{,\omega}&&\mathbf{e}_{j}&&\mathbf{R}_{,\gamma}\\ \left(\mathbf{R}_{,\tilde{\boldsymbol{x}}^{\text{nl}}}\boldsymbol{\phi}\right)_{,\tilde{\boldsymbol{x}}^{\text{nl}}}&&\mathbf{R}_{,\tilde{\boldsymbol{x}}^{\text{nl}}}\mathbf{R}_{,\tilde{\boldsymbol{x}}^{\text{nl}},\omega}\boldsymbol{\phi}&&\mathbf{0}_{q_{H}}&&\mathbf{R}_{,\tilde{\boldsymbol{x}}^{\text{nl}},\gamma}\boldsymbol{\phi} \\ \mathbf{0}_{q_{H}}^{\top}&&2\boldsymbol{\phi}^{\top}&&0&&0&0\\ \mathbf{0}_{q_{H}}^{\top}&&\mathbf{R}_{,\omega}^{\top}&&0&&0&0\\ 2\left(\tilde{\boldsymbol{x}}_{i}^{\text{nl},k}-\tilde{\boldsymbol{x}}_{i-1}^{\text{nl}}\right)^{\top} &2\left(\boldsymbol{\phi}_{i}^{k}-\boldsymbol{\phi}_{i-1}\right)^{\top} &2\left(\omega_{i}^{k}-\omega_{i-1}\right) &2\left(\zeta_{i}^{k}-\zeta_{i-1}\right) &2\left(\gamma_{i}^{k}-\gamma_{i-1}\right)\\ \end{array}\right]\tag{3.62}
$$

La correction appliquée lors de la procédure de Newton-Raphson est calculée en résol-

vant le système suivant :

$$
S_{,\mathbf{Y}}(\mathbf{Y})\begin{pmatrix} \delta \tilde{\mathbf{x}}^{\mathrm{nl}} \\ \delta \phi \\ \delta \omega \\ \delta \zeta \\ \delta \gamma \end{pmatrix} = - \begin{pmatrix} \mathbf{R} + \zeta \mathbf{e}_{j} \\ \mathbf{R}_{,\tilde{\mathbf{x}}^{\mathrm{nl}}} \phi \\ \phi^{\top} \phi - 1 \\ \mathbf{R}_{,\omega}^{\top} \phi \\ \mathcal{P} \end{pmatrix}
$$
(3.63)

avec  $S_{\mathbf{Y}}(\mathbf{Y})$ , la matrice jacobienne détaillée à l'équation (3.62).

Une procédure d'élimination par bloc aurait permis de réduire les temps de calcul. Toutefois, dans le cadre de cette maîtrise, cette méthode n'a pas été implémentée. Néanmoins, les développements théoriques pertinents sont décrits à l'annexe E.2.2 afin qu'ils puissent être mis en œuvre ultérieurement.

#### **3.4 Neimark-Sacker**

La présente section fournit une explication détaillée de la méthodologie employée pour le suivi de bifurcations NS. Les différentes étapes clés de cette méthodologie sont exposées en détail, notamment la détection et le suivi de bifurcations NS. Cette description approfondie de la méthodologie permet ainsi aux lecteurs d'acquérir les connaissances mathématiques et les outils algorithmiques nécessaires pour mieux appréhender le processus de suivi de bifurcations NS.

#### **3.4.1 Problème quadratique aux valeurs propres**

La détection d'une bifurcation NS est une tâche difficile qui requiert des analyses de stabilité approfondies selon la méthode de Hill [1, 45] ou de Floquet [1, 40]. Les équations caractéristiques des bifurcations NS peuvent être obtenues en se basant sur un problème quadratique aux valeurs propres, démontré dans cette section.

Pour ce faire, l'équation du mouvement (2.2) associée au système étudié est utilisée comme point de départ. Une perturbation est considérée telle que :

$$
\boldsymbol{x}_p(t) = \boldsymbol{x}(t) + e^{\lambda t} \boldsymbol{p}(t) \tag{3.64}
$$

avec *x*(*t*) la solution à l'équilibre vérifiant l'EDM (2.2). En réinjectant l'expression (3.64) de

 $\mathbf{x}_p(t)$  dans l'EDM (2.2), il vient :

$$
\mathbf{M}\ddot{\mathbf{x}}_p(t) + \mathbf{C}\dot{\mathbf{x}}_p(t) + \mathbf{K}\mathbf{x}_p(t) + \mathbf{f}_{\text{nl}}(\omega, \mathbf{x}_p, \dot{\mathbf{x}}_p) = \mathbf{f}_{\text{ext}}(\omega, t) \n\Leftrightarrow \n\mathbf{M}\frac{\partial}{\partial t^2} (\mathbf{x}(t) + e^{\lambda t}\mathbf{p}(t)) + \mathbf{C}\frac{\partial}{\partial t} (\mathbf{x}(t) + e^{\lambda t}\mathbf{p}(t)) \n+ \mathbf{K} (\mathbf{x}(t) + e^{\lambda t}\mathbf{p}(t)) + \mathbf{f}_{\text{nl}}(\omega, \mathbf{x}_p, \dot{\mathbf{x}}_p) = \mathbf{f}_{\text{ext}}(\omega, t)
$$
\n(3.65)

Les développements des dérivées contenues dans l'équation (3.65) sont détaillés ci-dessous :

$$
\begin{cases}\n\frac{\partial}{\partial t^2} \left( \boldsymbol{x}(t) + e^{\lambda t} \boldsymbol{p}(t) \right) = \ddot{\boldsymbol{x}}(t) + \lambda^2 e^{\lambda t} \boldsymbol{p}(t) + 2\lambda e^{\lambda t} \dot{\boldsymbol{p}}(t) + e^{\lambda t} \ddot{\boldsymbol{p}}(t) \\
\frac{\partial}{\partial t} \left( \boldsymbol{x}(t) + e^{\lambda t} \boldsymbol{p}(t) \right) = \dot{\boldsymbol{x}}(t) + \lambda e^{\lambda t} \boldsymbol{p}(t) + e^{\lambda t} \dot{\boldsymbol{p}}(t)\n\end{cases}
$$
\n(3.66)

Les dérivées temporelles  $(3.66)$  sont ainsi réinjectées dans l'équation  $(3.65)$ :

$$
\mathbf{M}\left(\ddot{\boldsymbol{x}}(t) + \lambda^2 e^{\lambda t} \boldsymbol{p}(t) + 2\lambda e^{\lambda t} \dot{\boldsymbol{p}}(t) + e^{\lambda t} \ddot{\boldsymbol{p}}(t)\right) \n+ \mathbf{C}\left(\dot{\boldsymbol{x}}(t) + \lambda e^{\lambda t} \boldsymbol{p}(t) + e^{\lambda t} \dot{\boldsymbol{p}}(t)\right) + \mathbf{K}\left(\boldsymbol{x}(t) + e^{\lambda t} \boldsymbol{p}(t)\right) \n+ \boldsymbol{f}_{\text{nl}}(\omega, \boldsymbol{x}_p, \dot{\boldsymbol{x}}_p) = \boldsymbol{f}_{\text{ext}}(\omega, t)
$$
\n(3.67)

puis, en réordonnant les termes dans l'équation (3.67), il vient :

$$
\mathbf{M}\ddot{\mathbf{x}}(t) + \mathbf{C}\dot{\mathbf{x}}(t) + \mathbf{K}\mathbf{x}(t) + \mathbf{f}_{\text{nl}}(\omega, \mathbf{x}_p, \dot{\mathbf{x}}_p) - \mathbf{f}_{\text{ext}}(\omega, t) + \left(\lambda^2 \mathbf{M}\mathbf{p}(t) + \lambda (2\mathbf{M}\dot{\mathbf{p}}(t) + \mathbf{C}\mathbf{p}(t)) + \mathbf{M}\ddot{\mathbf{p}}(t) + \mathbf{C}\dot{\mathbf{p}}(t) + \mathbf{K}\mathbf{p}(t) \right) e^{\lambda t} = \mathbf{0}_n
$$
\n(3.68)

De la même manière que les équations (2.10), les variables temporelles sont réécrites en fonction des variables fréquentielles à l'aide du produit de Kronecker et de la base de Fourier  $\mathbb{T}_H$  :  $\overline{ }$  $\overline{\phantom{a}}$ 

$$
\begin{cases}\n\boldsymbol{x}(t) = (\mathbb{T}_H \otimes \mathbf{I}_n) \tilde{\boldsymbol{x}} \\
\dot{\boldsymbol{x}}(t) = \omega \left[ (\mathbb{T}_H \nabla) \otimes \mathbf{I}_n \right] \tilde{\boldsymbol{x}} \\
\dot{\boldsymbol{x}}(t) = \omega^2 \left[ \left( \mathbb{T}_H \nabla^2 \right) \otimes \mathbf{I}_n \right] \tilde{\boldsymbol{x}}\n\end{cases},\n\begin{cases}\n\boldsymbol{p}(t) = (\mathbb{T}_H \otimes \mathbf{I}_n) \tilde{\boldsymbol{p}} \\
\dot{\boldsymbol{p}}(t) = \omega \left[ (\mathbb{T}_H \nabla) \otimes \mathbf{I}_n \right] \tilde{\boldsymbol{p}} \\
\dot{\boldsymbol{p}}(t) = \omega^2 \left[ \left( \mathbb{T}_H \nabla^2 \right) \otimes \mathbf{I}_n \right] \tilde{\boldsymbol{p}} \\
\dot{\boldsymbol{p}}(t) = \omega^2 \left[ \left( \mathbb{T}_H \nabla^2 \right) \otimes \mathbf{I}_n \right] \tilde{\boldsymbol{p}} \\
\dot{\boldsymbol{p}}(t) = \omega^2 \left[ \left( \mathbb{T}_H \nabla^2 \right) \otimes \mathbf{I}_n \right] \tilde{\boldsymbol{p}} \\
\text{et}\n\begin{cases}\n\boldsymbol{f}_{\text{nl}}(\omega, \boldsymbol{x}_p, \dot{\boldsymbol{x}}_p) = (\mathbb{T}_H \otimes \mathbf{I}_n) \tilde{\boldsymbol{f}}_{\text{nl}}(\omega, \tilde{\boldsymbol{x}}_p) \\
\boldsymbol{f}_{\text{ext}}(\omega, t) = (\mathbb{T}_H \otimes \mathbf{I}_n) \tilde{\boldsymbol{f}}_{\text{ext}}(\omega)\n\end{cases} \tag{3.69}
$$

En réinjectant les expressions (3.69) dans l'équation (3.68), il vient :

$$
\mathbf{M}\omega^2 \left[ \left( \mathbb{T}_H \nabla^2 \right) \otimes \mathbf{I}_n \right] \tilde{\mathbf{x}} + \mathbf{C}\omega \left[ \left( \mathbb{T}_H \nabla \right) \otimes \mathbf{I}_n \right] \tilde{\mathbf{x}} + \mathbf{K} \left( \mathbb{T}_H \otimes \mathbf{I}_n \right) \tilde{\mathbf{x}} + \left( \mathbb{T}_H \otimes \mathbf{I}_n \right) \tilde{\mathbf{f}}_{\text{nl}} \left( \omega, \tilde{\mathbf{x}}_p \right) - \left( \mathbb{T}_H \otimes \mathbf{I}_n \right) \tilde{\mathbf{f}}_{\text{ext}} \left( \omega \right) + \left( \lambda^2 \mathbf{M} \left( \mathbb{T}_H \otimes \mathbf{I}_n \right) \tilde{\mathbf{p}} + \lambda \left( 2 \mathbf{M} \omega \left[ \left( \mathbb{T}_H \nabla \right) \otimes \mathbf{I}_n \right] \tilde{\mathbf{p}} + \mathbf{C} \left( \mathbb{T}_H \otimes \mathbf{I}_n \right) \tilde{\mathbf{p}} \right) + \mathbf{M}\omega^2 \left[ \left( \mathbb{T}_H \nabla^2 \right) \otimes \mathbf{I}_n \right] \tilde{\mathbf{p}} + \mathbf{C}\omega \left[ \left( \mathbb{T}_H \nabla \right) \otimes \mathbf{I}_n \right] \tilde{\mathbf{p}} + \mathbf{K} \left( \mathbb{T}_H \otimes \mathbf{I}_n \right) \tilde{\mathbf{p}} \right) e^{\lambda t} = \mathbf{0}_{n_H}
$$
\n(3.70)

Puis, en utilisant la propriété du produit-mixte de Kronecker (**A**⊗**B**)(**C**⊗**D**) = (**AC**)⊗(**BD**), il est possible de simplifier les termes dans l'équation (3.70) :

$$
\omega^2 \left[ \left( \mathbb{T}_H \nabla^2 \right) \otimes \mathbf{M} \right] \tilde{\mathbf{x}} + \omega \left[ \left( \mathbb{T}_H \nabla \right) \otimes \mathbf{C} \right] \tilde{\mathbf{x}} + \left( \mathbb{T}_H \otimes \mathbf{K} \right) \tilde{\mathbf{x}} + \left( \mathbb{T}_H \otimes \mathbf{I}_n \right) \tilde{\mathbf{f}}_{\text{nl}} (\omega, \tilde{\mathbf{x}}_p) - \left( \mathbb{T}_H \otimes \mathbf{I}_n \right) \tilde{\mathbf{f}}_{\text{ext}} (\omega) + \left( \lambda^2 \left( \mathbb{T}_H \otimes \mathbf{M} \right) \tilde{\mathbf{p}} + \lambda \left( 2\omega \left[ \left( \mathbb{T}_H \nabla \right) \otimes \mathbf{M} \right] \tilde{\mathbf{p}} + \left( \mathbb{T}_H \otimes \mathbf{C} \right) \tilde{\mathbf{p}} \right) + \omega^2 \left[ \left( \mathbb{T}_H \nabla^2 \right) \otimes \mathbf{M} \right] \tilde{\mathbf{p}} + \omega \left[ \left( \mathbb{T}_H \nabla \right) \otimes \mathbf{C} \right] \tilde{\mathbf{p}} + \left( \mathbb{T}_H \otimes \mathbf{K} \right) \tilde{\mathbf{p}} \right) e^{\lambda t} = \mathbf{0}_{n_H}
$$
\n(3.71)

En appliquant la projection de Galerkin à l'équation (3.71), il vient :

$$
\omega^2 \left( \nabla^2 \otimes \mathbf{M} \right) \tilde{\mathbf{x}} + \omega \left( \nabla \otimes \mathbf{C} \right) \tilde{\mathbf{x}} + \left( \mathbf{I}_{2H+1} \otimes \mathbf{K} \right) \tilde{\mathbf{x}} + \left( \mathbf{I}_{2H+1} \otimes \mathbf{I}_n \right) \tilde{\mathbf{f}}_{\text{nl}} \left( \omega, \tilde{\mathbf{x}}_p \right) - \left( \mathbf{I}_{2H+1} \otimes \mathbf{I}_n \right) \tilde{\mathbf{f}}_{\text{ext}} \left( \omega \right) + \left( \lambda^2 \left( \mathbf{I}_{2H+1} \otimes \mathbf{M} \right) \tilde{\mathbf{p}} + \lambda \left( 2\omega \left( \nabla \otimes \mathbf{M} \right) \tilde{\mathbf{p}} + \left( \mathbf{I}_{2H+1} \otimes \mathbf{C} \right) \tilde{\mathbf{p}} \right) \right) \tag{3.72} + \omega^2 \left( \nabla^2 \otimes \mathbf{M} \right) \tilde{\mathbf{p}} + \omega \left( \nabla \otimes \mathbf{C} \right) \tilde{\mathbf{p}} + \left( \mathbf{I}_{2H+1} \otimes \mathbf{K} \right) \tilde{\mathbf{p}} \right) e^{\lambda t} = \mathbf{0}_{n_H}
$$

À ce stade, l'équation  $(3.72)$  peut être factorisée par  $\tilde{x}$  et  $\tilde{p}$  d'où :

$$
\left[\omega^2 \left(\nabla^2 \otimes \mathbf{M}\right) + \omega \left(\nabla \otimes \mathbf{C}\right) + \mathbf{I}_{2H+1} \otimes \mathbf{K}\right] \tilde{\mathbf{x}} + \tilde{\mathbf{f}}_{\text{nl}}(\omega, \tilde{\mathbf{x}}_p) - \tilde{\mathbf{f}}_{\text{ext}}(\omega) \n+ \left[\lambda^2 \left(\mathbf{I}_{2H+1} \otimes \mathbf{M}\right) + \lambda \left(2\omega \left(\nabla \otimes \mathbf{M}\right) + \mathbf{I}_{2H+1} \otimes \mathbf{C}\right) + \omega^2 \left(\nabla^2 \otimes \mathbf{M}\right) \right] \n+ \omega \left(\nabla \otimes \mathbf{C}\right) + \mathbf{I}_{2H+1} \otimes \mathbf{K}\right] \tilde{\mathbf{p}} e^{\lambda t} = \mathbf{0}_{n_H}
$$
\n(3.73)

Dans le but de simplifier l'écriture de l'équation (3.73), les notations **Z**, **∆**<sup>1</sup> et **∆**<sup>2</sup> sont adoptées :

$$
\begin{cases}\n\mathbf{Z} = \omega^2 \left( \nabla^2 \otimes \mathbf{M} \right) + \omega \left( \nabla \otimes \mathbf{C} \right) + \mathbf{I}_{2H+1} \otimes \mathbf{K} \\
\Delta_1 = 2\omega \left( \nabla \otimes \mathbf{M} \right) + \mathbf{I}_{2H+1} \otimes \mathbf{C} \\
\Delta_2 = \mathbf{I}_{2H+1} \otimes \mathbf{M}\n\end{cases}
$$
\n(3.74)

La prise en compte de ces notations dans l'équation (3.73) permet d'obtenir :

$$
\mathbf{Z}\left(\omega\right)\tilde{\boldsymbol{x}} + \tilde{\boldsymbol{f}}_{\mathrm{nl}}\left(\omega,\tilde{\boldsymbol{x}}_{p}\right) - \tilde{\boldsymbol{f}}_{\mathrm{ext}}\left(\omega\right) + \left[\lambda^{2}\boldsymbol{\Delta}_{2} + \lambda\boldsymbol{\Delta}_{1} + \mathbf{Z}\left(\omega\right)\right]\tilde{\boldsymbol{p}}e^{\lambda t} = \mathbf{0}_{n_{H}} \tag{3.75}
$$

Afin de faire apparaître  $\tilde{\bm{f}}_{\text{nl}}(\omega, \tilde{\bm{x}})$ , le terme  $\tilde{\bm{f}}_{\text{nl}}(\omega, \tilde{\bm{x}}_p)$ , contenu dans l'équation (3.75), est

développé en série de Taylor d'ordre 1 avec  $\tilde{\bm{x}}_p = \tilde{\bm{x}} + e^{\lambda t} \tilde{\bm{p}}$  :

$$
\tilde{\boldsymbol{f}}_{\rm nl}(\omega,\tilde{\boldsymbol{x}}_{p}) = \tilde{\boldsymbol{f}}_{\rm nl}\left(\omega,\tilde{\boldsymbol{x}} + e^{\lambda t}\tilde{\boldsymbol{p}}\right) = \tilde{\boldsymbol{f}}_{\rm nl}(\omega,\tilde{\boldsymbol{x}}) + \frac{\partial \tilde{\boldsymbol{f}}_{\rm nl}}{\partial \tilde{\boldsymbol{x}}}e^{\lambda t}\tilde{\boldsymbol{p}} \tag{3.76}
$$

Ce développement permet donc de réécrire l'équation (3.75) :

$$
\mathbf{Z}\left(\omega\right)\tilde{\boldsymbol{x}} + \tilde{\boldsymbol{f}}_{\rm nl}\left(\omega,\tilde{\boldsymbol{x}}\right) - \tilde{\boldsymbol{f}}_{\rm ext}\left(\omega\right) + \left[\lambda^2 \Delta_2 + \lambda \Delta_1 + \mathbf{Z}\left(\omega\right) + \frac{\partial \tilde{\boldsymbol{f}}_{\rm nl}}{\partial \tilde{\boldsymbol{x}}}\right]\tilde{\boldsymbol{p}}e^{\lambda t} = \mathbf{0}_{n_H} \tag{3.77}
$$

Or, par définition de l'équilibre  $\mathbf{Z}(\omega) \tilde{\boldsymbol{x}} + \tilde{\boldsymbol{f}}_{\rm nl}(\omega, \tilde{\boldsymbol{x}}) - \tilde{\boldsymbol{f}}_{\rm ext}(\omega) = \mathbf{0}_{n_H}$  d'où :

$$
\left[\mathbf{r}_{,\tilde{x}} + \lambda \Delta_1 + \lambda^2 \Delta_2\right] \tilde{p} e^{\lambda t} = \mathbf{0}_{n_H} \tag{3.78}
$$

avec la matrice jacobienne  $\mathbf{r}_{\cdot,\tilde{x}}$  définie telle que  $\mathbf{r}_{\cdot,\tilde{x}} = \mathbf{Z}(\omega) + \frac{\partial \tilde{\mathbf{f}}_{\text{nl}}}{\partial \tilde{x}}$ *∂x*˜ . Au final, il en découle donc le problème quadratique aux valeurs propres recherché :

$$
\left(\mathbf{r}_{,\tilde{x}} + \boldsymbol{\Delta}_1 \lambda + \boldsymbol{\Delta}_2 \lambda^2\right) \boldsymbol{\phi} = 0 \tag{3.79}
$$

# **3.4.2 Équations caractéristiques**

Dans cette section, la procédure de détection d'une bifurcation NS sera détaillée, en se basant sur la méthode de Hill [45]. Par définition, une bifurcation NS est associée à l'existence d'une unique paire d'exposants de Floquet qui sont complexes, conjugués et imaginaires purs. Les valeurs propres et les vecteurs propres associés à la bifurcation NS peuvent donc être exprimés comme  $\lambda = \pm i\kappa$  et  $\phi = \phi_{\text{Re}} \pm i\phi_{\text{Im}}$ . Ces valeurs et vecteurs propres sont obtenus en résolvant le problème quadratique aux valeurs propres (3.79). Pour faciliter la résolution de ce problème, le problème quadratique aux valeurs propres (3.79) est reformulé en un problème équivalent aux valeurs propres généralisé (3.80) en utilisant une linéarisation de type *first companion form* [1].

$$
\left(\mathbf{A} - \lambda \mathbf{I}_{2n_H}\right)\bar{\boldsymbol{\phi}} = \mathbf{0}_{2n_H} \tag{3.80}
$$

avec :

$$
\mathbf{A} = \begin{bmatrix} \mathbf{0}_{n_H} & \mathbf{I}_{n_H} \\ -\boldsymbol{\Delta}_2^{-1} \mathbf{R}_{\tilde{\boldsymbol{\alpha}}^{n_1}} & -\boldsymbol{\Delta}_2^{-1} \boldsymbol{\Delta}_1 \end{bmatrix} \text{ et } \bar{\boldsymbol{\phi}} = \begin{pmatrix} \boldsymbol{\phi} \\ \lambda \boldsymbol{\phi} \end{pmatrix}
$$
(3.81)

Afin de localiser une bifurcation NS parmi ces solutions, il faut construire le système algébrique qui lui est associé. Il faut donc trouver les équations caractérisant une bifurcation NS afin d'augmenter l'équation d'équilibre du système. En réinjectant les formulations de *λ* et  $\phi$  dans le problème quadratique aux valeurs propres  $(3.79)$ , il vient :

$$
\left(\mathbf{r}_{,\tilde{x}} \pm i\kappa \mathbf{\Delta}_1 - \kappa^2 \mathbf{\Delta}_2\right) \left(\phi_{\text{Re}} \pm i\phi_{\text{Im}}\right) = \mathbf{0}_{n_H} \tag{3.82}
$$

En développant terme à terme le produit dans l'équation (3.82), il vient :

$$
\mathbf{r}_{\tilde{x}}\boldsymbol{\phi}_{\text{Re}} \pm i\mathbf{r}_{\tilde{x}}\boldsymbol{\phi}_{\text{Im}} \pm i\kappa\Delta_1\boldsymbol{\phi}_{\text{Re}} - \kappa\Delta_1\boldsymbol{\phi}_{\text{Im}} - \kappa^2\Delta_2\boldsymbol{\phi}_{\text{Re}} \mp i\kappa^2\Delta_2\boldsymbol{\phi}_{\text{Im}} = \mathbf{0}_{n_H}
$$
(3.83)

puis, en regroupant partie réelle et imaginaire dans l'équation (3.83), il vient :

$$
\left(\mathbf{r}_{,\tilde{x}}\phi_{\text{Re}} - \kappa \Delta_1 \phi_{\text{Im}} - \kappa^2 \Delta_2 \phi_{\text{Re}}\right) \pm i \left(\mathbf{r}_{,\tilde{x}}\phi_{\text{Im}} + \kappa \Delta_1 \phi_{\text{Re}} - \kappa^2 \Delta_2 \phi_{\text{Im}}\right) = \mathbf{0}_{n_H}
$$
(3.84)

Deux équations caractéristiques des bifurcations de NS sont donc obtenues à partir de l'équation (3.84) :

$$
\begin{cases}\n\mathbf{r}_{,\tilde{x}}\boldsymbol{\phi}_{\text{Re}} - \kappa \Delta_1 \boldsymbol{\phi}_{\text{Im}} - \kappa^2 \Delta_2 \boldsymbol{\phi}_{\text{Re}} = \mathbf{0}_{n_H} \\
\mathbf{r}_{,\tilde{x}}\boldsymbol{\phi}_{\text{Im}} + \kappa \Delta_1 \boldsymbol{\phi}_{\text{Re}} - \kappa^2 \Delta_2 \boldsymbol{\phi}_{\text{Im}} = \mathbf{0}_{n_H}\n\end{cases}
$$
\n(3.85)

Dans la littérature, le suivi de bifurcations NS est réalisé à l'aide des équations (3.85), qui sont de dimension *n<sup>H</sup>* [37]. Cependant, jusqu'à présent, toutes les méthodologies de suivi de bifurcations présentées dans ce mémoire ont impliqué la partition et la condensation des équations. Par conséquent, l'objectif actuel est de partitionner et de condenser les équations caractéristiques des bifurcations NS (3.85) de manière à ne faire apparaître que les partitions non linéaires de  $\phi_{\rm Re}$  et  $\phi_{\rm Im}$ , notées respectivement  $\phi_{\rm Re}^{\rm nl}$  et  $\phi_{\rm Im}^{\rm nl}$ . Jusqu'à présent, il n'a pas été recensé dans la littérature de méthodologie de suivi de bifurcations NS utilisant des équations partitionnées et condensées, ce qui constitue une contribution scientifique importante de ce mémoire.

En réinjectant l'expression (2.19) de  $\mathbf{r}(\tilde{\boldsymbol{x}}, \omega)$  dans le système (3.85), il vient :

$$
\begin{cases}\n\frac{\partial (\mathbf{Z}\tilde{\mathbf{x}} + \tilde{\mathbf{f}}_{\rm nl} - \tilde{\mathbf{f}}_{\rm ext})}{\partial \tilde{\mathbf{x}}}\n\phi_{\rm Re} - \kappa \Delta_1 \phi_{\rm Im} - \kappa^2 \Delta_2 \phi_{\rm Re} = \mathbf{0}_{n_H} \\
\frac{\partial (\mathbf{Z}\tilde{\mathbf{x}} + \tilde{\mathbf{f}}_{\rm nl} - \tilde{\mathbf{f}}_{\rm ext})}{\partial \tilde{\mathbf{x}}}\n\phi_{\rm Im} + \kappa \Delta_1 \phi_{\rm Re} - \kappa^2 \Delta_2 \phi_{\rm Im} = \mathbf{0}_{n_H}\n\end{cases} (3.86)
$$

 $\tilde{\bm{f}}_{\text{ext}}$  dépend uniquement de  $\omega$  et ne dépend donc pas de  $\tilde{\bm{x}}$ . Par conséquent, en développant les dérivées contenues dans les équations du système (3.86), il vient :

$$
\begin{cases}\n\left(\mathbf{Z} + \frac{\partial \tilde{\mathbf{f}}_{\text{nl}}}{\partial \tilde{\mathbf{x}}}\right) \boldsymbol{\phi}_{\text{Re}} - \kappa \boldsymbol{\Delta}_{1} \boldsymbol{\phi}_{\text{Im}} - \kappa^{2} \boldsymbol{\Delta}_{2} \boldsymbol{\phi}_{\text{Re}} = \mathbf{0}_{n_{H}} \\
\left(\mathbf{Z} + \frac{\partial \tilde{\mathbf{f}}_{\text{nl}}}{\partial \tilde{\mathbf{x}}}\right) \boldsymbol{\phi}_{\text{Im}} + \kappa \boldsymbol{\Delta}_{1} \boldsymbol{\phi}_{\text{Re}} - \kappa^{2} \boldsymbol{\Delta}_{2} \boldsymbol{\phi}_{\text{Im}} = \mathbf{0}_{n_{H}}\n\end{cases}
$$
\n(3.87)

À ce stade, les équations (3.87) doivent être partitionnées. Les vecteurs  $\phi_\text{Re}$  et  $\phi_\text{Im}$ sont donc partitionnés à l'aide de la matrice de permutation fréquentielle  $\tilde{P}$  faisant ainsi apparaître les partitions linéaires et non linéaires :

$$
\phi_{\text{Re}} = \tilde{\mathbf{P}} \begin{pmatrix} \phi_{\text{Re}}^1 \\ \phi_{\text{Re}}^{nl} \end{pmatrix} \begin{pmatrix} \phi_{\text{Im}}^1 \\ \phi_{\text{Im}}^{nl} \end{pmatrix} = \tilde{\mathbf{P}} \begin{pmatrix} \phi_{\text{Im}}^1 \\ \phi_{\text{Im}}^{nl} \end{pmatrix}
$$
(3.88)

De même, les matrices **Z**, *∂f*˜ nl  $\frac{\partial J_{\text{nl}}}{\partial \tilde{x}}$ ,  $\Delta_1$  et  $\Delta_2$  sont partitionnées à l'aide de  $\tilde{P}$  faisant ainsi apparaître les partitions linéaires et non linéaires :

$$
\mathbf{Z} = \tilde{\mathbf{P}} \begin{bmatrix} \mathbf{Z}^{l,1} & \mathbf{Z}^{l,nl} \\ \mathbf{Z}^{nl,1} & \mathbf{Z}^{nl,nl} \end{bmatrix} \tilde{\mathbf{P}}^{\top} + \frac{\partial \tilde{\mathbf{f}}_{nl}}{\partial \tilde{\mathbf{x}}} = \tilde{\mathbf{P}} \begin{bmatrix} \frac{\partial \tilde{\mathbf{f}}_{nl}^{l}}{\partial \tilde{\mathbf{x}}^{l}} & \frac{\partial \tilde{\mathbf{f}}_{nl}^{l}}{\partial \tilde{\mathbf{x}}^{nl}} \\ \frac{\partial \tilde{\mathbf{f}}_{nl}^{nl}}{\partial \tilde{\mathbf{x}}^{l}} & \frac{\partial \tilde{\mathbf{f}}_{nl}^{l}}{\partial \tilde{\mathbf{x}}^{nl}} \end{bmatrix} \tilde{\mathbf{P}}^{\top}
$$
\n
$$
\mathbf{\Delta}_{1} = \tilde{\mathbf{P}} \begin{bmatrix} \mathbf{\Delta}_{1}^{l,1} & \mathbf{\Delta}_{1}^{l,nl} \\ \mathbf{\Delta}_{1}^{nl,1} & \mathbf{\Delta}_{1}^{l,nl} \end{bmatrix} \tilde{\mathbf{P}}^{\top} + \mathbf{\Delta}_{2} = \tilde{\mathbf{P}} \begin{bmatrix} \mathbf{\Delta}_{2}^{l,1} & \mathbf{\Delta}_{2}^{l,nl} \\ \mathbf{\Delta}_{2}^{nl,1} & \mathbf{\Delta}_{2}^{nl,nl} \end{bmatrix} \tilde{\mathbf{P}}^{\top}
$$
\n(3.89)

Par définition, aucun effort non linéaire n'est appliqué sur les ddl linéaires d'où  $\tilde{\bm{f}}^{\text{l}}_{\text{nl}} = \bm{0}_{p_H}$ . De même, les expressions des efforts non linéaires ne font pas intervenir les ddl linéaires d'où  $\partial \tilde{\bm{f}}_{\rm nl}^{nl}/\partial \tilde{\bm{x}}^{l} = \bm{0}_{q_H, p_H}$ . Par conséquent, l'expression (3.89) de  $\partial \tilde{\bm{f}}_{\rm nl}/\partial \tilde{\bm{x}}$  peut-être simplifiée :

$$
\frac{\partial \tilde{\boldsymbol{f}}_{\rm nl}}{\partial \tilde{\boldsymbol{x}}} = \tilde{\mathbf{P}} \begin{bmatrix} \mathbf{0}_{p_H, p_H} & \mathbf{0}_{p_H, q_H} \\ \mathbf{0}_{q_H, p_H} & \frac{\partial \tilde{\boldsymbol{f}}_{\rm nl}^{\rm nl}}{\partial \tilde{\boldsymbol{x}}^{\rm nl}} \end{bmatrix} \tilde{\mathbf{P}}^{\top} \tag{3.90}
$$

Les expressions (3.88), (3.89) et (3.90) faisant apparaître les partitions linéaires et non linéaires sont réinjectées dans le système (3.87) :

$$
\begin{cases}\n\begin{pmatrix}\n\tilde{\mathbf{P}}\begin{bmatrix}\mathbf{Z}^{l,1} & \mathbf{Z}^{l,n}\n\end{bmatrix}\tilde{\mathbf{P}}^{\top} + \tilde{\mathbf{P}}\begin{bmatrix}\n\mathbf{0}_{p_H,p_H} & \mathbf{0}_{p_H,q_H} \\
\mathbf{0}_{q_H,p_H} & \frac{\partial \tilde{\mathbf{P}}^{nl}}{\partial \tilde{\mathbf{Z}}^{nl}}\n\end{bmatrix}\tilde{\mathbf{P}}^{\top}\begin{bmatrix}\n\phi_{\text{Re}}^{l} \\
\phi_{\text{Re}}^{nl}\n\end{bmatrix} \\
-\kappa \tilde{\mathbf{P}}\begin{bmatrix}\n\Delta_1^{l,1} & \Delta_1^{l,nl} \\
\Delta_1^{n,l,1} & \Delta_1^{n,l,n}\n\end{bmatrix}\tilde{\mathbf{P}}^{\top} \tilde{\mathbf{P}}\begin{bmatrix}\n\phi_{\text{Im}}^{l} \\
\phi_{\text{Im}}^{nl}\n\end{bmatrix} - \kappa^2 \tilde{\mathbf{P}}\begin{bmatrix}\n\Delta_2^{l,1} & \Delta_2^{l,nl} \\
\Delta_2^{n,l,1} & \Delta_2^{n,l,n}\n\end{bmatrix}\tilde{\mathbf{P}}^{\top} \tilde{\mathbf{P}}\begin{bmatrix}\n\phi_{\text{Re}}^{l} \\
\phi_{\text{Re}}^{nl}\n\end{bmatrix} = \mathbf{0}_{n_H}\n\end{cases}
$$
\n(3.91)\n
$$
\begin{cases}\n\tilde{\mathbf{P}}\begin{bmatrix}\n\mathbf{Z}^{l,1} & \mathbf{Z}^{l,nl} \\
\mathbf{Z}^{n,l,1} & \mathbf{Z}^{n,l,nl}\n\end{bmatrix}\tilde{\mathbf{P}}^{\top} + \tilde{\mathbf{P}}\begin{bmatrix}\n\mathbf{0}_{p_H,p_H} & \mathbf{0}_{p_H,q_H} \\
\mathbf{0}_{q_H,p_H} & \frac{\partial \tilde{\mathbf{F}}^{nl}}{\partial \tilde{\mathbf{Z}}^{nl}}\n\end{bmatrix}\tilde{\mathbf{P}}^{\top}\begin{bmatrix}\n\phi_{\text{Im}}^{l} \\
\phi_{\text{Im}}^{nl}\n\end{bmatrix} \\
+\kappa \tilde{\mathbf{P}}\begin{bmatrix}\n\Delta_1^{l,1} & \Delta_1^{l,nl} \\
\
$$

En premier lieu, les produits contenus dans les équations du système (3.91) sont développés. Ensuite, les équations sont multipliées par **P**˜ <sup>⊤</sup> du côté gauche. Par conséquent, le système (3.91) est transformé en :

$$
\begin{cases}\n\tilde{\mathbf{P}}^{\top}\tilde{\mathbf{P}}\begin{bmatrix}\mathbf{Z}^{l,1} & \mathbf{Z}^{l,nl} \\
\mathbf{Z}^{nl,1} & \mathbf{Z}^{nl,nl}\n\end{bmatrix}\tilde{\mathbf{P}}^{\top}\tilde{\mathbf{P}}\begin{bmatrix}\phi_{\text{Re}}^{l} \\
\phi_{\text{Re}}^{nl}\n\end{bmatrix} + \tilde{\mathbf{P}}^{\top}\tilde{\mathbf{P}}\begin{bmatrix}\n\mathbf{0}_{p_{H},p_{H}} & \mathbf{0}_{p_{H},q_{H}} \\
\mathbf{0}_{q_{H},p_{H}} & \frac{\partial \tilde{\mathbf{f}}^{nl}}{\partial \tilde{\mathbf{x}}^{nl}}\n\end{bmatrix}\tilde{\mathbf{P}}^{\top}\tilde{\mathbf{P}}\begin{bmatrix}\phi_{\text{Re}}^{l} \\
\phi_{\text{Re}}^{nl}\n\end{bmatrix} \\
-\kappa\tilde{\mathbf{P}}^{\top}\tilde{\mathbf{P}}\begin{bmatrix}\n\Delta_{1}^{l,1} & \Delta_{1}^{l,nl} \\
\Delta_{1}^{nl,1} & \Delta_{1}^{nl,nl}\n\end{bmatrix}\tilde{\mathbf{P}}^{\top}\tilde{\mathbf{P}}\begin{bmatrix}\n\phi_{\text{Im}}^{l} \\
\phi_{\text{Im}}^{nl}\n\end{bmatrix} - \kappa^{2}\tilde{\mathbf{P}}^{\top}\tilde{\mathbf{P}}\begin{bmatrix}\n\Delta_{2}^{l,1} & \Delta_{2}^{l,nl} \\
\Delta_{2}^{nl,1} & \Delta_{2}^{nl,nl}\n\end{bmatrix}\tilde{\mathbf{P}}^{\top}\tilde{\mathbf{P}}\begin{bmatrix}\n\phi_{\text{Re}}^{l} \\
\phi_{\text{Re}}^{nl}\n\end{bmatrix} = \mathbf{0}_{n_{H}} \\
\tilde{\mathbf{P}}^{\top}\tilde{\mathbf{P}}\begin{bmatrix}\n\mathbf{Z}^{l,1} & \mathbf{Z}^{l,nl} \\
\mathbf{Z}^{nl,1} & \mathbf{Z}^{nl,nl}\n\end{bmatrix}\tilde{\mathbf{P}}^{\top}\tilde{\mathbf{P}}\begin{bmatrix}\n\phi_{\text{Im}}^{l} \\
\phi_{\text{Im}}^{nl}\n\end{bmatrix} + \tilde{\mathbf{P}}^{\top}\tilde{\mathbf{P}}
$$

Par définition,  $\tilde{P}$  est une matrice carrée de dimension  $n_H$ , orthogonale et positive d'où  $\tilde{P}^\top \tilde{P} =$  $\mathbf{I}_{n_H}$ . Le système (3.92) devient :

$$
\begin{cases}\n\begin{bmatrix}\n\mathbf{Z}^{l,1} & \mathbf{Z}^{l,n}\n\end{bmatrix}\n\begin{bmatrix}\n\phi_{\text{Re}}^{l} \\
\phi_{\text{Re}}^{nl}\n\end{bmatrix} + \n\begin{bmatrix}\n\phi_{p_{H},p_{H}} & \mathbf{0}_{p_{H},q_{H}} \\
\mathbf{0}_{q_{H},p_{H}} & \frac{\partial \tilde{\mathbf{f}}_{nl}^{nl}}{\partial \tilde{\mathbf{x}}^{nl}}\n\end{bmatrix}\n\begin{bmatrix}\n\phi_{\text{Re}}^{l} \\
\phi_{\text{Re}}^{nl}\n\end{bmatrix} \\
-\kappa \begin{bmatrix}\n\Delta_{1}^{l,1} & \Delta_{1}^{l,nl} \\
\Delta_{1}^{l,1} & \Delta_{1}^{l,nl}\n\end{bmatrix}\n\begin{bmatrix}\n\phi_{\text{Im}}^{l} \\
\phi_{\text{Im}}^{nl}\n\end{bmatrix} - \kappa^{2} \begin{bmatrix}\n\Delta_{2}^{l,1} & \Delta_{2}^{l,nl} \\
\Delta_{2}^{l,1} & \Delta_{2}^{l,nl}\n\end{bmatrix}\n\begin{bmatrix}\n\phi_{\text{Re}}^{l} \\
\phi_{\text{Re}}^{nl}\n\end{bmatrix} = \mathbf{0}_{n_{H}} \\
\begin{bmatrix}\n\mathbf{Z}^{l,1} & \mathbf{Z}^{l,nl} \\
\mathbf{Z}^{n,l,1} & \mathbf{Z}^{n,l,nl}\n\end{bmatrix}\n\begin{bmatrix}\n\phi_{\text{Im}}^{l} \\
\phi_{\text{Im}}^{nl}\n\end{bmatrix} + \n\begin{bmatrix}\n\mathbf{0}_{p_{H},p_{H}} & \mathbf{0}_{p_{H},q_{H}} \\
\mathbf{0}_{q_{H},p_{H}} & \frac{\partial \tilde{\mathbf{f}}_{nl}^{nl}}{\partial \tilde{\mathbf{x}}^{nl}}\n\end{bmatrix}\n\begin{bmatrix}\n\phi_{\text{Im}}^{l} \\
\phi_{\text{Im}}^{nl}\n\end{bmatrix} \\
+\kappa \begin{bmatrix}\n\Delta_{1}^{l,1} & \Delta_{1}^{l,nl} \\
\Delta_{1}^{l,1} & \Delta_{1}^{l,nl}\n\end{bmatrix}\n\begin{bmatrix}\n\phi_{\text{Re}}^{l} \\
\phi_{\text{Re}}^{l}\n\end{bmatrix} - \kappa
$$

En factorisant et en regroupant les matrices dans les deux équations du système (3.93), il vient :

$$
\begin{cases}\n\begin{bmatrix}\n\mathbf{Z}^{l, l} - \kappa^2 \Delta_2^{l, l} & \mathbf{Z}^{l, n l} - \kappa^2 \Delta_2^{l, n l} \\
\mathbf{Z}^{n l, l} - \kappa^2 \Delta_2^{n l, l} & \mathbf{Z}^{n l, n l} + \frac{\partial \tilde{\mathbf{f}}_{n l}^{n l}}{\partial \tilde{\mathbf{x}}^{n l}} - \kappa^2 \Delta_2^{n l, n l}\n\end{bmatrix}\n\begin{pmatrix}\n\phi_{\text{Re}}^{l} \\
\phi_{\text{Re}}^{n l}\n\end{pmatrix} - \kappa \begin{bmatrix}\n\Delta_1^{l, l} & \Delta_1^{l, n l} \\
\Delta_1^{n l, l} & \Delta_1^{n l, n l}\n\end{bmatrix}\n\begin{pmatrix}\n\phi_{\text{Im}}^{l} \\
\phi_{\text{Im}}^{n l}\n\end{pmatrix} = \mathbf{0}_{n_H} \\
\mathbf{Z}^{l, l} - \kappa^2 \Delta_2^{l, l} & \mathbf{Z}^{l, n l} - \kappa^2 \Delta_2^{l, n l}\n\end{cases}
$$
\n
$$
\begin{pmatrix}\n\phi_{\text{Im}}^{l} \\
\mathbf{Z}^{l, l} - \kappa^2 \Delta_2^{n l, l} & \mathbf{Z}^{n l, n l} + \frac{\partial \tilde{\mathbf{f}}_{n l}^{n l}}{\partial \tilde{\mathbf{x}}^{n l}} - \kappa^2 \Delta_2^{n l, n l}\n\end{pmatrix}\n\begin{pmatrix}\n\phi_{\text{Im}}^{l} \\
\phi_{\text{Im}}^{n l}\n\end{pmatrix} + \kappa \begin{bmatrix}\n\Delta_1^{l, l} & \Delta_1^{l, n l} \\
\Delta_1^{n l, l} & \Delta_1^{n l, n l}\n\end{bmatrix}\n\begin{pmatrix}\n\phi_{\text{Re}}^{l} \\
\phi_{\text{Re}}^{n l}\n\end{pmatrix} = \mathbf{0}_{n_H} \\
(3.94)
$$

Le système (3.94) est réécrit sous la forme d'un système matriciel de dimension 2*n<sup>H</sup>* d'incon- $\text{nue } \left(\boldsymbol\phi_\text{Re}^{\text{l}}, \boldsymbol\phi_\text{Re}^{\text{nl}}, \boldsymbol\phi_\text{Im}^{\text{l}}, \boldsymbol\phi_\text{Im}^{\text{nl}}\right)^\top:$ 

$$
\begin{bmatrix}\n\mathbf{Z}^{l,l} - \kappa^2 \Delta_2^{l,l} & \mathbf{Z}^{l,nl} - \kappa^2 \Delta_2^{l,nl} & -\kappa \Delta_1^{l,l} & -\kappa \Delta_1^{l,nl} \\
\mathbf{Z}^{nl,l} - \kappa^2 \Delta_2^{nl,l} & \frac{\partial \tilde{\mathbf{J}}^{nl}}{\partial \tilde{\mathbf{z}}^{nl}} - \kappa^2 \Delta_2^{nl,nl} & -\kappa \Delta_1^{nl,l} & -\kappa \Delta_1^{nl,nl} \\
\kappa \Delta_1^{l,l} & \kappa \Delta_1^{l,nl} & \mathbf{Z}^{l,l} - \kappa^2 \Delta_2^{l,l} & \mathbf{Z}^{l,nl} - \kappa^2 \Delta_2^{l,nl} \\
\kappa \Delta_1^{nl,l} & \kappa \Delta_1^{nl,nl} & \mathbf{Z}^{nl,l} - \kappa^2 \Delta_2^{nl,l} & \mathbf{Z}^{nl,nl} + \frac{\partial \tilde{\mathbf{J}}^{nl}}{\partial \tilde{\mathbf{z}}^{nl}} - \kappa^2 \Delta_2^{nl,nl}\n\end{bmatrix}\n\begin{bmatrix}\n\phi_{\text{Re}}^l \\
\phi_{\text{Re}}^l \\
\phi_{\text{Im}}^l \\
\phi_{\text{Im}}^l\n\end{bmatrix} = \n\begin{bmatrix}\n0_{p_H} \\
0_{q_H} \\
0_{p_H} \\
0_{q_H} \\
0_{q_H}\n\end{bmatrix}
$$
\n(3.95)

Afin de simplifier les expressions, les notations  $\Lambda_i^{\mathcal{E}}$  $\frac{\varepsilon}{i}$  sont adoptées :

$$
\begin{bmatrix}\n\Lambda_{1}^{l,1} = \kappa \Delta_{1}^{l,1} \\
\Lambda_{1}^{l,1} = \kappa \Delta_{1}^{l,1} \\
\Lambda_{1}^{n,l,1} = \kappa \Delta_{1}^{n,l,1}\n\end{bmatrix} \quad \text{et} \quad\n\begin{bmatrix}\n\Lambda_{2}^{l,1} = \mathbf{Z}^{l,1} - \kappa^{2} \Delta_{2}^{l,1} \\
\Lambda_{2}^{l,1} = \mathbf{Z}^{l,1} - \kappa^{2} \Delta_{2}^{l,1} \\
\Lambda_{2}^{n,l,1} = \mathbf{Z}^{n,l,1} - \kappa^{2} \Delta_{2}^{n,l,1}\n\end{bmatrix} \quad (3.96)
$$
\n
$$
\Lambda_{1}^{n,l,1} = \kappa \Delta_{1}^{n,l,1}
$$

et le système matriciel (3.95) se réécrit :

$$
\begin{bmatrix}\n\Lambda_2^{l,1} & \Lambda_2^{l,nl} & -\Lambda_1^{l,1} & -\Lambda_1^{l,nl} \\
\Lambda_2^{n,l,1} & \Lambda_2^{n,l,nl} & -\Lambda_1^{n,l,1} & -\Lambda_1^{n,l,nl} \\
\Lambda_1^{l,1} & \Lambda_1^{l,nl} & \Lambda_2^{l,1} & \Lambda_2^{l,nl}\n\end{bmatrix}\n\begin{pmatrix}\n\phi_{\text{Re}}^{l} \\
\phi_{\text{Re}}^{n l} \\
\phi_{\text{Re}}^{l} \\
\phi_{\text{Im}}^{l} \\
\phi_{\text{Im}}^{l} \\
\phi_{\text{Im}}^{l}\n\end{pmatrix} = \begin{pmatrix}\n0_{p_H} \\
0_{q_H} \\
0_{p_H} \\
0_{p_H} \\
0_{q_H}\n\end{pmatrix}
$$
\n(3.97)

À partir du système matriciel (3.97), 4 équations linéaires sont donc obtenues :

$$
\begin{cases}\n\Lambda_{2}^{l,1}\phi_{\mathrm{Re}}^{l} + \Lambda_{2}^{l,nl}\phi_{\mathrm{Re}}^{nl} - \Lambda_{1}^{l,l}\phi_{\mathrm{Im}}^{l} - \Lambda_{1}^{l,nl}\phi_{\mathrm{Im}}^{nl} = 0_{p_{H}} \\
\Lambda_{2}^{nl,1}\phi_{\mathrm{Re}}^{l} + \Lambda_{2}^{nl,nl}\phi_{\mathrm{Re}}^{nl} - \Lambda_{1}^{nl,l}\phi_{\mathrm{Im}}^{l} - \Lambda_{1}^{nl,nl}\phi_{\mathrm{Im}}^{nl} = 0_{q_{H}} \\
\Lambda_{1}^{l,1}\phi_{\mathrm{Re}}^{l} + \Lambda_{1}^{l,nl}\phi_{\mathrm{Re}}^{nl} + \Lambda_{2}^{l,1}\phi_{\mathrm{Im}}^{l} + \Lambda_{2}^{l,nl}\phi_{\mathrm{Im}}^{nl} = 0_{p_{H}} \\
\Lambda_{1}^{nl,1}\phi_{\mathrm{Re}}^{l} + \Lambda_{1}^{nl,nl}\phi_{\mathrm{Re}}^{nl} + \Lambda_{2}^{nl,l}\phi_{\mathrm{Im}}^{l} + \Lambda_{2}^{nl,nl}\phi_{\mathrm{Im}}^{nl} = 0_{q_{H}}\n\end{cases}
$$
\n(3.98)

Les équations du système (3.98) sont ici réorganisées de manière à ce que les deux premières équations soient linéaires, de dimension *pH*, et les deux dernières équations soient non linéaires, de dimension *qH*.

$$
\begin{cases}\n\Lambda_{1}^{l,1}\phi_{\mathrm{Re}}^{l} + \Lambda_{1}^{l,nl}\phi_{\mathrm{Re}}^{nl} + \Lambda_{2}^{l,l}\phi_{\mathrm{Im}}^{l} + \Lambda_{2}^{l,nl}\phi_{\mathrm{Im}}^{nl} = 0_{p_{H}} \\
\Lambda_{2}^{l,1}\phi_{\mathrm{Re}}^{l} + \Lambda_{2}^{l,nl}\phi_{\mathrm{Re}}^{nl} - \Lambda_{1}^{l,l}\phi_{\mathrm{Im}}^{l} - \Lambda_{1}^{l,nl}\phi_{\mathrm{Im}}^{nl} = 0_{p_{H}} \\
\Lambda_{1}^{n,l,1}\phi_{\mathrm{Re}}^{l} + \Lambda_{1}^{n,l,nl}\phi_{\mathrm{Re}}^{nl} + \Lambda_{2}^{n,l,0}\phi_{\mathrm{Im}}^{l} + \Lambda_{2}^{n,l,nl}\phi_{\mathrm{Im}}^{nl} = 0_{q_{H}} \\
\Lambda_{2}^{n,l,1}\phi_{\mathrm{Re}}^{l} + \Lambda_{2}^{n,l,nl}\phi_{\mathrm{Re}}^{nl} - \Lambda_{1}^{n,l,1}\phi_{\mathrm{Im}}^{l} - \Lambda_{1}^{n,l,nl}\phi_{\mathrm{Im}}^{nl} = 0_{q_{H}}\n\end{cases}
$$
\n(3.99)

Chaque équation du système (3.99) est réorganisée de manière à ce que les 2 premiers termes dépendent de  $\phi_{\text{Re}}^{\text{l}}$  et  $\phi_{\text{Im}}^{\text{l}}$  et les deux suivants de  $\phi_{\text{Re}}^{\text{nl}}$  et  $\phi_{\text{Im}}^{\text{nl}}$ .

$$
\begin{cases}\n\Lambda_{1}^{l,1}\phi_{\text{Re}}^{l} + \Lambda_{2}^{l,1}\phi_{\text{Im}}^{l} + \Lambda_{1}^{l,nl}\phi_{\text{Re}}^{nl} + \Lambda_{2}^{l,nl}\phi_{\text{Im}}^{nl} = 0_{p_{H}} \\
\Lambda_{2}^{l,1}\phi_{\text{Re}}^{l} - \Lambda_{1}^{l,1}\phi_{\text{Im}}^{l} + \Lambda_{2}^{l,nl}\phi_{\text{Re}}^{nl} - \Lambda_{1}^{l,nl}\phi_{\text{Im}}^{nl} = 0_{p_{H}} \\
\Lambda_{1}^{n,l,1}\phi_{\text{Re}}^{l} + \Lambda_{2}^{n,l,1}\phi_{\text{Im}}^{l} + \Lambda_{1}^{n,l,nl}\phi_{\text{Re}}^{nl} + \Lambda_{2}^{n,l,nl}\phi_{\text{Im}}^{nl} = 0_{q_{H}} \\
\Lambda_{2}^{n,l,1}\phi_{\text{Re}}^{l} - \Lambda_{1}^{n,l,1}\phi_{\text{Im}}^{l} + \Lambda_{2}^{n,l,nl}\phi_{\text{Re}}^{nl} - \Lambda_{1}^{n,l,nl}\phi_{\text{Im}}^{nl} = 0_{q_{H}}\n\end{cases}
$$
\n(3.100)

Le système d'équations (3.100) est à nouveau réécrit sous forme matricielle :

$$
\begin{bmatrix}\n\Lambda_1^{l,1} & \Lambda_2^{l,1} & \Lambda_1^{l,m} & \Lambda_2^{l,m} \\
\Lambda_2^{l,1} & -\Lambda_1^{l,1} & \Lambda_2^{l,m} & -\Lambda_1^{l,m} \\
\Lambda_1^{m,l} & \Lambda_2^{n,l} & \Lambda_1^{n,l,m} & \Lambda_2^{n,l,m}\n\end{bmatrix}\n\begin{pmatrix}\n\phi_{\text{Re}}^l \\
\phi_{\text{Im}}^l \\
\phi_{\text{Im}}^l \\
\phi_{\text{Re}}^m \\
\phi_{\text{Re}}^m \\
\phi_{\text{Re}}^m\n\end{pmatrix} = \begin{pmatrix}\n0_{p_H} \\
0_{p_H} \\
0_{q_H} \\
0_{q_H}\n\end{pmatrix}
$$
\n(3.101)

Afin de simplifier l'écriture du système matriciel (3.101), une simplification de la matrice est effectuée de la manière suivante :

$$
\begin{bmatrix}\n\Lambda_1^{l,1} & \Lambda_2^{l,1} & \Lambda_1^{l,nl} & \Lambda_2^{l,nl} \\
\Lambda_2^{l,1} & -\Lambda_1^{l,1} & \Lambda_2^{l,nl} & -\Lambda_1^{l,nl} \\
\Lambda_1^{nl,1} & \Lambda_2^{nl,1} & \Lambda_1^{nl,nl} & \Lambda_2^{nl,nl}\n\end{bmatrix} = \begin{bmatrix}\n\Lambda^{l,1} & \Lambda^{l,nl} \\
\Lambda^{nl,1} & \Lambda^{nl,nl} \\
\Lambda^{nl,1} & \Lambda_2^{nl,1} & \Lambda_2^{nl,nl}\n\end{bmatrix}
$$
\n(3.102)

avec les sous-matrices  $\Lambda^{\mathcal{E}}, \mathcal{E} \in \{(1,1); (1,n)\}; (n,1)$ ;  $(n,1)$ }, définies telles que :

$$
\Lambda^{\mathcal{E}} = \begin{bmatrix} \Lambda_1^{\mathcal{E}} & \Lambda_2^{\mathcal{E}} \\ \Lambda_2^{\mathcal{E}} & -\Lambda_1^{\mathcal{E}} \end{bmatrix}
$$
 (3.103)

De manière similaire, le vecteur contenu dans le système (3.101) peut être défini de la manière suivante :

$$
\begin{pmatrix} \phi_{\text{Re}}^{\text{l}} \\ \phi_{\text{Im}}^{\text{l}} \\ \phi_{\text{Re}}^{\text{nl}} \\ \phi_{\text{Im}}^{\text{nl}} \end{pmatrix} = \begin{pmatrix} \phi^{\text{l}} \\ \phi^{\text{nl}} \end{pmatrix}
$$
 (3.104)

avec les sous-vecteurs  $\phi^{\mathcal{E}}, \mathcal{E} \in \{(1,1); (1,n)\}; (n,1), (n,1)\},$  définis tels que :

$$
\phi^{\mathcal{E}} = \begin{pmatrix} \phi_{\text{Re}}^{\mathcal{E}} \\ \phi_{\text{Im}}^{\mathcal{E}} \end{pmatrix}
$$
 (3.105)

En considérant les notations (3.102) et (3.104), le système (3.101) se réécrit donc :

$$
\begin{bmatrix} \mathbf{\Lambda}^{l,1} & \mathbf{\Lambda}^{l,nl} \\ \mathbf{\Lambda}^{nl,1} & \mathbf{\Lambda}^{nl,nl} \end{bmatrix} \begin{pmatrix} \boldsymbol{\phi}^l \\ \boldsymbol{\phi}^{nl} \end{pmatrix} = \begin{pmatrix} \mathbf{0}_{2p_H} \\ \mathbf{0}_{2q_H} \end{pmatrix}
$$
(3.106)
Ensuite, le système (3.106) donne donc 2 équations :

$$
\begin{cases}\n\Lambda^{1,1} & \phi^1 + \Lambda^{1,n} \phi^{n1} = 0_{2p_H} \\
\Lambda^{n1,1} & \phi^1 + \Lambda^{n1,n} \phi^{n1} = 0_{2q_H}\n\end{cases}
$$
\n(3.107)

Il est recherché une équation qui ne fait intervenir que  $\phi^{\text{nl}}$ . Pour ce faire, la première équation du système (3.107) permet d'exprimer  $\boldsymbol{\phi}^{\text{l}}$  en fonction de  $\boldsymbol{\phi}^{\text{nl}}$ :

$$
\Lambda^{l,l}\phi^{l} + \Lambda^{l,nl}\phi^{nl} = 0_{2p_H} \iff \Lambda^{l,l}\phi^{l} = -\Lambda^{l,nl}\phi^{nl}
$$
\n
$$
\iff \phi^{l} = -(\Lambda^{l,l})^{-1}\Lambda^{l,nl}\phi^{nl}
$$
\n(3.108)

L'expression (3.108) de  $\phi^{\text{l}}$  est ensuite réinjectée dans la 2<sup>e</sup> équation du système (3.107). Puis, l'équation obtenu est factorisé par  $\phi^{\text{nl}}$ :

$$
\Lambda^{\text{nl},l}\phi^l + \Lambda^{\text{nl},\text{nl}}\phi^{\text{nl}} = 0_{2q_H} \iff \Lambda^{\text{nl},\text{nl}}\phi^{\text{nl}} - \Lambda^{\text{nl},l} \left(\Lambda^{\text{l},l}\right)^{-1} \Lambda^{\text{l},\text{nl}}\phi^{\text{nl}} = 0_{2q_H}
$$
\n
$$
\iff \left[\Lambda^{\text{nl},\text{nl}} - \Lambda^{\text{nl},l} \left(\Lambda^{\text{l},l}\right)^{-1} \Lambda^{\text{l},\text{nl}}\right]\phi^{\text{nl}} = 0_{2q_H}
$$
\n
$$
(3.109)
$$

En posant :

$$
\Lambda_{\rm red} = \Lambda^{\rm nl,nl} - \Lambda^{\rm nl,l} \left( \Lambda^{\rm l,l} \right)^{-1} \Lambda^{\rm l,nl} \tag{3.110}
$$

l'équation (3.109) s'écrit :

$$
\boxed{\Lambda_{\rm red} \phi^{\rm nl} = \mathbf{0}_{2q_H}}
$$
 (3.111)

La matrice réduite **Λ**red est une matrice carrée de dimension 2*qH*. Cette dernière peut donc être définie par bloc avec des matrices carrées de dimension *q<sup>H</sup>* tel que :

$$
\Lambda_{\rm red} = \begin{bmatrix} \Lambda_{\rm red}^{0,0} & \Lambda_{\rm red}^{0,1} \\ \Lambda_{\rm red}^{1,0} & \Lambda_{\rm red}^{1,1} \end{bmatrix} \tag{3.112}
$$

Sachant que  $\boldsymbol{\phi}^{\text{nl}} = \left(\boldsymbol{\phi}^{\text{nl}}_{\text{Re}}, \boldsymbol{\phi}^{\text{nl}}_{\text{Im}}\right)^{\top}$ , le système  $(3.111)$  mène finalement aux deux équations caractéristiques des bifurcations NS :

$$
\begin{cases}\n\mathbf{\Lambda}_{\text{red}}^{0,0} \quad \boldsymbol{\phi}_{\text{Re}}^{\text{nl}} + \mathbf{\Lambda}_{\text{red}}^{0,1} \quad \boldsymbol{\phi}_{\text{Im}}^{\text{nl}} = \mathbf{0}_{q_H} \\
\mathbf{\Lambda}_{\text{red}}^{1,0} \quad \boldsymbol{\phi}_{\text{Re}}^{\text{nl}} + \mathbf{\Lambda}_{\text{red}}^{1,1} \quad \boldsymbol{\phi}_{\text{Im}}^{\text{nl}} = \mathbf{0}_{q_H}\n\end{cases}
$$
\n(3.113)

Les équations (3.113) représentent donc les équations caractéristiques d'une bifurcation NS. Cependant, l'utilisation directe de ces équations comme fonction test pour détecter une bifurcation NS à partir des solutions calculées par HBM est limitée en raison du coût élevé des calculs impliqués. Par conséquent, il est nécessaire de trouver une autre fonction test. Une approche alternative consiste à se baser sur les exposants de Floquet, comme illustré sur la figure (3.1b). En effet, lorsqu'un couple d'exposants de Floquet *α*<sup>m</sup> traverse l'axe imaginaire avec des parties imaginaires pures et conjuguées, et que la condition  $|\Im(\alpha_m)| \in ]0, \omega/2[$  est vérifiée, cela indique la présence d'une bifurcation NS. Ainsi, la fonction test  $\tau_{\text{NS}} = \Re(\alpha_{\text{m}})$ peut être utilisée, avec la condition que  $|\Im(\alpha_m)| \in ]0, \omega/2[$ , afin de détecter une bifurcation NS. En utilisant cette fonction test, une bifurcation NS est détectée entre deux points de la CRF lorsque les évaluations de  $\tau_{\text{NS}}$  à ces points ont des signes opposés, en respectant la condition  $|\Im(\alpha_m)| \in [0, \omega/2]$ . Cette approche permet ainsi de détecter le lieu d'apparition d'une bifurcation NS, en se basant sur les caractéristiques des exposants de Floquet.

Il est important de souligner que la détection de la bifurcation NS présentée ici est une approximation de sa véritable localisation. En effet, il existe une différence entre la bifurcation NS détectée ( $\bullet$ ) et sa véritable localisation ( $\bullet$ ). Cette distinction est mise en évidence sur la figure 3.4. Ainsi, afin de localiser précisément la bifurcation NS, il est nécessaire de résoudre un système algébrique augmenté des équations caractéristiques (3.113), en utilisant la bifurcation NS détectée comme prédiction.

### **3.4.3 Système algébrique de localisation**

Pour localiser une bifurcation NS parmi les solutions, le système d'équilibre  $\mathbf{R}(\tilde{\boldsymbol{x}}^{\text{nl}}, \omega) =$  $\mathbf{0}_{q_H}$  est étendu par les équations (3.113), qui caractérisent les bifurcations NS. Le système résultant, noté $\mathcal{R},$  est un système algébrique non linéaire de dimension  $3q_H+2$  :

$$
\mathcal{R}(\mathbf{X}) = \begin{pmatrix} \mathbf{R} \\ \mathbf{\Lambda}_{\text{red}}^{0,0} \boldsymbol{\phi}_{\text{Re}}^{\text{nl}} + \mathbf{\Lambda}_{\text{red}}^{0,1} \boldsymbol{\phi}_{\text{Im}}^{\text{nl}} \\ \mathbf{\Lambda}_{\text{red}}^{1,0} \boldsymbol{\phi}_{\text{Re}}^{\text{nl}} + \mathbf{\Lambda}_{\text{red}}^{1,1} \boldsymbol{\phi}_{\text{Im}}^{\text{nl}} \\ \boldsymbol{q}^{\top} \boldsymbol{\phi}_{\text{Re}}^{\text{nl}} \\ \boldsymbol{\phi}_{\text{Re}}^{\text{nl}} \boldsymbol{\phi}_{\text{Re}}^{\text{nl}} - 1 \end{pmatrix} = \mathbf{0}_{3q_H + 2}
$$
(3.114)

La première équation définit l'état d'équilibre du sytème à l'étude. La seconde et troisième équations caractérisent la bifurcation NS. Puis, les deux dernières équations normalisent les vecteurs  $\phi_{\text{Re}}^{\text{nl}}$  et  $\phi_{\text{Im}}^{\text{nl}}$ . Le vecteur **q** est un vecteur constant qui possède une projection non nulle sur l'espace vectoriel Vect  $(\phi_{\text{Re}}^{\text{nl}}, \phi_{\text{Im}}^{\text{nl}})$ , engendré par les vecteurs  $\phi_{\text{Re}}^{\text{nl}}$  et  $\phi_{\text{Im}}^{\text{nl}}$  [37].

$$
\mathbf{X} = \begin{pmatrix} \tilde{\boldsymbol{x}}^{\mathrm{nl}} \\ \boldsymbol{\phi}_{\mathrm{Re}}^{\mathrm{nl}} \\ \boldsymbol{\phi}_{\mathrm{Im}}^{\mathrm{nl}} \\ \boldsymbol{\kappa} \\ \boldsymbol{\omega} \end{pmatrix}
$$
(3.115)

La résolution du système augmenté (3.114) permet de calculer avec précision une bifurcation NS à partir de la détection choisie comme prédiction. La différence d'emplacement sur la CRF ( -- ) entre une bifurcation NS détectée ( $\bullet$ ) et localisée ( $\bullet$ ) est illustrée sur la figure 3.4.

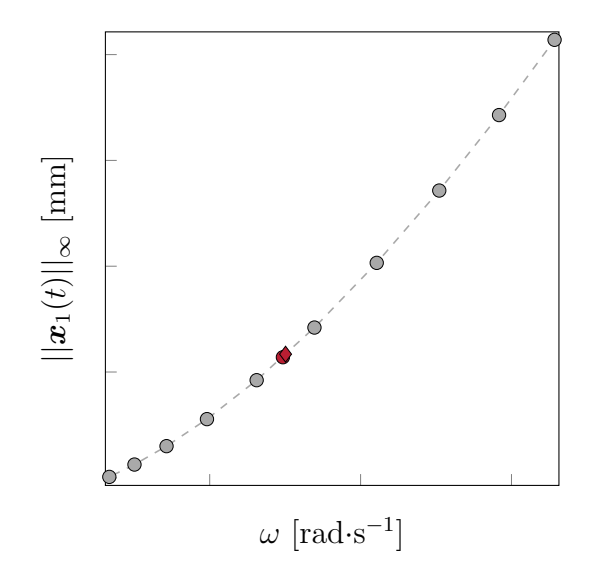

FIGURE 3.4 Écart d'emplacement entre une bifurcation NS détectée ( $\bullet$ ) et localisée ( $\bullet$ ) sur la CRF  $(-)$  parmi les solutions  $( \circ )$  obtenues par HBM.

Le vecteur d'initialisation  $X^0$  est construit à partir de la bifurcation NS détectée sur la CRF. À chaque itération *k*, une correction  $\delta X^k$  est appliquée à  $X^k$  afin de se rapprocher de la bifurcation NS exacte. La correction simultanée de  $\tilde{x}^{nl}$ ,  $\phi_{\text{Re}}^{nl}$ ,  $\phi_{\text{Im}}^{nl}$ ,  $\kappa$  et  $\omega$  est donnée par :

$$
\mathbf{X}^{k+1} = \mathbf{X}^k + \delta \mathbf{X}^k \tag{3.116}
$$

La résolution du système algébrique linéaire (3.117) permet d'obtenir la correction  $\delta \mathbf{X}^k$ :

$$
\mathcal{R}_{,X}^{k} \delta \mathbf{X}^{k} = -\mathcal{R}^{k} \tag{3.117}
$$

avec :

$$
\mathcal{R}^{k} = \mathcal{R}\left(\mathbf{X}^{k}\right) \quad \text{et} \quad \mathcal{R}_{,\mathbf{X}}^{k} = \mathcal{R}_{,\mathbf{X}}(\mathbf{X}^{k}) = \frac{\partial \mathcal{R}(\mathbf{X}^{k})}{\partial \mathbf{X}} \tag{3.118}
$$

Les corrections sont appliquées de manière itérative jusqu'à ce que la condition de convergence (3.119) soit satisfaite. La tolérance  $\epsilon \in \mathbb{R}_+^*$  est fixée de manière à atteindre la précision désirée.

$$
\|\mathcal{R}\left(\mathbf{X}^{k}\right)\| < \epsilon \tag{3.119}
$$

La matrice jacobienne  $\mathcal{R}_{\mathbf{X}}(\mathbf{X})$ , utilisée pour le calcul de la correction (3.117), est définie par blocs de la manière suivante :

$$
\mathcal{R}_{, \mathbf{X}}(\mathbf{X}) = \begin{bmatrix}\n\mathbf{R}_{,\tilde{\mathbf{x}}^{nl}} & \mathbf{0}_{q_H, q_H} & \mathbf{0}_{q_H, q_H} & \cdots \\
\left(\mathbf{\Lambda}_{\text{red}}^{0,0} \boldsymbol{\phi}_{\text{Re}}^{nl}\right)_{,\tilde{\mathbf{x}}^{nl}} + \left(\mathbf{\Lambda}_{\text{red}}^{0,1} \boldsymbol{\phi}_{\text{Im}}^{nl}\right)_{,\tilde{\mathbf{x}}^{nl}} & \mathbf{\Lambda}_{\text{red}}^{0,0} & \mathbf{\Lambda}_{\text{red}}^{0,1} & \cdots \\
\left(\mathbf{\Lambda}_{\text{red}}^{1,0} \boldsymbol{\phi}_{\text{Re}}^{nl}\right)_{,\tilde{\mathbf{x}}^{nl}} + \left(\mathbf{\Lambda}_{\text{red}}^{1,1} \boldsymbol{\phi}_{\text{Im}}^{nl}\right)_{,\tilde{\mathbf{x}}^{nl}} & \mathbf{\Lambda}_{\text{red}}^{1,0} & \mathbf{\Lambda}_{\text{red}}^{1,1} & \cdots \\
\mathbf{0}_{1,q_H} & q^{\top} & \mathbf{0}_{1,q_H} & \cdots \\
\mathbf{0}_{1,q_H} & 2\left(\boldsymbol{\phi}_{\text{Re}}^{nl}\right)^{\top} & \mathbf{0}_{1,q_H} & \cdots \\
\cdots & \mathbf{0}_{q_H,1} & \mathbf{R}_{,\omega} & \mathbf{R}_{,\omega} \\
\cdots & \mathbf{\Lambda}_{\text{red},\kappa}^{0,0} \boldsymbol{\phi}_{\text{Re}}^{nl} + \mathbf{\Lambda}_{\text{red},\kappa}^{0,1} \boldsymbol{\phi}_{\text{Im}}^{nl} & \mathbf{\Lambda}_{\text{red},\omega}^{0,0} \boldsymbol{\phi}_{\text{Re}}^{nl} + \mathbf{\Lambda}_{\text{red},\omega}^{0,1} \boldsymbol{\phi}_{\text{Im}}^{nl} \\
\cdots & \mathbf{\Lambda}_{\text{red},\kappa}^{1,0} \boldsymbol{\phi}_{\text{Re}}^{nl} + \mathbf{\Lambda}_{\text{red},\kappa}^{1,1} \boldsymbol{\phi}_{\text{Im}}^{nl} & \mathbf{\Lambda}_{\text{red},\omega}^{1,0} \boldsymbol{\phi}_{\text{Re}}^{nl} + \mathbf{\Lambda}_{\text{red},\omega}^{1,1} \boldsymbol{\phi}_{\text{Im}}^{nl} \\
\cdots & 0 & 0 & 0 \\
\cdots & 0
$$

Toutes les nouvelles dérivées contenues dans la jacobienne (3.120) sont calculées par différences finies. Soit  $(i, j) \in \{0, 1\}^2$  et  $\mathcal{E} \in \{\text{Re}, \text{Im}\},$  il vient :

$$
\begin{cases}\n\frac{\partial \Lambda_{\text{red}}^{i,j} \phi_{\mathcal{E}}^{\text{nl}}}{\partial \tilde{x}^{\text{nl}}}\n= (\Lambda_{\text{red}}^{i,j} \phi_{\mathcal{E}}^{\text{nl}})_{,\tilde{x}^{\text{nl}}}\n\cong \frac{1}{\epsilon_{\tilde{x}^{\text{nl}}}} \left[ \Lambda_{\text{red}}^{i,j} \left( \tilde{x}^{\text{nl}} + \epsilon_{\tilde{x}^{\text{nl}}} \phi_{\mathcal{E}}^{\text{nl}} \right) - \Lambda_{\text{red}}^{i,j} \left( \tilde{x}^{\text{nl}} \right) \right] \\
\frac{\partial \Lambda_{\text{red}}^{i,j}}{\partial \kappa}\n= \Lambda_{\text{red},\kappa}^{i,j} \approx \frac{1}{\epsilon_{\kappa}} \left[ \Lambda_{\text{red}}^{i,j} \left( \kappa + \epsilon_{\kappa} \right) - \Lambda_{\text{red}}^{i,j} \left( \kappa \right) \right] \n\end{cases} \tag{3.121}
$$
\n
$$
\text{avec } \epsilon_{\tilde{x}^{\text{nl}}}\n= \eta \left( \frac{\|\tilde{x}^{\text{nl}}\|}{\|\phi\|} + \eta \right), \epsilon_{\omega} = \eta \left( \|\omega\| + \eta \right), \epsilon_{\kappa} = \eta \left( \|\kappa\| + \eta \right) \text{ et } \eta = 10^{-6}.
$$

Finalement, le système à résoudre pour obtenir la correction *δ***X***<sup>k</sup>* se résume à :

$$
\mathcal{R}_{,\mathbf{X}}(\mathbf{X})\begin{pmatrix}\n\delta\tilde{\mathbf{x}}^{\text{nl}} \\
\delta\phi_{\text{Re}}^{\text{nl}} \\
\delta\phi_{\text{Im}}^{\text{nl}} \\
\delta\kappa \\
\delta\omega\n\end{pmatrix} = -\begin{pmatrix}\n\mathbf{R} \\
\Lambda_{\text{red}}^{0,0}\phi_{\text{Re}}^{\text{nl}} + \Lambda_{\text{red}}^{0,1}\phi_{\text{Im}}^{\text{nl}} \\
\Lambda_{\text{red}}^{1,0}\phi_{\text{Re}}^{\text{nl}} + \Lambda_{\text{red}}^{1,1}\phi_{\text{Im}}^{\text{nl}} \\
\boldsymbol{q}^{\top}\phi_{\text{Re}}^{\text{nl}} - 1\n\end{pmatrix}
$$
\n(3.122)

# **3.4.4 Système algébrique de suivi**

La localisation précise d'une bifurcation NS dans l'espace paramétrique  $(\tilde{x}^{\text{nl}}, \omega)$  est obtenue par la résolution du système augmenté (3.114). Cependant, l'objectif de cette étude est d'obtenir l'évolution de cette bifurcation NS dans l'espace paramétrique  $(\tilde{x}^{\text{nl}}, \omega, \gamma)$ . Pour cela, le vecteur **X** est étendu avec la variable *γ*, conduisant à l'introduction de la nouvelle inconnue **Y** :  $\overline{1}$ 

$$
\mathbf{Y} = \begin{pmatrix} \tilde{\boldsymbol{x}}^{\mathrm{nl}} \\ \boldsymbol{\phi}_{\mathrm{Re}} \\ \boldsymbol{\kappa} \\ \boldsymbol{\omega} \\ \gamma \end{pmatrix}
$$
 (3.123)

Afin d'obtenir une branche de solutions pour le système (3.114), une procédure de continuation est mise en oeuvre, en utilisant la méthode de paramétrisation par longueur d'arc décrite dans la section 2.5.2. L'équation de paramétrisation est alors formulée de la manière suivante :

$$
\mathcal{P}\left(\mathbf{Y}_{i}^{k},s\right) = \left\|\tilde{\boldsymbol{x}}_{i}^{\mathrm{nl},k} - \tilde{\boldsymbol{x}}_{i-1}^{\mathrm{nl}}\right\|^{2} + \left\|\boldsymbol{\phi}_{\mathrm{Re},i}^{\mathrm{nl},k} - \boldsymbol{\phi}_{\mathrm{Re},i-1}^{\mathrm{nl}}\right\|^{2} + \left\|\boldsymbol{\phi}_{\mathrm{Im},i}^{\mathrm{nl},k} - \boldsymbol{\phi}_{\mathrm{Im},i-1}^{\mathrm{nl}}\right\|^{2} + \left(\kappa_{i}^{k} - \kappa_{i-1}\right)^{2} + \left(\omega_{i}^{k} - \omega_{i-1}\right)^{2} + \left(\gamma_{i}^{k} - \gamma_{i-1}\right)^{2} - \delta s^{2} = 0
$$
\n(3.124)

L'équation de paramétrisation  $P$  est donc ajoutée au système algébrique  $(3.114)$  ce qui mène

au système S de dimension  $3q_H + 3$ :

$$
S(\mathbf{Y}) = \begin{pmatrix} \mathcal{R} \\ \mathcal{P} \end{pmatrix} = \begin{pmatrix} \mathbf{R} \\ \mathbf{\Lambda}_{\text{red}}^{0,0} \boldsymbol{\phi}_{\text{Re}}^{\text{nl}} + \mathbf{\Lambda}_{\text{red}}^{0,1} \boldsymbol{\phi}_{\text{Im}}^{\text{nl}} \\ \mathbf{\Lambda}_{\text{red}}^{1,0} \boldsymbol{\phi}_{\text{Re}}^{\text{nl}} + \mathbf{\Lambda}_{\text{red}}^{1,1} \boldsymbol{\phi}_{\text{Im}}^{\text{nl}} \\ \boldsymbol{q}^{\top} \boldsymbol{\phi}_{\text{Re}}^{\text{nl}} - 1 \\ \boldsymbol{\phi}_{\text{Re}}^{\text{nl}} \boldsymbol{\phi}_{\text{Re}}^{\text{nl}} - 1 \end{pmatrix} = \mathbf{0}_{3q_H + 3}
$$
(3.125)

Le système (3.125) est résolu par une procédure itérative de Newton-Raphson. Un point important du suivi de bifurcations est l'initialisation de cette procédure itérative. Pour calculer avec précision la première bifurcation NS, la prédiction  $\mathbf{Y}_{0}^{0}$  est construite à partir de la bifurcation NS détectée sur la CRF. Dans le cas où la prédiction n'est pas suffisamment précise, le premier point du suivi de bifurcations ne parviendra pas à être calculé. Il est donc primordial d'avoir une détection précise des bifurcations NS afin de pouvoir initialiser le suivi NS. Pour cela, lors du calcul de la CRF, la tolérance *ϵ* et la borne max du contrôle du pas *δs*max peuvent être diminuées. Tout d'abord, la CRF est calculée pour une certaine valeur du paramètre de contrôle d'où  $\gamma_0^0 = \gamma_{CRF}$ . Les valeurs  $\tilde{x}_{NS}^{nl}$  et *ω*<sub>NS</sub> de la bifurcation NS détectée sont récupérées pour initialiser  $\tilde{x}_0^{\text{nl},0}$  $\alpha_0^{0,0}$  et  $\omega_0^0$ . Il reste encore à déterminer  $\kappa_0^0, \, \boldsymbol{\phi}_{\rm F}^0$ Re*,*0  ${\rm et}\,\,{\boldsymbol\phi}_{{\rm L}}^0$  $_{\text{Im},0}^{0}$  afin de compléter le vecteur initial  $\mathbf{Y}_{0}^{0}$ . Pour y parvenir, le système (3.80) associé à la bifurcation NS détectée est résolu. Les valeurs et vecteurs propres obtenus sont triés en ne retenant que les 2*n* valeurs propres *s* disposant des parties imaginaires les plus petites en module, car il est supposé que seules ces dernières disposent d'une signification physique et correspondent aux exposants de Floquet [46]. À ce stade, il faut choisir une seule valeur propre *s* et un seul vecteur propre complexe  $\phi$  afin d'initialiser  $\kappa_0^0$ ,  $\phi_{\rm F}^0$  $_{\mathrm{Re},0}^{0}$  et  $\boldsymbol{\phi}_{\mathrm{Ii}}^{0}$ Im*,*0 . Le couple de valeurs propres conjuguées ayant la partie réelle la plus faible en module est retenu tel que  $\lambda_0 = \pm i \kappa_0$  et le vecteur propre associé à la valeur propre ayant une partie imaginaire positive permet d'initialiser *ϕ* 0  $_{\mathrm{Re},0}^{0}$  et  $\boldsymbol{\phi}_{\mathrm{Ii}}^{0}$  $I_{\text{Im},0}^0$ . Ensuite, la prédiction  $\mathbf{Y}_1^0$  est construite à partir de la solution convergée **Y**<sup>0</sup> avec un léger décalage *δγ* dans un sens ou l'autre du second paramètre de contrôle en fonction du sens initial souhaité :

$$
\mathbf{Y}_{1}^{0} = \begin{pmatrix} \tilde{\boldsymbol{x}}_{0}^{\text{nl}} \\ \boldsymbol{\phi}_{\text{Re},0} \\ \boldsymbol{\phi}_{\text{Im},0} \\ \kappa_{0} \\ \omega_{0} \\ \gamma_{0} \end{pmatrix} \tag{3.126}
$$

$$
\forall i \ge 2, \quad \mathbf{Y}_i^0 = \mathbf{Y}_{i-1} + \delta s \frac{\mathbf{Y}_{i-1} - \mathbf{Y}_{i-2}}{\|\mathbf{Y}_{i-1} - \mathbf{Y}_{i-2}\|}
$$
(3.127)

Suite à l'initialisation, à chaque itération *k*, une correction  $\delta Y_i^k$  est ainsi appliquée à **Y**<sup>*k*</sup>. La correction simultanée de  $\tilde{\boldsymbol{x}}$ <sup>nl</sup>,  $\boldsymbol{\phi}_{\text{Re}}^{\text{nl}}, \boldsymbol{\phi}_{\text{Im}}^{\text{nl}}, \kappa, \omega$  et  $\gamma$  est donc donnée par :

$$
\mathbf{Y}_{i}^{k+1} = \mathbf{Y}_{i}^{k} + \delta \mathbf{Y}_{i}^{k} \tag{3.128}
$$

La correction  $\delta \mathbf{Y}_i^k$  est obtenue en résolvant le système algébrique linéaire :

$$
\mathcal{S}_{\mathbf{Y}}^k \delta \mathbf{Y}_i^k = -\mathcal{S}^k \tag{3.129}
$$

avec :

$$
S^{k} = S\left(\mathbf{Y}_{i}^{k}\right) \quad \text{et} \quad S_{,\mathbf{Y}}^{k} = S_{,\mathbf{Y}}(\mathbf{Y}_{i}^{k}) = \frac{\partial S(\mathbf{Y}_{i}^{k})}{\partial \mathbf{Y}}
$$
(3.130)

Lorsque la condition de convergence (3.131) est satisfaite avec une tolérance  $\epsilon \in \mathbb{R}_+^*$  fixée pour atteindre la précision souhaitée, les corrections sont arrêtées.

$$
\|\mathcal{S}\left(\mathbf{Y}_{i}^{k}\right)\| < \epsilon \tag{3.131}
$$

Les différents termes de la matrice jacobienne  $\mathcal{S}_{\cdot \mathbf{Y}}^{k}$  ont déjà été calculés pour la construc-

tion de la matrice jacobienne  $\mathcal{R}_{\mathbf{X}}$  (3.120). Les autres termes sont détaillés :

$$
\mathcal{S}_{,\mathbf{Y}}(\mathbf{Y}^k_i)=\begin{bmatrix} \mathbf{R}_{,\tilde{\boldsymbol{x}}^{\mathrm{nl}}} & \mathbf{0}_{q_H,q_H} & \mathbf{0}_{q_H,q_H} \\ \left(\boldsymbol{\Lambda}_{\mathrm{red}}^{0,0}\boldsymbol{\phi}_{\mathrm{Re}}^{\mathrm{nl}}\right)_{,\tilde{\boldsymbol{x}}^{\mathrm{nl}}} +\left(\boldsymbol{\Lambda}_{\mathrm{red}}^{0,1}\boldsymbol{\phi}_{\mathrm{Im}}^{\mathrm{nl}}\right)_{,\tilde{\boldsymbol{x}}^{\mathrm{nl}}} & \mathbf{0}_{\mathrm{red}} & \mathbf{0}_{q_H,q_H} & \cdots \\ \left(\boldsymbol{\Lambda}_{\mathrm{red}}^{1,0}\boldsymbol{\phi}_{\mathrm{Re}}^{\mathrm{nl}}\right)_{,\tilde{\boldsymbol{x}}^{\mathrm{nl}}} +\left(\boldsymbol{\Lambda}_{\mathrm{red}}^{1,1}\boldsymbol{\phi}_{\mathrm{Im}}^{\mathrm{nl}}\right)_{,\tilde{\boldsymbol{x}}^{\mathrm{nl}}} & \mathbf{0}_{\mathrm{red}} & \mathbf{0}_{\mathrm{red}} & \cdots \\ \mathbf{0}_{1,q_H} & \mathbf{0}_{1,q_H} & \mathbf{0}_{1,q_H} & \cdots \end{bmatrix}
$$

$$
\begin{array}{ccccccccc} &\mathbf{0}_{1,q_H} & &\mathbf{q} & & \mathbf{0}_{1,q_H} & & \cdots \\ &\mathbf{0}_{1,q_H} & & & 2\left(\boldsymbol{\phi}_\mathrm{Re}^\mathrm{nl}\right)^\top & & \mathbf{0}_{1,q_H} & & \cdots \\ & & 2\left(\tilde{\boldsymbol{x}}_i^\mathrm{nl,k} - \tilde{\boldsymbol{x}}_{i-1}^\mathrm{nl}\right)^\top & & 2\left(\boldsymbol{\phi}_\mathrm{Re,i}^\mathrm{nl,k} - \boldsymbol{\phi}_\mathrm{Re,i-1}^\mathrm{nl}\right)^\top & 2\left(\boldsymbol{\phi}_{\mathrm{Im},i}^\mathrm{nl,k} - \boldsymbol{\phi}_{\mathrm{Im},i-1}^\mathrm{nl}\right)^\top & \cdots\end{array}
$$

$$
\begin{bmatrix}\n\cdots & \mathbf{0}_{q_H,1} & \mathbf{R}_{,\omega} & \mathbf{R}_{,\gamma} \\
\cdots & \mathbf{\Lambda}_{\text{red},\kappa}^{0,0} \phi_{\text{Re}}^{\text{nl}} + \mathbf{\Lambda}_{\text{red},\kappa}^{0,1} \phi_{\text{Im}}^{\text{nl}} & \mathbf{\Lambda}_{\text{red},\omega}^{0,0} \phi_{\text{Im}}^{\text{nl}} & \mathbf{\Lambda}_{\text{red},\gamma}^{0,1} \phi_{\text{Re}}^{\text{nl}} + \mathbf{\Lambda}_{\text{red},\gamma}^{0,1} \phi_{\text{Im}}^{\text{nl}} \\
\cdots & \mathbf{\Lambda}_{\text{red},\kappa}^{1,0} \phi_{\text{Re}}^{\text{nl}} + \mathbf{\Lambda}_{\text{red},\kappa}^{1,1} \phi_{\text{Im}}^{\text{nl}} & \mathbf{\Lambda}_{\text{red},\omega}^{1,0} \phi_{\text{Im}}^{\text{nl}} & \mathbf{\Lambda}_{\text{red},\gamma}^{1,0} \phi_{\text{Re}}^{\text{nl}} + \mathbf{\Lambda}_{\text{red},\gamma}^{1,1} \phi_{\text{Im}}^{\text{nl}} \\
\cdots & 0 & 0 & 0 \\
\cdots & 0 & 0 & 0 \\
\cdots & 0 & 0 & 0 \\
\cdots & 2\left(\kappa_i^k - \kappa_{i-1}\right) & 2\left(\omega_i^k - \omega_{i-1}\right) & 2\left(\gamma_i^k - \gamma_{i-1}\right) \\
\end{bmatrix} \tag{3.132}
$$

Les nouvelles dérivées par rapport à *γ*, contenues dans la jacobienne (3.132), sont calculées par différences finies. Soit  $(i, j) \in \{0, 1\}^2$ , il vient :

$$
\frac{\partial \Lambda_{\text{red}}^{i,j}}{\partial \gamma} = \Lambda_{\text{red},\gamma}^{i,j} \simeq \frac{1}{\epsilon_{\kappa}} \left[ \Lambda_{\text{red}}^{i,j} \left( \gamma + \epsilon_{\gamma} \right) - \Lambda_{\text{red}}^{i,j} \left( \gamma \right) \right]
$$
(3.133)

avec  $\epsilon_{\gamma} = \eta \left( \|\gamma\| + \eta \right)$  et  $\eta = 10^{-6}$ .

Finalement, le système à résoudre pour obtenir la correction se résume à :

$$
\mathcal{S}_{,\mathbf{Y}}(\mathbf{Y})\begin{pmatrix}\n\delta \tilde{\mathbf{x}}^{\text{nl}} \\
\delta \phi_{\text{Re}}^{\text{nl}} \\
\delta \phi_{\text{Im}}^{\text{nl}} \\
\delta \kappa \\
\delta \omega \\
\delta \gamma\n\end{pmatrix} = - \begin{pmatrix}\n\mathbf{R} \\
\mathbf{\Lambda}_{\text{red}}^{0,0} \phi_{\text{Re}}^{\text{nl}} + \mathbf{\Lambda}_{\text{red}}^{0,1} \phi_{\text{Im}}^{\text{nl}} \\
\mathbf{\Lambda}_{\text{red}}^{1,0} \phi_{\text{Re}}^{\text{nl}} + \mathbf{\Lambda}_{\text{red}}^{1,1} \phi_{\text{Im}}^{\text{nl}} \\
\mathbf{q}^{\top} \phi_{\text{Re}}^{\text{nl}} \\
\phi_{\text{Re}}^{\text{nl}} \phi_{\text{Re}}^{\text{nl}} - 1 \\
\mathcal{P}\n\end{pmatrix}
$$
\n(3.134)

avec  $S_{\mathbf{Y}}(\mathbf{Y})$ , la matrice jacobienne définie à l'équation (3.132).

# **3.5 Calcul analytique de la hessienne**

Dans la section 3.2.2, le calcul analytique de la sous-matrice  $\partial (\mathbf{R}_{, \tilde{\boldsymbol{x}}^{\text{nl}}} \boldsymbol{\phi}) / \partial \tilde{\boldsymbol{x}}^{\text{nl}}$  de la matrice jacobienne  $\mathcal{R}_{\mathbf{X}}(\mathbf{X})$  faisait intervenir la hessienne  $\mathcal{H}$ , comme indiqué dans l'équation (3.12). Cette section a pour but détailler le calcul de la hessienne. Par définition :

$$
\mathcal{H} = \frac{\partial \mathbf{R}_{,\tilde{\boldsymbol{x}}^{nl}}\left(\tilde{\boldsymbol{x}}^{nl},\omega\right)}{\partial \tilde{\boldsymbol{x}}^{nl}} = \frac{\partial^2 \mathbf{R}\left(\tilde{\boldsymbol{x}}^{nl},\omega\right)}{\partial \tilde{\boldsymbol{x}}^{nl^2}} = \mathbf{R}_{,\tilde{\boldsymbol{x}}^{nl^2}}
$$
(3.135)

En dérivant une première fois l'expression de  $\mathbf{R}(\tilde{x}^{\text{nl}}, \omega)$  par rapport à  $\tilde{x}^{\text{nl}}$ , l'expression de la jacobienne  $\mathbf{R}_{\cdot,\tilde{\mathbf{z}}^{\text{nl}}}$  est retrouvée :

$$
\mathbf{R}_{,\tilde{\boldsymbol{x}}^{\text{nl}}} = \frac{\partial \mathbf{R}}{\partial \tilde{\boldsymbol{x}}^{\text{nl}}} \left( \tilde{\boldsymbol{x}}^{\text{nl}}, \omega \right) = \mathbf{Z}(\omega) + \frac{\partial \tilde{\boldsymbol{f}}_{\text{nl}} \left( \tilde{\boldsymbol{x}}^{\text{nl}}, \omega \right)}{\partial \tilde{\boldsymbol{x}}^{\text{nl}}} \tag{3.136}
$$

En dérivant une seconde fois l'expression de  $\mathbf{R}(\tilde{x}^{\text{nl}}, \omega)$  par rapport à  $\tilde{x}^{\text{nl}}$ , l'expression de la hessienne **H** est obtenu :

$$
\mathcal{H} = \frac{\partial^2 \mathbf{R} (\tilde{\mathbf{x}}^{\mathrm{nl}}, \omega)}{\partial \tilde{\mathbf{x}}^{\mathrm{nl}^2}} = \frac{\partial \mathbf{R}_{\tilde{\mathbf{x}}^{\mathrm{nl}}} (\tilde{\mathbf{x}}^{\mathrm{nl}}, \omega)}{\partial \tilde{\mathbf{x}}^{\mathrm{nl}}} = \frac{\partial^2 \tilde{\mathbf{f}}_{\mathrm{nl}} (\tilde{\mathbf{x}}^{\mathrm{nl}}, \omega)}{\partial \tilde{\mathbf{x}}^{\mathrm{nl}^2}}
$$
(3.137)

L'opérateur hessien est un tenseur d'ordre 3 :

$$
\mathbf{\mathcal{H}} = (\mathbf{\mathcal{H}}_{k,l,m})_{(k,l,m)\in[1,q_H]^3}
$$
\n(3.138)

Ainsi, le terme d'indice (*k, l, m*) de l'opérateur hessien **H** correspond à la dérivée du *k*-ième terme de  $\tilde{\bm{f}}_{\rm nl}\left(\tilde{\bm{x}}^{\rm nl},\omega\right)$  par rapport au *l*-ième et *m*-ième terme du vecteur  $\tilde{\bm{x}}^{\rm nl}$ . Les termes du vecteur  $\tilde{\boldsymbol{x}}^{\text{nl}}$  correspondent aux coefficients de Fourier  $a_0^{\text{nl},i}$  $a_0^{\text{nl},i}, a_j^{\text{nl},i}$  $j^{n!, i}$  et  $b^{{\rm nl}, i}_j$  où  $i$  est le numéro du ddl et *j* le numéro de l'harmonique. Chaque coefficient est associé à une fonction d'interpolation de la base de Fourier :

$$
\begin{cases}\nc_0: t \mapsto \frac{1}{2} & \text{pour} \quad a_0^{\text{n},i} \\
c_j: t \mapsto \cos(j\omega t) & \text{pour} \quad a_j^{\text{n},i} \quad , \quad j \ge 1 \\
s_j: t \mapsto \sin(j\omega t) & \text{pour} \quad b_j^{\text{n},i} \quad , \quad j \ge 1\n\end{cases} \tag{3.139}
$$

Pour calculer la hessienne globale **H**, les hessiennes associées aux ddl non linéaires seront calculées et assemblées. Ainsi, la hessienne associée aux efforts du *k*-ième ddl non linéaire est notée **H***k*. Afin de pouvoir calculer les termes associés dans la hessienne, il est nécessaire de faire une transformation de Fourier discrète pour remplir une ligne complète de la hessienne :

$$
\forall (l,m) \in [1,2H+1]^2, \forall (i,j,k) \in [1,q]^3, (\mathcal{H}_k)_{:,ln+i,mn+j} = \Gamma^{-1} \frac{\partial^2 f_{\text{nl},k}(t)}{\partial \tilde{x}_l^i \partial \tilde{x}_m^j}
$$
(3.140)

Le terme  $\tilde{x}_l^i$  est l'amplitude de Fourier du *i*-ème ddl et de la *l*-ième harmonique ce qui correspond au  $l \times n + i$ -ième terme du vecteur  $\tilde{x}^{\text{nl}}$ . La fonction d'interpolation associée au coefficient  $\tilde{x}_l^i$  correspond à la *l*-ième fonction de la base de Fourier  $\mathbb{T}_H$ . La fonction d'interpolation associée aux termes  $\tilde{x}_l^i$ ,  $\forall i \in [1, q]$  est notée  $y_l(t)$ . Les coordonnées du vecteur  $\boldsymbol{x}(t)$ s'écrivent :

$$
\forall i \in [1, q], x_i(t) = \frac{1}{2}a_0^i + \sum_{j=1}^H a_j^i \cos(j\omega t) + b_j^i \sin(j\omega t) = \sum_{j=0}^{2H} \tilde{x}_j^i y_j \tag{3.141}
$$

Pour calculer plus facilement les termes de la hessienne, il vient :

$$
\forall (i, j, k) \in [1, q]^3, \forall (l, m) \in [1, 2H + 1]^2, \mathcal{H}_{k::q, lq + i, mq + j} = \Gamma^{-1} y_l(t) y_m(t) \frac{\partial^2 f_{\text{nl},k}(t)}{\partial x_i \partial x_j} \tag{3.142}
$$

### **3.6 Conclusion partielle**

Ce chapitre a fourni un détail exhaustif des méthodologies de suivi de bifurcations pour les bifurcations LP, BP et NS. Bien que ces méthodologies aient déjà été présentées dans la littérature, elles ont été présentées ici en utilisant les notations du chapitre 2 et adaptées à notre contexte d'étude. Cela permet une meilleure compréhension et une application plus précise de ces méthodes.

De manière significative, ce chapitre a également apporté une contribution originale en démontrant une procédure de suivi de bifurcations NS avec une technique de réduction spécifique. Cette procédure, développée dans le cadre de cette maîtrise, représente une avancée importante dans le domaine, offrant une approche innovante pour étudier et analyser les bifurcations NS.

# **CHAPITRE 4 APPLICATIONS ET VALIDATIONS ACADÉMIQUES**

# **4.1 Contextualisation**

Les méthodologies de suivi de bifurcations, présentées et détaillées dans la section 3, ont été implémentées en Python 3 et intégrées en tant que module dans un outil numérique développé au LAVA. Cette intégration a permis d'ajouter de nouvelles fonctionnalités au code existant et d'augmenter sa polyvalence pour des analyses futures.

À des fins de validation, ce chapitre présente les résultats obtenus via le suivi de bifurcations sur des modèles académiques. L'application de l'outil numérique, développé lors de cette maîtrise, à des modèles académiques constituait une étape essentielle afin d'identifier rapidement les éventuels problèmes de développement, les erreurs d'implémentation ou les bugs potentiels. Cela permettait d'être en mesure de les résoudre plus facilement afin d'assurer le bon fonctionnement et la fiabilité de l'outil numérique avant de l'appliquer sur des modèles industriels dont les résultats sont présentés dans le chapitre 5.

L'application de l'outil numérique à des modèles académiques a également permis de mettre en évidence l'importance de certains points critiques, notamment la précision de la détection des bifurcations, qui permettent d'initialiser le suivi de bifurcations. En effet, si la détection des bifurcations est imprécise, cela peut conduire à la divergence de l'algorithme. Lors des analyses effectuées sur les modèles académiques, il a également été possible de comparer et confronter les approches analytique et différences finies utilisées pour le calcul des corrections de Newton-Raphson dont la précision est essentielle à la convergence de l'algorithme. La confrontation des deux approches a ainsi permis de déterminer leurs avantages et inconvénients respectifs.

Néanmoins, l'application de l'outil numérique de suivi de bifurcations à des modèles académiques ne constitue pas l'originalité des travaux de maîtrise, car cette technique a déjà été appliquée avec succès à des modèles académiques dans des travaux antérieurs [2, 24, 37]. Les modèles académiques de la littérature ont ainsi été utilisés comme cas test pour évaluer les performances de l'outils numérique. Cette approche a permis de déterminer si les résultats étaient cohérents avec ceux attendus afin de valider l'outils numérique. L'annexe F présente les résultats obtenus pour différents systèmes de la littérature.

Pour commencer, l'intérêt est porté sur un système à deux ddl non linéaire [2]. Ce premier modèle, n'étant composé que de ddl non linéaires, s'affranchit des problèmes de partition et constituera donc une première validation des équations. Les différentes études et

les résultats sont présentés en section 4.2. Dans un second temps, afin de valider la partition et la condensation des équations, l'intérêt est porté sur un système composé d'un ddl linéaire et d'un ddl non linéaire. Les différentes résultats sont présentés en section 4.3.

### **4.2 Deux oscillateurs de duffing couplés linéairement**

### **4.2.1 Modélisation**

Le système à l'étude, représenté sur la figure 4.1, est composé de deux oscillateurs de Duffing couplés par un ressort linéaire de raideur *k*<sup>12</sup> [2]. Ce système est donc composé de deux ddl non linéaires, ce qui permet de s'affranchir, dans un premier temps, d'une potentielle erreur théorique ou d'implémentation dans la partition et la condensation des équations. De plus, en raison de la présence des raideurs non linéaires  $k_{n,i}$  avec  $i \in \{1,2\}$ , le système est soumis à des forces non linéaires cubiques dont la gestion numérique ne pose pas de problème majeur. Pour finir, l'énergie est apportée au système par le biais d'une excitation harmonique  $F_0 \cos(\omega t)$  sur la masse  $m_1$ .

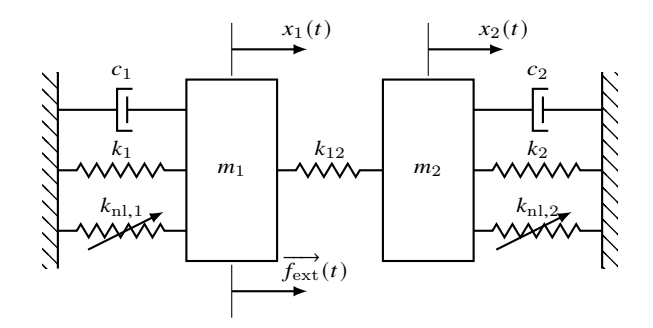

Figure 4.1 Modélisation des deux oscillateurs de Duffing couplés linéairement [2]

Les valeurs des différents paramètres mentionnés sur la figure 4.1 sont récapitulées dans le tableau 4.1.

| Masse $m_i$                       | $1 \text{ kg}$                                                                                                    | $1 \text{ kg}$                    |
|-----------------------------------|----------------------------------------------------------------------------------------------------|-----------------------------------|
| Coefficient d'amortissement $c_i$ | $1 \cdot 10^{-1} \text{ N} \cdot \text{m}^{-1} \cdot \text{s}^{-1}$   $1 \cdot 10^{-1} \text{ N} \cdot \text{m}^{-1} \cdot \text{s}^{-1}$ |                                   |
| Raideur $k_i$                     | $1 \text{ N} \cdot \text{m}^{-1}$                                                                                                    | $1 \text{ N} \cdot \text{m}^{-1}$ |
| Raideur non linéaire $k_{nl}$     | $4 \text{ N}\cdot\text{m}^{-3}$                                                                                                    | $4 \text{ N}\cdot\text{m}^{-3}$   |
| Amplitude du forçage harmonique   |                                                                                                    | $F_0 = 5 N$                       |

Tableau 4.1 Paramètres du modèle de la figure 4.1

L'application du principe fondamental de la dynamique (PFD) aux masse  $m_1$  et  $m_2$ permet d'obtenir l'équation du mouvement (EDM) :

$$
\begin{bmatrix}\nm_1 & 0 \\
0 & m_2\n\end{bmatrix}\n\begin{bmatrix}\n\ddot{x}_1 \\
\ddot{x}_2\n\end{bmatrix} +\n\begin{bmatrix}\nc_1 & 0 \\
0 & c_2\n\end{bmatrix}\n\begin{bmatrix}\n\dot{x}_1 \\
\dot{x}_2\n\end{bmatrix} +\n\begin{bmatrix}\nk_1 + k_{12} & -k_{12} \\
-k_{12} & k_2 + k_{12}\n\end{bmatrix}\n\begin{bmatrix}\nx_1 \\
x_2\n\end{bmatrix} +\n\begin{bmatrix}\nk_{\rm nl,1}x_1^3 \\
k_{\rm nl,2}x_2^3\n\end{bmatrix} =\n\begin{bmatrix}\nF_0 \cos(\omega t) \\
0\n\end{bmatrix}
$$
\n(4.1)

Les matrices structurelles du modèle s'écrivent donc :

$$
\mathbf{M} = \begin{bmatrix} m_1 & 0 \\ 0 & m_2 \end{bmatrix}, \quad \mathbf{C} = \begin{bmatrix} c_1 & 0 \\ 0 & c_2 \end{bmatrix} \quad \text{et} \quad \mathbf{K} = \begin{bmatrix} k_1 + k_{12} & -k_{12} \\ -k_{12} & k_2 + k_{12} \end{bmatrix}
$$
(4.2)

et les vecteurs des efforts extérieurs et non linéaires s'écrivent :

$$
\boldsymbol{f}_{\rm nl} = \begin{pmatrix} k_{\rm nl,1} x_1^3 \\ k_{\rm nl,2} x_2^3 \end{pmatrix} \quad \text{et} \quad \boldsymbol{f}_{\rm ext} = \begin{pmatrix} F_0 \cos(\omega t) \\ 0 \end{pmatrix} \tag{4.3}
$$

Pour ce modèle, les résultats ont été générés selon une approche par différences finies et selon une approche analytique. Or, l'approche analytique fait apparaître la hessienne  $\mathcal H$ dont le calcul semi-analytique généralisé est détaillé dans la section 3.5. L'effort non linéaire subit par la masse  $m_i$  s'écrit  $f_{n_l,i}(t) = k_{n_l,i} x_i^3$ . D'après la définition des termes de la hessienne (3.142), il en résulte que :

$$
\forall (i, j, k) \in [1, 2]^3, \forall (l, m) \in [1, 2H + 1]^2, \mathcal{H}_{k::2, 2l + i, 2m + j} = \Gamma^{-1} y_l(t) y_m(t) \frac{\partial^2 f_{\text{nl},k}(t)}{\partial x_i \partial x_j} \tag{4.4}
$$

Les dérivées secondes de  $f_{nl,1}$  et  $f_{nl,2}$  par rapport à  $x_1$  et  $x_2$  sont détaillées :

$$
\begin{cases}\n\frac{\partial^2 f_{\text{nl},1}}{\partial x_1^2} = 6k_{\text{nl},1}x_1 \\
\frac{\partial^2 f_{\text{nl},1}}{\partial x_1 \partial x_2} = 0 \qquad \text{et} \qquad \begin{cases}\n\frac{\partial^2 f_{\text{nl},2}(t)}{\partial x_1^2} = 0 \\
\frac{\partial^2 f_{\text{nl},2}(t)}{\partial x_1 \partial x_2} = 0 \\
\frac{\partial^2 f_{\text{nl},2}(t)}{\partial x_2^2} = 6k_{\text{nl},2}x_2\n\end{cases} (4.5)
$$

Au final, il reste :

$$
\begin{cases} \mathcal{H}_{1::2,2l+1,2m+1} = \Gamma^{-1} y_l(t) y_m(t) 6 k_{\text{nl},1} x_1 \\ \mathcal{H}_{2::2,2l+2,2m+2} = \Gamma^{-1} y_l(t) y_m(t) 6 k_{\text{nl},2} x_2 \end{cases} (4.6)
$$

#### **4.2.2 Courbe de réponse en fréquence**

Dans un premier temps, les CRF sont calculées pour les paramètres fournis dans le tableau 4.1 sur la plage de pulsation  $\omega \in [0, 7]$  rad·s<sup>-1</sup>. La convergence des résultats a été attestée pour des valeurs de  $H = 20$  harmoniques et  $N = 2^{10}$  instants de temps pour les paramètres numériques de la HBM. Les CRF associées à  $x_1(t)$  et  $x_2(t)$  sont représentées ( ) sur la figure 4.2. Ainsi, la figure 4.2 montre la norme infinie de  $x_1(t)$  et  $x_2(t)$  en fonction de la pulsation *ω*.

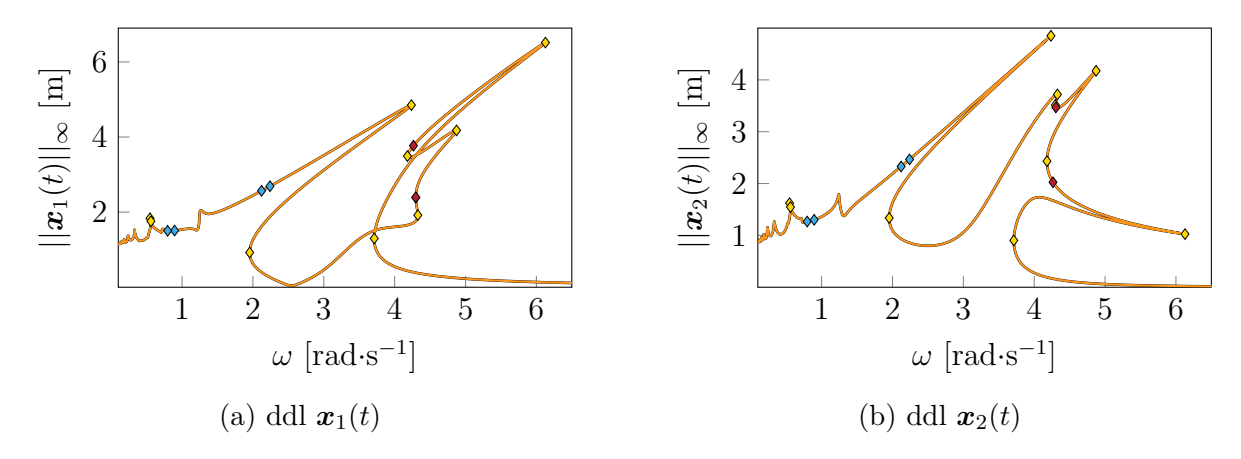

FIGURE 4.2 CRF initiale  $($  –  $)$  et bifurcations détectées : LP  $($   $\bullet$   $)$ , BP  $($   $\bullet$   $)$  et NS  $($   $\bullet)$ 

Ensuite, une analyse de stabilité est menée afin de discerner les tronçons de branches stables et instables ainsi que leurs délimitations associées aux différentes bifurcations détectées. Au total, 10 LP ( $\bullet$ ), 4 BP ( $\bullet$ ) et 2 NS ( $\bullet$ ) sont ainsi détectées.

# **4.2.3 Suivi de bifurcations**

Les points de bifurcation détectés LP ( $\bullet$ ) et NS ( $\bullet$ ) sur la CRF (figure 4.2) sont suivis selon l'amplitude d'excitation  $F_0$  puis selon la raideur non linéaire du premier ddl  $k_{\text{nl},1}$ .

# **Amplitude d'excitation** *F*<sup>0</sup>

Tout d'abord, le suivi de bifurcations est effectué suivant l'amplitude d'excitation *F*0. Afin d'initialiser les différents suivis, les informations des différentes bifurcations détectées sont chargées et utilisées afin de construire les vecteurs initiaux  $\mathbf{Y}_0^{k=0}$ . Le suivi selon  $F_0$  des bifurcations LP (  $-$  ) et NS (  $-$  ) est représenté dans le plan  $(\omega, ||\mathbf{x}_2(t)||_{\infty})$  de la CRF sur la figure 4.3. La visualisation dans ce plan permet de mettre en évidence l'évolution de la résonance principale ainsi que des résonances locales en fonction de la pulsation *ω*.

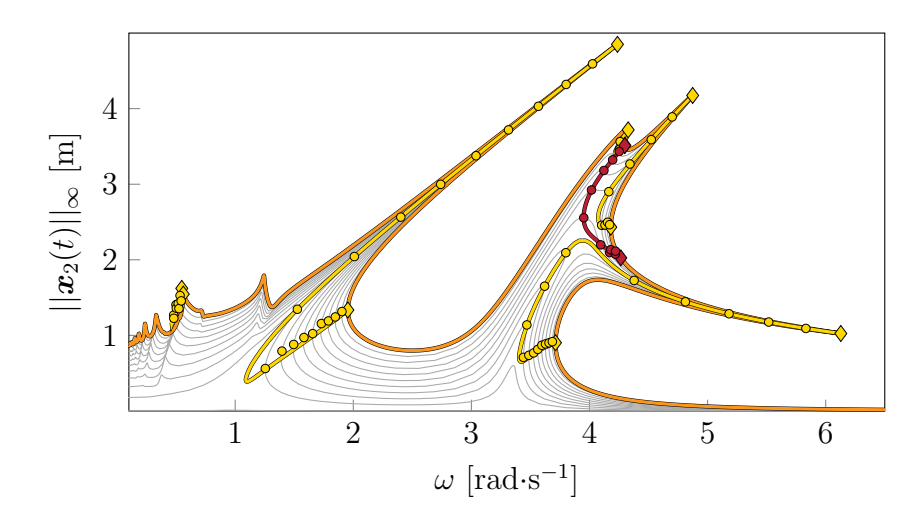

FIGURE 4.3 Représentation dans le plan  $(\omega, ||x_2(t)||_{\infty})$  du suivi de bifurcations LP ( – ) et NS ( $-$ ) selon  $F_0$ , à partir des bifurcations LP ( $\bullet$ ) et NS ( $\bullet$ ) détectées sur la CRF initiale  $(-)$ . Ajout des CRF calculées  $(-)$  et des bifurcations LP  $( \bullet )$  et NS  $( \bullet )$  détectées pour différentes valeurs de *F*0.

Le suivi de bifurcations fait intervenir 3 paramètres :  $\omega$ ,  $\tilde{\boldsymbol{x}}$  et  $F_0$ . Ainsi, le suivi selon  $F_0$  de bifurcations LP (  $-$  ) et NS (  $-$  ) est représenté en trois dimensions sur la figure 4.4 (page 71). Afin de valider les résultats obtenus par le suivi de bifurcations, plusieurs CRF ( → ) sont calculées pour différentes valeurs de  $F_0$  :  $F_0$  ∈ [4 · 10<sup>-3</sup>; 0,4; 0,8; · · · ; 3,2; 3,6], comme illustré sur la figure 4.4. La comparaison entre les résultats du suivi de bifurcations et les bifurcations détectées sur les CRF souligne que les courbes ( $-$ ) et ( $-$ ) passent par les points de bifurcation détectés ( $\bullet$ ) et ( $\bullet$ ) sur les CRF ( $-$ ).

Afin de visualiser les résultats sous un autre angle, les résultats présentés sur la figure 4.4 sont projetés dans le plan  $(F_0, ||x_2(t)||_{\infty})$ . La visualisation dans ce plan, représentée sur la figure 4.5 (page 72), permet de mettre en évidence l'évolution de la résonance principale ainsi que des résonances locales à mesure que  $F_0$  augmente.

Pour finir, la projection des résultats du suivi de bifurcations dans le plan  $(\omega, F_0)$  est également générée sur la figure 4.6 (page 72). Cette projection est particulièrement intéressante car elle fournit des informations sur l'apparition des bifurcations. En effet, sur la figure 4.6, un minimum ( $\Delta$ ) correspond à l'apparition d'une bifurcation. Ainsi, il est possible de connaître les valeurs de  $\omega$  et de  $F_0$  pour lesquelles une bifurcation va apparaître. Ces valeurs sont résumées dans le tableau 4.2 (page 71).

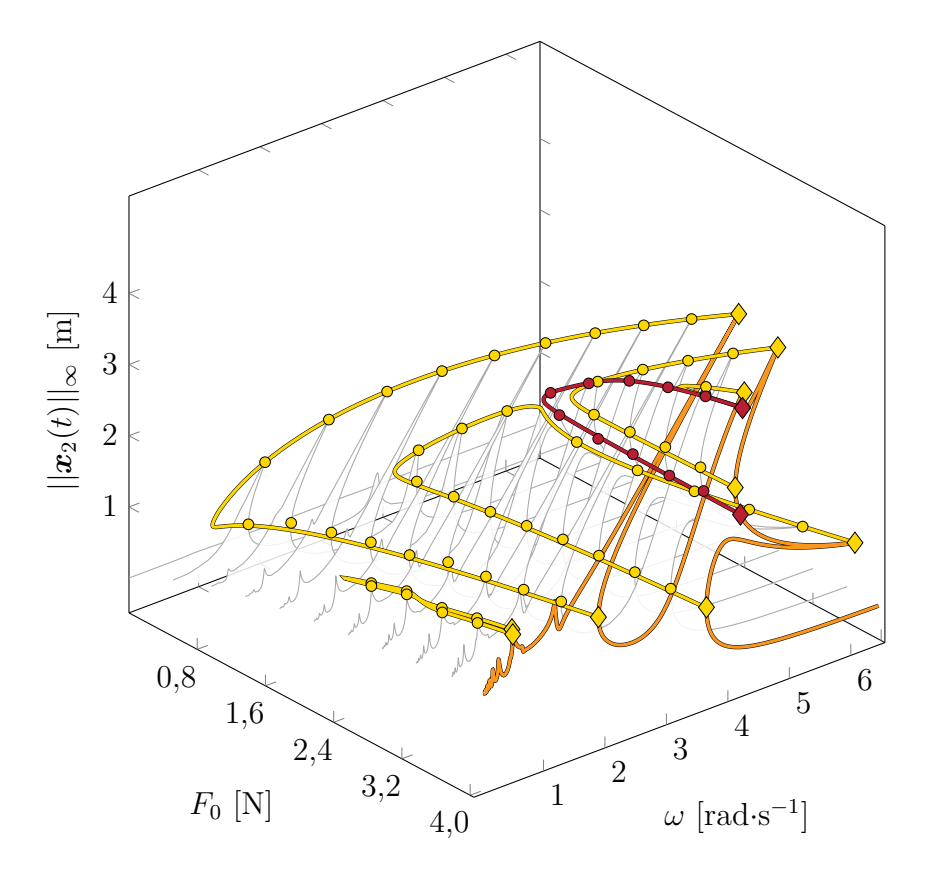

FIGURE 4.4 Représentation en 3 dimensions du suivi de bifurcations LP (  $-$  ) et NS (  $-$ ) selon  $F_0,$  à partir des bifurcations LP (  $\bullet$  ) et NS (  $\bullet$  ) détectées sur la CRF initiale (  $-$ ). Ajout des CRF calculées (  $-$  ) et des bifurcations LP (  $\bullet$  ) et NS (  $\bullet$  ) détectées pour différentes valeurs de  $F_0$ .

| Marqueur    | $\omega$ [rad-s <sup>-1</sup> ] | $F_0$ [N] |
|-------------|---------------------------------|-----------|
|             | 0,46                            | 2,10      |
| $\triangle$ | 1,09                            | 0,10      |
| △           | 3,40                            | 0,57      |
|             | 4,01                            | 1,89      |
|             | 4,07                            | 2,16      |
|             | 4.21                            | 3,33      |

Tableau 4.2 Coordonnées de naissance des bifurcations

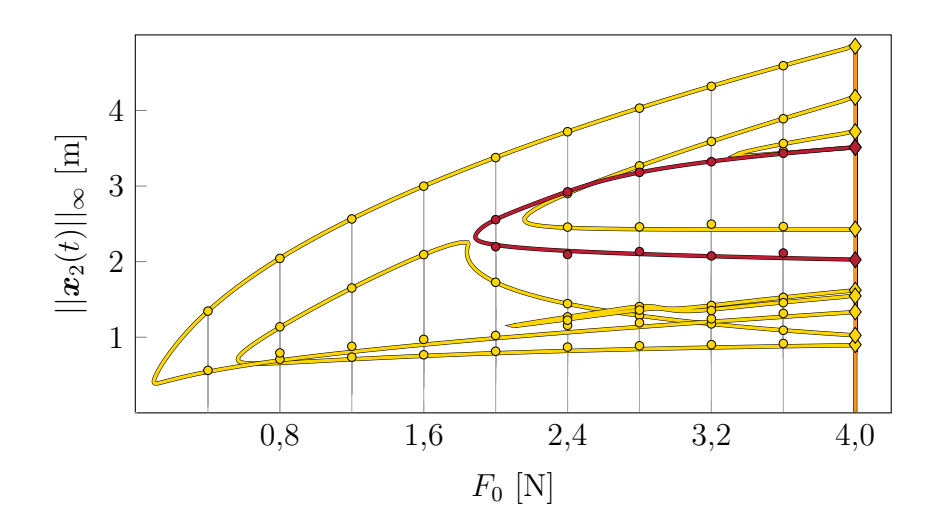

FIGURE 4.5 Représentation dans le plan  $(F_0, ||x_2(t)||_{\infty})$  du suivi de bifurcations LP ( – ) et NS ( $\rightarrow$ ) selon  $F_0$ , à partir des bifurcations LP ( $\triangle$ ) et NS ( $\triangle$ ) détectées sur la CRF initiale  $(-)$ . Ajout des CRF calculées  $(-)$  et des bifurcations LP  $( \circ )$  et NS  $( \circ )$  détectées pour différentes valeurs de *F*0.

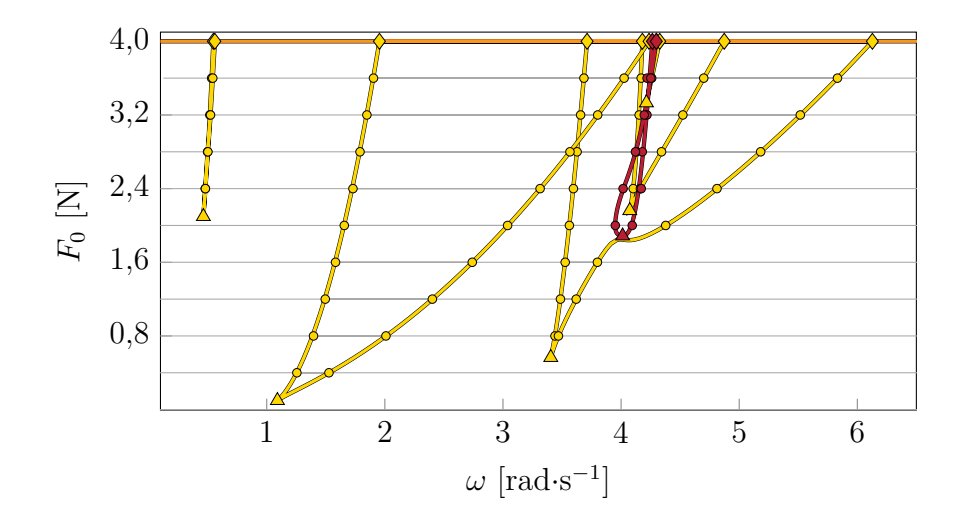

FIGURE 4.6 Représentation dans le plan  $(\omega, F_0)$  du suivi de bifurcations LP ( $-$ ) et NS (  $\rightarrow$ ) selon  $F_0$ , à partir des bifurcations LP ( $\rightarrow$ ) et NS ( $\rightarrow$ ) détectées sur la CRF initiale (  $-$ ). Ajout des CRF calculées ( $-$ ) et des bifurcations LP ( $\circ$ ) et NS ( $\bullet$ ) détectées pour différentes valeurs de *F*0.

### **Raideur non linéaire** *k***nl***,*<sup>1</sup>

Dans un second temps, le suivi de bifurcations est réalisé suivant la raideur non linéaire  $k_{\text{nl},1}$ . Les résultats du suivi de bifurcations LP ( $-$ ) et NS ( $-$ ) sont représentés en trois dimensions sur la figure 4.7. Plusieurs CRF ( $-$ ) sont calculées pour différentes valeurs de  $k_{n,l,1}$  :  $k_{n,l,1} \in [1 \cdot 10^{-3}; 0,05; 0,1; \dots; 0,9; 0,95; 1,0]$  à des fins de validations. La comparaison entre les résultats du suivi de bifurcations et les bifurcations détectées sur les CRF met en évidence que les courbes ( $-$ ) et ( $-$ ) passent par les points de bifurcation détectés (  $\bullet$ ) et ( $\bullet$ ) sur les CRF ( $\sim$ ). En outre, une observation importante est que les courbes de suivi de bifurcations s'étendent vers une région où aucune solution n'est présente. Cela suggère l'existence de branches isolées de solutions qui n'ont pas été calculées pour ce système spécifique. Cependant, il est intéressant de noter qu'un scénario similaire se produit dans le cadre de l'application industrielle, et les branches isolées de solutions y sont calculées.

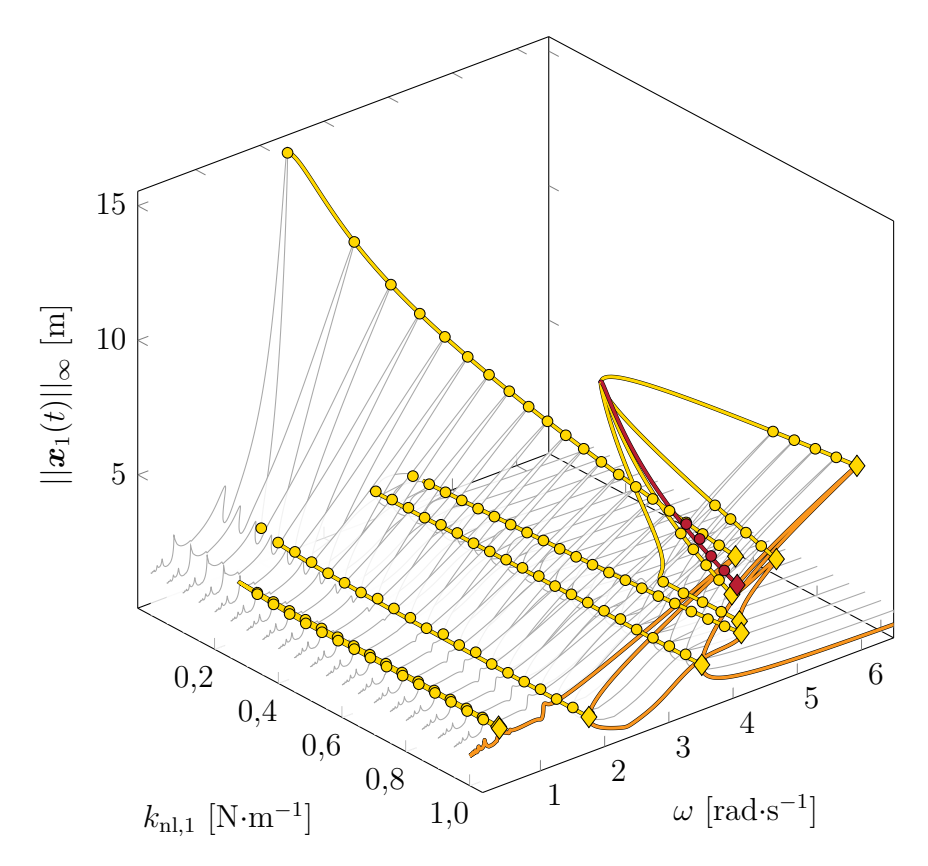

FIGURE 4.7 Représentation en 3 dimensions du suivi de bifurcations LP ( $-$ ) et NS ( $-$ ) selon  $k_{\text{nl},1}$ , à partir des bifurcations LP ( $\bullet$ ) et NS ( $\bullet$ ) détectées sur la CRF initiale ( $-$ ). Ajout des CRF calculées (  $-$  ) et des bifurcations LP ( $\circ$ ) et NS ( $\circ$ ) détectées pour différentes valeurs de  $k_{nl,1}$ .

Pour offrir une perspective différente, les résultats de la figure 4.7 sont projetés dans le plan  $(k_{n,l}, ||x_1(t)||_{\infty})$ . Cette visualisation, représentée sur la figure 4.8, permet de mettre en évidence l'évolution de la résonance principale ainsi que des résonances locales à mesure que  $k_{\text{nl},1}$  augmente.

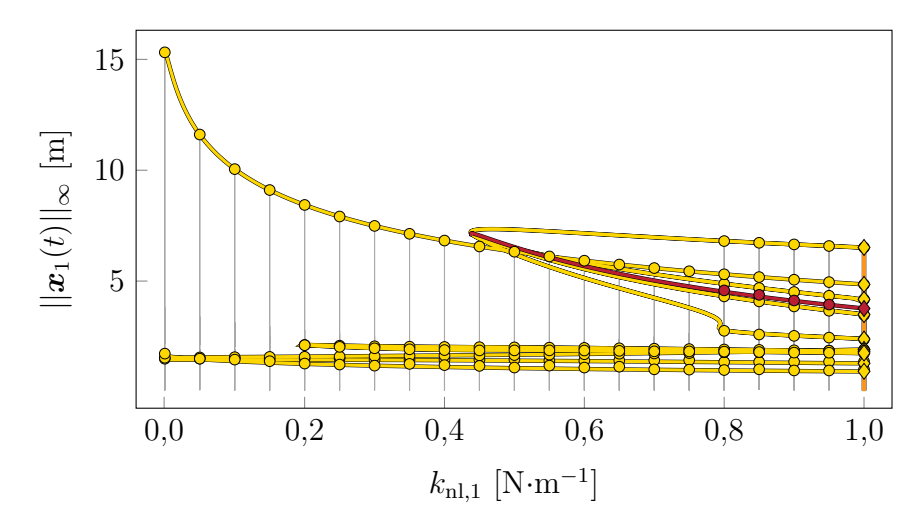

FIGURE 4.8 Représentation dans le plan  $(k_{n,l}, ||x_1(t)||_{\infty})$  du suivi de bifurcations LP (  $-$  ) et NS ( $-$ ) selon  $k_{\text{nl},1}$ , à partir des bifurcations LP ( $\bullet$ ) et NS ( $\bullet$ ) détectées sur la CRF initiale ( – ). Ajout des CRF calculées ( – ) et des bifurcations LP ( $\circ$ ) et NS ( $\bullet$ ) détectées pour différentes valeurs de  $k_{nl,1}$ .

### **4.3 Oscillateur de duffing et oscillateur linéaire couplés linéairement**

# **4.3.1 Modélisation**

Le système à l'étude, représenté sur la figure 4.9, constitue une variation du système précédent. En effet, il est composé d'un oscillateur de Duffing et d'un oscillateur linéaire couplés par un ressort linéaire de raideur *k*12. La différence par rapport au système précédent est donc l'absence d'une raideur non linéaire sur la masse  $m_2$ . Par conséquent, ce système est composé d'un ddl linéaire et d'un ddl non linéaire. Ce modèle va donc permettre de valider la partition et la condensation des équations.

Les valeurs des différents paramètres mentionnés sur la figure 4.9 sont récapitulées dans le tableau 4.3 :

Les matrices structurelles du modèle, qui interviennent dans l'EDM, s'écrivent :

$$
\mathbf{M} = \begin{bmatrix} m_1 & 0 \\ 0 & m_2 \end{bmatrix}, \quad \mathbf{C} = \begin{bmatrix} c_1 & 0 \\ 0 & c_2 \end{bmatrix} \quad \text{et} \quad \mathbf{K} = \begin{bmatrix} k_1 + k_{12} & -k_{12} \\ -k_{12} & k_2 + k_{12} \end{bmatrix} \tag{4.7}
$$

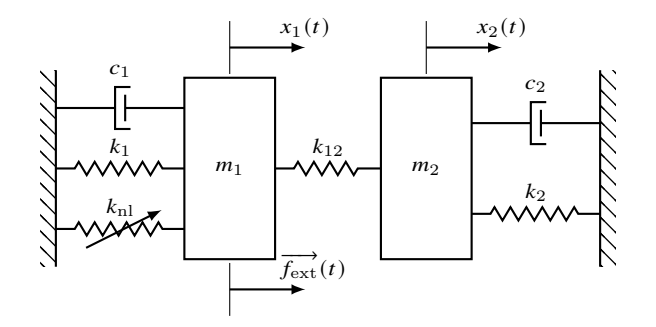

Figure 4.9 Modèle phénomènologique d'un oscillateur de Duffing et d'un oscillateur linéaire couplés par un ressort linéaire.

| Masse $m_i$                       | $1 \text{ kg}$                                                                                                    | $1 \text{ kg}$                    |
|-----------------------------------|----------------------------------------------------------------------------------------------------|-----------------------------------|
| Coefficient d'amortissement $c_i$ | $1 \cdot 10^{-1} \text{ N} \cdot \text{m}^{-1} \cdot \text{s}^{-1}$   $1 \cdot 10^{-1} \text{ N} \cdot \text{m}^{-1} \cdot \text{s}^{-1}$ |                                   |
| Raideur $k_i$                     | $1 \text{ N} \cdot \text{m}^{-1}$                                                                                                    | $1 \text{ N} \cdot \text{m}^{-1}$ |
| Raideur non linéaire $k_{nl}$     | $4 \text{ N} \cdot \text{m}^{-3}$                                                                                                    |                                   |
| Amplitude du forçage harmonique   | $F_0 = 4$ N                                                                                                    |                                   |

Tableau 4.3 Paramètres du modèle de la figure 4.9

et les vecteurs des efforts extérieurs et non linéaires :

$$
\boldsymbol{f}_{\rm nl} = \begin{pmatrix} k_{\rm nl} x_1^3 \\ 0 \end{pmatrix} \quad \text{et} \quad \boldsymbol{f}_{\rm ext} = \begin{pmatrix} F_0 \cos(\omega t) \\ 0 \end{pmatrix} \tag{4.8}
$$

Le vecteur  $f_{nl}$  indique que le ddl  $x_1$  est soumis à une force non linéaire, dont la norme est égale à  $k_{\rm nl}x_1^3$ , ce qui en fait un ddl non linéaire. En revanche, le ddl  $x_2$  n'est soumis à aucune force non linéaire, ce qui en fait un ddl linéaire.

#### **4.3.2 Courbe de réponse en fréquence**

Pour commencer, les CRF sont calculées pour les paramètres donnés dans le tableau 4.3, sur la plage de pulsation  $\omega \in [0,6]$  rad·s<sup>-1</sup>. La convergence des résultats est vérifiée pour des valeurs de  $H = 5$  harmoniques et  $N = 2^{10}$  instants de temps. Les CRF ( $-$ ) sont représentées sur la figure 4.10.

Ensuite, une analyse de stabilité est effectuée pour identifier les sections des branches stables et instables et détecter les différentes bifurcations. Au total, 6 bifurcations LP  $( \bullet )$ et 2 bifurcations NS  $( \bullet )$  sont identifiés.

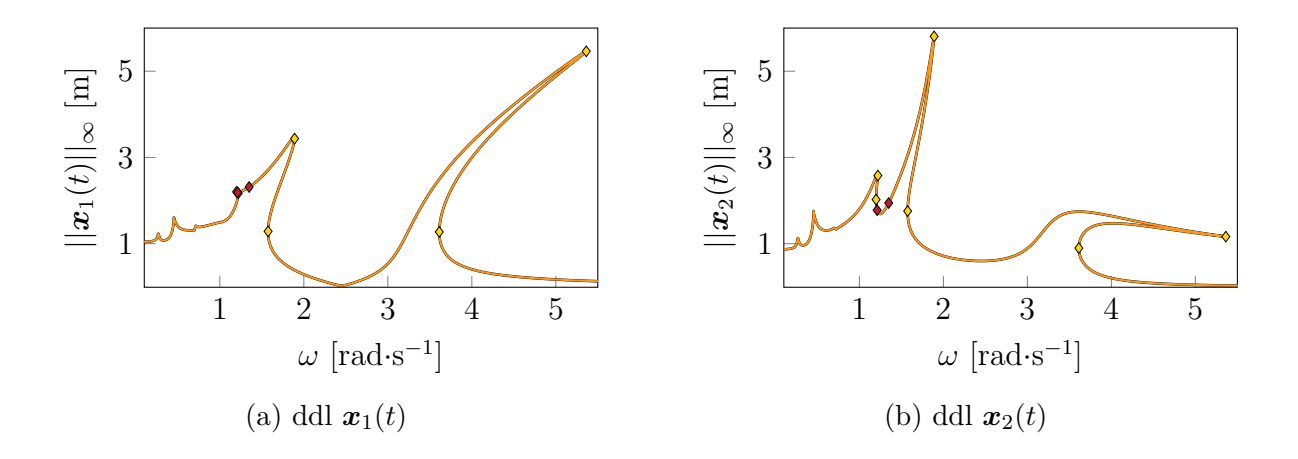

FIGURE 4.10 CRF initiale (  $-$  ) et bifurcations détectées : LP (  $\bullet$  ) et NS (  $\bullet$  )

# **4.3.3 Suivi de bifurcations**

Les bifurcations LP  $(\bullet)$  et NS  $(\bullet)$  sur la CRF (figure 4.10) sont suivis selon l'amplitude d'excitation *F*<sup>0</sup> puis selon la raideur non linéaire *k*nl.

# **Amplitude d'excitation** *F*<sup>0</sup>

Les résultats du suivi de bifurcations LP (  $-$  ) et NS (  $-$  ) suivant l'amplitude d'excitation  $F_0$  sont présentés sur la figure 4.11. La projection dans le plan  $(\omega, ||\mathbf{x}_1(t)||_{\infty})$  met en évidence l'évolution de la résonance principale ainsi que des résonances locales en fonction de *ω*.

Les résultats de suivi de bifurcations sont maintenant présentés en trois dimensions sur la figure 4.12. Afin de vérifier la pertinence des résultats, plusieurs CRF ( $-$ ) sont calculées pour différentes valeurs de *F*<sup>0</sup> : *F*<sup>0</sup> ∈ [4 · 10<sup>−</sup><sup>3</sup> ; 0*,*4; 0*,*8 · · · ; 3*,*2; 3*,*6]. Les courbes de suivi ( ) et (  $\longrightarrow$  ) passent bien par les points de bifurcation détectés (  $\odot$  ) et (  $\bullet$  ) sur les CRF (  $\longrightarrow$ ) ce qui confirme la validité des résultats obtenus.

La projection dans le plan  $(\omega, F_0)$  des résultats du suivi de bifurcations est également générée sur la figure 4.13. Un minimum ( $\triangle$ ) correspond à l'apparition d'une bifurcation. Ainsi, il est possible de déterminer les valeurs de  $\omega$  et de  $F_0$  pour lesquelles une bifurcation se produit. Ces valeurs sont récapitulées dans le tableau 4.4.

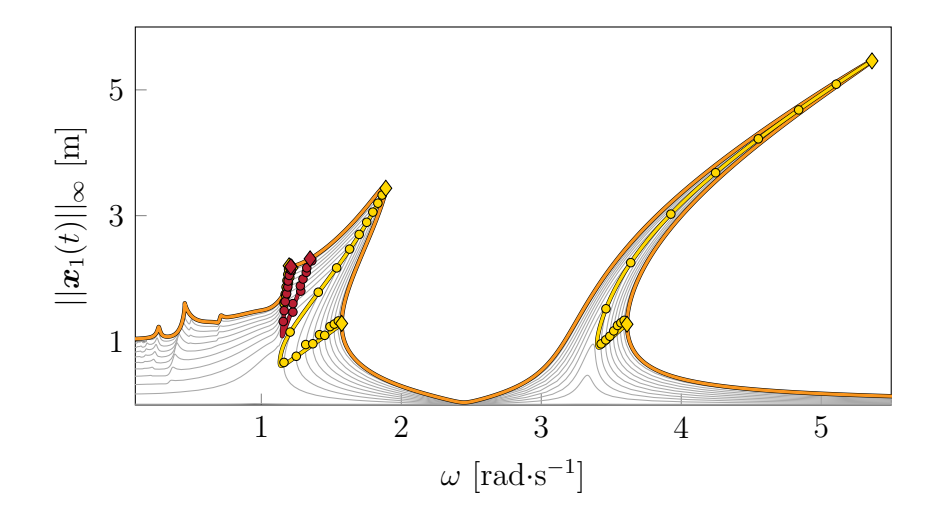

FIGURE 4.11 Représentation dans le plan  $(\omega, ||x_1(t)||_{\infty})$  du suivi de bifurcations LP (  $-$  ) et NS ( $-$ ) selon  $F_0$ , à partir des bifurcations LP ( $\bullet$ ) et NS ( $\bullet$ ) détectées sur la CRF initiale (  $-$  ). Ajout des CRF calculées (  $-$  ) et des bifurcations LP (  $\bullet$  ) et NS (  $\bullet$  ) détectées pour différentes valeurs de  $F_0$ .

| Marqueur | $\omega$ [rad-s <sup>-1</sup> ] | $F_0$ [N] |
|----------|---------------------------------|-----------|
|          | 1,13                            | 0.23      |
|          | 1,15                            | 0,95      |
|          | 1,15                            | 0,33      |
|          | 3,40                            | 0.69      |

Tableau 4.4 Coordonnées de naissance des bifurcations

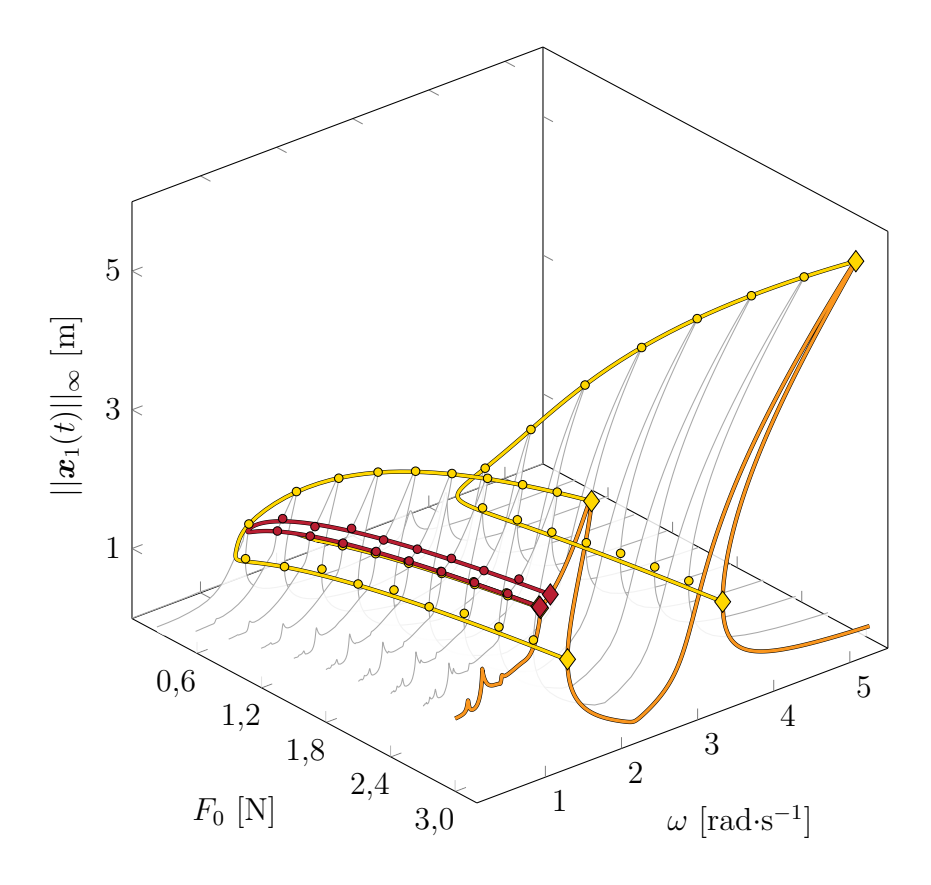

FIGURE 4.12 Représentation en trois dimensions du suivi de bifurcations LP ( $-$ ) et NS (  $\bullet$ ) selon  $F_0$ , à partir des bifurcations LP ( $\bullet$ ) et NS ( $\bullet$ ) détectées sur la CRF initiale (  $\overline{\phantom{a}}$ ). Ajout des CRF calculées ( $\overline{\phantom{a}}$ ) et des bifurcations LP ( $\overline{\phantom{a}}$ ) et NS ( $\overline{\phantom{a}}$ ) détectées pour différentes valeurs de *F*0.

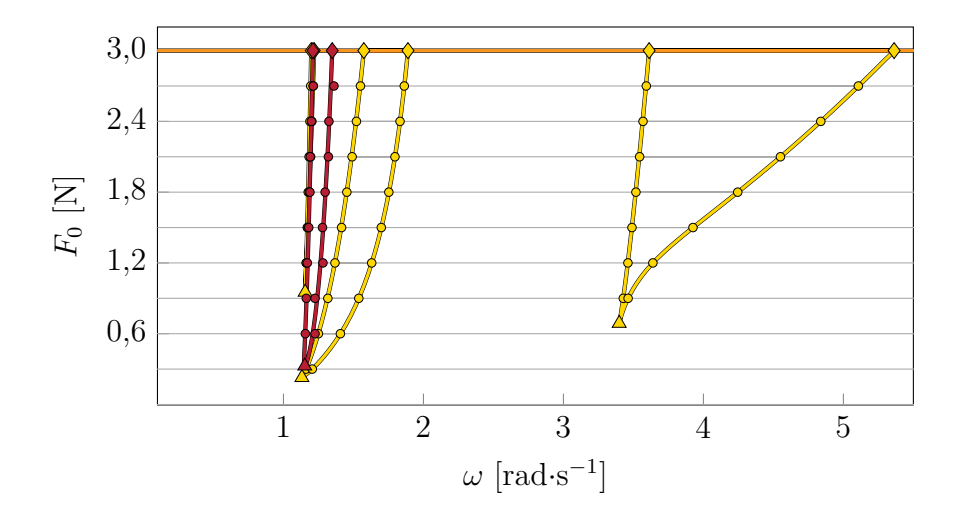

FIGURE 4.13 Représentation dans le plan  $(\omega, F_0)$  du suivi de bifurcations LP ( $-$ ) et NS  $(-)$  selon  $F_0$ , à partir des bifurcations LP  $(\bullet)$  et NS  $(\bullet)$  détectées sur la CRF initiale (  $-$  ). Ajout des CRF calculées (  $-$  ) et des bifurcations LP (  $\odot$  ) et NS (  $\bullet$  ) détectées pour différentes valeurs de *F*0.

### **Raideur non linéaire** *k***nl**

Dans un second temps, les résultats du suivi de bifurcations selon  $k_{nl}$  sont représentés en trois dimensions sur la figure 4.14. Pour valider ces résultats, plusieurs CRF ( $-$ ) sont calculées pour différentes valeurs de  $k_{nl}$  :  $k_{nl} \in [1 \cdot 10^{-3}; 0,1; 0,2; \dots; 0,9; 1,0]$ , comme illustré sur la figure 4.14. Les courbes de suivi  $(-)$  et  $(-)$  passent par les bifurcations détectées  $( \circ )$  et  $( \circ )$  sur les CRF  $( - )$ , ce qui confirme la validité des résultats obtenus.

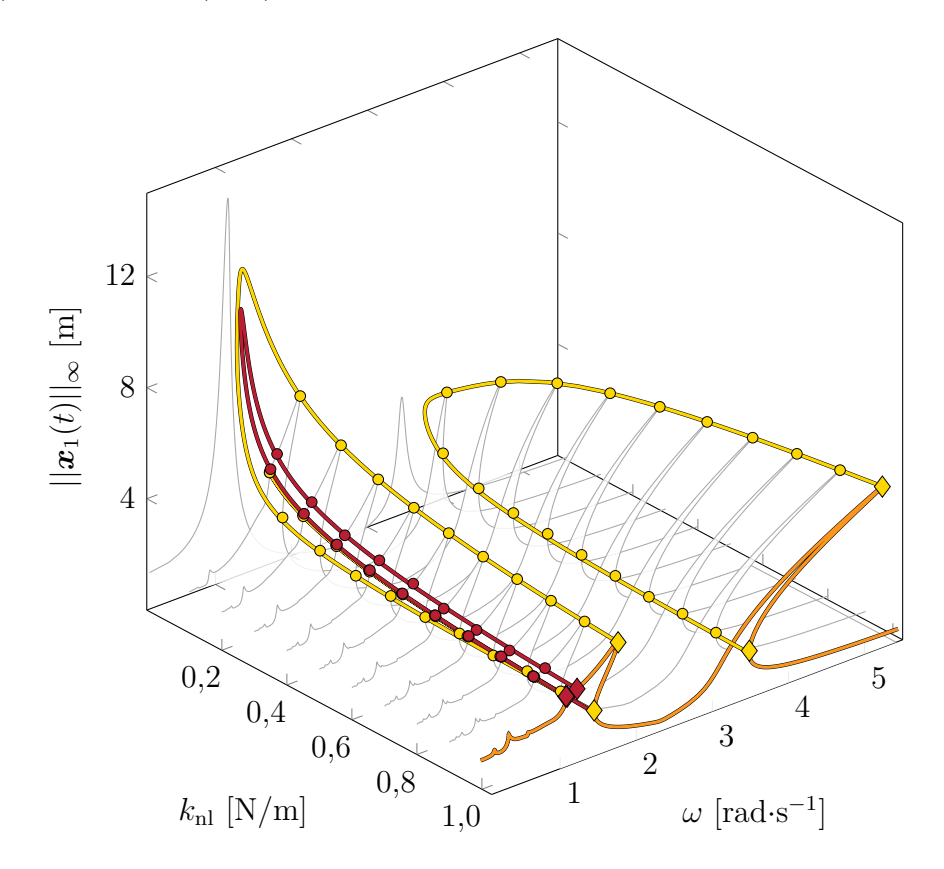

FIGURE 4.14 Représentation en trois dimensions du suivi de bifurcations LP (  $-$  ) et NS (  $\rightarrow$ ) selon  $k_{\rm nl}$ , à partir des bifurcations LP ( $\bullet$ ) et NS ( $\bullet$ ) détectées sur la CRF initiale (  $-$ ). Ajout des CRF calculées ( $-$ ) et des bifurcations LP ( $\circ$ ) et NS ( $\bullet$ ) détectées pour différentes valeurs de  $k_{\rm nl}$ .

Les résultats présentés sur la figure 4.14 sont projetés dans le plan  $(k_{\rm nl}, ||\mathbf{x}_1(t)||_{\infty})$  ce qui permet de visualiser l'évolution de la résonance principale ainsi que des résonances locales à mesure que *k*nl augmente. Cette projection est illustrée sur la figure 4.15.

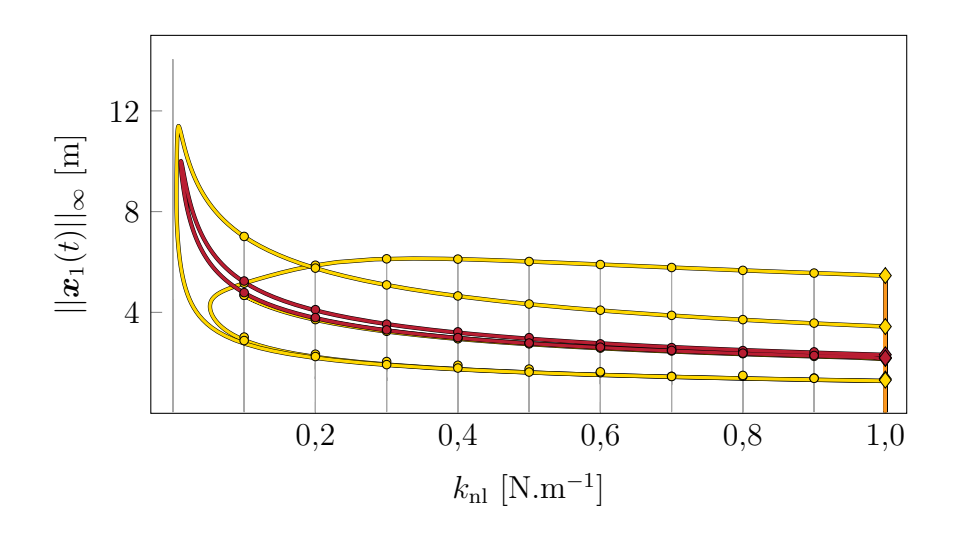

FIGURE 4.15 Représentation dans le plan  $(k_{\rm nl}, ||x_1(t)||_{\infty})$  du suivi de bifurcations LP (  $-$ ) et NS (  $-$  ) selon  $k_{\rm nl}$ , à partir des bifurcations LP ( $\bullet$ ) et NS ( $\bullet$ ) détectées sur la CRF initiale (  $-$  ). Ajout des CRF calculées (  $-$  ) et des bifurcations LP (  $\odot$  ) et NS (  $\bullet$  ) détectées pour différentes valeurs de *k*nl.

#### **CHAPITRE 5 APPLICATIONS INDUSTRIELLES**

# **5.1 Contextualisation**

L'originalité de ces travaux de recherche ne réside pas dans l'application du suivi de bifurcations à des modèles académiques [2, 24, 37], mais plutôt dans son application à des modèles industriels, tels que les aubes de turbomachines.

Ces dernières années, les chercheurs industriels et académiques ont accordé une attention particulière au développement d'outils numériques pour recueillir des informations à la fois quantitatives et qualitatives sur la dynamique de ces systèmes [6–20]. Ces informations quantitatives fournissent des données numériques objectives tandis que les informations qualitatives fournissent des données plus subjectives qui peuvent aider à mieux comprendre les comportements des systèmes et à prédire les résultats futurs. Cette combinaison d'informations quantitatives et qualitatives permettrait ainsi aux industriels d'avoir une vision plus complète des systèmes étudiés et de prendre des décisions de conception plus éclairées en conséquence.

Des avancées significatives ont été réalisées dans le développement d'outils numériques basés sur des techniques d'intégration temporelle. Ces outils permettent ainsi de recueillir des informations quantitatives sur la dynamique des systèmes sans avoir besoin de procéder à des essais expérimentaux coûteux. La pertinence des résultats de ces outils a été démontrée en les comparant à des données expérimentales, offrant ainsi une alternative efficace et économique face aux essais expérimentaux [17]. De plus, ces outils permettent de simuler une large gamme de scénarios et de tester différents paramètres afin d'obtenir le comportement du système dans des conditions différentes. Bien que robustes, ces outils ne permettent pas de rendre compte de toute la complexité et la richesse dynamique de ces systèmes. De plus, ces méthodes deviennent coûteuses en temps de calcul lorsque la plage de fréquences est large.

Afin de pallier à cette limitation, une solution a récemment été proposée sous la forme d'un outil numérique fréquentiel basé sur la méthode de l'équilibrage harmonique [1,2,24,29, 30, 37]. Cet outil permet d'obtenir une courbe de réponse en fréquence qui peut ensuite être utilisée pour mieux comprendre la dynamique non linéaire de ces structures. En effet, cette courbe de réponse en fréquence fournit des informations qualitatives sur le comportement du système à différentes fréquences, ce qui peut être utile pour l'analyse et la prédiction des performances du système. La réussite de l'application de la HBM aux modèles industriels comportant des phénomènes de contact est dû à la régularisation polynomiale des lois de contact (Annexe A) et à l'utilisation du filtrage de Lanczos (Annexe B). Cette approche est désignée sous le nom de RL-HBM [1].

Ensuite, une analyse de stabilité menée sur la courbe de réponse en fréquence permet de distinguer les branches de solutions stables des branches instables [22]. Cette connaissance de la stabilité des branches de solutions est essentielle afin de s'assurer du bon fonctionnement du système et d'éviter les comportements imprévisibles ou indésirables tels que des amplitudes de vibrations élevées pouvant mener à des ruptures de fatigue (HCF). De plus, l'analyse de stabilité permet de localiser les bifurcations qui sont des points critiques dans la dynamique des systèmes (voir Chapitre 3). En effet, les bifurcations peuvent être associées à la perte de stabilité d'une branche de solutions, à un changement de régime dynamique des solutions, . . . [22] Tel que mentionné précédemment, la détection et la compréhension des bifurcations sont donc essentielles dans l'analyse et la prédiction du comportement des systèmes.

Cependant, l'analyse de stabilité ne permet de localiser les bifurcations que pour un ensemble de paramètres donné. Ainsi, si les paramètres du système sont modifiés, la localisation des bifurcations ne sera plus valable. Cette limitation nécessite donc d'effectuer une analyse de stabilité pour chaque jeu de paramètres différent [1], ce qui devient rapidement fastidieux et coûteux en temps de calcul. Afin de remédier à cette situation, il est pertinent de se tourner vers la méthode de suivi de bifurcations appliquée aux modèles industriels d'aubes.

En effet, la méthode de suivi de bifurcations permet de suivre les bifurcations détectées selon n'importe quel paramètre du système [24, 25, 27, 28]. Les résultats obtenus permettent donc de mieux comprendre leurs évolutions lorsque les paramètres du système sont modifiés dans le but de mieux comprendre comment le système se comporte à différents niveaux de paramètres et d'étudier les changements de comportement lorsqu'un paramètre clé est modifié. Cela apporterait donc aux industriels des informations qualitatives supplémentaires afin d'ajuster les paramètres dans le but d'optimiser les performances du système et d'éviter des situations critiques. Ces informations permettraient donc d'établir des critères de conception qui pourront être pris en compte dès les phases de conception.

Jusqu'à présent, aucune publication n'a été faite sur l'application de cette technique à des modèles industriels. En effet, contrairement aux modèles académiques, les modèles industriels d'aubes sont associés à des efforts non linéaires bien plus complexes dont la gestion numérique devient délicate [1]. De plus, la taille des modèles industriels est bien plus importante que celle des modèles académiques. Pour générer les matrices structurelles du modèle, il est nécessaire de générer un modèle réduit, via une méthode de sous-structuration dynamique comme la méthode de Craig-Brampton, à partir du maillage éléments finis du

système étudié. Ces méthodes de sous-structuration permettent de réduire drastiquement les dimensions des matrices structurelles du système étudié. Une approximation de la dynamique du système complet y est réalisée à l'aide d'une projection des matrices éléments finis sur un sous-espace réduit de plus petites dimensions. Afin de s'assurer de la qualité de l'approximation résultante, des études de convergence des modèles réduits sont généralement réalisées. L'utilisation des modèles réduits permet ainsi de réduire considérablement les temps de calcul afin d'assurer le succès de l'application des méthodes de suivi de bifurcations à de tels systèmes.

L'originalité des travaux de recherche menés durant cette maîtrise réside donc dans le succès de l'application de la méthode de suivi de bifurcations à des systèmes industriels. En d'autres termes, ces travaux ont permis de développer une méthode d'analyse qui était auparavant utilisée principalement dans un contexte académique à des problèmes concrets dans l'industrie, ce qui est une avancée significative pour la recherche et l'application pratique de cette méthode. De plus, cette application a permis de générer des informations pratiques et efficaces sur la dynamique de ces systèmes complexes ce qui figure être un pas en avant important dans le domaine. Le succès provient de l'utilisation de la régularisation polynomiale (Annexe A) et du filtrage de Lanczos (Annexe B) pour les lois de contact. Les résultats obtenus pourraient avoir des implications importantes pour la conception et l'optimisation des aubes de turbomachines. Les résultats exposés dans ce chapitre ont également été présentés dans l'article [47].

## **5.2 Interaction rotor/stator sur NASA rotor 67**

Dans cette section, la stratégie numérique proposée est mise en œuvre pour l'analyse non linéaire du rotor 67 de la NASA [48] lorsqu'il subit des contacts structuraux le long de son extrémité, voir la figure 5.1. Ce modèle d'aube a déjà été utilisé comme étude de cas dans divers domaines de recherche [1, 11, 13]. Le modèle mécanique de l'aube et le scénario de contact envisagé présentés ci-dessous sont identiques à ceux de l'article [21] dans un souci de cohérence.

### **5.2.1 Modèle d'aube**

Le matériau de l'aube est un alliage de titane de grade 5, TA6V (Ti 6Al 4V). Ses propriétés sont données dans le tableau 5.1.

Le modèle géométrique 3D de l'aube ainsi que son maillage éléments finis, représenté sur la figure 5.1b, sont générés à l'aide du logiciel Salome. Le maillage éléments finis, illustré à

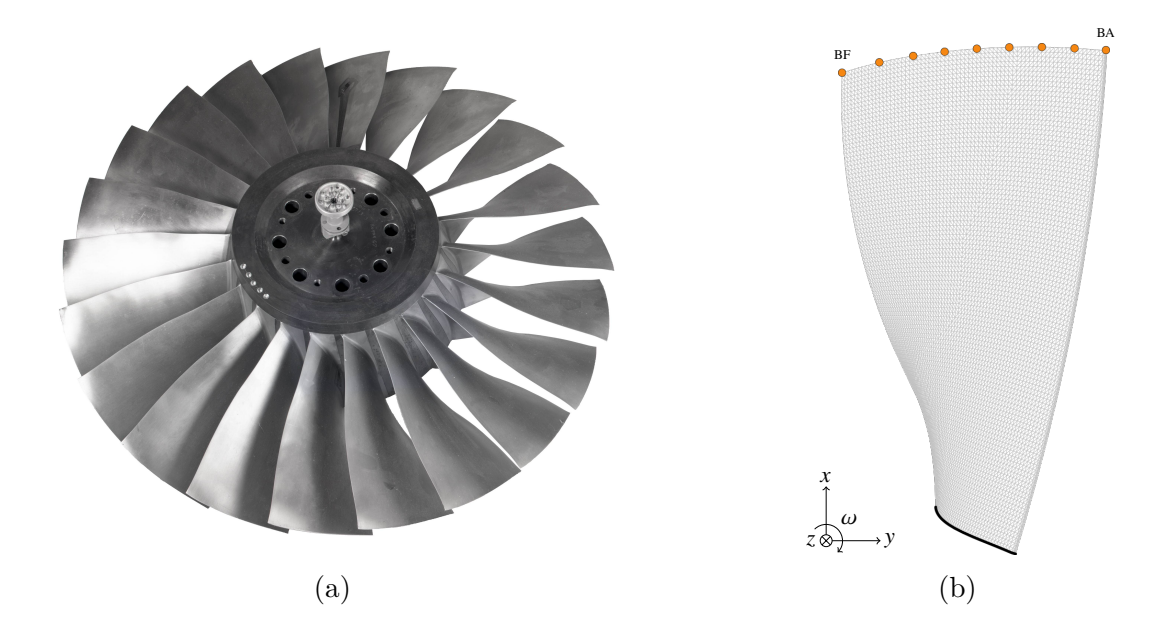

Figure 5.1 Rotor 67 de la NASA : (a) roue aubagée [3], (b) maillage éléments finis d'une aube avec les noeuds frontières ( $\bullet$ ) du bord d'attaque (BA) au bord de fuite (BF) [1].

Tableau 5.1 Propriétés de l'alliage de titane de grade 5, TA6V (Ti 6Al 4V)

Module d'Young *E* Densité  $\rho$  Coefficient de Poisson  $\nu$ <br>108 GPa 4400 kg·m<sup>-3</sup> 0,34 108 Densité *ρ* Coefficient de 4400 kg·m<sup>−3</sup> 0,34

la figure 5.1b, est composé de 129 181 éléments de type pentaèdre quadratique et un total de 201 287 nœuds. La procédure de réduction du modèle de Craig-Bampton [49, 50] est utilisée afin de générer un modèle réduit : *n*<sup>b</sup> = 9 nœuds frontières sont conservés le long de l'extrémité de l'aube ( $\bullet$  sur la figure 5.1b) avec  $\eta = 12$  modes d'interface fixe. Le modèle réduit est donc composé de *q<sup>H</sup>* = 39 ddl. Un coefficient d'amortissement modal *ξ*1−<sup>2</sup> = 1 · 10<sup>−</sup><sup>3</sup> est considéré pour les deux premiers modes de flexion (1F et 2F), *ξ*3+ = 5·10<sup>−</sup><sup>3</sup> pour tous les autres modes. Les fréquences des trois premiers modes propres de l'aube sont fournies dans le tableau 5.2.

Tableau 5.2 Fréquences des trois premiers modes propres d'une aube du rotor 67

| Mode                                                           | 1 <sub>F</sub> | つF              | 1'I'    |
|----------------------------------------------------------------|----------------|-----------------|---------|
| $\omega$ [rad·s <sup>-1</sup> ]   2039,78   6343,69   10745,26 |                |                 |         |
| Hz                                                             |                | 324,640 1009,63 | 1710.16 |

#### **5.2.2 Scénario de contact : carter circulaire**

Le carter entourant le disque aubagé est supposé parfaitement rigide et modélisé par une enveloppe cylindrique. Les jeux de fonctionnement, notés *c<sup>j</sup>* sur la figure 5.2, correspondent à la distance entre un nœud frontière  $\circ$ ) et le carter  $\circ$ . Ils sont ici considérés comme constants au repos : pour chacun des $n_{\rm b}$ nœuds frontières,  $c_j=4\cdot 10^{-4}$ m.

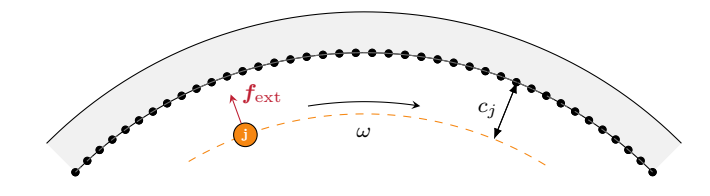

FIGURE 5.2 Modélisation de l'interface entre un nœud frontière ( $\bullet$ ) et le carter ( $\bullet$ ) dans le cas d'un carter circulaire [4].

Pour initier le contact entre le bout d'aube et le carter, l'aube est excitée selon son premier mode de flexion, noté 1F. L'amplitude de cette excitation est  $AM\phi_{1F}$ , où *A* est un facteur d'amplification sans dimension, **M** est la matrice de masse et  $\phi_{1F}$  est le vecteur propre du premier mode de flexion.

$$
\boldsymbol{f}_{\text{ext}}\left(t\right) = A\mathbf{M}\boldsymbol{\phi}_{1\text{F}}\cos\left(\omega t\right) \tag{5.1}
$$

Les forces de contact  $\bm{f}_{\text{nl}}^{\text{N}}$  sont déterminées à partir de la fonction d'écart  $\bm{g}(t) = \bm{x}(t) - c_j$ en utilisant une loi de régularisation de contact polynomiale [1]. De plus, pour atténuer le phénomène de Gibbs, un filtrage Lanczos est appliqué [20]. Il est important de souligner que, en l'absence de régularisation et/ou de filtrage de Lanczos, le calcul de la CRF et le suivi de bifurcations deviennent beaucoup plus sensibles du point de vue numérique, voire peuvent ne pas converger dans le cas de l'étude de systèmes industriels tels que le rotor 67, qui impliquent des phénomènes de contact. La régularisation et le filtrage de Lanczos des lois de contact sont donc des éléments essentiels pour garantir la convergence de l'algorithme de suivi de bifurcations appliqué aux modèles industriels impliquant des phénomènes de contact.

L'aube étant en contact avec le carter, les forces de frottement sec, respectivement circonférentielle (5.2) et axiale (5.3), sont calculées pour le *j*-ième nœud frontière à l'instant *ti* . Un glissement permanent est supposé étant donné la différence d'ordre de grandeur entre les vitesses relatives et la vitesse d'ensemble du rotor (terme  $\rho_j \omega$ ). Les efforts de frottement sont donc calculés selon la loi de Coulomb :

$$
\boldsymbol{f}_{\mathrm{nl},j}^{\theta}(t_{i}) = \mu \frac{v_{j}^{\theta}(t_{i}) + \rho_{j}\omega}{\sqrt{\left(v_{j}^{\theta}(t_{i}) + \rho_{j}\omega\right)^{2} + v_{j}^{z}(t_{i})^{2}}} \boldsymbol{f}_{\mathrm{nl},j}^{\mathrm{N}}(t_{i})
$$
(5.2)

$$
\boldsymbol{f}_{\mathrm{nl},j}^{z}\left(t_{i}\right) = \mu \frac{v_{j}^{z}\left(t_{i}\right)}{\sqrt{\left(v_{j}^{{\theta}\left(t_{i}\right) + \rho_{j}\omega\right)^{2} + v_{j}^{z}\left(t_{i}\right)^{2}}} \boldsymbol{f}_{\mathrm{nl},j}^{N}\left(t_{i}\right) \tag{5.3}
$$

où  $\mu = 0, 15$  est le coefficient de frottement sec,  $v_j^{\theta}$  et  $v_j^z$ , les vitesses circonférentielle et axiale et *ρ<sup>j</sup>* , la distance radiale du *j*-ième nœud frontière à partir de de l'axe de rotation.

### **5.2.3 Résultats numériques**

La méthodologie de suivi de bifurcations présentée dans la section 3 est implémentée numériquement en Python 3. À partir d'une CRF initiale calculée par RL-HBM, le suivi de bifurcations LP ( $\bullet$ ) et NS ( $\bullet$ ) détectés est effectué en considérant les variations des paramètres clés suivants : l'amplitude adimensionnelle *A*, le coefficient de frottement *µ* et les jeux de fonctionnement *c<sup>j</sup>* .

#### **Courbe de réponse en fréquence**

Pour obtenir la CRF initiale, les calculs sont d'abord exécutés pour  $A = 140$ ,  $\mu = 0.15$ et *c<sup>j</sup>* = 4 · 10<sup>−</sup><sup>4</sup> m. La convergence des résultats a été attestée pour des valeurs de *H* = 10 harmoniques et  $N = 2^{10}$  instants temporels pour les paramètres numériques RL-HBM. Les CRF (  $-$  ) obtenues pour les bords d'attaque  $r_1(t)$  et de fuite  $r_9(t)$  sont représentées sur la figure 5.3.

Ensuite, une analyse de stabilité est réalisée afin de discerner les tronçons de branches stables ( $\rightarrow$ ) et instables ( $\rightarrow$ ) ainsi que leur délimitations associées aux différentes bifurcations détectées. Au total, 4 LP ( $\bullet$ ) sont détectés et notés LP<sub>i</sub> avec  $i \in \{1, \dots, 4\}$  sur la figure 5.3 ainsi que 6 NS  $( \bullet )$ .

Sur une période T, les signaux temporels des déplacements  $||\mathbf{r}_i(t)||_{\infty}$  et des forces non linéaires ||*f nl,i*(*t*)||<sup>∞</sup> à la résonance non linéaire (LP3) sont représentés sur la figure 5.4. Les signaux au bord d'attaque sont représentés par une ligne continue, tandis que ceux au bord de fuite sont représentés par une ligne en pointillés. On observe une très bonne concordance entre les déplacements obtenus par intégration temporelle  $(-)$  et par RL-HBM (  $\rightarrow$  ). Le maximum atteint par le signal de déplacement  $||\mathbf{r}_1(t)||_{\infty}$  est de 1,42 mm en valeur absolue et par ||*r*9(*t*)||<sup>∞</sup> de 0*,*89 mm, ce qui est en accord avec les valeurs obtenues

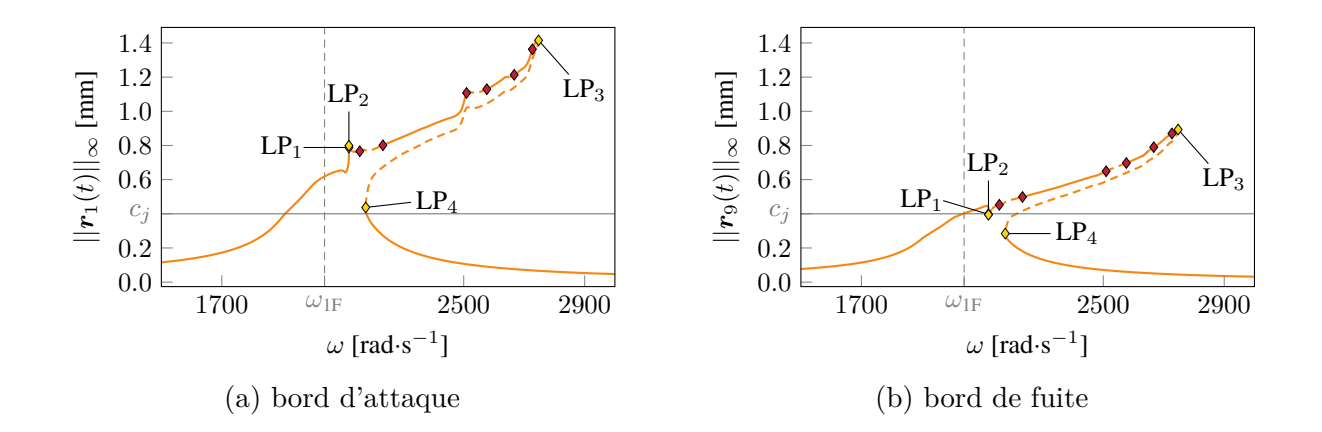

FIGURE 5.3 CRF initiale  $(-/-)$  du bord d'attaque et de fuite du Rotor 67 pour  $A = 140$ ,  $\mu = 0, 15$  et  $c_j = 4 \cdot 10^{-4}$  m. Bifurcations LP ( $\bullet$ ) et NS ( $\bullet$ ) détectées.

sur les CRF représentées sur la figure 5.3. Par ailleurs, sur la figure 5.4b, on peut observer une différence entre les signaux des efforts non linéaires obtenus par intégration temporelle et ceux obtenus par RL-HBM. Dans les calculs menés, il a été constaté que la convergence des déplacements et des efforts non linéaires ne se produit pas simultanément. En effet, les déplacements convergent en premier lieu, suivis par la convergence des efforts non linéaires. Par conséquent, la valeur *H* = 10 permet d'atteindre une convergence des déplacements, mais pas une convergence des efforts non linéaires. Pour obtenir la convergence des efforts non linéaires, il serait nécessaire d'augmenter le nombre d'harmoniques, par exemple en utilisant  $H = 30.$ 

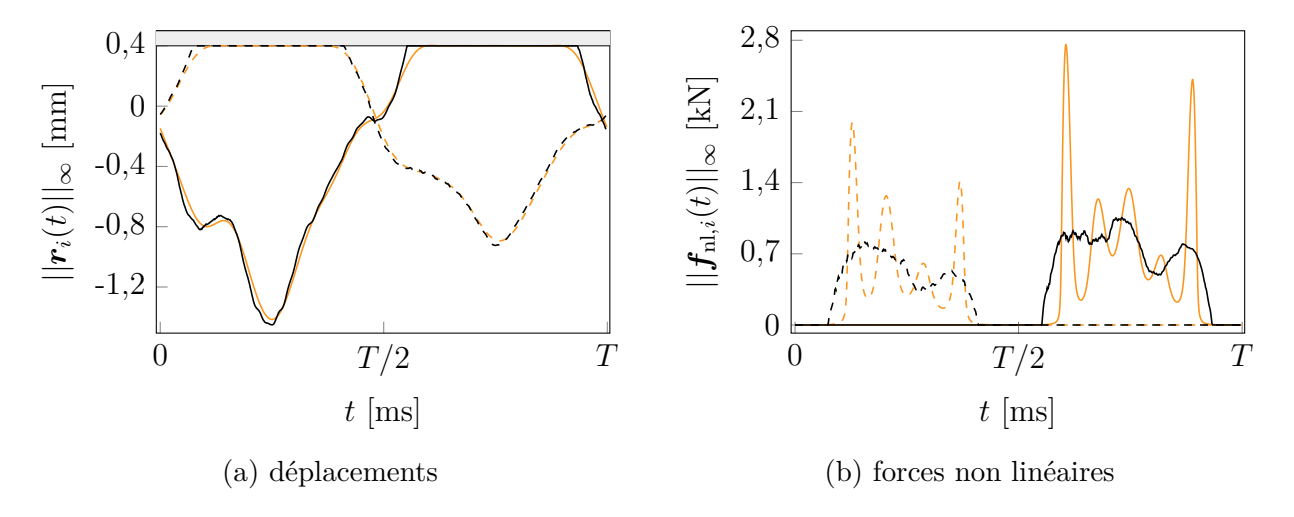

FIGURE 5.4 Signaux temporels des déplacements et des forces non linéaires obtenus à LP<sub>3</sub> par intégration temporelle (BA  $-$  / BF --) et par RL-HBM (BA  $-$  / BF --).

Afin d'illustrer plus clairement l'importance des valeurs de *H* et *N*, les coefficients de Fourier de la solution de résonance non linéaire (LP3) sont représentés sur la figure 5.5. Cet histogramme indique que les principales contributions concernent l'harmonique  $a_0$  ( $\Box$ ) ainsi que les harmoniques  $a_i$  ( $\blacksquare$ ) et  $b_i$  ( $\blacksquare$ ) pour  $i \in \{1, 2, 4, 5\}$ . Pour cette solution particulière, les contributions des harmoniques supérieures à 6 sont négligeables.

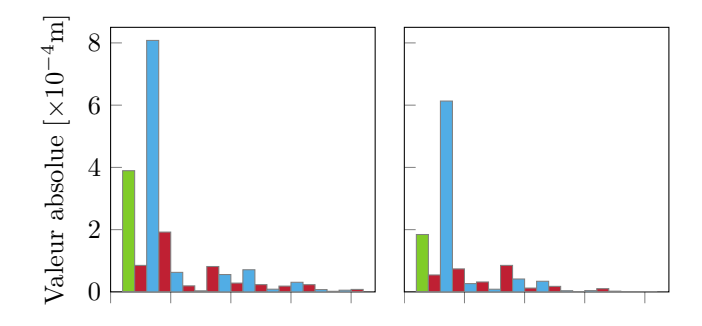

FIGURE 5.5 Coefficients de Fourier  $a_0$  ( $\Box$ ),  $(a_1, \ldots, a_H)$  ( $\Box$ ) et  $(b_1, \ldots, b_H)$  ( $\Box$ ) de  $||\mathbf{r}_1(t)||_{\infty}$  (à gauche) et  $||\mathbf{r}_9(t)||_{\infty}$  (à droite) à LP<sub>3</sub>.

### **Suivi de bifurcations**

Les LP ( $\bullet$ ) et NS ( $\bullet$ ) détectés sur la CRF initiale (voir figure 5.3) sont suivis en fonction des trois paramètres de contrôle suivants : l'amplitude adimensionnelle *A*, le coefficient de frottement  $\mu$  et les jeux de fonctionnement  $c_j$ .

**Amplitude adimensionnelle** *A* Le suivi de bifurcations de  $LP_2/LP_3$  ( $\rightarrow$ ),  $LP_1/LP_4$  (  $\leftarrow$ ) et des NS ( $\rightarrow$ ) sont représentés sur la figure 5.6. La figure 5.6 montre que la courbe de suivi de bifurcations de  $LP_2$  est la même que celle de  $LP_3$  et que celle de  $LP_1$  est la même que celle de  $LP_4$ .

Afin de valider les résultats obtenus par suivi de bifurcations, plusieurs CRF ( $-$ ) sont calculées pour différentes valeurs de *A* : *A* ∈ [20*,* 40*,* 60*,* 80*,* 100*,* 120], et représentées sur la figure 5.6. En comparant les résultats du suivi de bifurcations aux bifurcations détectées sur les CRF, les courbes ( $-$ ) et ( $-$ ) passent par les points de bifurcation ( $\circ$ ) des CRFs ( ).

En observant les CRF  $(-)$  obtenues pour chaque valeur de A, une discontinuité entre la CRF principale pour  $A = 40$  et celle pour  $A = 60$  peut être observée. Pour  $A = 20$ et  $A = 40$ , des branches isolées de solutions ne semblent pas avoir été calculées. En effet, l'initialisation faite pour le calcul de la CRF principale ne permet pas d'accéder à des branches

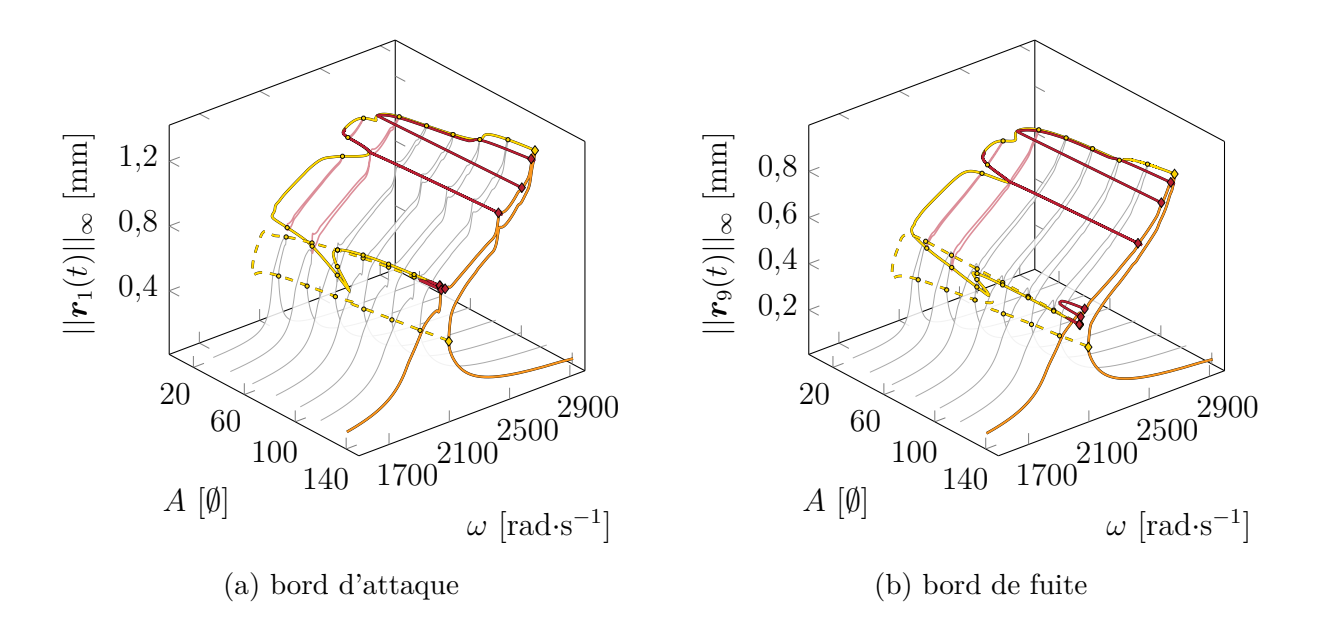

FIGURE 5.6 Suivi de bifurcations LP (--/--) et NS (---) des bords d'attaque et de fuite du rotor 67 entre  $A = 20$  et  $A = 140$ .

de solutions isolées. Pour les calculer, il faut initialiser la procédure de calcul d'une CRF avec un point proche de cette branche isolée de solutions. Pour cela, un point de la courbe de suivi de bifurcations  $(-)$  proche de cette branche isolée de solutions est considéré. Les branches isolées de solutions calculées  $(-)$  sont représentées sur la figure 5.6. En comparant les résultats du suivi de bifurcations aux bifurcations détectées sur les branches isolées des solutions, les courbes (  $-$  ) et ( -- ) passent par les points de bifurcation (  $\odot$  ).

Les courbes de suivi de bifurcations LP de la figure 5.6 sont projetées sur le plan  $(\omega, A)$ , comme illustré sur la figure 5.7. Lorsque *A* augmente, un minimum local sur cette courbe correspond à l'apparition de branches isolées de solutions ( $\triangledown$ ). Au contraire, les maxima locaux ( $\triangle$ ) correspondent à des zones où des branches isolées de solutions fusionnent entre elles ou avec la CRF principale. La figure 5.7 met en évidence l'existence de cinq familles de branches isolées de solutions, notées  $\mathcal{I}_i$  avec  $i \in \{1, \dots, 5\}.$ 

Pour les faibles valeurs de *A*, les paramètres pour lesquels apparaissent les trois branches isolées de solutions  $(\mathcal{I}_1, \mathcal{I}_2, \mathcal{I}_3)$  sont répertoriés dans le tableau 5.3.

Au fur et à mesure que *A* augmente, ces branches isolées de solutions fusionneront progressivement en de plus grandes branches de solutions pour les paramètres répertoriés dans le tableau 5.4.

Lorsque les valeurs de *A* atteignent ou dépassent 56*,*69 (*A* ≥ 56*,*69), toutes les branches isolées de solutions ont fusionné avec la CRF principale et aucune branche isolée de solutions

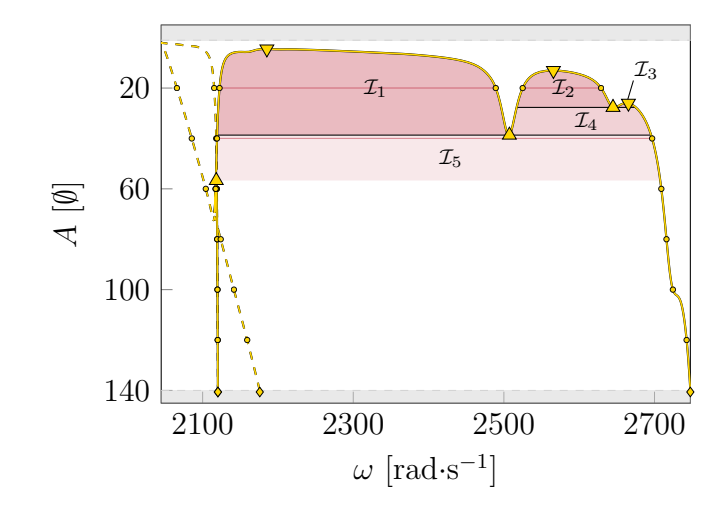

FIGURE 5.7 Projection de la figure 5.6 sur le plan  $(\omega, A)$ 

Tableau 5.3 Apparition de branches isolées de solutions

| Apparition      | $\omega$ [rad $s^{-1}$ ] | $A \emptyset $ |
|-----------------|--------------------------|----------------|
| $\mathcal{L}_1$ | 2185,31                  | 4,49           |
| $\mathcal{L}_2$ | 2565,77                  | 13,03          |
| $\mathcal{L}_3$ | 2665,37                  | 26,03          |

Tableau 5.4 Fusion de branches isolées de solutions

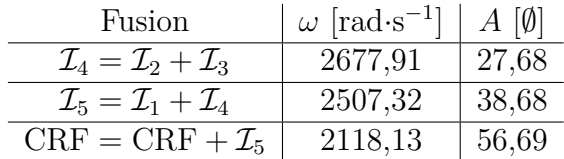

n'est prédite. Cette conclusion est basée sur l'observation de la figure 5.7, où aucune zone contenant des branches isolées de solutions n'est visible. Par conséquent, si *A <* 56*,*69, la résonance non linéaire est portée par une branche isolée de solution, tandis que si *A* ≥ 56*,*69, elle est portée par la CRF principale (voir figure 5.6). La valeur de *A* = 56*,*69 doit donc être considérée comme une valeur critique, car si *A <* 56*,*69 et que l'existence de la branche isolée de solutions n'est pas connue, la résonance non linéaire semble être portée par la CRF principale à faible amplitude, alors qu'en réalité, elle est portée par une branche isolée de solutions à une amplitude beaucoup plus élevée (voir figure 5.6).

Les résultats obtenus mettent en évidence le potentiel du suivi de bifurcations à des fins de conception structurelle. En effet, le suivi de bifurcations permet de détecter des branches isolées de solutions, qui peuvent également être détectées par une méthodologie complètement

différente basée sur le principe de Melnikov [4]. Cependant, le suivi de bifurcations offre un avantage supplémentaire en fournissant des informations précises sur les points où les branches isolées de solutions naissent ainsi que sur les points où elles fusionnent avec la CRF principale. De plus, cette approche offre des informations qualitatives supplémentaires sur l'influence de *A*.

**Coefficient de frottement**  $\mu$  Le suivi de bifurcations LP ( $-$ ) et NS ( $-$ ) lorsque le coefficient de frottement  $\mu$  varie sont illustrés sur la figure 5.8.

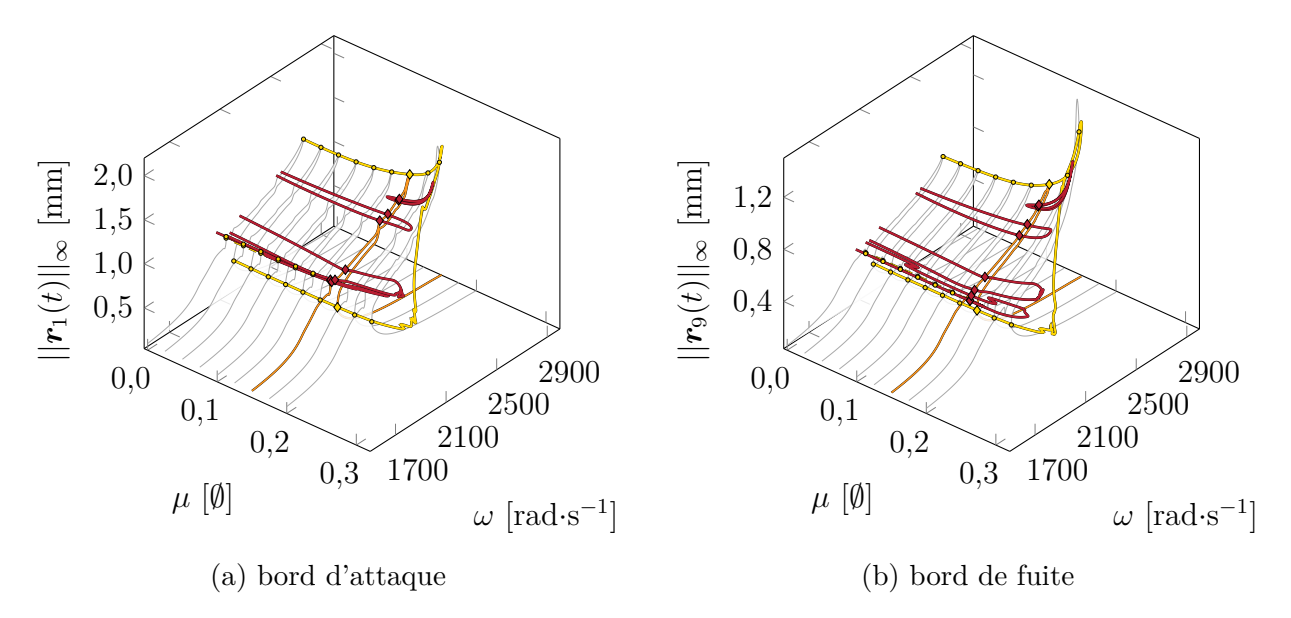

FIGURE 5.8 Suivi de bifurcations LP (  $-$  ) et NS (  $-$  ) des bords d'attaque et de fuite du rotor 67 entre  $\mu = 0, 3$  et  $\mu = 0$ .

Afin de valider les résultats obtenus par suivi de bifurcations, plusieurs CRF  $(-)$  sont calculées pour différentes valeurs de  $\mu$  :  $\mu \in [1 \cdot 10^{-4}; 0,025; 0,05; \ldots; 0,2]$ , comme représenté sur la figure 5.8.

À partir de *µ* ≥ 0*,*2, les paramètres numériques sélectionnés ne permettent plus de calculer la CRF. Il faudrait probablement augmenter le nombre d'harmoniques (actuellement  $H = 10$ ) pour obtenir des résultats précis pour  $\mu \geq 0.2$ . Bien que de tels résultats puissent être intéressants d'un point de vue académique, ils sortent du cadre industriel car les coefficients de frottement typiques dans de tels contacts aube/carter sont généralement inférieurs à 0,15. Néanmoins, même avec  $H = 10$ , le suivi de bifurcations de LP<sub>3</sub>/LP<sub>4</sub> (- ) parvient à converger. Des amplitudes de vibration très élevées et une forme complexe de la courbe de suivi de bifurcations soulignent la complexité des phénomènes de vibration se produisant
pour  $\mu \geq 0.2$ .

**Jeux de fonctionnement**  $c_j$  Le suivi de bifurcations LP ( $-$ ) et NS ( $-$ ) sont représentés sur la figure 5.9.

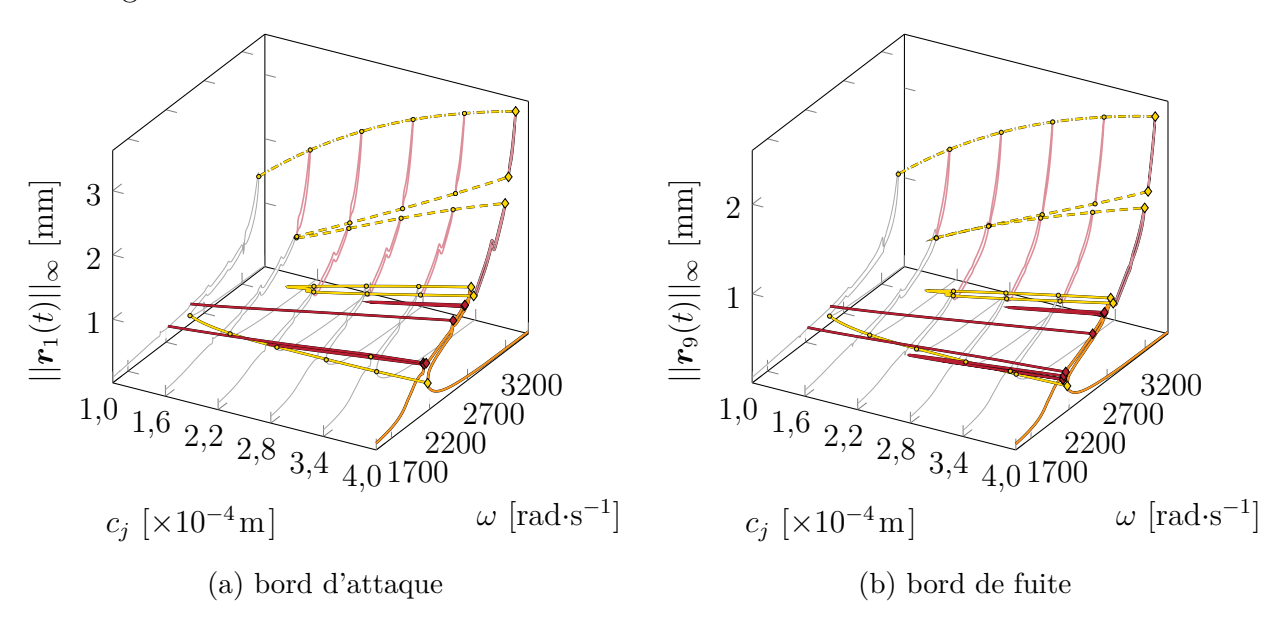

FIGURE 5.9 Suivi de bifurcations LP  $(-/-)$  et NS  $(-)$  des bords d'attaque et de fuite du rotor 67 entre  $c_j = 1 \cdot 10^{-4}$ m et  $c_j = 4 \cdot 10^{-4}$ m.

Le suivi de bifurcations de  $\mathrm{LP}_3$  est particulièrement intéressant. En effet, la courbe de suivi de LP<sub>3</sub> (  $-$  ) se retourne et revient à  $c_j = 4 \cdot 10^{-4}$  m vers un LP qui n'appartient pas à la CRF principale. Des calculs RL-HBM supplémentaires à partir de ce LP donnent une branche isolée de solutions  $(-)$ . Le suivi de bifurcations  $(-)$  du second LP appartenant à cette branche de solution isolée donne un autre LP appartenant à une seconde branche isolée de solutions  $(-)$ . Dans cette configuration particulière, le suivi de bifurcations par rapport au jeu aube/carter conduit ainsi à des branches isolées de solutions présentant des amplitudes vibratoires très élevées qui n'auraient pu être prédites autrement.

Afin de valider les résultats obtenus par suivi de bifurcations, plusieurs CRF ( $-$ ) et branches isolées de solutions (  $-$  ) sont calculées pour différentes valeurs de  $c_j : c_j \in$ [1*,*0; 1*,*6; 2*,*2; 2*,*8; 3*,*4; 4*,*0] · 10<sup>−</sup><sup>4</sup> m, illustré sur la figure 5.9. En comparant les résultats du suivi de bifurcations aux bifurcations détectées sur les CRF, les différentes courbes de suivi de bifurcations passent par les points de bifurcation ( $\circ$ ) détectés sur les CRF ( $\rightarrow$ ) et sur les branches isolées de solutions  $(-)$ . Il en est de même pour le suivi de bifurcations NS.

En regardant la projection des courbes de suivi de bifurcations sur le plan  $(\omega, c_i)$ ,

voir figure 5.10, il est possible d'observer plus clairement les valeurs de *c<sup>j</sup>* pour lesquelles des branches isolées de solutions sont prédites. De manière similaire à l'analyse effectuée ci-dessus par rapport à l'amplitude adimensionnelle *A*, deux domaines—notés  $\mathcal{I}_1$  et  $\mathcal{I}_2$ —présentant des branches isolées de solutions sont mis en évidence.

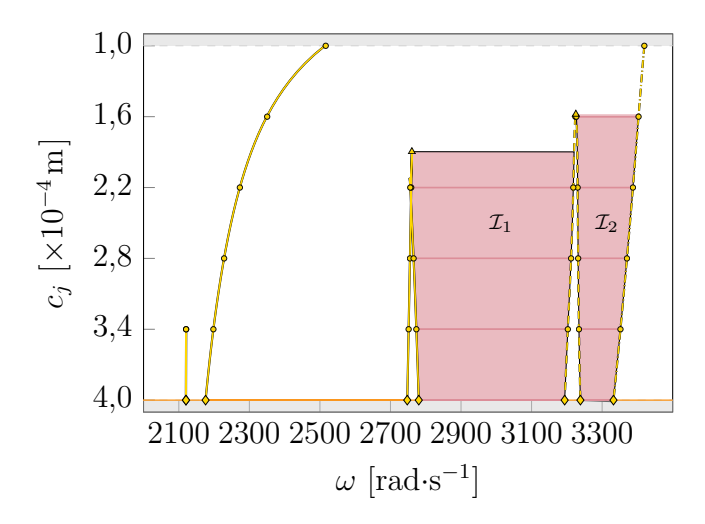

FIGURE 5.10 Projection de la figure 5.9 sur le plan  $(\omega, c_j)$ 

Ces résultats soulignent la complexité de la dynamique du rotor 67 de la NASA lorsqu'il subit des contacts aube/carter. Si l'analyse se limite aux résultats RL-HBM, les amplitudes de vibration à la résonance non linéaire semblent diminuer de *c<sup>j</sup>* = 0*,*4 mm à *c<sup>j</sup>* = 0*,*22 mm avant qu'une augmentation soudaine ne soit mise en évidence pour des valeurs inférieures de  $c_j$ , voir les courbes ( – ) et ( – ) sur la figure 5.9 et sur la projection représentée sur la figure 5.11.

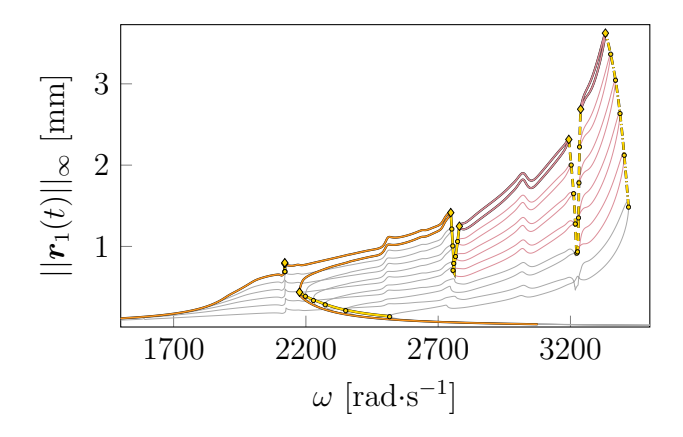

FIGURE 5.11 Projection de la figure 5.9a sur le plan  $(\omega, ||\mathbf{r}_1(t)||_{\infty})$ . Résultats pour des jeux de fonctionnement entre  $c_j = 1 \cdot 10^{-4}$ m et  $c_j = 4 \cdot 10^{-4}$ m.

Cependant, grâce à la stratégie de suivi de bifurcations proposée et à la prédiction de branches isolées de solutions, une diminution très cohérente des amplitudes de vibration à la résonance non linéaire est observée lorsque *c<sup>j</sup>* diminue.

## **5.2.4 Bénéfices industriels**

Le jeu aube/carter a longtemps été considéré comme un paramètre clé des interactions aube/carter. Avec le développement de méthodologies numériques avancées et l'approche de suivi de bifurcations proposée, il est maintenant possible de confirmer qu'il existe des branches isolées de solutions avec des amplitudes de vibration extrêmes liées à ce paramètre. Pour la configuration d'intérêt sur le rotor 67 de la NASA, l'approche proposée permet d'identifier spécifiquement deux branches de solutions isolées  $(-)$  non détectées auparavant dont la pertinence a été confirmée par comparaison directe avec les résultats d'intégration temporelle  $\left( \bullet \right)$ , voir figure 5.12. Les résultats obtenus par intégration temporelle  $\left( \bullet \right)$  ont ainsi été utilisés pour effectuer une vérification croisée avec les résultats obtenus par RL-HBM  $(-/-)$ . Pour cela, différentes initialisations de l'intégrateur temporel ont été prises en compte, y compris des initialisations nulles ainsi que certaines proches des branches de solutions obtenues par RL-HBM. Malgré les différences dans les lois de contact entre l'algorithme d'intégration temporelle et la RL-HBM, une corrélation a été observée entre les résultats. Cependant, il convient de noter qu'aucun point d'intégration temporelle ne se positionne sur certaines portions des branches de solutions obtenues par RL-HBM, en raison notamment de la probable instabilité de ces branches. Cette comparaison entre les résultats obtenus par intégration temporelle et par RL-HBM permet de renforcer la pertinence des résultats obtenus par RL-HBM.

### **5.3 Interaction rotor/stator sur NASA rotor 37**

Dans cette section, la stratégie numérique proposée est appliquée à l'analyse non linéaire du rotor 37 de la NASA [51], illustré sur la figure 5.13, lorsqu'il est soumis à des contacts structuraux le long de son extrémité. Ce modèle d'aube est utilisé comme cas test dans divers domaines de recherche [51,52]. Le modèle mécanique de l'aube et le scénario de contact envisagés, présentés ci-dessous, sont identiques à ceux de la thèse [1] pour assurer la cohérence.

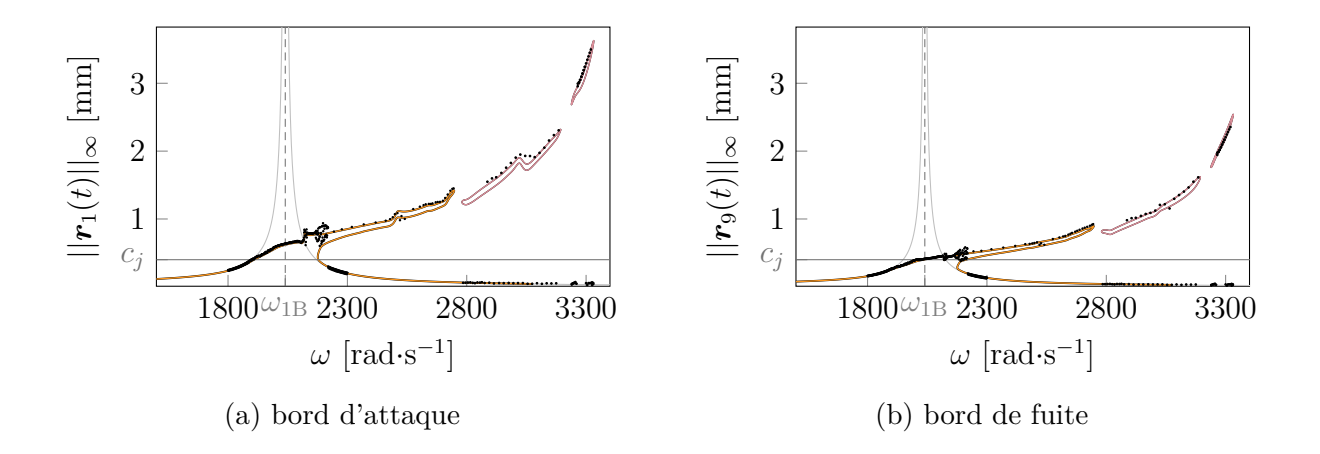

FIGURE 5.12 CRF  $(-)$  des bords d'attaque et de fuite de la pale du rotor 67 pour  $A = 140$ , *μ* = 0,15 et *c<sub>j</sub>* = 4 · 10<sup>−4</sup> m avec les isolats détectées ( → ) et les résultats d'intrégation temporelle  $(\bullet)$ .

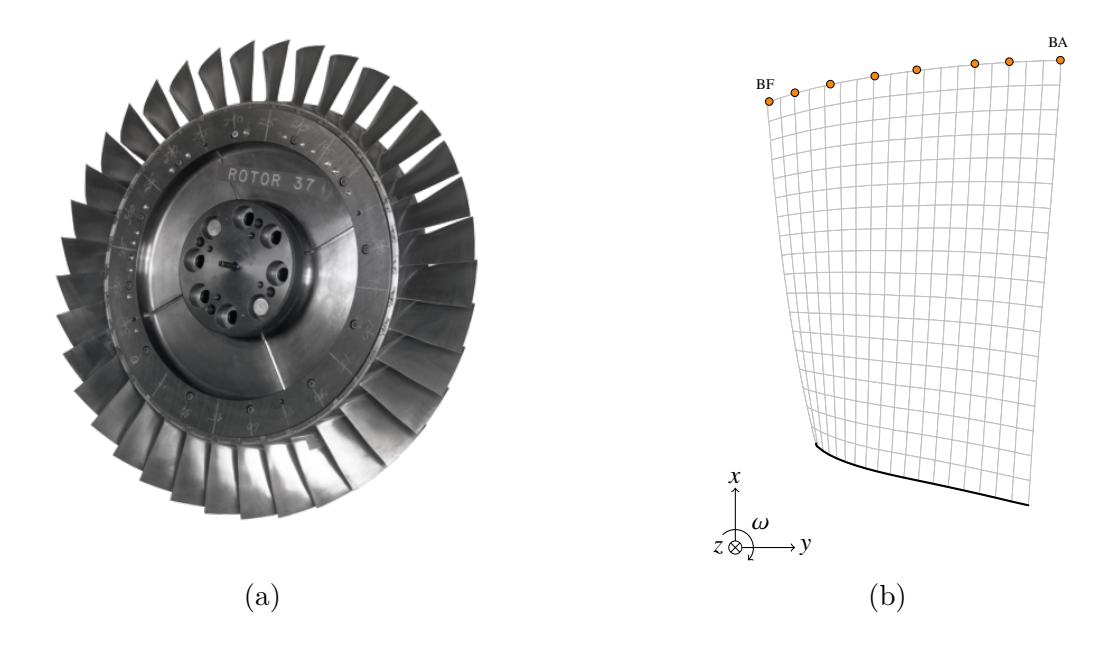

Figure 5.13 Rotor 37 de la NASA : (a) roue aubagée [5], (b) maillage éléments finis d'une aube avec les noeuds frontières  $\circ$ ) du bord d'attaque (BA) au bord de fuite (BF) [1].

## **5.3.1 Modèle d'aube**

L'aube est fabriquée à partir d'un alliage de nickel de grade 200, connu sous le nom de 18-Ni200-maraging. Les propriétés de ce matériau sont répertoriées dans le tableau 5.5. Le modèle Conception Assistée par Ordinateur (CAO) de l'aube, ainsi que son maillage éléments finis (voir figure 5.13b), sont générés à l'aide du logiciel Salome. Le maillage éléments finis,

|         |                         | Module d'Young E   Densité $\rho$   Coefficient de Poisson $\nu$   Limite élastique $\sigma_e$ |          |
|---------|-------------------------|------------------------------------------------------------------------------------------------|----------|
| 108 GPa | 8000 kg·m <sup>-3</sup> | 0.3                                                                                            | 1,38 GPa |

Tableau 5.5 Propriétés de l'alliage de nickel de grade 200, 18-Ni200-maraging

illustré sur la figure 5.13b, est composé de 1 800 éléments de type pentaèdre quadratique, avec un total de 5 745 nœuds. Pour réduire le modèle, la méthode de Craig-Bampton [49,50] est utilisé : 8 nœuds frontières le long de l'extrémité de l'aube ( $\bullet$  sur la figure 5.13b), sont considérés avec  $\eta = 10$  modes internes. Ainsi, le modèle réduit est composé de  $q_H = 34$  ddl. Un coefficient d'amortissement modal *ξ*1−<sup>2</sup> = 1×10<sup>−</sup><sup>3</sup> est pris en compte pour le premier mode de flexion (1F) et de torsion (1T), tandis que  $ξ_{3+} = 5 \times 10^{-3}$  est utilisé pour tous les autres modes. Les trois premières fréquences propres de l'aube sont fournies dans le tableau 5.6.

Tableau 5.6 Fréquences des trois premiers modes propres d'une aube du rotor 37

| Mode                            | 1 <sup>F</sup> | 1Т                  | 2F     |
|---------------------------------|----------------|---------------------|--------|
| $\omega$ [rad·s <sup>-1</sup> ] | 1,5272,30      | $15760,5$   19071,3 |        |
| lHzl                            | 839.10         | 2508.4              | 3035.3 |

### **5.3.2 Scénario de contact : carter déformé**

Le présent scénario de contact suppose une déformation du carter  $(\rightarrow)$ , comme illustré sur la figure 5.14. Cela permet de modéliser un scénario où le carter se déforme en réponse aux variations de température, notamment dans les phases de "taxi". Cette modélisation fait ainsi apparaître deux lobes symétriques où le contact aube/carter se produit. D'une part, les jeux de fonctionnement, représentés par les distances *c<sup>j</sup>* sur la figure 5.14, correspondent à la distance entre un nœud frontière de l'aube  $\bullet$ ) et le carter s'il était parfaitement circulaire ( ). D'autre part, les pénétrations du profil du carter sont modélisées par le paramètre *p<sup>j</sup>* . Ce paramètre permet de définir la distance entre le cercle (--) où se trouve le nœud frontière ( • et le cercle ( -- ) inférieur sur lequel se trouve le sommet du lobe. Cette modélisation du contact aube/carter a permis de générer des informations pratiques et efficaces sur la dynamique de ces systèmes complexes. Il convient de noter que l'initialisation du contact entre l'extrémité de l'aube et le carter se fait par la déformation du carter, sans tenir compte d'un quelconque effort extérieur.

Les forces de contact  $f^{\text{N}}_{\text{nl}}$  associées à ce type de modélisation sont détaillées dans la thèse [1]. Étant donné que l'aube est en contact avec le carter, les forces de frottement sec, respectivement circonférentielle (5.2) et axiale (5.3), sont calculées pour le *j*-ième nœud

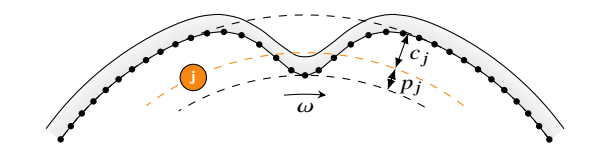

FIGURE 5.14 Modélisation de l'interface entre l'extrémité de l'aube ( $\bullet$ ) et le carter ( $\bullet$ ) dans le cas d'un carter déformé, tirée de [1].

frontière à l'instant *t<sup>i</sup>* . Il est supposé qu'il y a un glissement permanent en raison des vitesses relatives élevées impliquées.

### **5.3.3 Résultats numériques**

Dans un premier temps, une CRF initiale est calculée en utilisant la méthode RL-HBM, et les bifurcations LP  $(\bullet)$  sont détectées sur cette CRF. Par la suite, le suivi de bifurcations LP est réalisé selon différents paramètres clés : les jeux de fonctionnement *c<sup>j</sup>* , les pénétrations  $p_j$  et le coefficient de frottement  $\mu$ .

### **Courbe de réponse en fréquence**

Les calculs sont d'abord réalisés avec les valeurs des paramètres suivants :  $c_j = 4 \cdot 10^{-4}$ m,  $p_j = 1,25 \cdot 10^{-4}$  m et  $\mu = 0,15$ . La convergence des résultats a été attestée pour des valeurs de  $H = 40$  harmoniques et  $N = 2^{10}$  instants temporels pour les paramètres numériques de la RL-HBM. Les CRF  $(-)$  obtenues pour les bords d'attaque et de fuite sont représentées sur la figure 5.15.

Ensuite, une analyse de stabilité est réalisée afin de discerner les tronçons de branches stables et instables ainsi que leur délimitations associées aux différentes bifurcations détectées. Au total, 4 bifurcations de type LP  $(\diamond)$  sont détectés.

### **Suivi de bifurcations**

Les bifurcations LP ( $\bullet$ ) détectés sur la CRF (voir figure 5.15) sont ensuite suivis en fonction des trois paramètres de contrôle suivants : les jeux de fonctionnement *c<sup>j</sup>* , les pénétrations  $p_j$  et le coefficient de frottement  $\mu$ .

**Jeux de fonctionnement**  $c_i$  Les résultats du suivi de bifurcations LP ( $-$ ) selon  $c_j$ sont représentés sur la figure 5.16. Les résultats obtenus révèlent que le lieu de la résonance principale augmente à mesure que le jeu de fonctionnement *c<sup>j</sup>* augmente. Afin de valider les

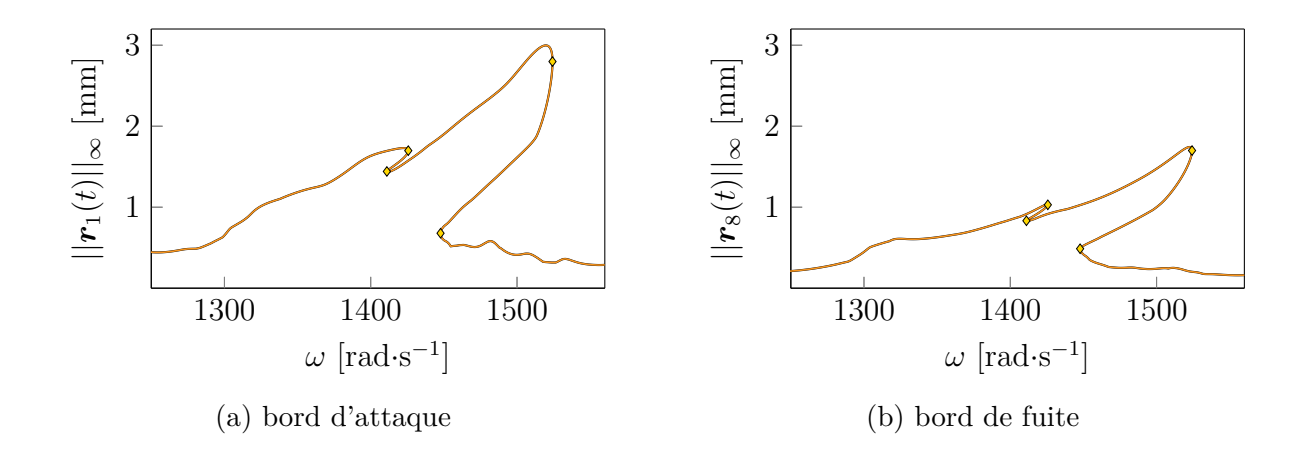

FIGURE 5.15 CRF initiale (  $-$  ) du bord d'attaque et de fuite du Rotor 37 pour  $c_j = 4 \cdot 10^{-4}$ m,  $p_j = 1,25 \cdot 10^{-4}$  m et  $\mu = 0,15$ . Bifurcations LP (  $\bullet$  ) détectées.

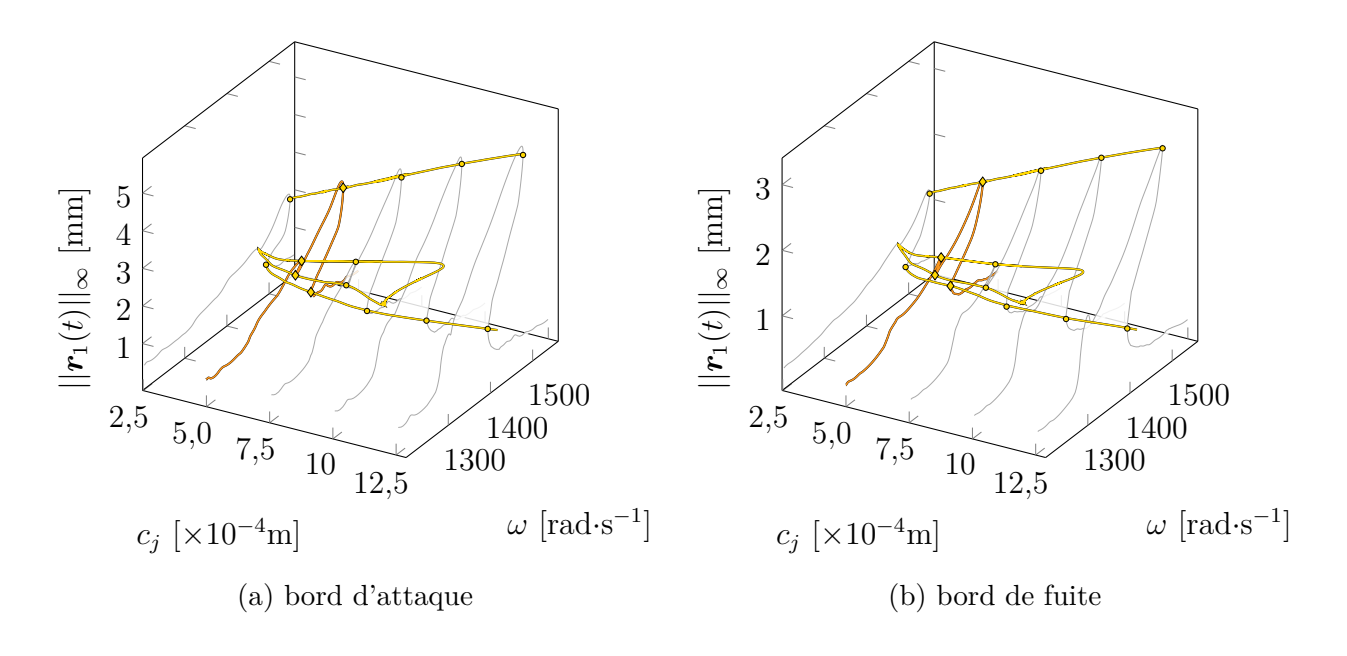

FIGURE 5.16 Suivi de bifurcations LP (  $-$  ) des bords d'attaque et de fuite du rotor 37 entre  $c_j = 2.5 \cdot 10^{-4}$  m et  $c_j = 12.5 \cdot 10^{-4}$  m.

résultats du suivi de bifurcations, plusieurs CRF ( $-$ ) sont calculées pour différentes valeurs de *c<sup>j</sup>* : *c<sup>j</sup>* ∈ [2*,*5; 7*,*5; 10*,*0; 12*,*5] · 10<sup>−</sup><sup>4</sup> m, comme illustré sur la figure 5.16. En comparant les résultats du suivi de bifurcations avec les bifurcations détectées sur les CRF, les différentes courbes de suivi de bifurcations passent bien par les points de bifurcation ( $\circ$ ) détectées sur les CRF  $($   $).$ 

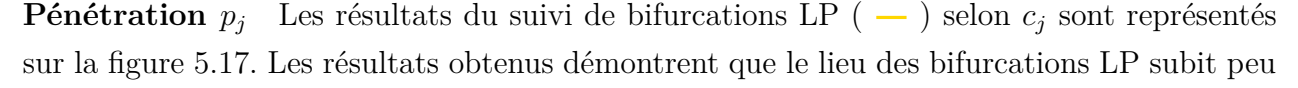

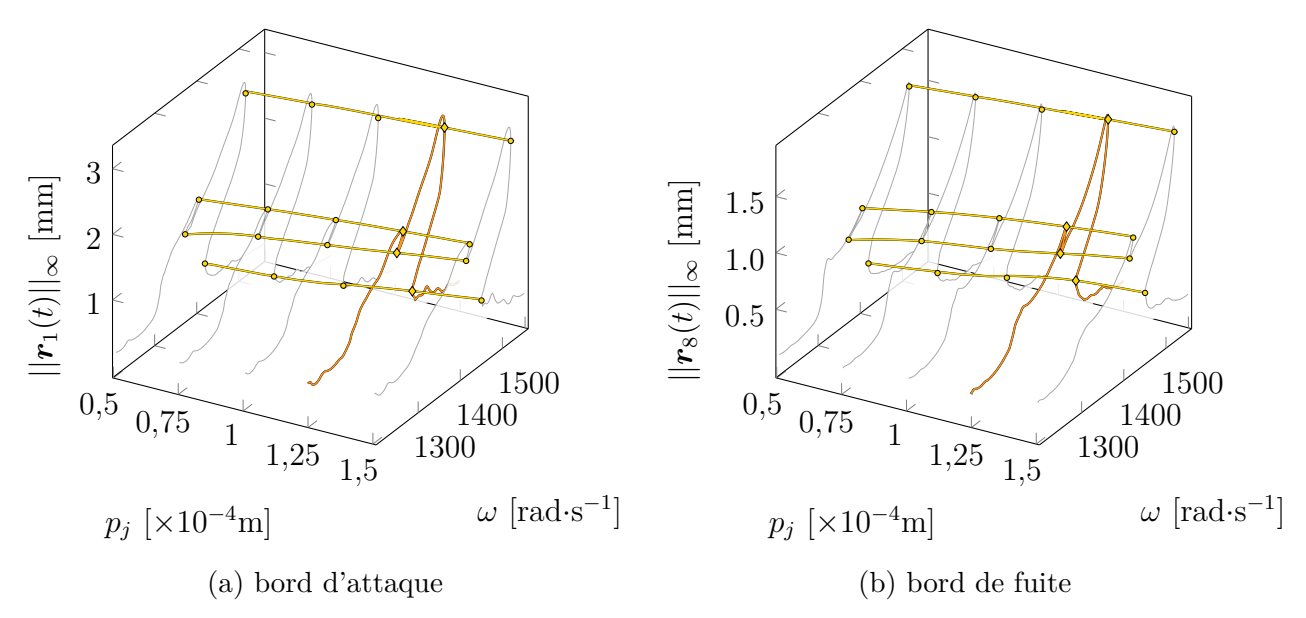

FIGURE 5.17 Suivi de bifurcations LP  $(-)$  des bords d'attaque et de fuite du rotor 37 entre  $p_j = 0.5 \cdot 10^{-4}$  m et  $p_j = 1.5 \cdot 10^{-4}$  m.

de variations à mesure que la pénétration *p<sup>j</sup>* varie. Afin de vérifier la validité des résultats du suivi de bifurcations, plusieurs CRF ( $-$  ) sont calculées pour différentes valeurs de  $p_j$ : *p*<sup>*j*</sup> ∈ [0,5; 0,75; 1,0; 1,5] · 10<sup>−4</sup> m, comme illustré sur la figure 5.17. En comparant les résultats du suivi de bifurcations avec les bifurcations détectées sur les CRF, il est remarqué que les différentes courbes de suivi de bifurcations passent effectivement par les points de bifurcation  $( \circ )$  détectés sur les CRF  $($  —  $).$ 

**Coefficient de frottement**  $\mu$  Les résultats du suivi de bifurcations LP ( $\rightarrow$ ) selon  $\mu$  sont représentés sur la figure 5.18. Les résultats obtenus révèlent que les valeurs  $||\mathbf{r}_i(t)||_{\infty}$  et  $\omega$ de la résonance principale augmentent de manière significative à mesure que le coefficient de frottement  $\mu$  diminue. Plusieurs CRF ( $-$ ) sont calculées pour différentes valeurs de  $\mu$ :  $\mu \in [0,10; 0,11; 0,12; 0,13; 0,14]$ , comme illustré sur la figure 5.18, afin de valider les résultats. Les différentes courbes de suivi de bifurcations  $(-)$  passent bien par les points de bifurcation (  $\text{\textcolor{blue}o}$  ) détectées sur les CRF (  $-$  ) ce qui confirme la validité des résultats.

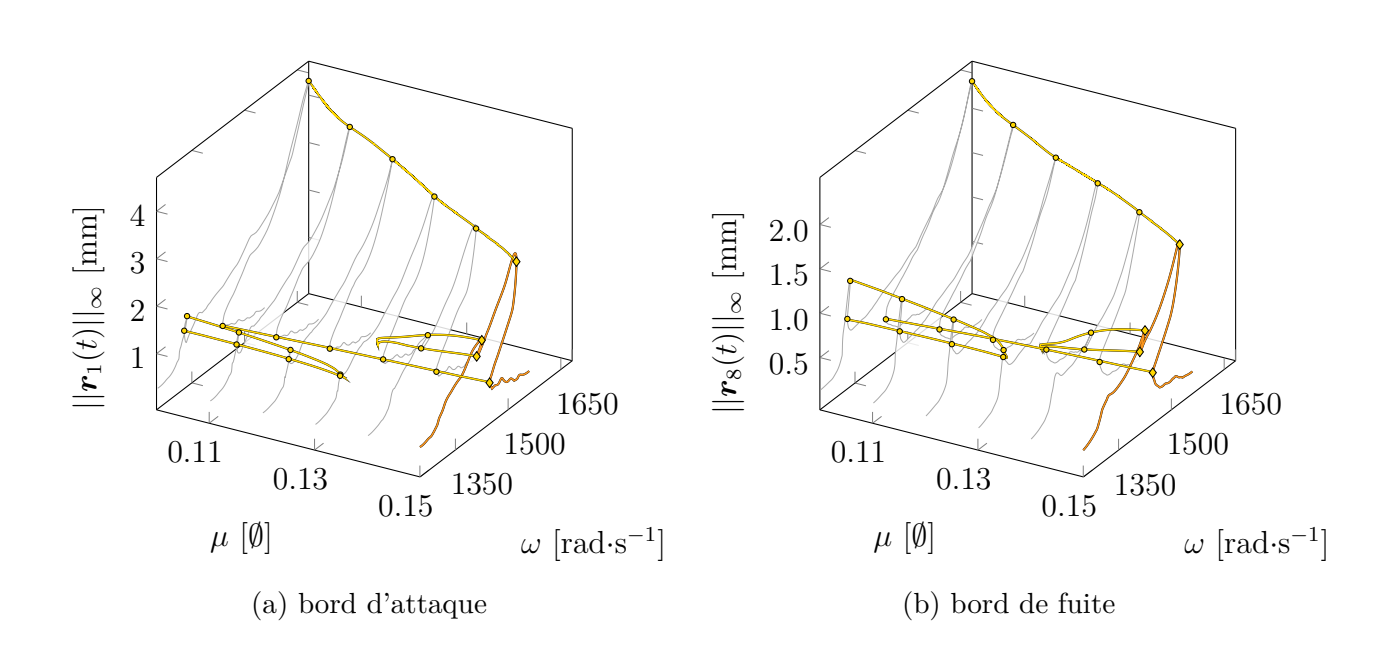

FIGURE 5.18 Suivi de bifurcations LP (  $-$  ) des bords d'attaque et de fuite du rotor 37 entre  $\mu = 0,10$  et  $\mu = 0,15$ .

# **CHAPITRE 6 CONCLUSION GÉNÉRALE ET PERSPECTIVES**

### **6.1 Synthèse des travaux**

Ce mémoire met en avant le succès de l'application du suivi de bifurcations à des systèmes industriels de grande échelle. Il est démontré que l'utilisation de la méthode de l'équilibrage harmonique associée à une régularisation des lois de contact et à un filtrage de Lanczos s'avère particulièrement bien adaptée pour mettre en œuvre des stratégies de suivi de bifurcations sur des systèmes industriels. Les résultats obtenus mettent en évidence la robustesse de l'approche proposée pour le suivi de bifurcations, quel que soit le système étudié, y compris les systèmes industriels.

D'une part, les résultats présentés dans ce mémoire mettent en évidence l'évolution des bifurcations lorsqu'un paramètre du système industriel est modifié, tel que le coefficient de frottement, l'amplitude de forçage ou les jeux de fonctionnement pour des non linéarités de type contact aube/carter. Ces résultats approfondis et originaux permettent d'obtenir une meilleure compréhension de l'influence de ces paramètres sur les bifurcations observées. Cette compréhension approfondie des paramètres du système facilite une meilleure appréhension de la dynamique de ces systèmes et permet d'identifier les conditions dans lesquelles les bifurcations se produisent.

D'autre part, il convient de souligner que l'approche proposée dans ce mémoire offre la possibilité de détecter des branches isolées de solutions. Contrairement à d'autres méthodologies qui se concentrent exclusivement sur ces branches isolées de solutions, l'approche proposée permet d'identifier de manière efficace les zones de l'espace de conception où de telles branches isolées de solutions peuvent émerger. Cette capacité prédictive permet d'élargir considérablement la compréhension des comportements dynamiques du système étudié, ouvrant ainsi la voie à de nouvelles opportunités en termes d'optimisation et de conception.

En conclusion, ces travaux de recherche ont apporté une contribution importante quant à l'application du suivi de bifurcations sur des systèmes industriels de grandes dimensions. Les résultats obtenus confirment la pertinence et la robustesse de la méthode d'équilibrage harmonique de Lanczos régularisé. Les analyses approfondies des paramètres du système et la capacité de prédire les branches isolées de solutions représentent des avancées significatives dans le domaine de la dynamique des systèmes complexes. Ce travail ouvre la voie à de futures recherches visant à approfondir la compréhension des bifurcations dans les systèmes industriels et à exploiter pleinement leur potentiel pour l'optimisation et la conception de ces systèmes.

### **6.2 Publication**

Les travaux de maîtrise présentés dans ce mémoire ont donné lieu à la publication suivante :

1. article [47] accepté pour publication dans le *Journal of Engineering for Gas Turbines and Power* après relecture de l'acte soumis pour la conférence ASME Turbo Expo 2023 : C. Delbé, Y. Colaïtis et A. Batailly, "Application of numerical bifurcation tracking strategy to blade-tip/casing interactions in aircraft engines" ;

### **6.3 Améliorations futures**

Plusieurs améliorations futures peuvent être envisagées pour résoudre les problèmes identifiés et améliorer les performances de calcul lors du suivi de bifurcations.

Tout d'abord, il sera essentiel d'examiner attentivement le processus du suivi de bifurcations BP, car il a été constaté que cette méthode fonctionnait seulement de manière partielle. Il a été supposé que ce problème était lié au terme de pénalité associé. Par conséquent, il sera nécessaire d'analyser en détail ce paramètre et d'apporter les modifications nécessaires pour résoudre les problèmes de la procédure de suivi.

Le suivi de bifurcations de doublement de période, également connues sous le nom de *Period Doubling* (PD) en anglais, n'a pas été implémenté. Cependant, la méthodologie associée au suivi des PD est très similaire à celle utilisée pour le suivi de bifurcations Neimark-Sacker (NS), à l'exception du fait que *κ* = *ω/*2. Par conséquent, il serait relativement rapide d'implémenter cette modification et d'être ainsi en mesure de suivre ces bifurcations.

Un autre aspect à prendre en compte concerne le débuggage de l'algorithme d'élimination par bloc pouvant être utilisé dans le processus de suivi de bifurcations. Il a été supposé que le problème découlait du terme de pénalité associé. Il est essentiel de comprendre les éventuelles erreurs ou instabilités qui peuvent se produire à cette étape. Par conséquent, il est nécessaire d'analyser minutieusement ce paramètre et d'apporter les ajustements requis pour résoudre les problèmes rencontrés. Une fois l'algorithme d'élimination par bloc débugué, il sera possible de l'utiliser et d'améliorer globalement les performances du suivi de bifurcations. Il sera aussi intéressant de développer la théorie de la procédure d'élimination par bloc pour le suivi NS.

Ensuite, une attention particulière pourra être accordée à l'optimisation du calcul des

matrices jacobienne lors du processus de correction. Il a été observé que le suivi de bifurcations pouvait être assez long, notamment pour les bifurcations NS. En explorant des approches alternatives pour le calcul des matrices jacobienne, il sera possible de réduire le temps de calcul et d'améliorer l'efficacité du suivi de bifurcations. Par exemple, les matrices pourraient être calculées analytiquement, ce qui demanderait un lourd travail de développement, ou une routine de différenciation automatique pourrait être intégrée au code comme c'est le cas aujourd'hui pour les réseaux de neurones profonds via des librairies Python comme Jax (fortement compatible avec la librairie numpy), tensorflow ou encore pytorch.

Il a été observé que dans certains cas, lors du suivi d'une bifurcation détectée, désignée par  $\mathcal{B}_1$ , la trajectoire de suivi pouvait finalement rejoindre une autre bifurcation détectée, notée  $\mathcal{B}_2$ . Si l'on suit toutes les bifurcations détectées, il est alors possible de calculer plusieurs fois une même trajectoire de suivi. Par exemple, en suivant les bifurcations  $\mathcal{B}_1$  et  $\mathcal{B}_2$ , on obtiendra la même trajectoire de suivi de bifurcations. Par conséquent, il serait intéressant de mettre en place une automatisation pour éviter le suivi de doublons. Par exemple, si le suivi de  $\mathcal{B}_1$  conduit à  $\mathcal{B}_2$ , il sera inutile de poursuivre avec le suivi de  $\mathcal{B}_2$ .

Pour finir, une amélioration future consisterait à automatiser la détection des branches isolées de solution. Actuellement, cette tâche nécessite une intervention manuelle ou une analyse approfondie des données pour identifier ces branches. En développant des algorithmes de détection automatique des branches isolées de solution, il serait possible de simplifier et d'accélérer considérablement le processus d'analyse.

Tel que mentionné dans le document, il est essentiel d'obtenir une détection précise des bifurcations afin de pouvoir initialiser le suivi de bifurcations. Pour atteindre cet objectif, il est nécessaire de réduire les paramètres *ϵ* et *δs*max, ce qui entraîne une augmentation significative des temps de calcul de la CRF. Ainsi, il serait intéressant d'automatiser un raffinement du calcul des points de la CRF spécifiquement autour des bifurcations, de manière à ne raffiner que les zones d'intérêt plutôt que l'ensemble de la CRF. Ce processus permettrait donc de maintenir des temps de calcul raisonnables pour la CRF tout en garantissant une détection précise des bifurcations.

Dans certaines situations, lors du suivi de bifurcations, il peut arriver que la trajectoire de suivi forme une boucle fermée. Cependant, actuellement, cette situation n'est pas prise en compte, ce qui entraîne une répétition du calcul de la boucle plusieurs fois. Or, le code de la CRF est capable de détecter les boucles fermées à l'aide des variables *x*˜ et *ω*, notamment pour le calcul des branches isolées de solutions. Il serait donc bénéfique d'adapter la détection automatique existante afin de prendre en compte le paramètre *γ* et d'arrêter le suivi de bifurcations dès qu'une boucle est détectée, afin d'éviter cette répétition inutile.

L'analyse de stabilité, bien que relativement peu évoquée dans ce mémoire, constitue encore à ce jour un réel défi numérique. En effet, le calcul des quantités de Floquet permettant d'emettre un verdict quant à la stabilité des solutions, et par conséquent des bifurcations, est particulièrement délicat. Il est ainsi possible que des bifurcations soient détectées mais qu'en réalité elles ne soient pas de véritables bifurcations. Il s'agit alors de faux positifs. En essayant de suivre ces bifurcations, le code ne parvient pas à converger. Il serait donc intéressant d'automatiser le tri des bifurcations détectées, afin de ne conserver que les bifurcations réelles et ainsi éviter de suivre les fausses bifurcations.

Pour finir, il serait intéressant de travailler sur le processus de post-traitement des résultats afin d'afficher d'autres quantités que les déplacements, telles que les vitesses, les efforts non linéaires ou les énergies. Cette extension permettrait d'obtenir une visualisation plus complète des différentes données du système lorsque la pulsation *ω* et le second paramètre de contrôle *γ* évoluent.

# **RÉFÉRENCES**

- [1] Y. Colaïtis, "Stratégie numérique pour l'analyse qualitative des interactions aube/carter." Thèse de doctorat, École Polytechnique de Montréal, 2021.
- [2] T. Detroux, "Performance and robustness of nonlinear systems using bifurcation analysis." Thèse de doctorat, 2016.
- [3] D. Laity, "Stage 67 rotor and stage 67 casing half stators mounted." records of the National Aeronautics and Space Administration, 1903 - 2006. Photographs relating to agency activities, facilities and personnel, 1973 - 2013. [En ligne]. Disponible : <https://catalog.archives.gov/id/17500556>
- [4] T. Vadcard, F. Thouverez et A. Batailly, "Computation of isolated periodic solutions for forced response blade-tip/casing contact problems." 2022, in Proceedings of the ASME Turbo Expo 2023.
- [5] D. Huebler, "Rotor 37 and stator 37 assembly." [En ligne]. Disponible : <https://catalog.archives.gov/id/17468389>
- [6] S. Nacivet *et al.*, "A dynamic Lagrangian frequency–time method for the vibration of dry-friction-damped systems." *Journal of Sound and Vibration*, vol. 265, n<sup>o</sup>. 1, p. 201–219, juill. 2003. [En ligne]. Disponible : [https://www.sciencedirect.com/science/](https://www.sciencedirect.com/science/article/pii/S0022460X02014475) [article/pii/S0022460X02014475](https://www.sciencedirect.com/science/article/pii/S0022460X02014475)
- [7] M. M. Gola, "A general geometrical theory of turbine blade underplatform asymmetric dampers." *Mechanical Systems and Signal Processing*, vol. 191, p. 110167, mai 2023. [En ligne]. Disponible : [https://www.sciencedirect.com/science/article/pii/](https://www.sciencedirect.com/science/article/pii/S0888327023000742) [S0888327023000742](https://www.sciencedirect.com/science/article/pii/S0888327023000742)
- [8] N. Maroldt, R. P.-v. S. L. R. R. W. J. Schwerdt, L.. Berger et J. R. Seume, "Reduced Order Modeling of Forced Response in a Multistage Compressor Under Mistuning and Aerocoupling." *Journal of Engineering for Gas Turbines and Power*, vol. 144, n<sup>o</sup>. 11, sept. 2022. [En ligne]. Disponible :<https://doi.org/10.1115/1.4055368>
- [9] Y. B. Kim, S. T. Noah et Y. S. Choi, "Periodic response of multi-disk rotors with bearing clearances." *Journal of Sound and Vibration*, vol. 144, n°. 3, p. 381–395, 1991.
- [10] J. Jiang, "The analytical solution and the existence condition of dry friction backward whirl in rotor-to-stator contact systems." *Journal of Vibration and Acoustics*, vol. 129, n<sup>o</sup>. 2, p. 260–264, avr. 2007.
- [11] A. J. Strazisar *et al.*, "Laser anemometer measurements in a transonic axial-flow fan rotor." 1989, nASA Lewis Research Center Cleveland, OH, United States. [En ligne]. Disponible :<https://ntrs.nasa.gov/citations/19900001929>
- [12] C. Padova *et al.*, "Experimental results from controlled blade tip/shroud rubs at engine speed." *Journal of Turbomachinery*, vol. 129, n<sup>o</sup>. 4, p. 713–723, 2006.
- [13] H. Doi et J. J. Alonso, "Fluid/Structure Coupled Aeroelastic Computations for Transonic Flows in Turbomachinery." dans *ASME Turbo Expo 2002*, 2002, p. 787–794.
- [14] E. Petrov, "Multiharmonic analysis of nonlinear whole engine dynamics with bladed disc-casing rubbing contacts." dans *ASME Turbo Expo 2012*, vol. 44731, 2012, p. 1181– 1191.
- [15] P. Almeida *et al.*, "Experimental analysis of dynamic interaction between a centrifugal compressor and its casing." *Journal of Turbomachinery*, vol. 137, n°. 3, p. 031008, 2015.
- [16] H. Ma *et al.*, "A review on dynamic characteristics of blade–casing rubbing." *Nonlinear Dynamics*, vol. 84, n<sup>o</sup>. 2, p. 437-472, 2016.
- [17] A. Batailly *et al.*, "Experimental and numerical simulation of a rotor/stator interaction event localized on a single blade within an industrial high-pressure compressor." *Journal of Sound and Vibration*, vol. 375, p. 308–331, 2016.
- [18] F. Nyssen et A. Batailly, "Investigations on thermo-mechanical modeling of abradable coating in the context of rotor/stator interactions." dans *ISROMAC - 17th International Symposium on Transport Phenomena and Dynamics of Rotating Machinery*.
- [19] Q. Agrapart *et al.*, "Multi-physics numerical simulation of an experimentally predicted rubbing event in aircraft engines." *Journal of Sound and Vibration*, vol. 460, p. 114869, 2019.
- [20] Y. Colaïtis et A. Batailly, "The harmonic balance method with arc-length continuation in blade-tip/casing contact problems." *Journal of Sound and Vibration*, vol. 502, p. 116070, juin 2021. [En ligne]. Disponible : [https://www.sciencedirect.com/science/](https://www.sciencedirect.com/science/article/pii/S0022460X21001425) [article/pii/S0022460X21001425](https://www.sciencedirect.com/science/article/pii/S0022460X21001425)
- [21] T. Vadcard *et al.*, "Assessment of two harmonic balance method-based numerical strategies for blade-tip/casing interactions : Application to nasa rotor 67." *Journal of Engi*neering for Gas Turbines and Power, vol. 144, n<sup>o</sup>. 12, p. 121004, 2022.
- [22] Y. Colaïtis et A. Batailly, "Stability analysis of periodic solutions computed for bladetip/casing contact problems." *Journal of Sound and Vibration*, vol. 538, p. 117219, nov. 2022.
- [23] H. Keller, "Numerical methods in bifurcation problems." *Lectures on Mathematics and Physics, Tata Institute of Fundamental Research (Bombay), 1987*, 1987.
- [24] E. P. Petrov, "Analysis of Bifurcations in Multiharmonic Analysis of Nonlinear Forced Vibrations of Gas Turbine Engine Structures With Friction and Gaps." *Journal of Engineering for Gas Turbines and Power*, vol. 138, n°. 10, p. 11, avr 2016.
- [25] L. Xie *et al.*, "Numerical Tracking of Limit Points for Direct Parametric Analysis in Nonlinear Rotordynamics." *Journal of Vibration and Acoustics*, vol. 138, n°. 2, p. 021007, 2016.
- [26] ——, "Bifurcation tracking by harmonic balance method for performance tuning of nonlinear dynamical systems." *Mechanical Systems and Signal Processing*, vol. 88, p. 445–461, 2017.
- [27] T. Detroux *et al.*, "The harmonic balance method for bifurcation analysis of large-scale nonlinear mechanical systems." *Computer Methods in Applied Mechanics and Engineering*, vol. 296, p. 18–38, 2015.
- [28] R. Alcorta *et al.*, "Period doubling bifurcation analysis and isolated sub-harmonic resonances in an oscillator with asymmetric clearances." *Nonlinear Dynamics*, vol. 98, n<sup>o</sup>. 4, p. 2939–2960, dec 2019.
- [29] G. von Groll et D. Ewins, "The Harmonic Balance Method with arc-length continuation in rotor/stator contact problems." *Journal of Sound and Vibration*, vol. 241, n<sup>o</sup>. 2, p. 223–233, 2001.
- [30] M. Krack et J. Gross, *Harmonic Balance for Nonlinear Vibration Problems.*, ser. Mathematical Engineering. Cham : Springer International Publishing, 2019. [En ligne]. Disponible :<http://link.springer.com/10.1007/978-3-030-14023-6>
- [31] M. Urabe, "Galerkin's procedure for nonlinear periodic systems." *Archive for Rational Mechanics and Analysis*, vol. 20, n°. 2, p. 120-152, janv. 1965.
- [32] S. Narayanan et P. Sekar, "A frequency domain based numeric-analytical method for non-linear dynamical systems." p. 409–424, 1998.
- [33] T. M. Cameron et J. H. Griffin, "An alternating frequency/time domain method for calculating the steady-state response of nonlinear dynamic systems." *Journal of Applied* Mechanics, vol. 56, nº. 1, p. 149-154, 1989.
- [34] S. Narayanan et P. Sekar, "A frequency domain based numeric–analytical method for non-linear dynamical systems." *Journal of sound and vibration*, vol. 211, n<sup>o</sup>. 3, p. 409– 424, 1998.
- [35] R. Seydel, *Practical Bifurcation and Stability Analysis.*, ser. Interdisciplinary Applied Mathematics. New York, NY : Springer, 2010, vol. 5. [En ligne]. Disponible : <https://link.springer.com/10.1007/978-1-4419-1740-9>
- [36] B. Krauskopf, H. M. Osinga et J. Galán-Vioque, *Numerical continuation methods for dynamical systems.* Springer, 2007, vol. 2.
- [37] L. Xie, "Suivi numérique des bifurcations pour l'analyse paramétrique de la dynamique non-linéaire des rotors." Thèse de doctorat, INSA Lyon, 2016.
- [38] R. Alcorta, B. Chouvion et O. Montagnier, "Dynamics of a non-linear Jeffcott rotor in supercritical regime." *International Journal of Non-Linear Mechanics*, vol. 148, p. 104272, janv. 2023. [En ligne]. Disponible : [https://www.sciencedirect.com/science/](https://www.sciencedirect.com/science/article/pii/S0020746222002426) [article/pii/S0020746222002426](https://www.sciencedirect.com/science/article/pii/S0020746222002426)
- [39] G. Moore, "From hopf to neimark ? sacker bifurcation : a computational algorithm." *International Journal of Computing Science and Mathematics*, vol. 2, n<sup>o</sup>. 1-2, p. 132– 180, 2008.
- [40] G. Floquet, "Sur les équations différentielles linéaires à coefficients périodiques." dans *Annales scientifiques de l'École normale supérieure*, vol. 12, 1883, p. 47–88.
- [41] G. Moore et A. Spence, "The Calculation of Turning Points of Nonlinear Equations." SIAM Journal on Numerical Analysis, vol. 17, n°. 4, p. 567–576, août 1980. [En ligne]. Disponible :<http://epubs.siam.org/doi/10.1137/0717048>
- [42] P. Wriggers et J. C. Simo, "A general procedure for the direct computation of turning and bifurcation points." *International Journal for Numerical Methods in Engineering*, vol. 30, p. 155–176, 1990.
- [43] C. A. Felippa, "Traversing Critical Points with Penalty Springs." janv. 1987. [En ligne]. Disponible : [https://www.scipedia.com/public/Felippa\\_1987c](https://www.scipedia.com/public/Felippa_1987c)
- [44] W.-J. Beyn *et al.*, "Chapter 4 Numerical Continuation, and Computation of Normal Forms." dans *Handbook of Dynamical Systems*, ser. Handbook of Dynamical Systems, B. Fiedler, édit. Elsevier Science, janv. 2002, vol. 2, p. 149–219. [En ligne]. Disponible : <https://www.sciencedirect.com/science/article/pii/S1874575X0280025X>
- [45] G. W. Hill, "On the part of the motion of the lunar perigee which is a function of the mean motions of the sun and moon." 1886.
- [46] G. Moore, "Floquet theory as a computational tool." *SIAM journal on numerical ana*lysis, vol. 42, n<sup>o</sup>. 6, p. 2522–2568, 2005.
- [47] *Application of numerical bifurcation tracking strategy to blade-tip/casing interactions in aircraft engines.*, ser. Turbo Expo : Power for Land, Sea, and Air, 06 2023. [En ligne]. Disponible :<https://doi.org/10.1115/GT2023-103048>
- [48] D. C. Urasek, W. T. Gorrell et W. S. Cunnan, "Performance of two-stage fan having low-aspect-ratio first-stage rotor blading." août 1979, nASA Lewis

Research Center Cleveland, OH, United States. [En ligne]. Disponible : [https:](https://ntrs.nasa.gov/citations/19790018972) [//ntrs.nasa.gov/citations/19790018972](https://ntrs.nasa.gov/citations/19790018972)

- [49] R. R. Craig Jr et M. C. Bampton, "Coupling of substructures for dynamic analyses." AIAA journal, vol. 6, nº. 7, p. 1313-1319, 1968.
- [50] A. Batailly *et al.*, "Assessment of reduced models for the detection of modal interaction through rotor stator contacts." Journal of Sound and Vibration, vol. 329, n°. 26, p. 5546–5562, 2010.
- [51] L. Reid et R. D. Moore, "Design and overall performance of four highly loaded, high speed inlet stages for an advanced high-pressure-ratio core compressor." oct. 1978, nTRS Author Affiliations : NASA Lewis Research Center NTRS Report/Patent Number : NASA-TP-1337 NTRS Document ID : 19780025165 NTRS Research Center : Legacy CDMS (CDMS). [En ligne]. Disponible :<https://ntrs.nasa.gov/citations/19780025165>
- [52] E. Piollet, F. Nyssen et A. Batailly, "Blade/casing rubbing interactions in aircraft engines : Numerical benchmark and design guidelines based on NASA rotor 37." *Journal of Sound and Vibration*, vol. 460, p. 114878, 2019. [En ligne]. Disponible : <https://hal.science/hal-02281666>
- [53] H. B. Keller, "Numerical solution of bifurcation and nonlinear eigenvalue problem." *Application of bifurcation theory*, 1977.
- [54] A. Lazarus et O. Thomas, "A harmonic-based method for computing the stability of periodic solutions of dynamical systems." *Comptes Rendus Mécanique*, vol. 338, n<sup>o</sup>. 9, p. 510–517, sept. 2010. [En ligne]. Disponible : [https://www.sciencedirect.com/science/](https://www.sciencedirect.com/science/article/pii/S1631072110001142) [article/pii/S1631072110001142](https://www.sciencedirect.com/science/article/pii/S1631072110001142)
- [55] M. Guskov, "Dynamique non-linéaire des systèmes multirotors. etudes numérique et expérimentale." Thèse de doctorat, 2009.
- [56] L. Guillot *et al.*, "A purely frequency based Floquet-Hill formulation for the efficient stability computation of periodic solutions of ordinary differential systems." *Journal of Computational Physics*, vol. 416, p. 109477, 2020. [En ligne]. Disponible : <https://hal.science/hal-02864713>

# **ANNEXE A RÉGULARISATION POLYNOMIALE DES EFFORTS DE CONTACT**

Dans cette annexe, je vais expliquer brièvement la régularisation polynomiale. Par définition, une loi de contact s'exprime de la manière suivante :

$$
\begin{cases}\nf_{\text{nl}} = 0 & \text{si } x < d \\
x = d & \text{si } f_{\text{nl}} > 0\n\end{cases}\n\tag{A.1}
$$

Si le déplacement est inférieur à la distance *d* à laquelle se situe l'obstacle (*x < d*), l'effort de contact est nul  $(f_{nl} = 0)$ . En revanche, si l'effort de contact n'est pas nul  $(f_{nl} > 0)$ , le déplacement est égal à  $d$  ( $x = d$ ). Cette loi de contact ( $-$ ) est représentée sur la figure A.1. Cependant, cette loi de contact pose un problème car elle n'est pas dérivable au point  $x = d$ ,

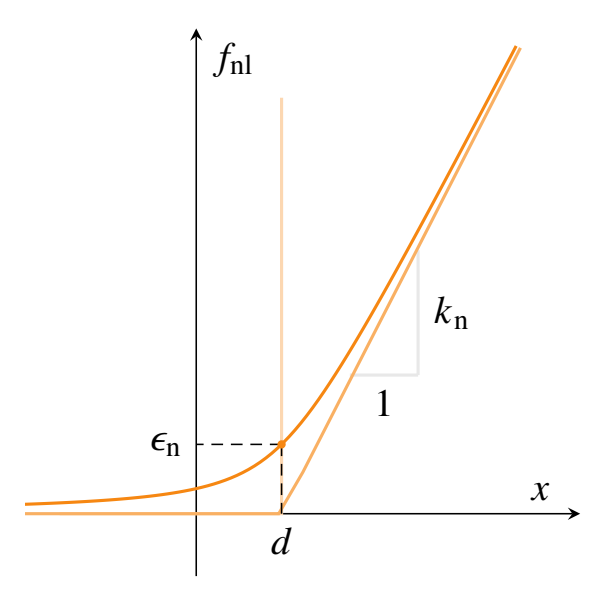

Figure A.1 Effort de contact, tirée de [1]

ce qui peut entraîner des difficultés lors de la résolution numérique.

Pour remédier à cette limitation, une autre approche est adoptée, celle de la loi de pénalité bilinéaire, dont la définition est donnée ci-dessous :

$$
f_{\rm nl} = \begin{cases} 0 & \text{si} \quad x < d \\ k_{\rm n}x & \text{si} \quad x \ge d \end{cases} \tag{A.2}
$$

Dans cette approche, si le déplacement est inférieur à la distance *d* (*x < d*), l'effort de contact

est nul  $(f_{nl} = 0)$ . En revanche, si le déplacement est supérieur à la distance  $d (x \geq d)$ , l'effort de contact devient linéairement proportionnel au déplacement tel que  $f_{nl} = k_n x$  avec  $k_n$  représentant la raideur de pénalité. Cette loi  $(-)$  est représentée sur la figure A.1. Cependant, même avec cette approche, la fonction de contact reste non dérivable au point  $x = d$ , ce qui peut poser des problèmes numériques.

Afin de remédier à cette non-différentiabilité, la loi de pénalité bilinéaire est régularisée à l'aide d'une fonction polynomiale (A.3).

$$
f_{\rm nl} = \frac{k_{\rm n}(x-d)}{2} + \sqrt{\left(\frac{k_{\rm n}(x-d)}{2}\right)^2 + \varepsilon_{\rm n}^2}
$$
\n(A.3)

Cela signifie qu'une fonction polynomiale est utilisée pour régulariser la transition entre l'absence et la présence de contact. La régularisation est contrôlée par un paramètre de lissage, noté  $\varepsilon_n$ . Cette approche ( – ) est représentée sur la figure A.1.

L'introduction de cette régularisation permet à la loi de contact d'être continue et dérivable afin de remédier aux problèmes de non-différentiabilité associés aux lois de contact traditionnelles ce qui améliore considérablement le comportement numérique du solveur utilisé. Ainsi, la régularisation polynomiale rend la loi de contact plus adaptée aux méthodes de résolution numérique, en assurant une convergence plus stable et des résultats plus précis.

#### **ANNEXE B FILTRAGE DE LANCZOS**

Dans cette annexe, je vais expliquer brièvement le filtrage de Lanczos. Supposons que nous souhaitons approximer une fonction en dents de scie  $(-)$ . Une approche courante consiste à utiliser une série de Fourier avec un nombre élevé d'harmoniques, par exemple  $H = 50$ . Cependant, cette méthode peut conduire à des résultats insatisfaisants, car le signal approximé ( - ) présente souvent des oscillations indésirables, connues sous le nom de phénomènes de Gibbs.

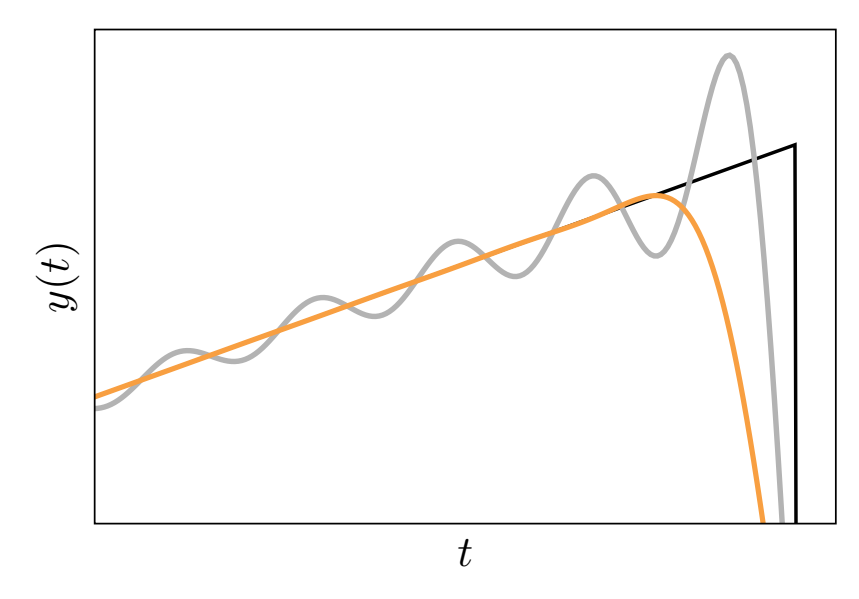

FIGURE B.1 Approximation par série de Fourier (  $-$  ) et par filtrage de Lanczos (  $-$  ) d'une fonction en dents de scie  $(-)$ , tirée de [1].

Pour atténuer ces oscillations et obtenir une approximation plus précise de la fonction en dents de scie, un filtre est appliqué à la série de Fourier en multipliant chaque coefficient de Fourier par le coefficient de filtrage correspondant *σ<sup>j</sup>* .

$$
\boldsymbol{f}_{\rm nl}(\omega, \boldsymbol{x}, \dot{\boldsymbol{x}}) \simeq \frac{1}{2} \boldsymbol{a}_0^{\rm nl} + \sum_{j=1}^{H} \sigma_j \left[ \boldsymbol{a}_j^{\rm nl} \cos \left( j \omega t \right) + \boldsymbol{b}_j^{\rm nl} \sin \left( j \omega t \right) \right]
$$
(B.1)

Ce coefficient de filtrage est déterminé à partir du sinus cardinal, connu sous le nom de filtre de Lanczos.

$$
\sigma_j = \text{sinc}\left(\frac{j}{H+1}\right) \tag{B.2}
$$

En appliquant le filtrage de Lanczos, les oscillations indésirables sont atténuées, voire

éliminées. Cela permet de mieux représenter la fonction en dents de scie et d'obtenir un résultat plus précis et fidèle à la fonction d'origine, en éliminant le phénomène de Gibbs. Le filtrage de Lanczos joue ainsi un rôle essentiel dans l'amélioration de la qualité des approximations de fonctions présentant des discontinuités.

# **ANNEXE C ORGANIGRAMME DU CODE DE SUIVI DE BIFURCATIONS**

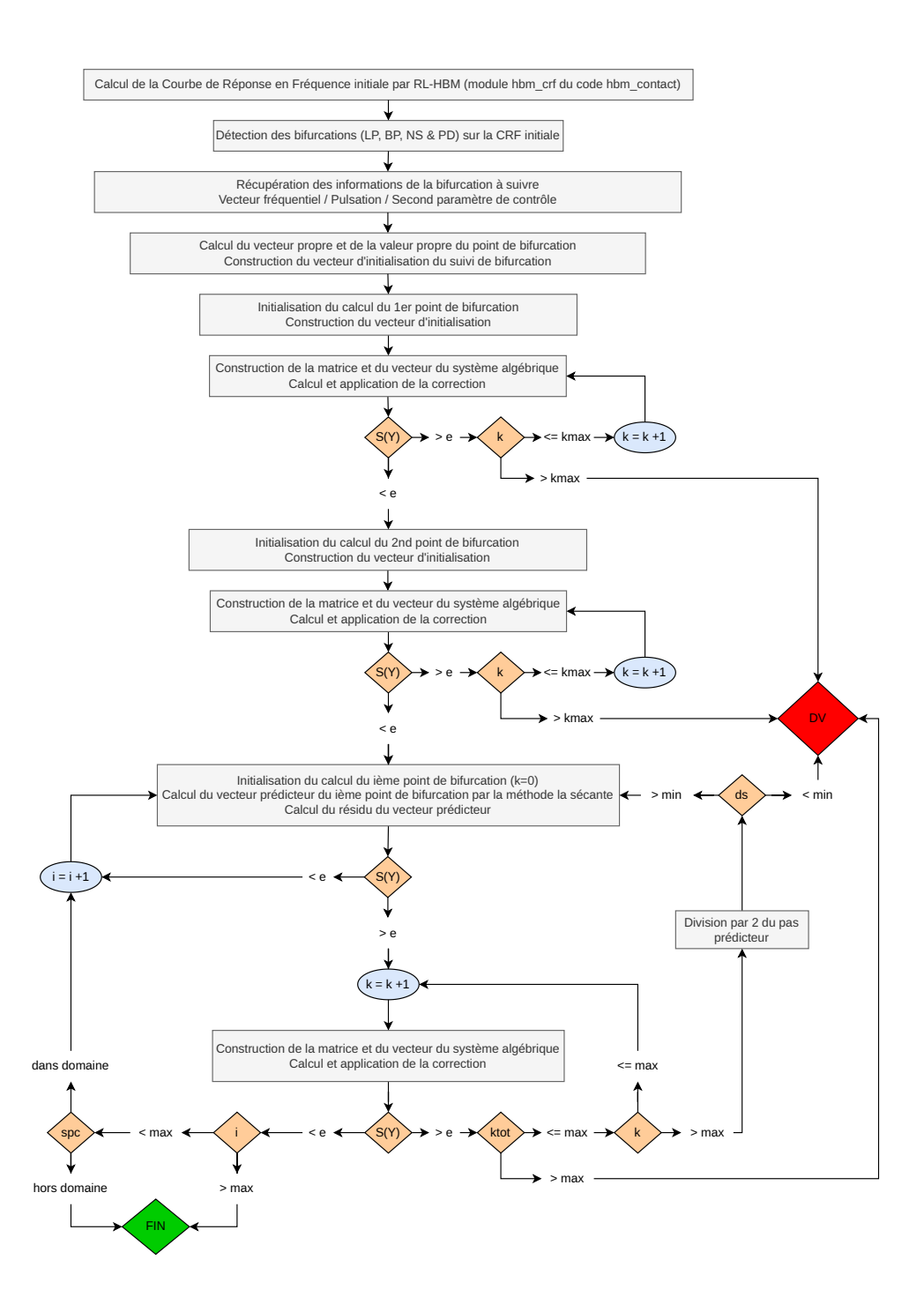

Figure C.1 Organigramme du code de suivi de bifurcations

# **ANNEXE D CALCUL DE LA DÉRIVÉE SECONDE DES EFFORTS NON LINÉAIRES**

Dans un premier temps, on va dériver  $f_{nl}(t)$  par rapport à  $\tilde{x}_l$ :

$$
\frac{\partial f_{nl}(t)}{\partial \tilde{x}_l} = \frac{k_n \frac{\partial g(t)}{\partial \tilde{x}_l}}{2} + \frac{k_n^2 \frac{\partial g(t)}{\partial \tilde{x}_l} g(t)}{4 \sqrt{\left(k_n \frac{g(t)}{2}\right)^2 + \epsilon_n^2}}
$$
(D.1)

On cherche maintenant à calculer  $\frac{\partial g(t)}{\partial \zeta}$ *∂x*˜*<sup>l</sup>* avec  $g(t) = x(t) - d(t)$  et  $d(t)$  indépendant de  $\tilde{x}_l$  d'où :

$$
\frac{\partial g(t)}{\partial \tilde{x}_l} = \frac{\partial x(t) - d(t)}{\partial \tilde{x}_l} = \frac{\partial x(t)}{\partial \tilde{x}_l}
$$
(D.2)

Pour rappel, on a  $x(t) = \binom{n}{2}$  $\sum$ *H*+1)  $\sum_{i=1}$  *y*<sub>*i*</sub> $\tilde{x}_i$  d'où

$$
\frac{\partial x(t)}{\partial \tilde{x}_l} = y_l(t) \tag{D.3}
$$

Au final, il vient :

$$
\frac{\partial f_{nl}(t)}{\partial \tilde{x}_l} = \frac{k_n y_l(t)}{2} + \frac{k_n^2 y_l(t)g(t)}{4\sqrt{\left(k_n \frac{g(t)}{2}\right)^2 + \epsilon_n^2}}
$$
(D.4)

Dans un second temps, on va dériver *∂fnl*(*t*) *∂x*˜*<sup>l</sup>* par rapport à  $\tilde{x}_m$  :

$$
\frac{\partial^2 f_{nl}(t)}{\partial \tilde{x}_l \tilde{x}_m} = \frac{\partial}{\partial \tilde{x}_m} \left( \frac{k_n y_l(t)}{2} + \frac{k_n^2 y_l(t)g(t)}{4\sqrt{\left(k_n \frac{g(t)}{2}\right)^2 + \epsilon_n^2}} \right)
$$
\n
$$
= \frac{\frac{\partial k_m^2 y_l(t)g(t)}{\partial \tilde{x}_m} 4\sqrt{\left(k_n \frac{g(t)}{2}\right)^2 + \epsilon_n^2 - k_m^2 y_l(t)g(t) \frac{\partial^4 \sqrt{\left(k_n \frac{g(t)}{2}\right)^2 + \epsilon_n^2}}{\partial \tilde{x}_m}}}{16\left[\left(k_n \frac{g(t)}{2}\right)^2 + \epsilon_n^2\right]}
$$
\n
$$
= \frac{k_m^2 y_l(t) y_m(t) 4\sqrt{\left(k_n \frac{g(t)}{2}\right)^2 + \epsilon_n^2 - k_m^2 y_l(t)g(t) 4\frac{\partial \tilde{x}_m}{2\sqrt{\left(k_n \frac{g(t)}{2}\right)^2 + \epsilon_n^2}}}}{2\sqrt{\left(k_n \frac{g(t)}{2}\right)^2 + \epsilon_n^2}}
$$
\n
$$
= \frac{16\left[\left(k_n \frac{g(t)}{2}\right)^2 + \epsilon_n^2\right]}{2\sqrt{\left(k_n \frac{g(t)}{2}\right)^2 + \epsilon_n^2}}
$$
\n
$$
= \frac{16\left[\left(k_n \frac{g(t)}{2}\right)^2 + \epsilon_n^2\right]}{2\sqrt{\left(k_n \frac{g(t)}{2}\right)^2 + \epsilon_n^2}}
$$
\n
$$
= \frac{16\left[\left(k_n \frac{g(t)}{2}\right)^2 + \epsilon_n^2\right]}{16\left[\left(k_n \frac{g(t)}{2}\right)^2 + \epsilon_n^2\right]}
$$
\n
$$
= \frac{4k_n^2 y_l(t) y_m(t)}{4\left[\left(k_n \frac{g(t)}{2}\right)^2 + \epsilon_n^2\right]} \sqrt{\left(k_n \frac{g(t)}{2}\right)^2 + \epsilon_n^2}
$$
\n
$$
= \frac{k_n^2 y_l(t) y_m(t)}{4\left[\left(k_n \frac{g(t)}{2}\right)^2 + \epsilon_n^2\right]}
$$
\n
$$
= \frac{k_n^2 z_m(t) y_m(t)}{4\left[\left(k_n \frac{g(t)}{2}\right)^2
$$

# **ANNEXE E ALGORITHME D'ÉLIMINATION PAR BLOC**

### **E.1 Point limite**

### **E.1.1 Localisation**

Le système algébrique non linéaire augmenté de l'équation de localisation des bifurcations LP (3.4) peut être résolu directement car la jacobienne (3.14) n'est pas singulière. Cependant, il comporte  $2q_H+1 = 2q(2H+1)+1$  équations à résoudre. Par conséquent, lorsque le nombre d'harmoniques *H* est grand ou/et que le système comporte un grand nombre de ddl non linéaires *q*, la résolution directe peut devenir délicate [37]. Ainsi, l'utilisation d'un algorithme d'élimination par blocs [53] s'avère être une alternative intéressante car elle permet de résoudre des sous-systèmes de taille  $q_H$  faisant intervenir la jacobienne  $\mathbf{R}_{\tilde{\mathbf{x}}^{\text{nl}}}$ . Cependant, dans le cas des points limites, cette jacobienne devient singulière ce qui peut engendrer des problèmes numériques. Afin de remédier à ce problème, la matrice  $\mathbf{R}_{\mathbf{,}\tilde{\boldsymbol{x}}^\text{nl}}$  est pénalisée afin d'éliminer cette singularité [43] :

$$
\hat{\mathbf{R}}_{,\tilde{\mathbf{x}}^{\text{nl}}} = \mathbf{R}_{,\tilde{\mathbf{x}}^{\text{nl}}} + \beta e_j e_j^{\top} \Leftrightarrow \mathbf{R}_{,\tilde{\mathbf{x}}^{\text{nl}}} = \hat{\mathbf{R}}_{,\tilde{\mathbf{x}}^{\text{nl}}} - \beta e_j e_j^{\top}
$$
(E.1)

Le terme *e<sup>j</sup>* est un vecteur unitaire dont la j-ème composante est égale à 1 avec *j* l'indice du minimum en valeur absolue des termes diagonaux de  $\mathbf{R}_{\hat{\mathbf{x}}^{\text{nl}}}$  et  $\beta$  est une constante égale à la moyenne de la valeur absolue des termes diagonaux de  $\mathbf{R}_{\mathbf{,}\tilde{\bm{x}}^{\text{nl}}}.$ 

À partir du système algébrique (3.15), il vient 3 équations :

$$
\begin{cases}\n\mathbf{R}_{,\tilde{\mathbf{x}}^{nl}}\delta\tilde{\mathbf{x}}^{nl} + \mathbf{R}_{,\omega}\delta\omega = -\mathbf{R} \\
(\mathbf{R}_{,\tilde{\mathbf{x}}^{nl}}\phi)_{,\tilde{\mathbf{x}}^{nl}}\delta\tilde{\mathbf{x}}^{nl} + \mathbf{R}_{,\tilde{\mathbf{x}}^{nl}}\delta\phi + \mathbf{R}_{,\tilde{\mathbf{x}}^{nl},\omega}\phi\delta\omega = -\mathbf{R}_{,\tilde{\mathbf{x}}^{nl}}\phi \\
2\phi^{\top}\delta\phi = 1 - \phi^{\top}\phi\n\end{cases}
$$
(E.2)

L'expression (E.1) de  $\mathbf{R}_{\tilde{\mathbf{x}}^{\text{nl}}}$  est réinjectée dans la première équation de (E.2) :

$$
\mathbf{R}_{,\tilde{\mathbf{x}}^{\text{nl}}}\delta\tilde{\mathbf{x}}^{\text{nl}} + \mathbf{R}_{,\omega}\delta\omega = -\mathbf{R}
$$
\n
$$
\Leftrightarrow \quad (\hat{\mathbf{R}}_{,\tilde{\mathbf{x}}^{\text{nl}}}-\beta e_j e_j^{\top}) \delta\tilde{\mathbf{x}}^{\text{nl}} = -\mathbf{R} - \mathbf{R}_{,\omega}\delta\omega
$$
\n
$$
\Leftrightarrow \quad \hat{\mathbf{R}}_{,\tilde{\mathbf{x}}^{\text{nl}}}\delta\tilde{\mathbf{x}}^{\text{nl}} = -\mathbf{R} + \beta e_j \underbrace{(e_j^{\top}\delta\tilde{\mathbf{x}}^{\text{nl}})}_{=\beta_1} - \mathbf{R}_{,\omega}\delta\omega
$$
\n(E.3)

$$
\begin{cases}\n\hat{\mathbf{R}}_{,\tilde{x}^{\text{nl}}}\n\mathbf{a}_0 = -\mathbf{R} \\
\hat{\mathbf{R}}_{,\tilde{x}^{\text{nl}}}\n\mathbf{a}_1 = \beta e_j \\
\hat{\mathbf{R}}_{,\tilde{x}^{\text{nl}}}\n\mathbf{a}_2 = -\mathbf{R}_{,\omega}\n\end{cases}
$$
(E.4)

Le vecteur correctif  $\delta \tilde{x}^{\text{nl}}$  s'écrit donc :

$$
\delta \tilde{\boldsymbol{x}}^{\text{nl}} = \boldsymbol{a}_0 + \beta_1 \boldsymbol{a}_1 + \delta \omega \boldsymbol{a}_2 \tag{E.5}
$$

avec  $\beta_1 = e_j^{\top} \delta \tilde{x}^{\text{nl}}$  une nouvelle inconnue scalaire d'où :

$$
\beta_1 = e_j^{\top} \delta \tilde{\mathbf{x}}^{\text{nl}} \n\Leftrightarrow \beta_1 = e_j^{\top} (\mathbf{a}_0 + \beta_1 \mathbf{a}_1 + \delta \omega \mathbf{a}_2) \n\Leftrightarrow (e_j^{\top} \mathbf{a}_1 - 1) \beta_1 + e_j^{\top} \mathbf{a}_2 \delta \omega = -e_j^{\top} \mathbf{a}_0
$$
\n(E.6)

De même, l'expression (E.1) de  $\mathbf{R}_{\hat{\boldsymbol{\mathcal{X}}}^{\text{nl}}}$  est réinjectée dans la deuxième équation de (E.2) :

$$
(\mathbf{R}_{,\tilde{x}^{\text{nl}}}\boldsymbol{\phi})_{,\tilde{x}^{\text{nl}}}\delta\tilde{x}^{\text{nl}} + \mathbf{R}_{,\tilde{x}^{\text{nl}},\omega}\delta\phi + \mathbf{R}_{,\tilde{x}^{\text{nl}},\omega}\phi\delta\omega = -\mathbf{R}_{,\tilde{x}^{\text{nl}}}\boldsymbol{\phi}
$$
\n
$$
\Leftrightarrow (\hat{\mathbf{R}}_{,\tilde{x}^{\text{nl}}}-\beta e_j e_j^{\top})\delta\phi = -\mathbf{R}_{,\tilde{x}^{\text{nl}}}\boldsymbol{\phi} - (\mathbf{R}_{,\tilde{x}^{\text{nl}}}\boldsymbol{\phi})_{,\tilde{x}^{\text{nl}}}\delta\tilde{x}^{\text{nl}} - \mathbf{R}_{,\tilde{x}^{\text{nl}},\omega}\phi\delta\omega
$$
\n
$$
\Leftrightarrow \hat{\mathbf{R}}_{,\tilde{x}^{\text{nl}}}\delta\phi = -\mathbf{R}_{,\tilde{x}^{\text{nl}}}\boldsymbol{\phi} - (\mathbf{R}_{,\tilde{x}^{\text{nl}}}\boldsymbol{\phi})_{,\tilde{x}^{\text{nl}}}\delta\tilde{x}^{\text{nl}} - \mathbf{R}_{,\tilde{x}^{\text{nl}},\omega}\phi\delta\omega + \beta e_j(\underline{e}_j^{\top}\delta\phi)
$$
\n
$$
\Leftrightarrow \hat{\mathbf{R}}_{,\tilde{x}^{\text{nl}}}\delta\phi = -\mathbf{R}_{,\tilde{x}^{\text{nl}}}\boldsymbol{\phi} - (\mathbf{R}_{,\tilde{x}^{\text{nl}}}\boldsymbol{\phi})_{,\tilde{x}^{\text{nl}}}\left(\boldsymbol{a}_0 + \beta_1 \boldsymbol{a}_1 + \delta\omega \boldsymbol{a}_2\right) - \mathbf{R}_{,\tilde{x}^{\text{nl}},\omega}\phi\delta\omega + \beta e_j\beta_2
$$
\n
$$
\hat{\mathbf{R}}_{,\tilde{x}^{\text{nl}}}\delta\phi = -\mathbf{R}_{,\tilde{x}^{\text{nl}}}\boldsymbol{\phi} - (\mathbf{R}_{,\tilde{x}^{\text{nl}}}\boldsymbol{\phi})_{,\tilde{x}^{\text{nl}}}\boldsymbol{a}_0 - (\mathbf{R}_{,\tilde{x}^{\text{nl}}}\boldsymbol{\phi})_{,\tilde{x}^{\text{nl}}}\boldsymbol{a}_1\beta_1
$$
\n
$$
\Leftrightarrow
$$

De la même manière que précédemment, l'équation (E.7) ainsi obtenue est décomposée en trois systèmes linéaires :

$$
\begin{cases}\n\hat{\mathbf{R}}_{,\tilde{x}^{\text{nl}}} & \mathbf{b}_0 = -\mathbf{R}_{,\tilde{x}^{\text{nl}}} \boldsymbol{\phi} - \left(\mathbf{R}_{,\tilde{x}^{\text{nl}}} \boldsymbol{\phi}\right)_{,\tilde{x}^{\text{nl}}} \mathbf{a}_0 \\
\hat{\mathbf{R}}_{,\tilde{x}^{\text{nl}}} & \mathbf{b}_1 = -\left(\mathbf{R}_{,\tilde{x}^{\text{nl}}} \boldsymbol{\phi}\right)_{,\tilde{x}^{\text{nl}}} \mathbf{a}_1 \\
\hat{\mathbf{R}}_{,\tilde{x}^{\text{nl}}} & \mathbf{b}_2 = -\mathbf{R}_{,\tilde{x}^{\text{nl}},\omega} \boldsymbol{\phi} - \left(\mathbf{R}_{,\tilde{x}^{\text{nl}}} \boldsymbol{\phi}\right)_{,\tilde{x}^{\text{nl}}} \mathbf{a}_2\n\end{cases}
$$
\n(F.8)

Le vecteur correctif *δϕ* s'écrit donc :

$$
\delta \phi = \mathbf{b}_0 + \beta_1 \mathbf{b}_1 + \beta_2 \mathbf{a}_1 + \delta \omega \mathbf{b}_2 \tag{E.9}
$$

avec  $\beta_2 = e_j^{\top} \delta \phi$  une nouvelle inconnue scalaire d'où :

$$
\beta_2 = \mathbf{e}_j^{\top} \delta \boldsymbol{\phi}
$$
\n
$$
\Leftrightarrow \beta_2 = \mathbf{e}_j^{\top} (\mathbf{b}_0 + \beta_1 \mathbf{b}_1 + \beta_2 \mathbf{a}_1 + \delta \omega \mathbf{b}_2)
$$
\n
$$
\Leftrightarrow \mathbf{e}_j^{\top} \mathbf{b}_1 \beta_1 + (\mathbf{e}_j^{\top} \mathbf{a}_1 - 1) \beta_2 + \mathbf{e}_j^{\top} \mathbf{b}_2 \delta \omega = -\mathbf{e}_j^{\top} \mathbf{b}_0
$$
\n(E.10)

Pour finir, l'expression (E.9) de *δϕ* est réinjectée dans la troisième équation de (E.2) :

$$
2\boldsymbol{\phi}^{\top}\delta\boldsymbol{\phi} = 1 - \boldsymbol{\phi}^{\top}\boldsymbol{\phi}
$$
  
\n
$$
\Leftrightarrow 2\boldsymbol{\phi}^{\top}(\boldsymbol{b}_0 + \beta_1\boldsymbol{b}_1 + \beta_2\boldsymbol{a}_1 + \delta\omega\boldsymbol{b}_2) = 1 - \boldsymbol{\phi}^{\top}\boldsymbol{\phi}
$$
  
\n
$$
\Leftrightarrow 2\boldsymbol{\phi}^{\top}\boldsymbol{b}_1\beta_1 + 2\boldsymbol{\phi}^{\top}\boldsymbol{a}_1\beta_2 + 2\boldsymbol{\phi}^{\top}\boldsymbol{b}_2\delta\omega = 1 - \boldsymbol{\phi}^{\top}\boldsymbol{\phi} - 2\boldsymbol{\phi}^{\top}\boldsymbol{b}_0
$$
\n(E.11)

Un système est donc construit à partir de (E.6), (E.10) et (E.11) :

$$
\begin{bmatrix}\n\mathbf{e}_{j}^{\top}\mathbf{a}_{1}-1 & 0 & \mathbf{e}_{j}^{\top}\mathbf{a}_{2} \\
\mathbf{e}_{j}^{\top}\mathbf{b}_{1} & \mathbf{e}_{j}^{\top}\mathbf{a}_{1}-1 & \mathbf{e}_{j}^{\top}\mathbf{b}_{2} \\
2\boldsymbol{\phi}^{\top}\mathbf{b}_{1} & 2\boldsymbol{\phi}^{\top}\mathbf{a}_{1} & 2\boldsymbol{\phi}^{\top}\mathbf{b}_{2}\n\end{bmatrix}\n\begin{bmatrix}\n\beta_{1} \\
\beta_{2} \\
\delta\omega\n\end{bmatrix} = -\n\begin{pmatrix}\n\mathbf{e}_{j}^{\top}\mathbf{a}_{0} \\
\mathbf{e}_{j}^{\top}\mathbf{b}_{0} \\
\boldsymbol{\phi}^{\top}\boldsymbol{\phi}-1+2\boldsymbol{\phi}^{\top}\mathbf{b}_{0}\n\end{pmatrix}
$$
\n(E.12)

Ainsi, *β*1, *β*<sup>2</sup> et *δω* sont obtenues par la résolution du système (E.12). Les vecteurs correctifs  $\delta \tilde{\mathbf{x}}^{\text{nl}}$  et  $\delta \phi$  sont ensuite obtenus à partir des équations (E.5) et (E.9).

Les six systèmes linéaires (E.4) et (E.8) font tous intervenir la matrice  $\hat{\mathbf{R}}_{,\tilde{\boldsymbol{x}}^{\text{nl}}}$ . Ils sont résolus en utilisant une décomposition LU de  $\hat{\mathbf{R}}_{,\tilde{\boldsymbol{x}}^{\text{nl}}}$  suivie de six substitutions de descente remontée de taille  $q_H$  au lieu de la résolution directe d'un système de taille  $2q_H + 1$ . Cette méthode est particulièrement intéressante dans le cas d'une discrétisation par éléments finis ou par différences finies où  $\hat{\mathbf{R}}_{\cdot,\tilde{x}^{\text{nl}}}$  est généralement creuse [37].

## **E.1.2 Suivi**

Le système algébrique non linéaire augmenté des équations de suivi de bifurcations LP (3.19) peut être résolu directement car la jacobienne (3.36) n'est pas singulière. Cependant, il comporte  $2q_H + 2 = 2q(2H + 1) + 2$  équations à résoudre. Par conséquent, lorsque le nombre d'harmoniques *H* est grand ou/et que le système comporte un grand nombre de ddl non linéaires *q*, la résolution directe peut devenir délicate. L'utilisation d'un algorithme

d'élimination par blocs est préférable. La jacobienne  $\mathbf{R}_{\hat{\boldsymbol{\mathcal{X}}^{\text{nl}}}}$  est pénalisée de la même manière que (E.1).

Le système algébrique (3.37) engendre 4 équations :

$$
\begin{cases}\n\mathbf{R}_{,\tilde{x}^{nl}}\delta\tilde{x}^{nl} + \mathbf{R}_{,\omega}\delta\omega + \mathbf{R}_{,\gamma}\delta\gamma = -\mathbf{R} \\
(\mathbf{R}_{,\tilde{x}^{nl}}\phi)_{,\tilde{x}^{nl}}\delta\tilde{x}^{nl} + \mathbf{R}_{,\tilde{x}^{nl}\delta\phi} + \mathbf{R}_{,\tilde{x}^{nl},\omega}\phi\delta\omega + \mathbf{R}_{,\tilde{x}^{nl},\gamma}\phi\delta\gamma = -\mathbf{R}_{,\tilde{x}^{nl}}\phi \\
2\phi^{\top}\delta\phi = 1 - \phi^{\top}\phi \\
\mathcal{P}_{,\tilde{x}^{nl}}\delta\tilde{x}^{nl} + \mathcal{P}_{,\phi}\delta\phi + \mathcal{P}_{,\omega}\delta\omega + \mathcal{P}_{,\gamma}\delta\gamma = -\mathcal{P}\n\end{cases}
$$
(E.13)

L'expression (E.1) de  $\mathbf{R}_{\hat{\mathbf{x}}^{\text{nl}}}$  est réinjectée dans la première équation de (E.13) :

$$
\mathbf{R}_{,\tilde{\mathbf{x}}^{\text{nl}}}\delta\tilde{\mathbf{x}}^{\text{nl}} + \mathbf{R}_{,\omega}\delta\omega + \mathbf{R}_{,\gamma}\delta\gamma = -\mathbf{R}
$$
\n
$$
\Leftrightarrow \quad (\hat{\mathbf{R}}_{,\tilde{\mathbf{x}}^{\text{nl}}} - \beta e_j e_j^{\top}) \delta\tilde{\mathbf{x}}^{\text{nl}} = -\mathbf{R} - \mathbf{R}_{,\omega}\delta\omega - \mathbf{R}_{,\gamma}\delta\gamma
$$
\n
$$
\Leftrightarrow \quad \hat{\mathbf{R}}_{,\tilde{\mathbf{x}}^{\text{nl}}}\delta\tilde{\mathbf{x}}^{\text{nl}} = -\mathbf{R} + \beta e_j \underbrace{(e_j^{\top}\delta\tilde{\mathbf{x}}^{\text{nl}})}_{=\beta_1} - \mathbf{R}_{,\omega}\delta\omega - \mathbf{R}_{,\gamma}\delta\gamma
$$
\n(E.14)

L'équation (E.14) ainsi obtenu est divisée en quatre systèmes linéaires :

$$
\begin{cases}\n\hat{\mathbf{R}}_{,\tilde{x}^{\text{nl}}}\n\mathbf{a}_{0} = -\mathbf{R} \\
\hat{\mathbf{R}}_{,\tilde{x}^{\text{nl}}}\n\mathbf{a}_{1} = \beta e_{j} \\
\hat{\mathbf{R}}_{,\tilde{x}^{\text{nl}}}\n\mathbf{a}_{2} = -\mathbf{R}_{,\omega} \\
\hat{\mathbf{R}}_{,\tilde{x}^{\text{nl}}}\n\mathbf{a}_{3} = -\mathbf{R}_{,\gamma}\n\end{cases}
$$
\n(E.15)

Le vecteur correctif  $\delta \tilde{\mathbf{x}}^{\text{nl}}$  s'écrit donc :

$$
\delta \tilde{\boldsymbol{x}}^{\text{nl}} = \boldsymbol{a}_0 + \beta_1 \boldsymbol{a}_1 + \delta \omega \boldsymbol{a}_2 + \delta \gamma \boldsymbol{a}_3 \tag{E.16}
$$

avec  $\beta_1 = e_j^{\top} \delta \tilde{x}^{\text{nl}}$  une nouvelle inconnue scalaire d'où :

$$
\beta_1 = \mathbf{e}_j^{\top} \delta \tilde{\mathbf{x}}^{\text{nl}} \n\Leftrightarrow \beta_1 = \mathbf{e}_j^{\top} (\mathbf{a}_0 + \beta_1 \mathbf{a}_1 + \delta \omega \mathbf{a}_2 + \delta \gamma \mathbf{a}_3) \n\Leftrightarrow (\mathbf{e}_j^{\top} \mathbf{a}_1 - 1) \beta_1 + \mathbf{e}_j^{\top} \mathbf{a}_2 \delta \omega + \mathbf{e}_j^{\top} \mathbf{a}_3 \delta \gamma = -\mathbf{e}_j^{\top} \mathbf{a}_0
$$
\n(E.17)

De même, l'expression (E.1) de  $\mathbf{R}_{\cdot,\tilde{x}^\text{nl}}$  est réinjectée dans la deuxième équation de (E.13) :

$$
(\mathbf{R}_{,\tilde{x}^{nl}}\phi)_{,\tilde{x}^{nl}} \delta \tilde{x}^{nl} + \mathbf{R}_{,\tilde{x}^{nl}\delta\phi} + \mathbf{R}_{,\tilde{x}^{nl},\omega}\phi\delta\omega + \mathbf{R}_{,\tilde{x}^{nl},\gamma}\phi\delta\gamma = -\mathbf{R}_{,\tilde{x}^{nl}}\phi
$$
  
\n
$$
\Leftrightarrow (\hat{\mathbf{R}}_{,\tilde{x}^{nl}} - \beta e_j e_j^{\top}) \delta\phi = -\mathbf{R}_{,\tilde{x}^{nl}}\phi - (\mathbf{R}_{,\tilde{x}^{nl}}\phi)_{,\tilde{x}^{nl}} \delta \tilde{x}^{nl} - \mathbf{R}_{,\tilde{x}^{nl},\omega}\phi\delta\omega - \mathbf{R}_{,\tilde{x}^{nl},\gamma}\phi\delta\gamma
$$
  
\n
$$
\Leftrightarrow \hat{\mathbf{R}}_{,\tilde{x}^{nl}}\delta\phi = -\mathbf{R}_{,\tilde{x}^{nl}}\phi - (\mathbf{R}_{,\tilde{x}^{nl}}\phi)_{,\tilde{x}^{nl}} \delta \tilde{x}^{nl} - \mathbf{R}_{,\tilde{x}^{nl},\omega}\phi\delta\omega - \mathbf{R}_{,\tilde{x}^{nl},\gamma}\phi\delta\gamma + \beta e_j \underbrace{(e_j^{\top}\delta\phi)}_{=\beta_2}
$$
  
\n
$$
\Leftrightarrow \hat{\mathbf{R}}_{,\tilde{x}^{nl}}\delta\phi = -\mathbf{R}_{,\tilde{x}^{nl}}\phi - (\mathbf{R}_{,\tilde{x}^{nl}}\phi)_{,\tilde{x}^{nl}} (a_0 + \beta_1 a_1 + \delta\omega a_2 + \delta\gamma a_3) - \mathbf{R}_{,\tilde{x}^{nl},\omega}\phi\delta\omega + \beta\beta_2 e_j
$$
  
\n
$$
\hat{\mathbf{R}}_{,\tilde{x}^{nl}}\delta\phi = -\mathbf{R}_{,\tilde{x}^{nl}}\phi - (\mathbf{R}_{,\tilde{x}^{nl}}\phi)_{,\tilde{x}^{nl}} a_0 - (\mathbf{R}_{,\tilde{x}^{nl}}\phi)_{,\tilde{x}^{nl}} a_1\beta_1 + \beta e_j\beta_2
$$
  
\n
$$
- (\mathbf{R}_{,\tilde{x}^{nl},\omega}\phi + (\mathbf{R}_{,\tilde{x}^{nl}}\phi)_{,\tilde{x}^{nl}} a_2) \
$$

De la même manière que précédemment, l'équation (E.18) est décomposée en quatre systèmes linéaires :

$$
\begin{cases}\n\hat{\mathbf{R}}_{,\tilde{x}^{\text{nl}}} & b_0 = -\mathbf{R}_{,\tilde{x}^{\text{nl}}} \boldsymbol{\phi} - \left(\mathbf{R}_{,\tilde{x}^{\text{nl}}} \boldsymbol{\phi}\right)_{,\tilde{x}^{\text{nl}}} a_0 \\
\hat{\mathbf{R}}_{,\tilde{x}^{\text{nl}}} & b_1 = -\left(\mathbf{R}_{,\tilde{x}^{\text{nl}}} \boldsymbol{\phi}\right)_{,\tilde{x}^{\text{nl}}} a_1 \\
\hat{\mathbf{R}}_{,\tilde{x}^{\text{nl}}} & b_2 = -\mathbf{R}_{,\tilde{x}^{\text{nl}},\omega} \boldsymbol{\phi} - \left(\mathbf{R}_{,\tilde{x}^{\text{nl}}} \boldsymbol{\phi}\right)_{,\tilde{x}^{\text{nl}}} a_2 \\
\hat{\mathbf{R}}_{,\tilde{x}^{\text{nl}}} & b_3 = -\left(\mathbf{R}_{,\tilde{x}^{\text{nl}}} \boldsymbol{\phi}\right)_{,\tilde{x}^{\text{nl}}} a_3\n\end{cases} \tag{E.19}
$$

Le vecteur correctif  $\delta \phi$  s'écrit donc :

$$
\delta \phi = \mathbf{b}_0 + \beta_1 \mathbf{b}_1 + \beta_2 \mathbf{a}_1 + \delta \omega \mathbf{b}_2 + \delta \gamma \mathbf{b}_3
$$
 (E.20)

avec *β*<sup>2</sup> = *e<sup>j</sup>* <sup>⊤</sup>*δϕ* une nouvelle inconnue scalaire d'où :

$$
\beta_2 = \mathbf{e}_j^{\top} \delta \phi
$$
\n
$$
\Leftrightarrow \beta_2 = \mathbf{e}_j^{\top} (\mathbf{b}_0 + \beta_1 \mathbf{b}_1 + \beta_2 \mathbf{a}_1 + \delta \omega \mathbf{b}_2 + \delta \gamma \mathbf{b}_3)
$$
\n
$$
\Leftrightarrow \mathbf{e}_j^{\top} \mathbf{b}_1 \beta_1 + (\mathbf{e}_j^{\top} \mathbf{a}_1 - 1) \beta_2 + \mathbf{e}_j^{\top} \mathbf{b}_2 \delta \omega + \mathbf{e}_j^{\top} \mathbf{b}_3 \delta \gamma = -\mathbf{e}_j^{\top} \mathbf{b}_0
$$
\n(E.21)

Ensuite, l'expression (E.20) de *δϕ* est réinjectée dans la troisième équation de (E.13) :

$$
2\boldsymbol{\phi}^{\top}\delta\boldsymbol{\phi} = 1 - \boldsymbol{\phi}^{\top}\boldsymbol{\phi}
$$
  
\n
$$
\Leftrightarrow 2\boldsymbol{\phi}^{\top}(\boldsymbol{b}_{0} + \beta_{1}\boldsymbol{b}_{1} + \beta_{2}\boldsymbol{a}_{1} + \delta\omega\boldsymbol{b}_{2} + \delta\gamma\boldsymbol{b}_{3}) = 1 - \boldsymbol{\phi}^{\top}\boldsymbol{\phi}
$$
  
\n
$$
\Leftrightarrow 2\boldsymbol{\phi}^{\top}\boldsymbol{b}_{1}\beta_{1} + 2\boldsymbol{\phi}^{\top}\boldsymbol{a}_{1}\beta_{2} + 2\boldsymbol{\phi}^{\top}\boldsymbol{b}_{2}\delta\omega + 2\boldsymbol{\phi}^{\top}\boldsymbol{b}_{3}\delta\gamma = 1 - \boldsymbol{\phi}^{\top}\boldsymbol{\phi} - 2\boldsymbol{\phi}^{\top}\boldsymbol{b}_{0}
$$
\n(E.22)

Pour finir, les expressions de  $\delta \tilde{x}^{nl}$  et de  $\delta \phi$ , respectivement (E.16) et (E.20), sont réinjectées dans la quatrième équation de (E.13) :

$$
\mathcal{P}_{,\tilde{x}^{nl}}\delta\tilde{x}^{nl} + \mathcal{P}_{,\phi}\delta\phi + \mathcal{P}_{,\omega}\delta\omega + \mathcal{P}_{,\gamma}\delta\gamma = -\mathcal{P}
$$
\n
$$
\Rightarrow \quad \mathcal{P}_{,\tilde{x}^{nl}}\left(\boldsymbol{a}_{0} + \beta_{1}\boldsymbol{a}_{1} + \delta\omega\boldsymbol{a}_{2} + \delta\gamma\boldsymbol{a}_{3}\right) + \mathcal{P}_{,\phi}\left(\boldsymbol{b}_{0} + \beta_{1}\boldsymbol{b}_{1} + \beta_{2}\boldsymbol{a}_{1} + \delta\omega\boldsymbol{b}_{2} + \delta\gamma\boldsymbol{b}_{3}\right)
$$
\n
$$
+ \mathcal{P}_{,\omega}\delta\omega + \mathcal{P}_{,\gamma}\delta\gamma = -\mathcal{P}
$$
\n
$$
\underbrace{\left(\mathcal{P}_{,\tilde{x}^{nl}}\boldsymbol{a}_{1} + \mathcal{P}_{,\phi}\boldsymbol{b}_{1}\right)}_{\mathcal{P}_{1}}\beta_{1} + \underbrace{\left(\mathcal{P}_{,\phi}\boldsymbol{a}_{1}\right)}_{\mathcal{P}_{1b}}\beta_{2} + \underbrace{\left(\mathcal{P}_{,\tilde{x}^{nl}}\boldsymbol{a}_{2} + \mathcal{P}_{,\phi}\boldsymbol{b}_{2} + \mathcal{P}_{,\omega}\right)}_{\mathcal{P}_{2}}\delta\omega \qquad (E.23)
$$
\n
$$
\Rightarrow \quad \left(\underbrace{\left(\mathcal{P}_{,\tilde{x}^{nl}}\boldsymbol{a}_{3} + \mathcal{P}_{,\phi}\boldsymbol{b}_{3} + \mathcal{P}_{,\gamma}\right)}_{\mathcal{P}_{3}}\delta\gamma = -\underbrace{\left(\mathcal{P} + \mathcal{P}_{,\tilde{x}^{nl}}\boldsymbol{a}_{0} + \mathcal{P}_{,\phi}\boldsymbol{b}_{0}\right)}_{\mathcal{P}_{0}}
$$

Un système de quatre équations peut ainsi être construit à partir des équations (E.17), (E.21), (E.22) et (E.23) :

$$
\begin{bmatrix}\n\mathbf{e}_{j}^{\top}\mathbf{a}_{1}-1 & 0 & \mathbf{e}_{j}^{\top}\mathbf{a}_{2} & \mathbf{e}_{j}^{\top}\mathbf{a}_{3} \\
\mathbf{e}_{j}^{\top}\mathbf{b}_{1} & \mathbf{e}_{j}^{\top}\mathbf{a}_{1}-1 & \mathbf{e}_{j}^{\top}\mathbf{b}_{2} & \mathbf{e}_{j}^{\top}\mathbf{b}_{3} \\
2\boldsymbol{\phi}^{\top}\mathbf{b}_{1} & 2\boldsymbol{\phi}^{\top}\mathbf{a}_{1} & 2\boldsymbol{\phi}^{\top}\mathbf{b}_{2} & 2\boldsymbol{\phi}^{\top}\mathbf{b}_{3} \\
\mathcal{P}_{1} & \mathcal{P}_{1} & \mathcal{P}_{2} & \mathcal{P}_{3}\n\end{bmatrix}\n\begin{bmatrix}\n\beta_{1} \\
\beta_{2} \\
\delta_{3} \\
\delta_{4} \\
\delta_{5}\n\end{bmatrix} = -\n\begin{bmatrix}\n\mathbf{e}_{j}^{\top}\mathbf{a}_{0} \\
\mathbf{e}_{j}^{\top}\mathbf{b}_{0} \\
\mathbf{e}_{j}^{\top}\mathbf{b}_{0} \\
\mathbf{\phi}^{\top}\mathbf{\phi}-1+2\boldsymbol{\phi}^{\top}\mathbf{b}_{0} \\
\mathcal{P}_{0}\n\end{bmatrix} (E.24)
$$

Tout d'abord, la résolution du système (E.24) permet d'obtenir *β*1, *β*2, *δω* et *δγ*. Ensuite, Les vecteurs correctifs  $\delta \tilde{\mathbf{x}}^{\text{nl}}$  et  $\delta \phi$  sont obtenus à partir des équations (E.16) et (E.20).

Les huits systèmes linéaires (E.15) et (E.19) font tous intervenir la matrice  $\hat{\mathbf{R}}_{,\tilde{\boldsymbol{x}}^{\text{nl}}}$ . Ils sont résolus en utilisant une décomposition LU de  $\hat{\mathbf{R}}_{,\tilde{\boldsymbol{x}}^{\mathrm{nl}}}$  suivie de huits substitutions de descente remontée de taille  $q_H$  au lieu de la résolution directe d'un système de taille  $2q_H + 2$ . Cette méthode est particulièrement intéressante dans le cas d'une discrétisation par éléments finis ou par différences finies où  $\hat{\mathbf{R}}_{\cdot,\tilde{x}^{\text{nl}}}$  est généralement creuse [37].

### **E.2 Point fourche**

### **E.2.1 Localisation**

Le système algébrique non linéaire augmenté de l'équation de localisation des bifurcations BP (3.40) peut être résolu directement à l'aide du terme de pénalisation. Cependant, il comporte  $2q_H + 2 = 2q(2H + 1) + 2$  équations à résoudre. Par conséquent, lorsque le nombre d'harmoniques *H* est grand ou/et que le système comporte un grand nombre de ddl non linéaire *q*, la résolution directe peut devenir délicate. L'utilisation d'un algorithme

d'élimination par blocs est préférable. La matrice  $\mathbf{R}_{\mathbf{,}\tilde{\boldsymbol{x}}^\text{nl}}$  est pénalisée de la même manière que (E.1).

Le système algébrique (3.50) engendre 4 équations :

$$
\begin{cases}\n\mathbf{R}_{,\tilde{\mathbf{x}}^{\text{nl}}}\delta\tilde{\mathbf{x}}^{\text{nl}} + \mathbf{R}_{,\omega}\delta\omega + \mathbf{e}_{j}\delta\zeta = -( \mathbf{R} + \zeta\mathbf{e}_{j}) \\
(\mathbf{R}_{,\tilde{\mathbf{x}}^{\text{nl}}}\boldsymbol{\phi})_{,\tilde{\mathbf{x}}^{\text{nl}}}\delta\tilde{\mathbf{x}}^{\text{nl}} + \mathbf{R}_{,\tilde{\mathbf{x}}^{\text{nl}}}\delta\boldsymbol{\phi} + \mathbf{R}_{,\tilde{\mathbf{x}}^{\text{nl}}}\boldsymbol{\omega}\boldsymbol{\phi}\delta\omega = -\mathbf{R}_{,\tilde{\mathbf{x}}^{\text{nl}}}\boldsymbol{\phi} \\
2\boldsymbol{\phi}^{\top}\delta\boldsymbol{\phi} = 1 - \boldsymbol{\phi}^{\top}\boldsymbol{\phi} \\
\mathbf{R}_{,\omega}^{\top}\delta\boldsymbol{\phi} = -\mathbf{R}_{,\omega}^{\top}\boldsymbol{\phi}\n\end{cases} \tag{E.25}
$$

L'expression (E.1) de  $\mathbf{R}_{\hat{\mathbf{x}}^{\text{nl}}}$  est réinjectée dans la première équation de (E.25) :

$$
\mathbf{R}_{,\tilde{\mathbf{x}}^{\text{nl}}}\delta\tilde{\mathbf{x}}^{\text{nl}} + \mathbf{R}_{,\omega}\delta\omega + \mathbf{e}_{j}\delta\zeta = -(\mathbf{R} + \zeta\mathbf{e}_{j})
$$
\n
$$
\Leftrightarrow \quad (\hat{\mathbf{R}}_{,\tilde{\mathbf{x}}^{\text{nl}}}-\beta\mathbf{e}_{j}\mathbf{e}_{j}^{\top})\delta\tilde{\mathbf{x}}^{\text{nl}} = -(\mathbf{R} + \zeta\mathbf{e}_{j}) - \mathbf{R}_{,\omega}\delta\omega - \mathbf{e}_{j}\delta\zeta
$$
\n
$$
\Leftrightarrow \quad \hat{\mathbf{R}}_{,\tilde{\mathbf{x}}^{\text{nl}}}\delta\tilde{\mathbf{x}}^{\text{nl}} = -(\mathbf{R} + \zeta\mathbf{e}_{j}) + \beta\mathbf{e}_{j}\underbrace{(\mathbf{e}_{j}^{\top}\delta\tilde{\mathbf{x}}^{\text{nl}})}_{=\beta_{1}} - \mathbf{R}_{,\omega}\delta\omega - \mathbf{e}_{j}\delta\zeta
$$
\n(E.26)

Une décomposition LU permet d'obtenir trois systèmes linéaires à partir de l'équation (E.26) :

$$
\begin{cases}\n\hat{\mathbf{R}}_{,\tilde{x}^{\text{nl}}} & \mathbf{a}_0 = -(\mathbf{R} + \zeta \mathbf{e}_j) \\
\hat{\mathbf{R}}_{,\tilde{x}^{\text{nl}}} & \mathbf{a}_1 = \beta \mathbf{e}_j \\
\hat{\mathbf{R}}_{,\tilde{x}^{\text{nl}}} & \mathbf{a}_2 = -\mathbf{R}_{,\omega}\n\end{cases}
$$
\n(E.27)

Le vecteur correctif  $\delta \tilde{\mathbf{x}}^{\text{nl}}$  s'écrit donc :

$$
\delta \tilde{\boldsymbol{x}}^{\text{nl}} = \boldsymbol{a}_0 + \beta_1 \boldsymbol{a}_1 + \delta \omega \boldsymbol{a}_2 - \frac{\delta \zeta}{\beta} \boldsymbol{a}_1 \tag{E.28}
$$

avec  $\beta_1 = e_j^{\top} \delta \tilde{x}^{\text{nl}}$  une nouvelle inconnue scalaire d'où :

$$
\beta_1 = \mathbf{e}_j^{\top} \delta \tilde{\mathbf{x}}^{\text{nl}}
$$
\n
$$
\Leftrightarrow \beta_1 = \mathbf{e}_j^{\top} \left( \mathbf{a}_0 + \beta_1 \mathbf{a}_1 + \delta \omega \mathbf{a}_2 - \frac{\delta \zeta}{\beta} \mathbf{a}_1 \right)
$$
\n
$$
\Leftrightarrow \left( \mathbf{e}_j^{\top} \mathbf{a}_1 - 1 \right) \beta_1 + \left( \mathbf{e}_j^{\top} \mathbf{a}_2 \right) \delta \omega - \left( \mathbf{e}_j^{\top} \mathbf{a}_1 \right) \frac{\delta \zeta}{\beta} = -\mathbf{e}_j^{\top} \mathbf{a}_0
$$
\n(E.29)

De même, l'expression (E.1) de  $\mathbf{R}_{\cdot,\tilde{x}^\text{nl}}$  est réinjectée dans la deuxième équation de (E.25) :

$$
(\mathbf{R}_{,\tilde{x}^{nl}}\phi)_{,\tilde{x}^{nl}} \delta \tilde{x}^{nl} + \mathbf{R}_{,\tilde{x}^{nl},\omega} \delta \phi + \mathbf{R}_{,\tilde{x}^{nl},\omega} \phi \delta \omega = -\mathbf{R}_{,\tilde{x}^{nl}} \phi
$$
  
\n
$$
\Leftrightarrow (\hat{\mathbf{R}}_{,\tilde{x}^{nl}} - \beta e_j e_j^{\top}) \delta \phi = -\mathbf{R}_{,\tilde{x}^{nl}} \phi - (\mathbf{R}_{,\tilde{x}^{nl}} \phi)_{,\tilde{x}^{nl}} \delta \tilde{x}^{nl} - \mathbf{R}_{,\tilde{x}^{nl},\omega} \phi \delta \omega
$$
  
\n
$$
\Leftrightarrow \hat{\mathbf{R}}_{,\tilde{x}^{nl}} \delta \phi = -\mathbf{R}_{,\tilde{x}^{nl}} \phi - (\mathbf{R}_{,\tilde{x}^{nl}} \phi)_{,\tilde{x}^{nl}} \delta \tilde{x}^{nl} - \mathbf{R}_{,\tilde{x}^{nl},\omega} \phi \delta \omega + \beta e_j \underbrace{(e_j^{\top} \delta \phi)}_{=\beta_2}
$$
  
\n
$$
\Leftrightarrow \hat{\mathbf{R}}_{,\tilde{x}^{nl}} \delta \phi = -\mathbf{R}_{,\tilde{x}^{nl}} \phi - (\mathbf{R}_{,\tilde{x}^{nl}} \phi)_{,\tilde{x}^{nl}} \left( a_0 + \beta_1 a_1 + \delta \omega a_2 - \frac{\delta \zeta}{\beta} a_1 \right) - \mathbf{R}_{,\tilde{x}^{nl},\omega} \phi \delta \omega + \beta e_j \beta_2
$$
  
\n
$$
\hat{\mathbf{R}}_{,\tilde{x}^{nl}} \delta \phi = -(\mathbf{R}_{,\tilde{x}^{nl}} \phi + (\mathbf{R}_{,\tilde{x}^{nl}} \phi)_{,\tilde{x}^{nl}} a_0) - ((\mathbf{R}_{,\tilde{x}^{nl}} \phi)_{,\tilde{x}^{nl}} a_1) \beta_1
$$
  
\n
$$
+ (\beta e_j) \beta_2 - (\mathbf{R}_{,\tilde{x}^{nl},\omega} \phi + (\mathbf{R}_{,\tilde{x}^{nl}} \phi)_{,\tilde{x}^{nl}} a_2) \delta \omega + ((\mathbf{R}_{,\tilde{x}^{nl}} \phi)_{,\tilde{x}^{nl}} a_1) \frac{\delta \zeta}{\beta
$$

Une décomposition LU permet d'obtenir trois systèmes linéaires à partir de l'équation (E.30) :

$$
\begin{cases}\n\hat{\mathbf{R}}_{,\tilde{\mathbf{x}}^{\text{nl}}} & \mathbf{b}_0 = -\mathbf{R}_{,\tilde{\mathbf{x}}^{\text{nl}}} \boldsymbol{\phi} - \left(\mathbf{R}_{,\tilde{\mathbf{x}}^{\text{nl}}} \boldsymbol{\phi}\right)_{,\tilde{\mathbf{x}}^{\text{nl}}} \mathbf{a}_0 \\
\hat{\mathbf{R}}_{,\tilde{\mathbf{x}}^{\text{nl}}} & \mathbf{b}_1 = -\left(\mathbf{R}_{,\tilde{\mathbf{x}}^{\text{nl}}} \boldsymbol{\phi}\right)_{,\tilde{\mathbf{x}}^{\text{nl}}} \mathbf{a}_1 \\
\hat{\mathbf{R}}_{,\tilde{\mathbf{x}}^{\text{nl}}} & \mathbf{b}_2 = -\mathbf{R}_{,\tilde{\mathbf{x}}^{\text{nl}},\omega} \boldsymbol{\phi} - \left(\mathbf{R}_{,\tilde{\mathbf{x}}^{\text{nl}}} \boldsymbol{\phi}\right)_{,\tilde{\mathbf{x}}^{\text{nl}}} \mathbf{a}_2\n\end{cases} \tag{E.31}
$$

Le vecteur correctif  $\delta \phi$  s'écrit donc :

$$
\delta \phi = \mathbf{b}_0 + \beta_1 \mathbf{b}_1 + \beta_2 \mathbf{a}_1 + \delta \omega \mathbf{b}_2 - \frac{\delta \zeta}{\beta} \mathbf{b}_1
$$
 (E.32)

avec  $\beta_2 = e_j^{\top} \delta \phi$  une nouvelle inconnue scalaire d'où :

$$
\beta_2 = \mathbf{e}_j^{\top} \delta \boldsymbol{\phi}
$$
\n
$$
\Leftrightarrow \beta_2 = \mathbf{e}_j^{\top} \left( \mathbf{b}_0 + \beta_1 \mathbf{b}_1 + \beta_2 \mathbf{a}_1 + \delta \omega \mathbf{b}_2 - \frac{\delta \zeta}{\beta} \mathbf{b}_1 \right)
$$
\n
$$
\Leftrightarrow (\mathbf{e}_j^{\top} \mathbf{b}_1) \beta_1 + (\mathbf{e}_j^{\top} \mathbf{a}_1 - 1) \beta_2 + (\mathbf{e}_j^{\top} \mathbf{b}_2) \delta \omega - (\mathbf{e}_j^{\top} \mathbf{b}_1) \frac{\delta \zeta}{\beta} = -\mathbf{e}_j^{\top} \mathbf{b}_0
$$
\n(E.33)

Ensuite, l'expression (E.32) de *δϕ* est réinjectée dans la troisième équation de (E.25) :

$$
2\boldsymbol{\phi}^{\top}\delta\boldsymbol{\phi} = 1 - \boldsymbol{\phi}^{\top}\boldsymbol{\phi}
$$
  
\n
$$
\Leftrightarrow 2\boldsymbol{\phi}^{\top}\left(\boldsymbol{b}_0 + \beta_1\boldsymbol{b}_1 + \beta_2\boldsymbol{a}_1 + \delta\omega\boldsymbol{b}_2 - \frac{\delta\zeta}{\beta}\boldsymbol{b}_1\right) = 1 - \boldsymbol{\phi}^{\top}\boldsymbol{\phi}
$$
  
\n
$$
\Leftrightarrow (2\boldsymbol{\phi}^{\top}\boldsymbol{b}_1) \beta_1 + (2\boldsymbol{\phi}^{\top}\boldsymbol{a}_1) \beta_2 + (2\boldsymbol{\phi}^{\top}\boldsymbol{b}_2) \delta\omega - (2\boldsymbol{\phi}^{\top}\boldsymbol{b}_1) \frac{\delta\zeta}{\beta} = 1 - \boldsymbol{\phi}^{\top}\boldsymbol{\phi} - 2\boldsymbol{\phi}^{\top}\boldsymbol{b}_0
$$
\n(E.34)

Pour finir, l'expression (E.32) de *δϕ* est réinjectée dans la quatrième équation de (E.25) :

$$
\mathbf{R}_{,\omega}^{\top}\delta\phi = -\mathbf{R}_{,\omega}^{\top}\phi
$$
\n
$$
\Leftrightarrow \mathbf{R}_{,\omega}^{\top}\left(\mathbf{b}_{0} + \beta_{1}\mathbf{b}_{1} + \beta_{2}\mathbf{a}_{1} + \delta\omega\mathbf{b}_{2} - \frac{\delta\zeta}{\beta}\mathbf{b}_{1}\right) = -\mathbf{R}_{,\omega}^{\top}\phi
$$
\n
$$
\Leftrightarrow \left(\mathbf{R}_{,\omega}^{\top}\mathbf{b}_{1}\right)\beta_{1} + \left(\mathbf{R}_{,\omega}^{\top}\mathbf{a}_{1}\right)\beta_{2} + \left(\mathbf{R}_{,\omega}^{\top}\mathbf{b}_{2}\right)\delta\omega - \left(\mathbf{R}_{,\omega}^{\top}\mathbf{b}_{1}\right)\frac{\delta\zeta}{\beta} = -\mathbf{R}_{,\omega}^{\top}\left(\phi + \mathbf{b}_{0}\right)
$$
\n(E.35)

À partir de (E.29), (E.33), (E.34) et (E.35), un système de quatre équations est obtenu :

$$
\begin{bmatrix}\n\mathbf{e}_{j}^{\top}\mathbf{a}_{1}-1 & 0 & \mathbf{e}_{j}^{\top}\mathbf{a}_{2} & -\mathbf{e}_{j}^{\top}\mathbf{a}_{1} \\
\mathbf{e}_{j}^{\top}\mathbf{b}_{1} & \mathbf{e}_{j}^{\top}\mathbf{a}_{1}-1 & \mathbf{e}_{j}^{\top}\mathbf{b}_{2} & -\mathbf{e}_{j}^{\top}\mathbf{b}_{1} \\
2\boldsymbol{\phi}^{\top}\mathbf{b}_{1} & 2\boldsymbol{\phi}^{\top}\mathbf{a}_{1} & 2\boldsymbol{\phi}^{\top}\mathbf{b}_{2} & -2\boldsymbol{\phi}^{\top}\mathbf{b}_{1} \\
\mathbf{R}_{,\omega}^{\top}\mathbf{b}_{1} & \mathbf{R}_{,\omega}^{\top}\mathbf{a}_{1} & \mathbf{R}_{,\omega}^{\top}\mathbf{b}_{2} & -\mathbf{R}_{,\omega}^{\top}\mathbf{b}_{1}\n\end{bmatrix}\n\begin{bmatrix}\n\beta_{1} \\
\beta_{2} \\
\delta\omega \\
\delta\zeta \\
\beta\n\end{bmatrix} = -\n\begin{pmatrix}\n\mathbf{e}_{j}^{\top}\mathbf{a}_{0} \\
\mathbf{e}_{j}^{\top}\mathbf{b}_{0} \\
\boldsymbol{\phi}^{\top}\mathbf{\phi}-1+2\boldsymbol{\phi}\mathbf{b}_{0} \\
\boldsymbol{\phi}^{\top}\mathbf{\phi}-1+2\boldsymbol{\phi}\mathbf{b}_{0} \\
-\mathbf{R}_{,\omega}^{\top}(\boldsymbol{\phi}+\mathbf{b}_{0})\n\end{bmatrix} (E.36)
$$

Ainsi, la résolution du système (E.36) permet d'obtenir *β*1, *β*2, *δω* et *δζ β* . Les vecteurs correctifs  $\delta \tilde{x}^{\text{nl}}$  et  $\delta \phi$  sont ensuite obtenus à partir des équations (E.28) et (E.32).

Les six systèmes linéaires (E.27) et (E.31) font tous intervenir la matrice  $\hat{\mathbf{R}}_{,\tilde{x}^{\text{nl}}}$ . Ils sont résolus en utilisant une décomposition LU de  $\hat{\mathbf{R}}_{,\tilde{\boldsymbol{x}}^{\text{nl}}}$  suivie de six substitutions de descente remontée de taille *q<sup>H</sup>* au lieu de la résolution directe d'un système de taille 2*q<sup>H</sup>* + 1. Cette méthode est particulièrement intéressante dans le cas d'une discrétisation par éléments finis ou par différences finies où  $\hat{\mathbf{R}}_{\cdot,\tilde{\pmb{x}}^{\text{nl}}}$  est généralement creuse. [37]

### **E.2.2 Suivi**

Le système algébrique non linéaire augmenté des équations de suivi de bifurcations BP (3.54) peut être résolu directement à l'aide de la pénalisation. Cependant, il comporte 2*q<sup>H</sup>* +  $3 = 2q(2H + 1) + 3$  équations à résoudre. Par conséquent, lorsque le nombre d'harmoniques *H* est grand ou/et que le système comporte un grand nombre de ddl non linéaire *q*, la résolution directe peut devenir délicate. L'utilisation d'un algorithme d'élimination par blocs est préférable. La matrice  $\mathbf{R}_{\tilde{\mathbf{x}}^{\text{nl}}}$  est pénalisée de la même manière que (E.1).

Le système algébrique (3.63) engendre 5 équations :

$$
\begin{cases}\n\mathbf{R}_{,\tilde{x}^{nl}}\delta\tilde{x}^{nl} + \mathbf{R}_{,\omega}\delta\omega + \mathbf{e}_{j}\delta\zeta + \mathbf{R}_{,\gamma}\delta\gamma = -( \mathbf{R} + \zeta\mathbf{e}_{j}) \\
(\mathbf{R}_{,\tilde{x}^{nl}}\phi)_{,\tilde{x}^{nl}}\delta\tilde{x}^{nl} + \mathbf{R}_{,\tilde{x}^{nl}\delta\phi} + \mathbf{R}_{,\tilde{x}^{nl},\omega}\phi\delta\omega + \mathbf{R}_{,\tilde{x}^{nl},\gamma}\phi\delta\gamma = -\mathbf{R}_{,\tilde{x}^{nl}}\phi \\
2\phi^{\top}\delta\phi = 1 - \phi^{\top}\phi \\
\mathbf{R}_{,\omega}^{\top}\delta\phi = \mathbf{R}_{,\omega}^{\top}\phi \\
\mathcal{P}_{,\tilde{x}^{nl}}\delta\tilde{x}^{nl} + \mathcal{P}_{,\phi}\delta\phi + \mathcal{P}_{,\omega}\delta\omega + \mathcal{P}_{,\zeta}\delta\zeta + \mathcal{P}_{,\gamma}\delta\gamma = -\mathcal{P}\n\end{cases}
$$
\n(E.37)

L'expression (E.1) de  $\mathbf{R}_{\hat{\mathbf{x}}^{nl}}$  est réinjectée dans la première équation de (E.37) :

$$
\mathbf{R}_{,\tilde{\mathbf{x}}^{\text{nl}}}\delta\tilde{\mathbf{x}}^{\text{nl}} + \mathbf{R}_{,\omega}\delta\omega + \mathbf{e}_j\delta\zeta + \mathbf{R}_{,\gamma}\delta\gamma = -(\mathbf{R} + \zeta\mathbf{e}_j)
$$
\n
$$
\Leftrightarrow \quad (\hat{\mathbf{R}}_{,\tilde{\mathbf{x}}^{\text{nl}}} - \beta\mathbf{e}_j\mathbf{e}_j^\top) \delta\tilde{\mathbf{x}}^{\text{nl}} = -(\mathbf{R} + \zeta\mathbf{e}_j) - \mathbf{R}_{,\omega}\delta\omega - \mathbf{e}_j\delta\zeta - \mathbf{R}_{,\gamma}\delta\gamma
$$
\n
$$
\Leftrightarrow \quad \hat{\mathbf{R}}_{,\tilde{\mathbf{x}}^{\text{nl}}}\delta\tilde{\mathbf{x}}^{\text{nl}} = -(\mathbf{R} + \zeta\mathbf{e}_j) + \beta\mathbf{e}_j \underbrace{(\mathbf{e}_j^\top \delta\tilde{\mathbf{x}}^{\text{nl}})}_{=\beta_1} - \mathbf{R}_{,\omega}\delta\omega - \mathbf{e}_j\delta\zeta - \mathbf{R}_{,\gamma}\delta\gamma
$$
\n(E.38)

Une décomposition LU permet d'obtenir quatre systèmes linéaires à partir de l'équation (E.38) :

$$
\begin{cases}\n\hat{\mathbf{R}}_{,\tilde{x}^{\text{nl}}}\n\mathbf{a}_{0} = -(\mathbf{R} + \zeta e_{j}) \\
\hat{\mathbf{R}}_{,\tilde{x}^{\text{nl}}}\n\mathbf{a}_{1} = \beta e_{j} \\
\hat{\mathbf{R}}_{,\tilde{x}^{\text{nl}}}\n\mathbf{a}_{2} = -\mathbf{R}_{,\omega} \\
\hat{\mathbf{R}}_{,\tilde{x}^{\text{nl}}}\n\mathbf{a}_{3} = -\mathbf{R}_{,\gamma}\n\end{cases}
$$
\n(E.39)

Le vecteur correctif  $\delta \tilde{\mathbf{x}}^{\text{nl}}$  s'écrit :

$$
\delta \tilde{\boldsymbol{x}}^{\text{nl}} = \boldsymbol{a}_0 + \beta_1 \boldsymbol{a}_1 + \delta \omega \boldsymbol{a}_2 - \frac{\delta \zeta}{\beta} \boldsymbol{a}_1 + \delta \gamma \boldsymbol{a}_3 \tag{E.40}
$$

avec  $\beta_1 = e_j{}^{\top} \delta \tilde{x}^{\text{nl}}$  une nouvelle inconnue scalaire d'où :

$$
\beta_1 = \mathbf{e}_j^{\top} \delta \tilde{\mathbf{x}}^{\text{nl}}
$$
\n
$$
\Leftrightarrow \beta_1 = \mathbf{e}_j^{\top} \left( \mathbf{a}_0 + \beta_1 \mathbf{a}_1 + \delta \omega \mathbf{a}_2 - \frac{\delta \zeta}{\beta} \mathbf{a}_1 + \delta \gamma \mathbf{a}_3 \right)
$$
\n
$$
\Leftrightarrow (\mathbf{e}_j^{\top} \mathbf{a}_1 - 1) \beta_1 + (\mathbf{e}_j^{\top} \mathbf{a}_2) \delta \omega - (\mathbf{e}_j^{\top} \mathbf{a}_1) \frac{\delta \zeta}{\beta} + (\mathbf{e}_j^{\top} \mathbf{a}_3) \delta \gamma = -\mathbf{e}_j^{\top} \mathbf{a}_0
$$
\n(E.41)

De même, l'expression (E.1) de  $\mathbf{R}_{\cdot,\tilde{x}^\text{nl}}$  est réinjectée dans la deuxième équation de (E.37) :

$$
\begin{aligned} &\left(\mathbf{R}_{,\tilde{x}^{\text{nl}}}\boldsymbol{\phi}\right)_{,\tilde{x}^{\text{nl}}}\delta\tilde{x}^{\text{nl}}+\mathbf{R}_{,\tilde{x}^{\text{nl}},\omega}\delta\boldsymbol{\phi}+\mathbf{R}_{,\tilde{x}^{\text{nl}},\omega}\boldsymbol{\phi}\delta\omega+\mathbf{R}_{,\tilde{x}^{\text{nl}},\gamma}\boldsymbol{\phi}\delta\gamma=-\mathbf{R}_{,\tilde{x}^{\text{nl}}}\boldsymbol{\phi} \\ &\Leftrightarrow& \left(\hat{\mathbf{R}}_{,\tilde{x}^{\text{nl}}}-\beta\boldsymbol{e}_{j}\boldsymbol{e}_{j}^{\top}\right)\delta\boldsymbol{\phi}=-\mathbf{R}_{,\tilde{x}^{\text{nl}}}\boldsymbol{\phi}-\left(\mathbf{R}_{,\tilde{x}^{\text{nl}}}\boldsymbol{\phi}\right)_{,\tilde{x}^{\text{nl}}}\delta\tilde{x}^{\text{nl}}-\mathbf{R}_{,\tilde{x}^{\text{nl}},\omega}\delta\delta\omega-\mathbf{R}_{,\tilde{x}^{\text{nl}},\gamma}\boldsymbol{\phi}\delta\gamma \\ &\Leftrightarrow& \hat{\mathbf{R}}_{,\tilde{x}^{\text{nl}}}\delta\boldsymbol{\phi}=-\mathbf{R}_{,\tilde{x}^{\text{nl}}}\boldsymbol{\phi}-\left(\mathbf{R}_{,\tilde{x}^{\text{nl}}}\boldsymbol{\phi}\right)_{,\tilde{x}^{\text{nl}}}\left(\boldsymbol{a}_{0}+\beta_{1}\boldsymbol{a}_{1}+\delta\omega\boldsymbol{a}_{2}-\frac{\delta\zeta}{\beta}\boldsymbol{a}_{1}+\delta\gamma\boldsymbol{a}_{3}\right) \\ & &\quad -\mathbf{R}_{,\tilde{x}^{\text{nl}},\omega}\boldsymbol{\phi}\delta\omega-\mathbf{R}_{,\tilde{x}^{\text{nl}},\gamma}\boldsymbol{\phi}\delta\gamma+\beta\boldsymbol{e}_{j}\beta_{2} \\ & &\hat{\mathbf{R}}_{,\tilde{x}^{\text{nl}}}\delta\boldsymbol{\phi}=-\mathbf{R}_{,\tilde{x}^{\text{nl}}}\boldsymbol{\phi}-\left(\mathbf{R}_{,\tilde{x}^{\text{nl}}}\boldsymbol{\phi}\right)_{,\tilde{x}^{\text{nl}}}\left(\boldsymbol{a}_{0}+\beta_{1}\boldsymbol{a}_{1}+\delta\omega\boldsymbol{a}_{2}-\frac{\delta\zeta}{\beta}\boldsymbol{a}_{1}+\delta\gamma\boldsymbol{a}_{3}\right) \\ & &\
$$

Une décomposition LU permet d'obtenir quatre systèmes linéaires à partir de l'équation (E.42) :

$$
\begin{cases}\n\hat{\mathbf{R}}_{,\tilde{x}^{\text{nl}}} & \mathbf{b}_{0} = -\mathbf{R}_{,\tilde{x}^{\text{nl}}} \boldsymbol{\phi} - \left(\mathbf{R}_{,\tilde{x}^{\text{nl}}} \boldsymbol{\phi}\right)_{,\tilde{x}^{\text{nl}}} \mathbf{a}_{0} \\
\hat{\mathbf{R}}_{,\tilde{x}^{\text{nl}}} & \mathbf{b}_{1} = -\left(\mathbf{R}_{,\tilde{x}^{\text{nl}}} \boldsymbol{\phi}\right)_{,\tilde{x}^{\text{nl}}} \mathbf{a}_{1} \\
\hat{\mathbf{R}}_{,\tilde{x}^{\text{nl}}} & \mathbf{b}_{2} = -\mathbf{R}_{,\tilde{x}^{\text{nl}},\omega} \boldsymbol{\phi} - \left(\mathbf{R}_{,\tilde{x}^{\text{nl}}} \boldsymbol{\phi}\right)_{,\tilde{x}^{\text{nl}}} \mathbf{a}_{2} \\
\hat{\mathbf{R}}_{,\tilde{x}^{\text{nl}}} & \mathbf{b}_{3} = -\mathbf{R}_{,\tilde{x}^{\text{nl}},\gamma} \boldsymbol{\phi} - \left(\mathbf{R}_{,\tilde{x}^{\text{nl}}} \boldsymbol{\phi}\right)_{,\tilde{x}^{\text{nl}}} \mathbf{a}_{3}\n\end{cases}
$$
\n(F.43)

Le vecteur correctif  $\delta \phi$  s'écrit donc :

$$
\delta \phi = \mathbf{b}_0 + \beta_1 \mathbf{b}_1 + \beta_2 \mathbf{a}_1 + \delta \omega \mathbf{b}_2 - \frac{\delta \zeta}{\beta} \mathbf{b}_1 + \delta \gamma \mathbf{b}_3
$$
 (E.44)

avec  $\beta_2 = e_j^{\top} \delta \phi$  une nouvelle inconnue scalaire d'où :

$$
\beta_2 = \mathbf{e}_j{}^{\top} \delta \phi
$$
\n
$$
\Leftrightarrow \beta_2 = \mathbf{e}_j{}^{\top} \left( \mathbf{b}_0 + \beta_1 \mathbf{b}_1 + \beta_2 \mathbf{a}_1 + \delta \omega \mathbf{b}_2 - \frac{\delta \zeta}{\beta} \mathbf{b}_1 + \delta \gamma \mathbf{b}_3 \right)
$$
\n
$$
\Leftrightarrow \mathbf{e}_j{}^{\top} \mathbf{b}_1 \beta_1 + \left( \mathbf{e}_j{}^{\top} \mathbf{a}_1 - 1 \right) \beta_2 + \mathbf{e}_j{}^{\top} \mathbf{b}_2 \delta \omega - \mathbf{e}_j{}^{\top} \mathbf{b}_1 \frac{\delta \zeta}{\beta} + \mathbf{e}_j{}^{\top} \mathbf{b}_3 \delta \gamma = -\mathbf{e}_j{}^{\top} \mathbf{b}_0
$$
\n(E.45)

(E.42)
Ensuite, l'expression (E.44) de  $\delta\phi$  est réinjectée dans la troisième équation de (E.37) :

$$
2\phi^{\top}\delta\phi = 1 - \phi^{\top}\phi
$$
  
\n
$$
\Rightarrow 2\phi^{\top}\left(\mathbf{b}_0 + \beta_1\mathbf{b}_1 + \beta_2\mathbf{a}_1 + \delta\omega\mathbf{b}_2 - \frac{\delta\zeta}{\beta}\mathbf{b}_1 + \delta\gamma\mathbf{b}_3\right) = 1 - \phi^{\top}\phi
$$
  
\n
$$
\Rightarrow 2\phi^{\top}\mathbf{b}_1\beta_1 + 2\phi^{\top}\mathbf{a}_1\beta_2 + 2\phi^{\top}\mathbf{b}_2\delta\omega - 2\phi^{\top}\mathbf{b}_1\frac{\delta\zeta}{\beta} + 2\phi^{\top}\mathbf{b}_3\delta\gamma = 1 - \phi^{\top}\phi - 2\phi^{\top}\mathbf{b}_0
$$
\n(E.46)

et dans la quatrième équation de (E.37) :

$$
\mathbf{R}_{,\omega}^{\top}\delta\phi = -\mathbf{R}_{,\omega}^{\top}\phi
$$
\n
$$
\Leftrightarrow \mathbf{R}_{,\omega}^{\top}\left(\mathbf{b}_{0} + \beta_{1}\mathbf{b}_{1} + \beta_{2}\mathbf{a}_{1} + \delta\omega\mathbf{b}_{2} - \frac{\delta\zeta}{\beta}\mathbf{b}_{1} + \delta\gamma\mathbf{b}_{3}\right) = -\mathbf{R}_{,\omega}^{\top}\phi
$$
\n
$$
\Leftrightarrow \left(\mathbf{R}_{,\omega}^{\top}\mathbf{b}_{1}\right)\beta_{1} + \left(\mathbf{R}_{,\omega}^{\top}\mathbf{a}_{1}\right)\beta_{2} + \left(\mathbf{R}_{,\omega}^{\top}\mathbf{b}_{2}\right)\delta\omega
$$
\n
$$
-\left(\mathbf{R}_{,\omega}^{\top}\mathbf{b}_{1}\right)\frac{\delta\zeta}{\beta} + \left(\mathbf{R}_{,\omega}^{\top}\mathbf{b}_{3}\right)\delta\gamma = -\mathbf{R}_{,\omega}^{\top}\left(\phi + \mathbf{b}_{0}\right)
$$
\n(E.47)

Pour finir, les expressions de  $\delta \tilde{x}^{\text{nl}}$  et  $\delta \phi$ , respectivement (E.40) et (E.44), sont finalement réinjectées dans la cinquième équation de (E.37) :

$$
\mathcal{P}_{,\tilde{x}^{nl}}\delta\tilde{x}^{nl} + \mathcal{P}_{,\phi}\delta\phi + \mathcal{P}_{,\omega}\delta\omega + \mathcal{P}_{,\zeta}\delta\zeta + \mathcal{P}_{,\gamma}\delta\gamma = -\mathcal{P}
$$
\n
$$
\mathcal{P}_{,\tilde{x}^{nl}}\left(\boldsymbol{a}_{0} + \beta_{1}\boldsymbol{a}_{1} + \delta\omega\boldsymbol{a}_{2} - \frac{\delta\zeta}{\beta}\boldsymbol{a}_{1} + \delta\gamma\boldsymbol{a}_{3}\right)
$$
\n
$$
+ \mathcal{P}_{,\phi}\left(\boldsymbol{b}_{0} + \beta_{1}\boldsymbol{b}_{1} + \beta_{2}\boldsymbol{a}_{1} + \delta\omega\boldsymbol{b}_{2} - \frac{\delta\zeta}{\beta}\boldsymbol{b}_{1} + \delta\gamma\boldsymbol{b}_{3}\right) + \mathcal{P}_{,\omega}\delta\omega + \mathcal{P}_{,\zeta}\delta\zeta + \mathcal{P}_{,\gamma}\delta\gamma = -\mathcal{P}
$$
\n
$$
\underbrace{\left(\mathcal{P}_{,\tilde{x}^{nl}}\boldsymbol{a}_{1} + \mathcal{P}_{,\phi}\boldsymbol{b}_{1}\right)}_{=\mathcal{P}_{\beta_{1}}}\beta_{1} + \underbrace{\left(\mathcal{P}_{,\phi}\boldsymbol{a}_{1}\right)}_{\mathcal{P}_{\beta_{2}}}\beta_{2} + \underbrace{\left(\mathcal{P}_{,\tilde{x}^{nl}}\boldsymbol{a}_{2} + \mathcal{P}_{,\phi}\boldsymbol{b}_{2} + \mathcal{P}_{,\omega}\right)}_{=\mathcal{P}_{\omega}}\delta\omega
$$
\n
$$
\Leftrightarrow \quad + \underbrace{\left(\beta\mathcal{P}_{,\zeta} - \mathcal{P}_{,\tilde{x}^{nl}}\boldsymbol{a}_{1} - \mathcal{P}_{,\phi}\boldsymbol{b}_{1}\right)}_{=\mathcal{P}_{\gamma}}\frac{\delta\zeta}{\beta} + \underbrace{\left(\mathcal{P}_{,\tilde{x}^{nl}}\boldsymbol{a}_{3} + \mathcal{P}_{,\phi}\boldsymbol{b}_{3} + \mathcal{P}_{,\gamma}\right)}_{\mathcal{P}_{\gamma}}\delta\gamma
$$
\n
$$
= -\underbrace{\left(\mathcal{P}_{+}\mathcal{P}_{,\tilde{x}^{nl}}\boldsymbol{a}_{0} + \mathcal{P}_{,\phi}\boldsymbol{b}_{0}\right)}_{\mathcal{P}_{0}}
$$
\n(E.48

Les équations (E.41), (E.45), (E.46), (E.47) et (E.48) permettent de construire un

système de 5 équations :

$$
\begin{bmatrix}\n\mathbf{e}_{j}^{\top}\mathbf{a}_{1}-1 & 0 & \mathbf{e}_{j}^{\top}\mathbf{a}_{2} & -\mathbf{e}_{j}^{\top}\mathbf{a}_{1} & \mathbf{e}_{j}^{\top}\mathbf{a}_{3} \\
\mathbf{e}_{j}^{\top}\mathbf{b}_{1} & \mathbf{e}_{j}^{\top}\mathbf{a}_{1}-1 & \mathbf{e}_{j}^{\top}\mathbf{b}_{2} & -\mathbf{e}_{j}^{\top}\mathbf{b}_{1} & \mathbf{e}_{j}^{\top}\mathbf{b}_{3} \\
2\phi^{\top}\mathbf{b}_{1} & 2\phi^{\top}\mathbf{a}_{1} & 2\phi^{\top}\mathbf{b}_{2} & -2\phi^{\top}\mathbf{b}_{1} & 2\phi^{\top}\mathbf{b}_{3} \\
\mathbf{R}_{,\omega}^{\top}\mathbf{b}_{1} & \mathbf{R}_{,\omega}^{\top}\mathbf{a}_{1} & \mathbf{R}_{,\omega}^{\top}\mathbf{b}_{2} & -\mathbf{R}_{,\omega}^{\top}\mathbf{b}_{1} & \mathbf{R}_{,\omega}^{\top}\mathbf{b}_{3} \\
\mathcal{P}_{\beta_{1}}\n\end{bmatrix}\n\begin{bmatrix}\n\beta_{1} \\
\beta_{2} \\
\delta_{\omega} \\
\delta_{\zeta} \\
\delta_{\zeta} \\
\delta_{\gamma}\n\end{bmatrix} = -\n\begin{pmatrix}\n\mathbf{e}_{j}^{\top}\mathbf{a}_{0} \\
\mathbf{e}_{j}^{\top}\mathbf{b}_{0} \\
\mathbf{e}_{j}^{\top}\mathbf{b}_{0} \\
\mathbf{R}_{,\omega}^{\top}\mathbf{b}_{1} + 2\phi^{\top}\mathbf{b}_{0} \\
\mathbf{R}_{,\omega}^{\top}\mathbf{b}_{0} \\
\mathbf{P}_{\beta_{1}}\n\end{bmatrix}
$$
\n
$$
(E.49)
$$

La résolution du système (E.49) permet d'obtenir *β*1, *β*2, *δω δζ* et *δγ*. Les vecteurs correctifs  $\delta \tilde{x}^{\text{nl}}$  et  $\delta \phi$  sont ensuite obtenus à partir des équations (E.40) et (E.44).

Les huits systèmes linéaires (E.15) et (E.19) font tous intervenir la matrice  $\hat{\mathbf{R}}_{,\tilde{\boldsymbol{x}}^{\text{nl}}}$ . Ils sont résolus en utilisant une décomposition LU de  $\hat{\mathbf{R}}_{,\tilde{\boldsymbol{x}}^{\mathrm{nl}}}$  suivie de huits substitutions de descente remontée de taille  $q_H$  au lieu de la résolution directe d'un système de taille  $2q_H + 3$ . Cette méthode est particulièrement intéressante dans le cas d'une discrétisation par éléments finis ou par différences finies où  $\hat{\mathbf{R}}_{\cdot,\tilde{x}^{\text{nl}}}$  est généralement creuse. [37]

# **ANNEXE F RÉSULTATS OBTENUS SUR DIFFÉRENTS MODÈLES**

## **F.1 duffing xie 2016**

Les résultats présentés sur la figure (F.1) sont issus de l'étude d'un modèle d'un oscillateur de duffing à un ddl issu de l'article [25].

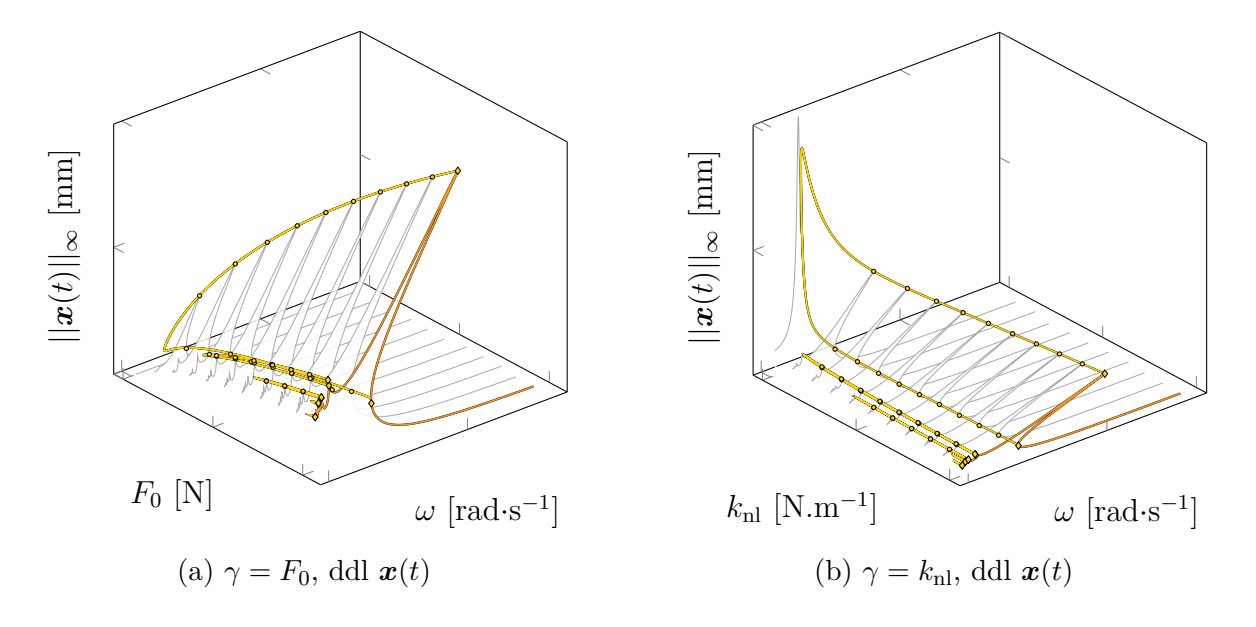

FIGURE F.1 Représentation en 3 dimensions du suivi de bifurcations LP ( $-$ ) selon  $\gamma$ , à partir des bifurcations LP ( $\bullet$ ) détectées sur la CRF initiale ( $-$ ). Ajout des CRF calculées (  $-$  ) et des bifurcations LP ( $\circ$ ) détectées pour différentes valeurs de  $\gamma$ .

## **F.2 duffing lazarus 2010**

Les résultats présentés sur la figure (F.2) sont issus de l'étude d'un modèle d'un oscillateur de duffing à un ddl issu de l'article [54].

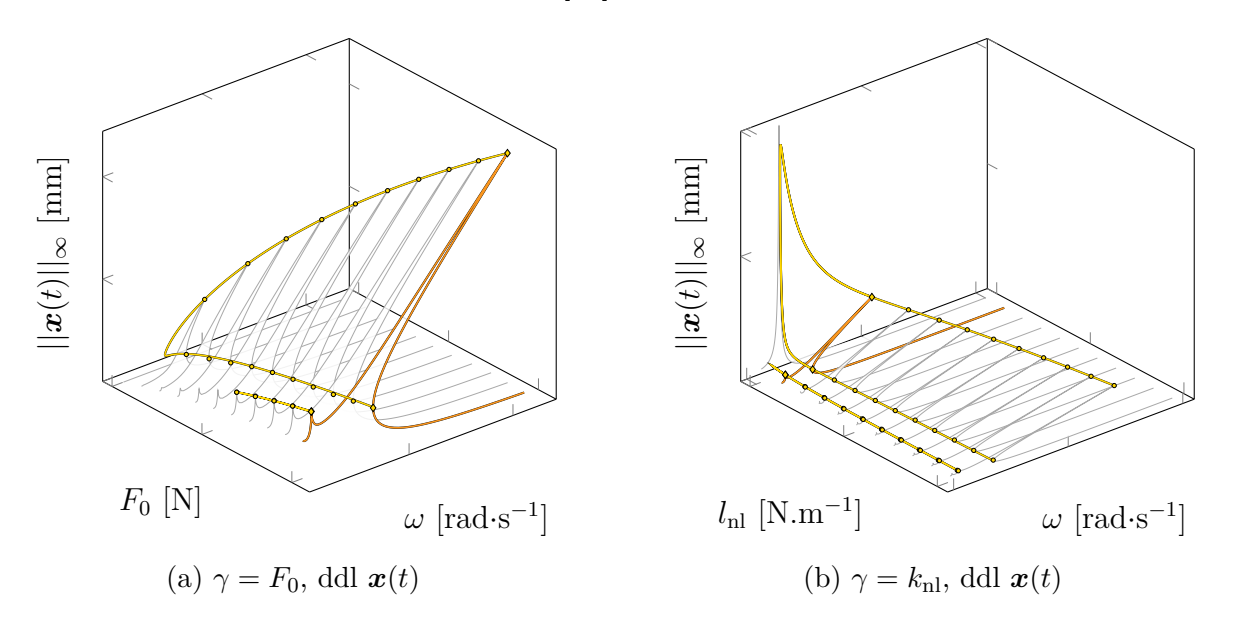

FIGURE F.2 Représentation en 3 dimensions du suivi de bifurcations LP ( $-$ ) selon  $\gamma$ , à partir des bifurcations LP ( $\bullet$ ) détectées sur la CRF initiale ( $-$ ). Ajout des CRF calculées (  $-$  ) et des bifurcations LP (  $\odot$  ) détectées pour différentes valeurs de  $\gamma.$ 

## **F.3 duffing couplage guskov 2009**

Les résultats présentés sur la figure (F.3) sont issus de l'étude d'un modèle de deux oscillateurs linéaires couplés par une raideur cubique pure basé sur la thèse de M. Guskov [55].

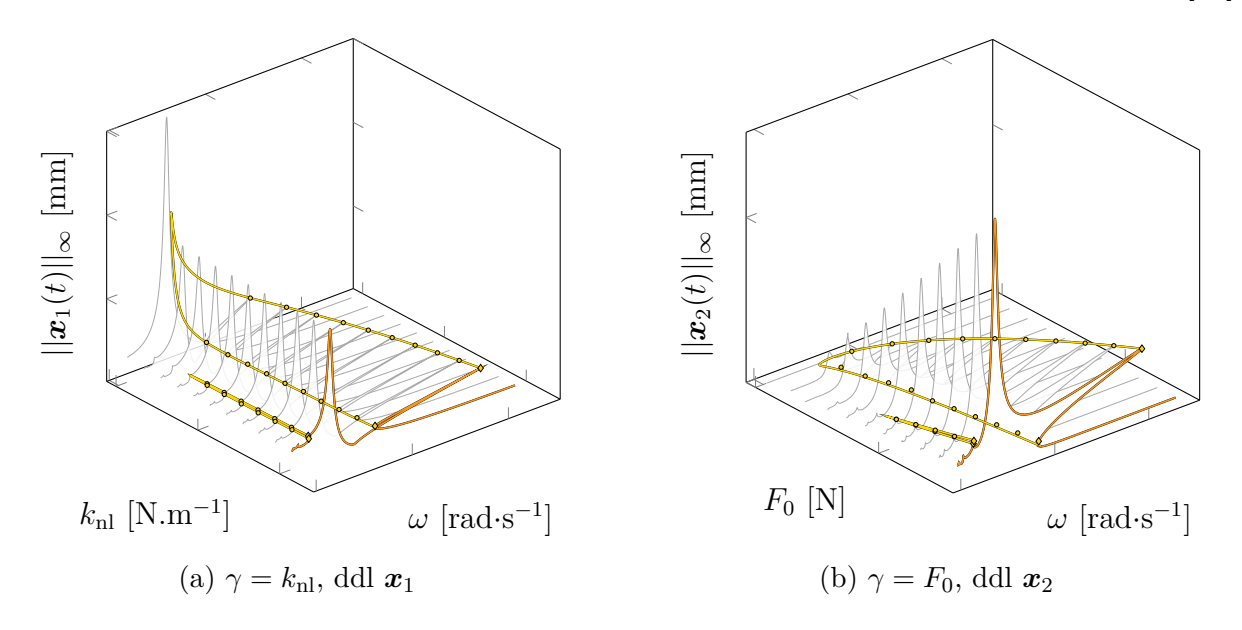

FIGURE F.3 Représentation en 3 dimensions du suivi de bifurcations LP ( $-$ ) selon  $\gamma$ , à partir des bifurcations LP ( $\bullet$ ) détectées sur la CRF initiale ( $-$ ). Ajout des CRF calculées (  $-$  ) et des bifurcations LP (  $\odot$  ) détectées pour différentes valeurs de  $\gamma.$ 

Les résultats présentés sur la figure (F.4) sont issus de l'étude d'un modèle de deux oscillateurs non linéairement couplés issu de l'article [56].

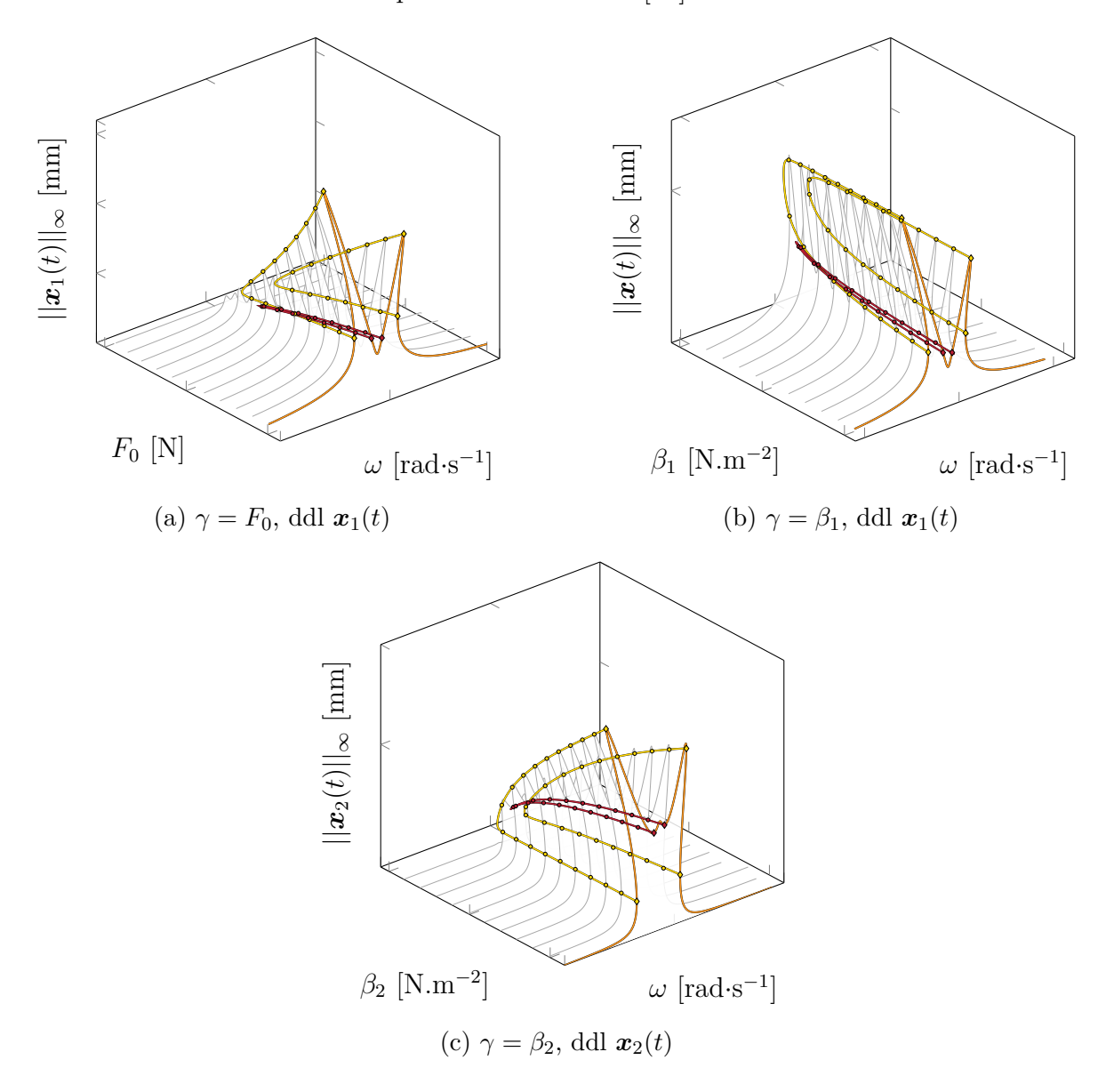

FIGURE F.4 Représentation en 3 dimensions du suivi de bifurcations LP ( $-$ ) et NS ( $-$ ) selon  $\gamma$ , à partir des bifurcations LP ( $\bullet$ ) et NS ( $\bullet$ ) détectées sur la CRF initiale ( $-$ ). Ajout des CRF calculées (  $-$  ) et des bifurcations LP ( $\circ$ ) et NS ( $\circ$ ) détectées pour différentes valeurs de *γ*.

## **F.5 jeffcott xie 2017**

Les résultats présentés sur la figure (F.5) sont issus de l'étude d'un modèle d'un rotor de Jeffcott à 2 ddl avec contact et frottement de Coulomb issu de l'article [26].

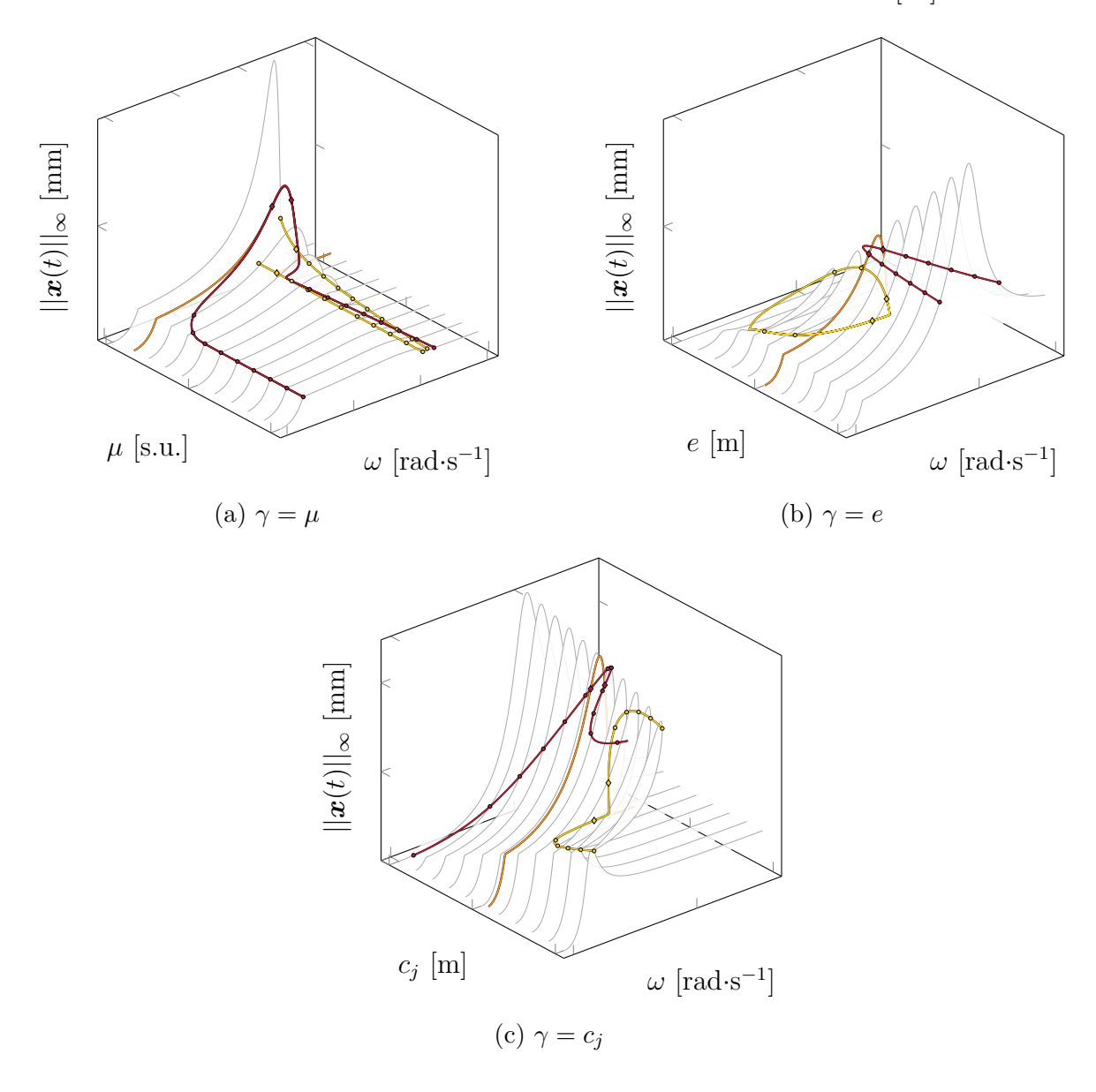

FIGURE F.5 Représentation en 3 dimensions du suivi de bifurcations LP ( $-$ ) et NS ( $-$ ) selon  $\gamma$ , à partir des bifurcations LP ( $\bullet$ ) et NS ( $\bullet$ ) détectées sur la CRF initiale ( $-$ ). Ajout des CRF calculées (  $-$  ) et des bifurcations LP ( $\circ$ ) et NS ( $\circ$ ) détectées pour différentes valeurs de *γ*.

## **F.6 barre duffing**

Les résultats présentés sur la figure (F.6) sont issus de l'étude d'un modèle de barre éléments finis encastrée à 100 éléments réduit par Craig-Bampton pour *η* = 20 issu de l'article [20]. Un noeud frontière à un ddl (*x*) est considéré soit 1 ddl physique et 20 ddl modaux soit 21 ddl au total. Le noeud frontière est couplé au mur par une raideur cubique pure. Les caractéristiques géométriques et matériau sont résumées dans le tableau F.1.

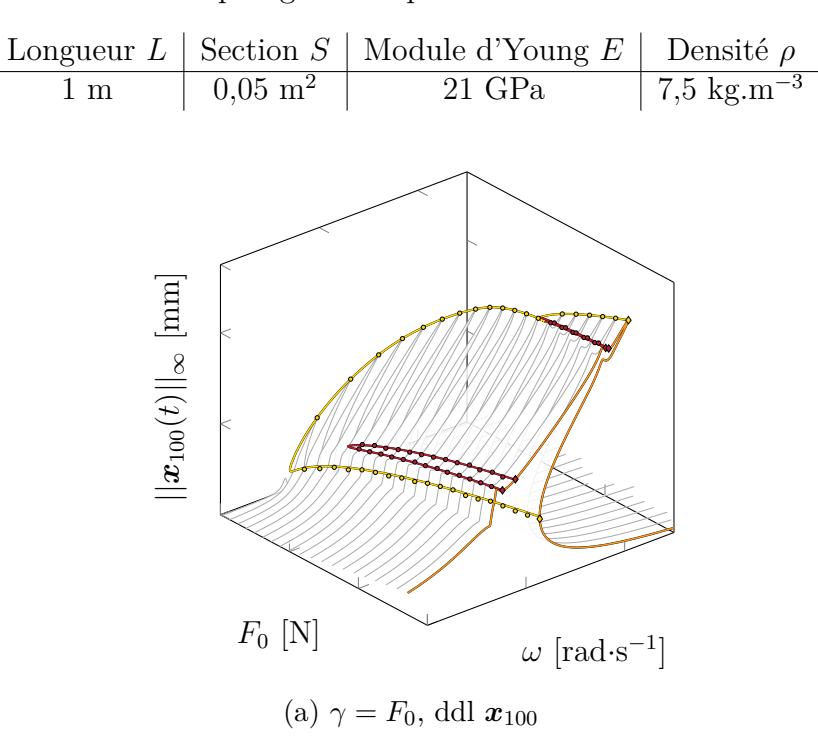

Tableau F.1 Caractéristiques géométriques et matériau de la barre éléments finis

FIGURE F.6 Représentation en 3 dimensions du suivi de bifurcations LP ( $-$ ) et NS ( $-$ ) selon  $\gamma$ , à partir des bifurcations LP ( $\bullet$ ) et NS ( $\bullet$ ) détectées sur la CRF initiale ( $-$ ). Ajout des CRF calculées (  $-$  ) et des bifurcations LP (  $\textup{o}$  ) et NS (  $\textup{o}$  ) détectées pour différentes valeurs de *γ*.

### **F.7 barre fixe colaitis 2021**

Les résultats présentés sur la figure (F.6) sont issus de l'étude d'un modèle de barre éléments finis encastrée-libre à 100 éléments réduit par Craig-Bampton pour *η* = 20 issu de l'article [20]. Un noeud frontière à un ddl (*x*) est considéré soit 1 ddl physique et 20 ddl modaux soit 21 ddl au total. Le noeud frontière est libre et sera amené à entrer en contact avec le mur. Les caractéristiques géométriques et matériau sont résumées dans le tableau F.1.

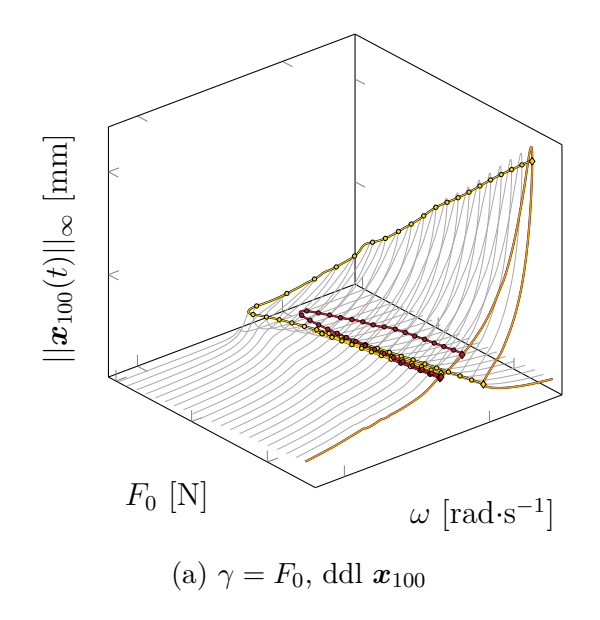

FIGURE F.7 Représentation en 3 dimensions du suivi de bifurcations LP ( $-$ ) et NS ( $-$ ) selon  $\gamma$ , à partir des bifurcations LP ( $\bullet$ ) et NS ( $\bullet$ ) détectées sur la CRF initiale ( $-$ ). Ajout des CRF calculées (  $-$  ) et des bifurcations LP ( $\circ$ ) et NS ( $\circ$ ) détectées pour différentes valeurs de *γ*.